الجمهورية الجزائرية الديمقراطية الشعبية

وزارة التـعليم العالي والبحث العلمي

République Algérienne Démocratique et Populaire

Ministère de l'Enseignement Supérieur et de la Recherche Scientifique

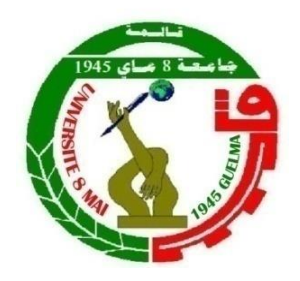

# **Mémoire de Master**

**Présenté à l'Université 08 Mai 1945 de Guelma Faculté des Sciences et de la Technologie** Département de : **Génie Civil & Hydraulique**  Spécialité : **Génie Civil Option : STRUCTURES**

Présenté par : **ABDELMOUMENE Rima.**

**REKIK Anis.**

# **Thème : Etude comparative entre le RPA 2003 et le nouveau RPA.**

**Sous la direction de : Pr.BENMARCE Abdelaziz**

**Juin 2019**

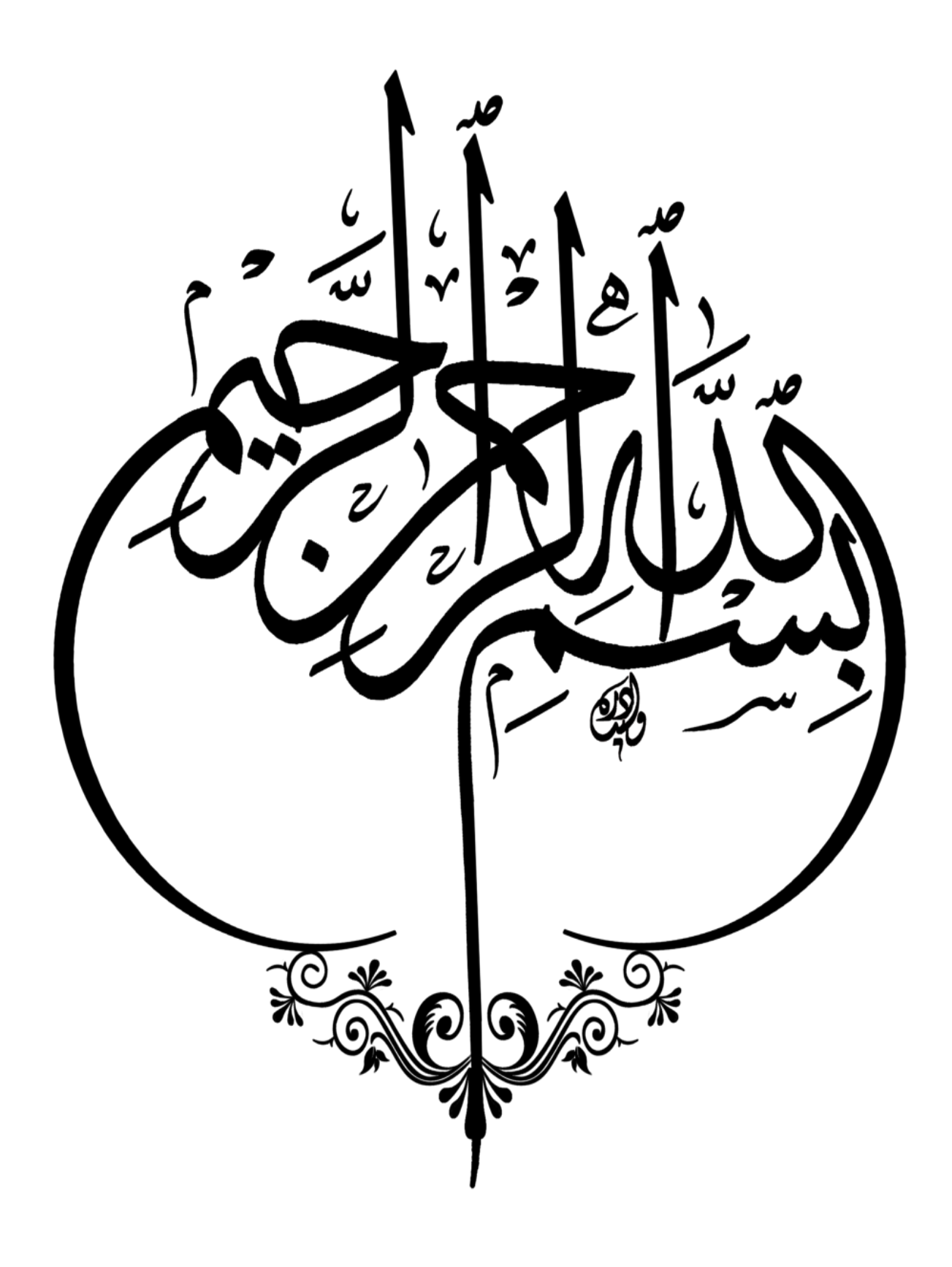

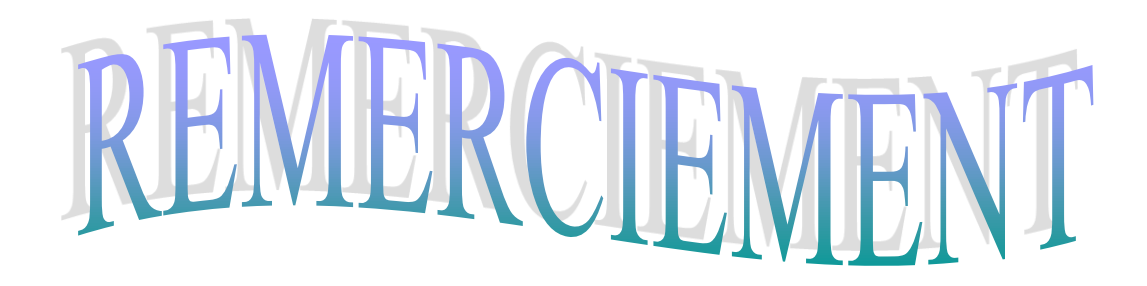

 Toute notre grande gratitude et remerciement à Allah, le plus puissant qui nous a donné la force, le courage et la volonté pour élaborer ce travail, et tous les enseignants qui ont contribués à notre formation durant tous les cycles. .

 C'est avec une profonde reconnaissance et considération particulière que nous remercions notre encadreur **Pr. Benmarce A/Aziz**, pour l'honneur qu'il nous a donné en acceptant de diriger ce travail, et qui a contribué avec son aide, son soutien, ces conseils judicieux et ces grandes bienveillances durant l'élaboration de ce projet.

 Nous portons avec gratitude et reconnaissance pour l'ensemble des professeurs du département de Génie Civil qui ont contribué à notre formation.

 Nous saisissons également cette opportunité pour remercier les membres du jury d'avoir accepté de lire ce manuscrit et d'apporter les critiques nécessaires à la mise en forme de cet ouvrage. Ainsi nous exprimons notre reconnaissance à tous les membres du bureau des études de la Wilaya de Guelma (BEWEG) qui nous ont beaucoup aidés pour élaborer ce travail.

Nos remerciements les plus profonds pour nos chères familles pour leur soutien moral et leurs encouragements

 A tous ceux qui nous ont aidés de près ou de loin pour la réalisation de ce projet de fin d'étude.

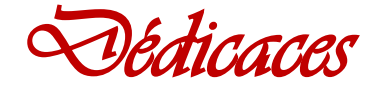

*Avec joie, fierté et respect, Je dédie ce mémoire :*

*À mon très cher père dont le rêve était toujours de me voir réussir, qui a toujours été là pour moi*

*Et particulièrement à ma très chère maman qui m'a éclairée mon chemin, ma mère qui m'a guidé durant les moments les plus pénibles, et qui m'a encouragé et soutenue toute au long de mes études, ma mère qui a sacrifié toute sa vie afin de me voir devenir ce que je suis.*

*« Vous avez tout sacrifié pour vos enfants n'épargnant ni santé ni efforts. Vous m'avez donné un magnifique modèle de labeur et de persévérance. Je suis redevable d'une éducation dont je suis fier ».*

*À mon chère petit frère Taki Eddine* 

*À toute la famille ABDELMOUMENE et BENCHEIKH.*

*Et un grand merci aux les ingénieurs Tobba Sara et Mouadna Loubna,* 

*À mes tantes et mon oncle : SAMIA ; SORIA ;HADJIRA; RIDA*

*A tous mes amis sans aucune exception pour leurs encouragements et leurs soutien moral*

*A toutes les personnes qui m'on aidé à poursuivre mes études et ceux qui ont collaboré dans la réalisation de ce mémoire*

*À mon chère Binôme : Rekik Anis.*

*Enfin A tous qu'ils m'aiment et à tous ceux qui me sont chers .*

*ABDELMOUMENE Rima*

# *Dédicaces*

*Je dédie ce travail avec une grande joie et fierté à mon père adoré qui a toujours été là pour moi et ne m'a laissé manquer de rien toute ma vie pour me voir progresser, réussir et aller au plus loin dans mes études.*

*À celle qui m'a donnée la vie ma mère bien aimée qui s'est sacrifiée toute sa vie, qui m'a donnée une éducation dont je suis fier ; elle qui m'a soutenue durant tout mon parcours éducatif et dans la vie pour me voir réaliser mes rêves.*

*Quoi que je dise ; Je ne saurai point vous remercier comme il se doit pour votre amour vos sacrifices et votre affection qui me couvre de bienveillance, votre présence à mes côtés est ma source de force pour avancer dans la vie, je vous suis reconnaissant pour tout je vous aime.*

# *Que dieu vous garde et vous protège*

*A mon cher frère Farouk et mes sœurs adorables Miryame et Ines.*

*Ainsi qu'à toutes mes tantes et mes oncles Bachra Warda Janet,Aziza ; Taher Mohammed,Brahim et à toute ma famille.*

*A mon cher binôme Rima Abdelmoumene à qui je dois beaucoup pour ce magnifique travail et à toute sa famille.*

*A tous mes amis et frères Amine,Bessem,Abdallah,nahla,ilyes et bob.*

*A mes amis,Saleh,Nacer et tous mes camarades de la promo 2019*

*Enfin je remercie tous ceux qui me connaissent, qui m'aiment et qui ont contribué de loin ou de près à ce travail.*

*Une grande pensée à mes grands-parents.*

*Rekik Anis*

**الملخص**

يقدم هذا المشر و ع در اسة مقار نة لمبنى سكني يتكون من طابق تحت الأر ضّ، طابق أر ضبي و 5 طوابق علوية. يقع في واقنون والية تيزي وزو والتي تم تصنيفها على أنها منطقة زلزالية متوسطة)Iaa)، باستخدام القانون الجزائري المقاوم للزالزل طبعة 3002 وطبعته الجديدة التي هي قيد اإلعداد. تستند هذه الدراسة إلى عدة أجزاء، بما في ذلك وصف عام للمشروع مع عرض الجانب المعماري لعناصر المبنى، ثم تحديد الابعاد الاولية للعناصر المكونة للهيكل وأخير أ حمولتها. التالي هو قسم مخصص للعناصر الثانوية المحسوبة يدويا و ببرنامج (2010 Structural Robot (لمقارنة النتائج. تم إجراء دراسة ديناميكية للهيكل لتحديد الأحمال المختلفة وتعزيز العناصر المقاومة المختلفة للهيكل (الأساسات، الأعمدة والعارضات)، بالإضافة إلى مقارنة النتائج. في ضوء النتائج التي توصلنا إليها، يمكننا القول إنه لا يوجد فرق كبير بين القانون الزلزالي الجزائري الجديد مقارنة بنسخة عام 2003.

– **الكلمات المفتاحية:** عمارة، خرسانة، دراسة مقارنة بين القانون الجزائري بنسختيه، طبعة 3002 والطبعة الجديدة. .النتائج لمقارنة ( Autodesk Robot Structural Analysis Professional 2010 ( ببرنامج و

# **Résumé**

Ce projet présente une étude comparative d'un bâtiment à usage d'habitation constitué d'un sous-sol, un rez de chaussée et 5 étages, implanté dans Ouaguenoune à la wilaya de Tizi-Ouzou qui est classée comme zone moyenne sismicité (IIa) en utilisant les deux règlements parasismiques algériens RPA 99/2003 et le nouveau règlement en cours de préparation. Cette étude s'articule autour de plusieurs parties, dont une description générale du projet avec présentation de l'aspect architectural des éléments du bâtiment, ensuite le pré dimensionnement de la structure et enfin la descente des charges. Vient ensuite une partie consacrée aux éléments secondaires calculés la main et avec le logiciel (Robot 2010) afin de comparer les résultats. Une étude dynamique de la structure a été faite afin de déterminer les différentes sollicitations dues aux chargements. Le ferraillage des différents éléments résistants de la structure (fondation, poteaux, poutres), ainsi qu'une comparaison des résultats ont été réalisés. A lumière de nos résultats, on peut dire qu'il n'y a pas beaucoup de différence entre le nouveau règlement parasismique Algérien par rapport celui de la version 2003.

- **Mots clés :** Bâtiment, béton, Eude comparative de deux versions du RPA, celle 99 / version 2003 et la nouvelle version.

# **Abstract**

The purpose of this project is to present a comparative study of a residential building, with a basement, a ground floor and 5 floors, implemented at Ouaguenoune Tizi-Ouzou city, which is considered as a mean level of seismicity area (IIa), using the two versions of the Algerian earthquake codes, i.e the last version 1999/2003 and the new one under preparation. This study is organized around several parts, including a general description of the project with presentation of the architectural aspect of the building elements, then the pre-dimensioning of the structure and finally the loads evaluation. Next comes a section devoted to the secondary elements calculated by hand and with the software (Robot 2010) in order to compare the results. A dynamic study of the structure was carried out in order to determine the different loads. The reinforcement of the different resistant elements of the structure (foundation, poles, and beams) and a comparison of the results were made. In light of our results, it can be said that there is not much difference between the new Algerian seismic regulation compared to that of the 2003 version.

-**Keywords :** Reinforced concrete Building, Comparative study of the two versions of RPA 99/ version 2003 and the new one.

# **Liste des figures :**

## **CHAPITRE I :** Présentation de l'ouvrage et caractéristique des matériaux

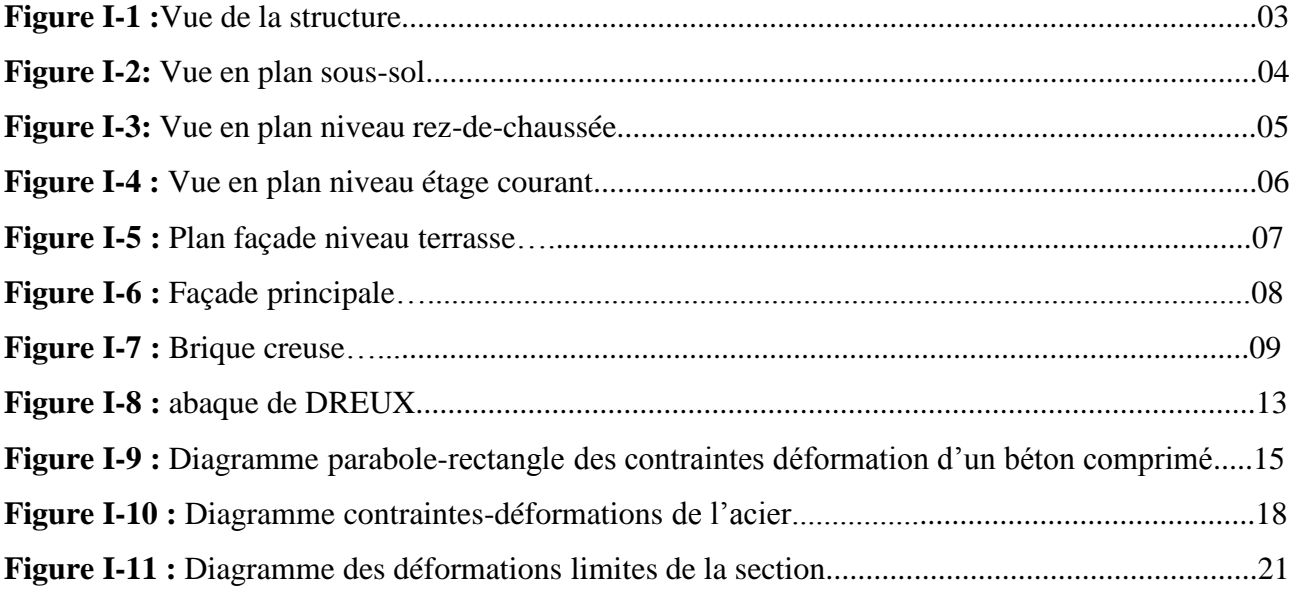

# **CHAPITRE II :** Pré dimensionnement des éléments et décente des charges

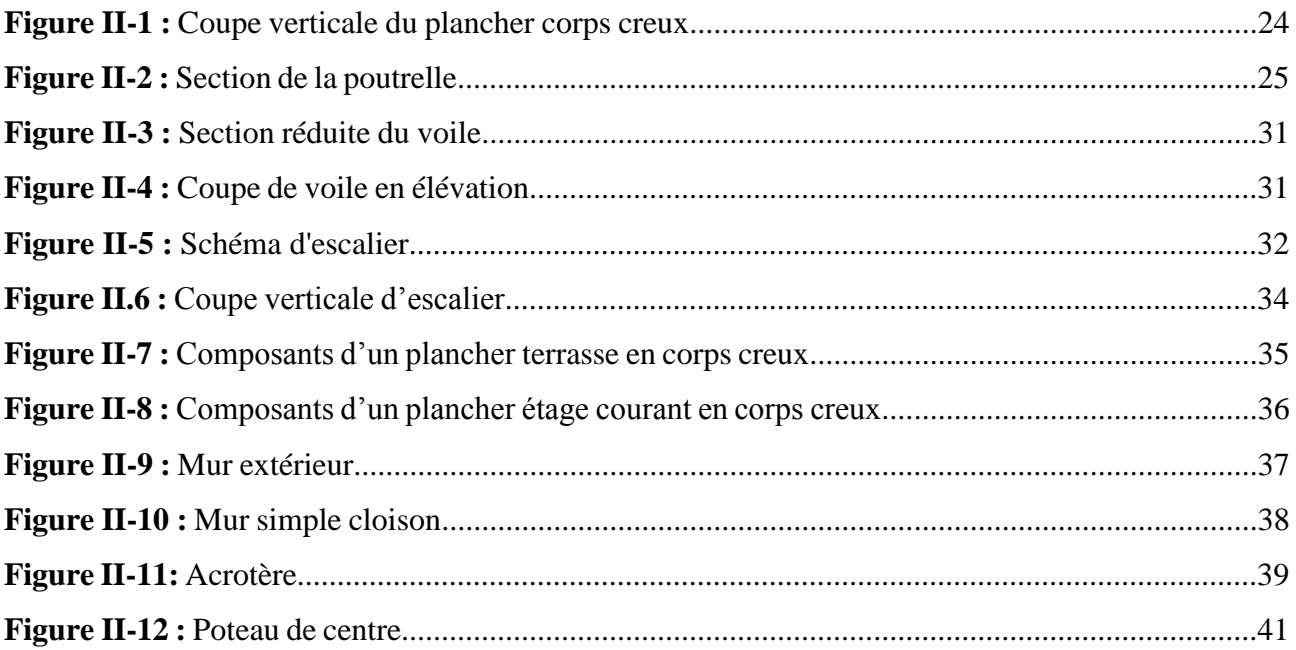

# **CHAPITRE III :** Etude des éléments secondaires

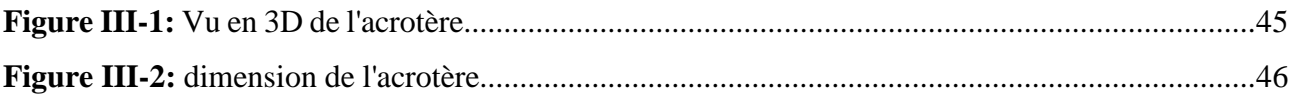

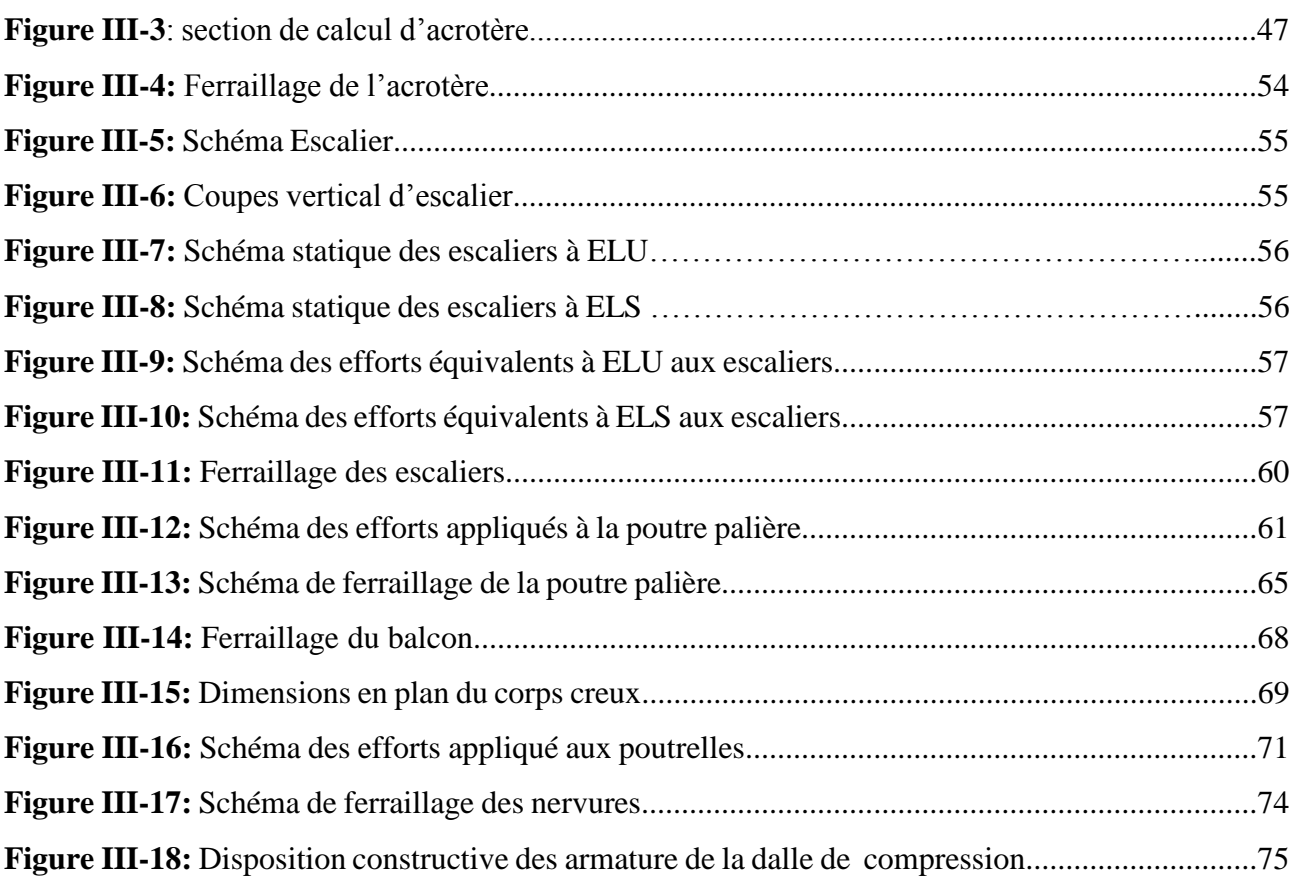

# **Chapitre IV :** Etude sismique de la structure

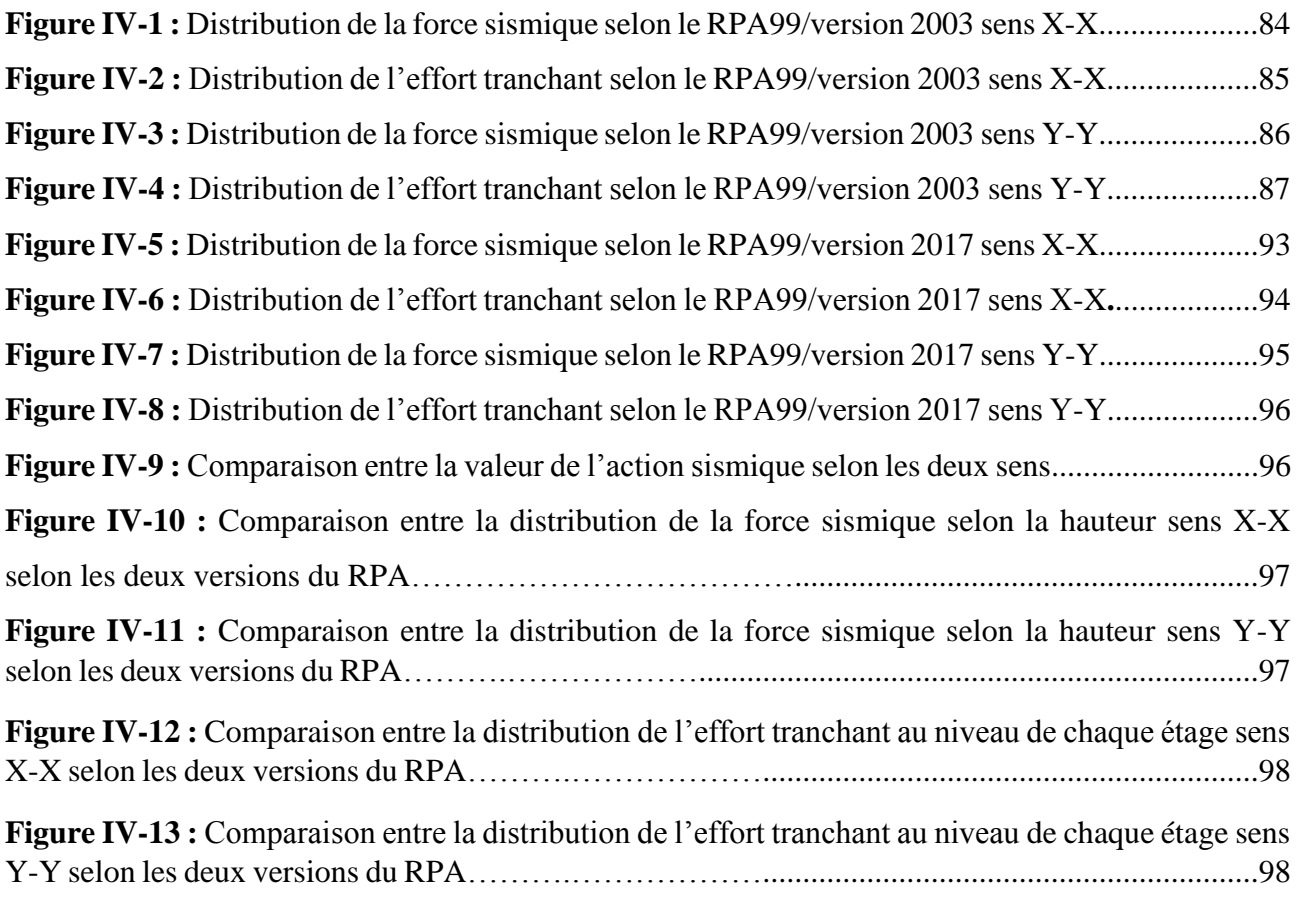

# **Chapitre V :** Etude des éléments structuraux

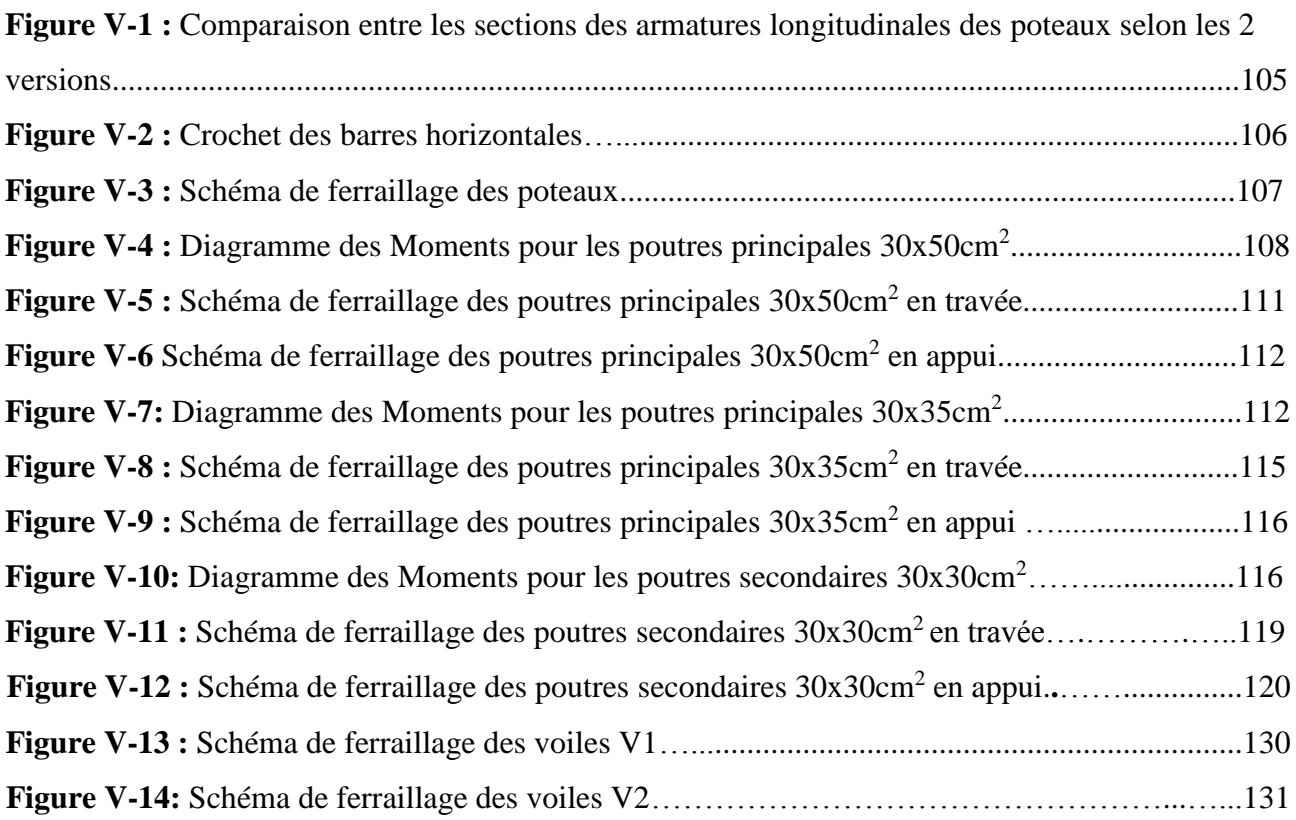

# **Chapitre VI :** Etude des fondations

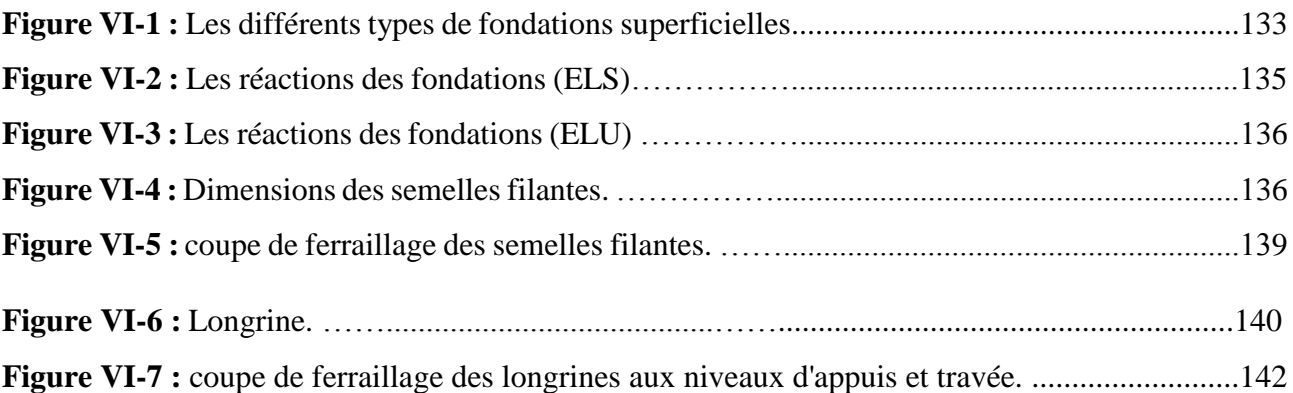

# **Liste des tableaux**

## **CHAPITRE I :** Présentation de l'ouvrage et caractéristique des matériaux

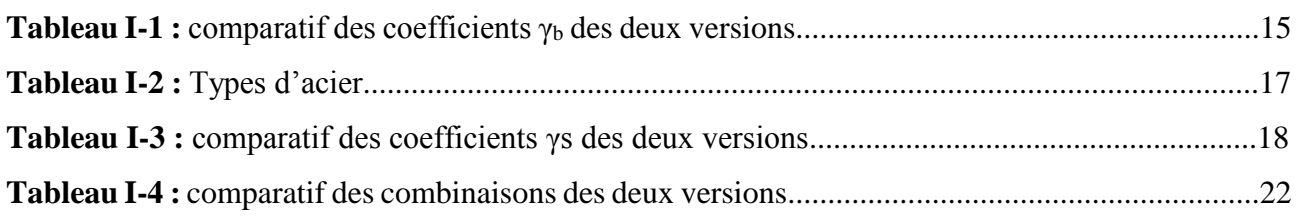

## **CHAPITRE II :** Pré dimensionnement des éléments et décente des charges

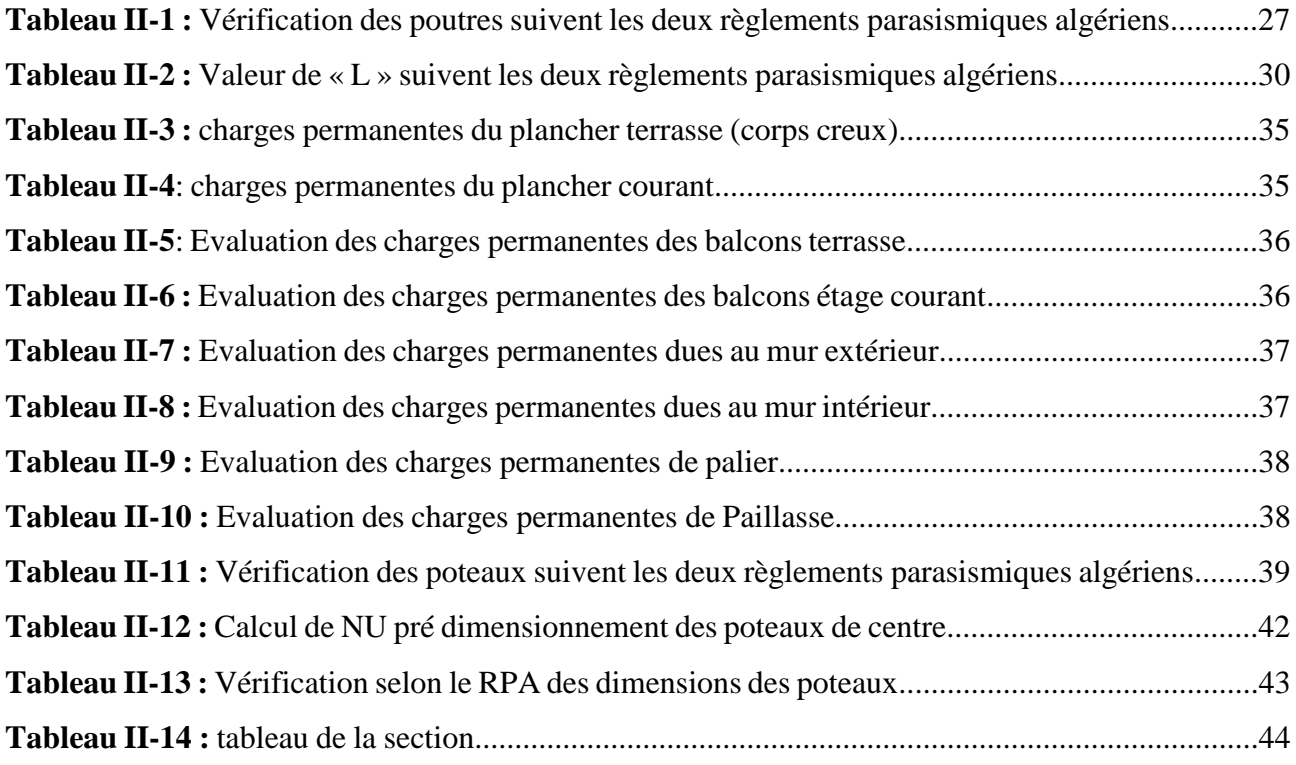

## **CHAPITRE III :** Etude des éléments secondaires

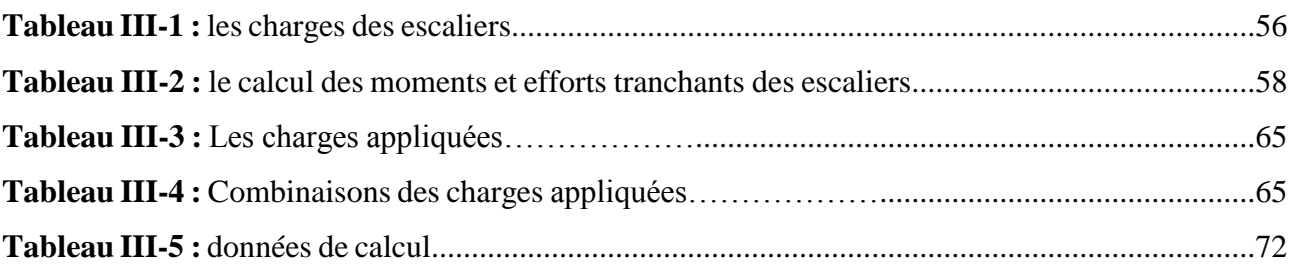

# **Chapitre IV :** Etude sismique de la structure

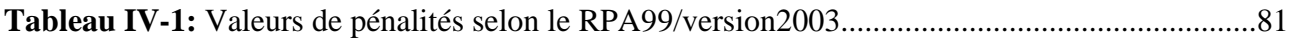

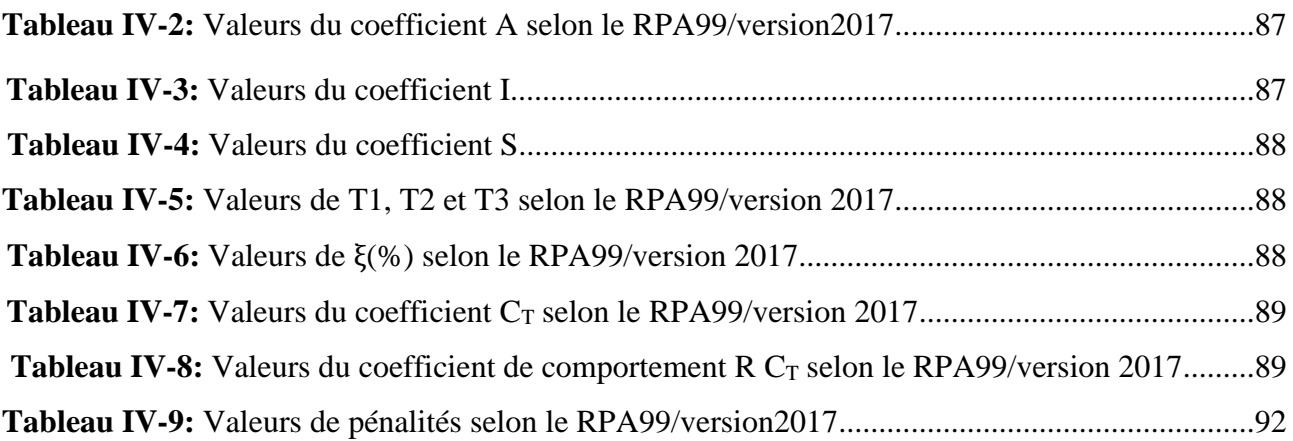

# **Chapitre V :** Etude des éléments structuraux

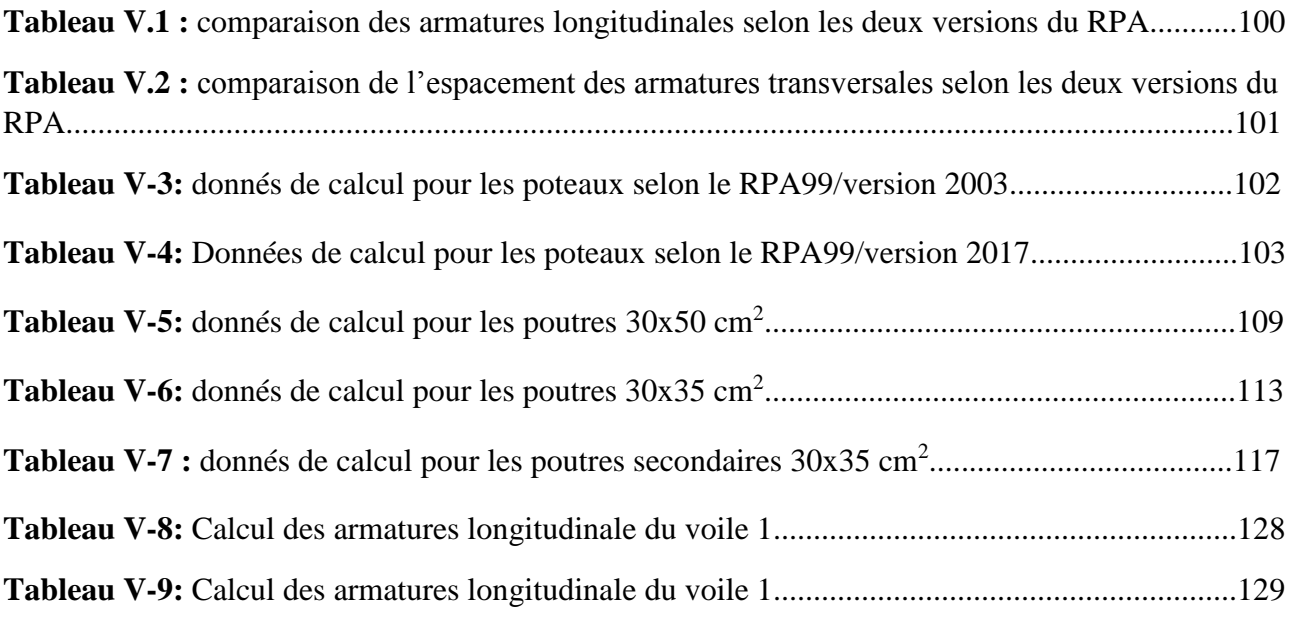

# **List des Notations**

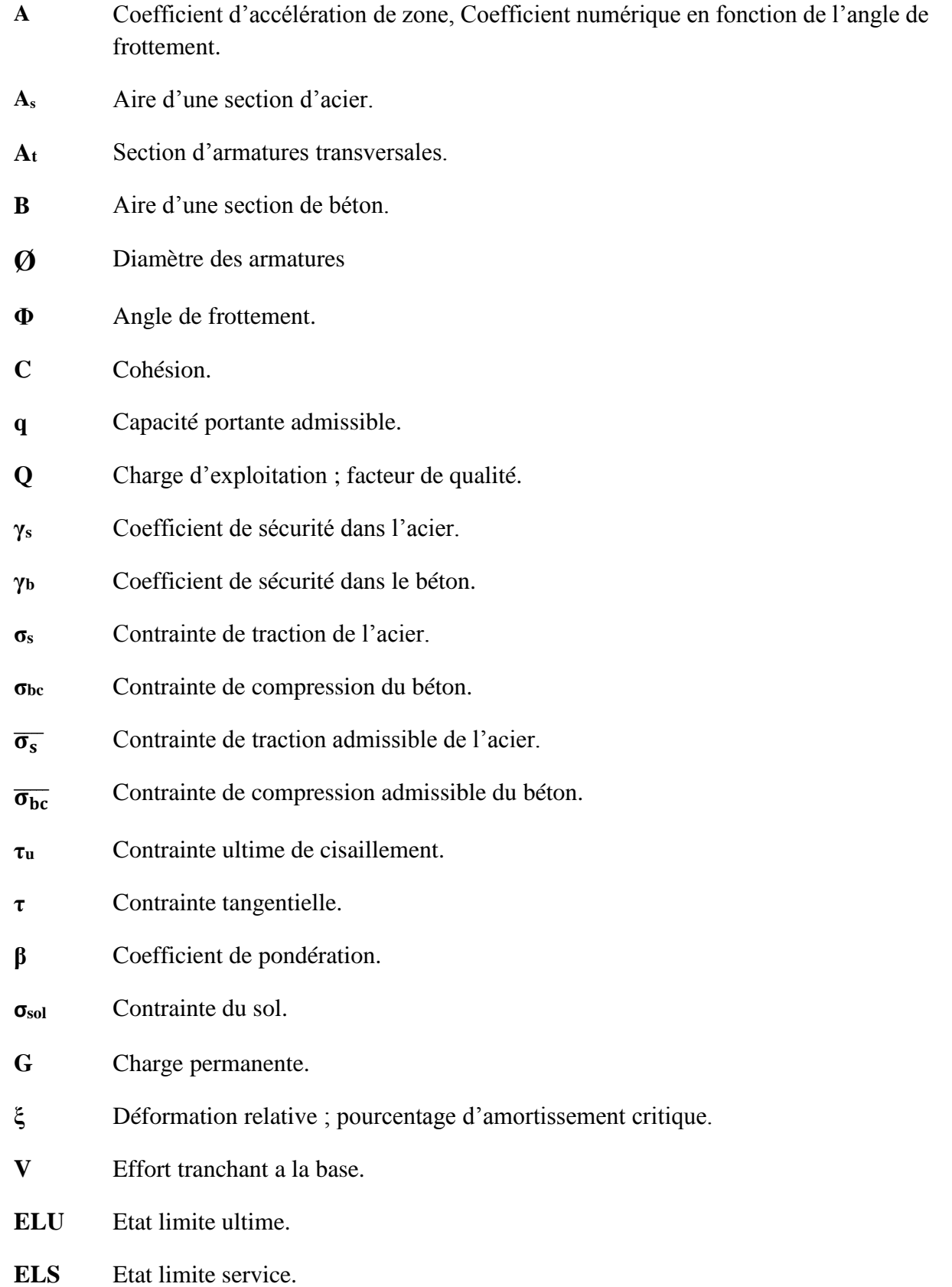

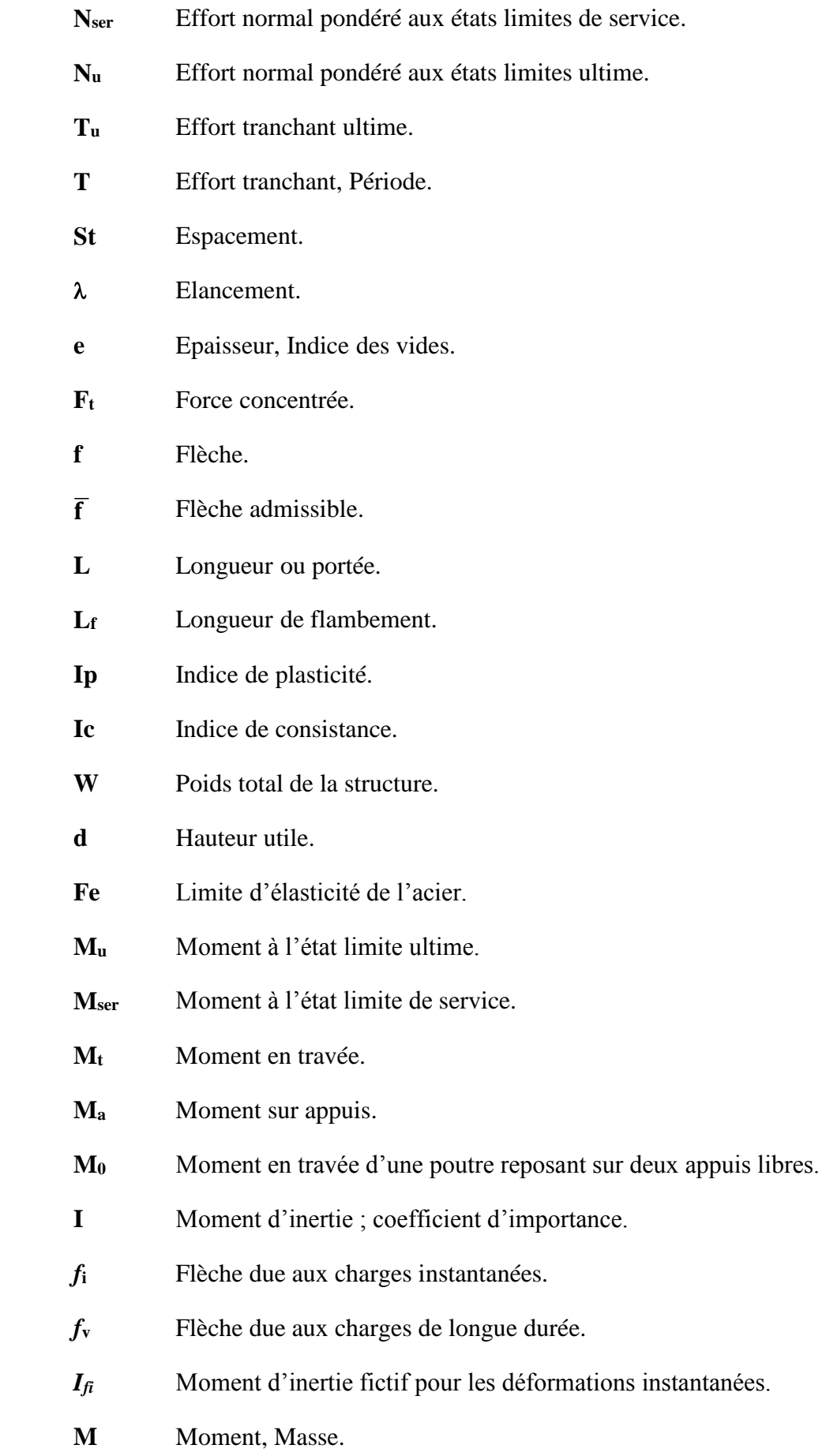

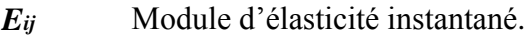

- *Evj* Module d'élasticité différé.
- *E<sup>s</sup>* Module d'élasticité de l'acier.
- *fc28* Résistance caractéristique à la compression du béton à 28 jours d'âge.
- *ft28* Résistance caractéristique à la traction du béton à 28 jours d'âge.
- *Fcj* Résistance caractéristique à la compression du béton à j jours d'âge.
- *K* Coefficient de raideur de sol.
- **Y** Position de l'axe neutre.
- **I<sup>0</sup>** Moment d'inertie de la section totale homogène.
- **S** Coefficient de site.
- **Cp** Facteur de force horizontale.
- **Wp** Poids de l'élément considéré.
- **D** Coefficient d'amplification dynamique.
- **R** Coefficient de comportement.
- **hwi** Hauteur de voile i.
- **lwi** Longueur de la section du voile i.

# **Sommaire**

Remerciement Dédicace Résumé Liste des figures Liste des tableaux Liste des notations

# **CHAPITRE I : Généralité**

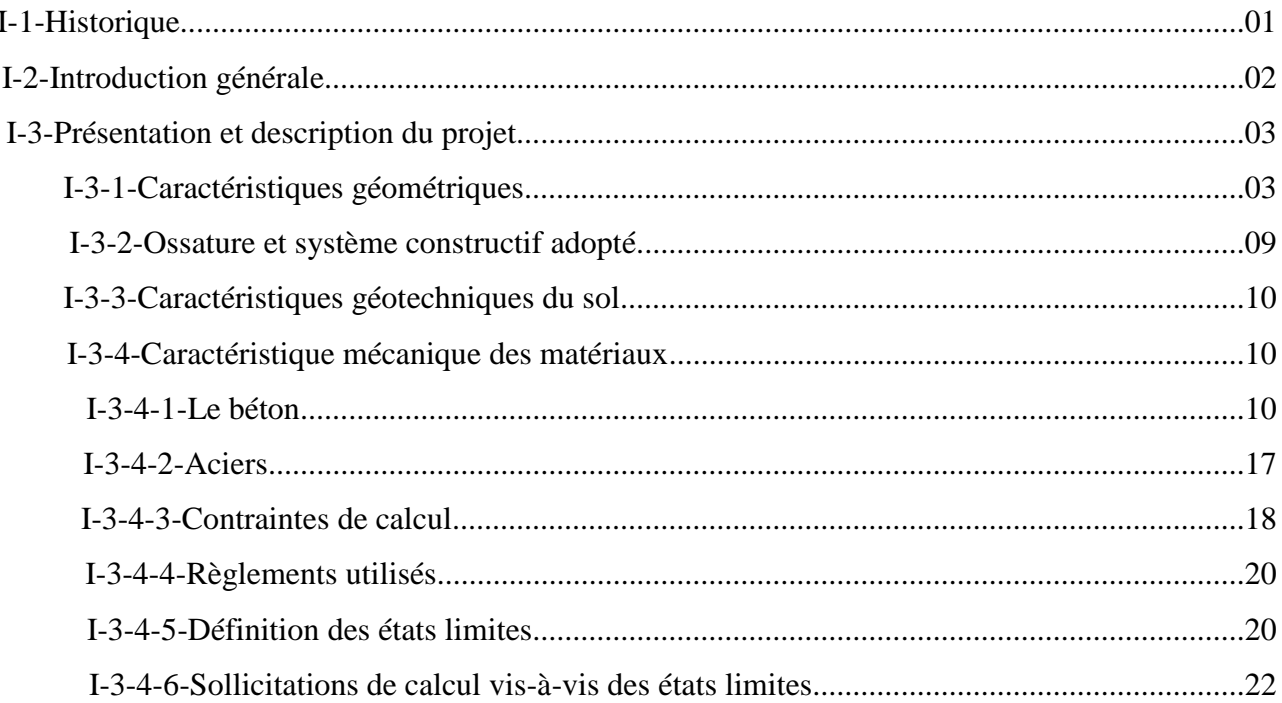

# **CHAPITRE II :** Pré dimensionnement des éléments et décente des charges

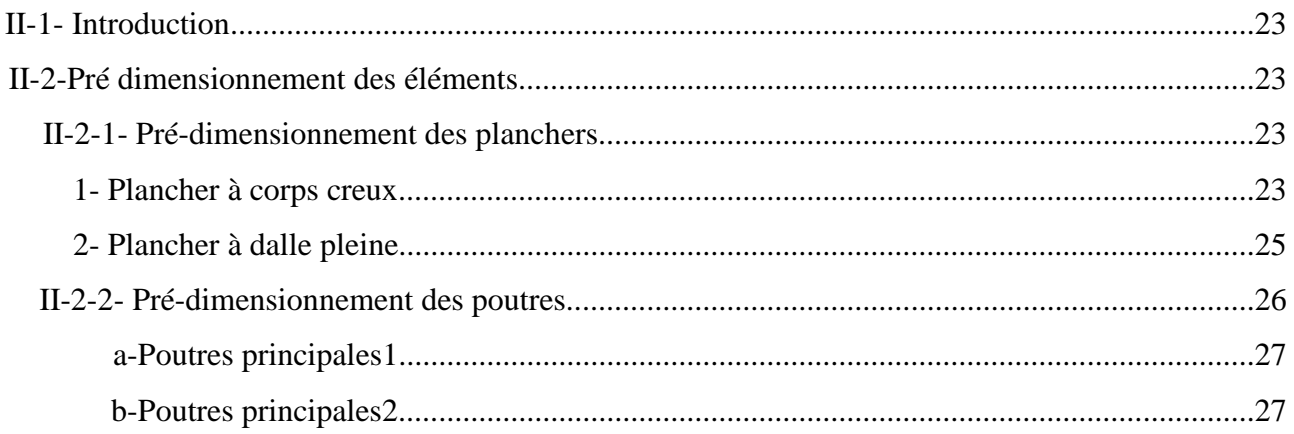

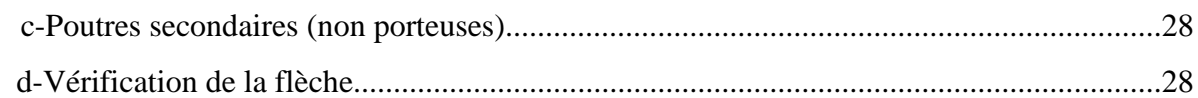

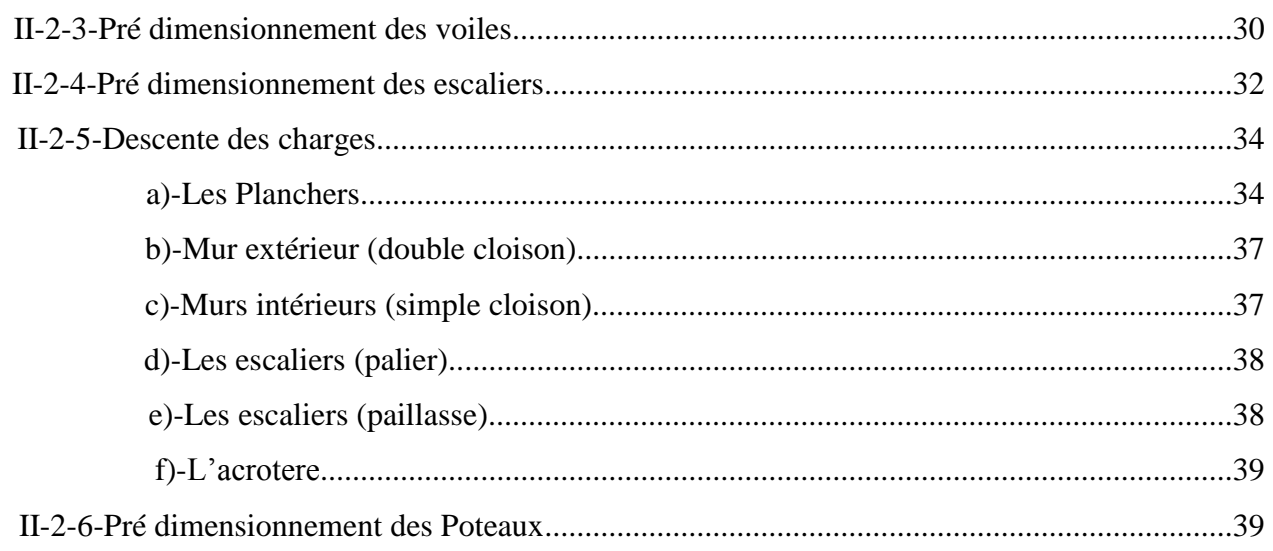

# **CHAPITRE III :** Etude des éléments secondaires

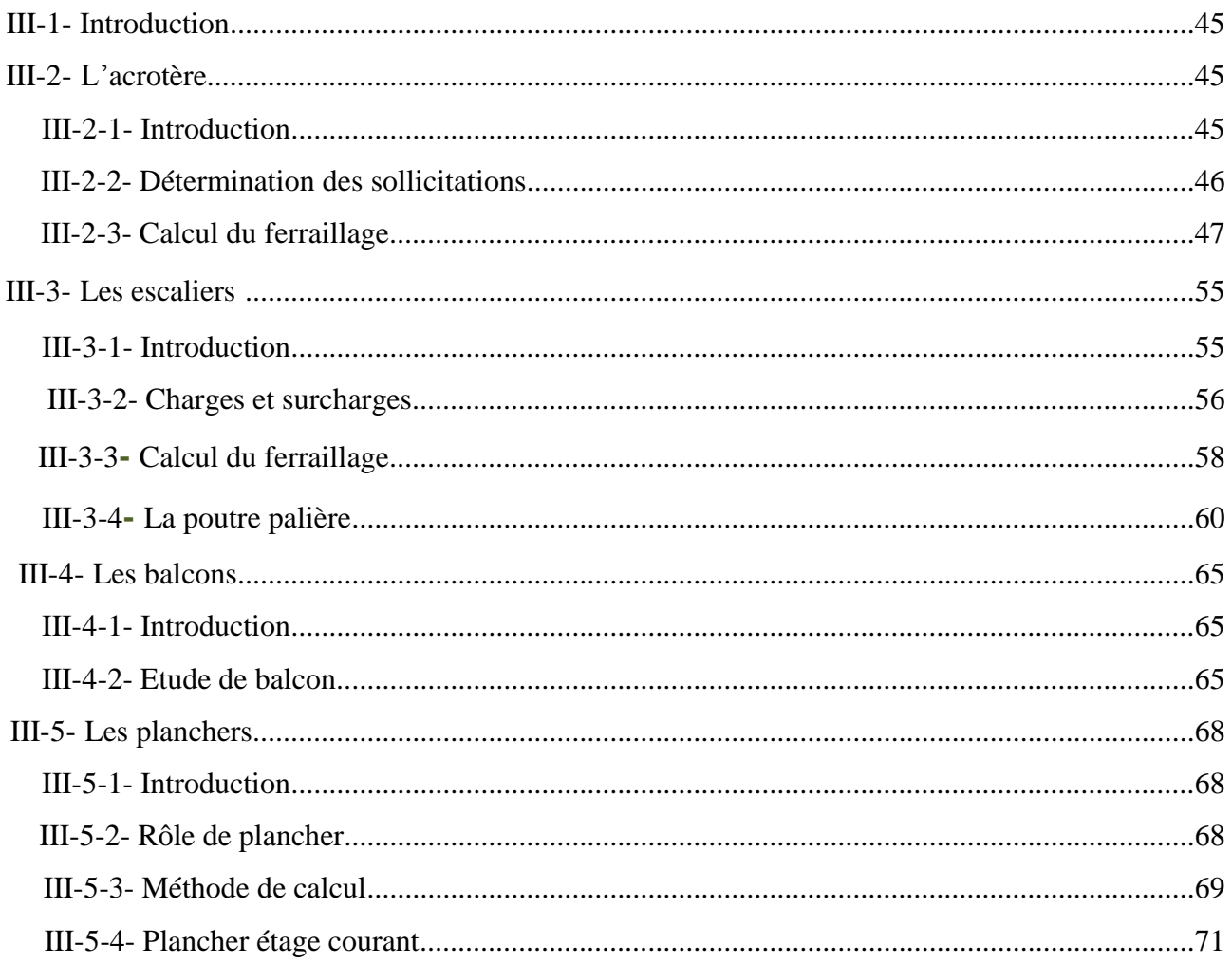

# Chapitre IV : Etude sismique de la structure

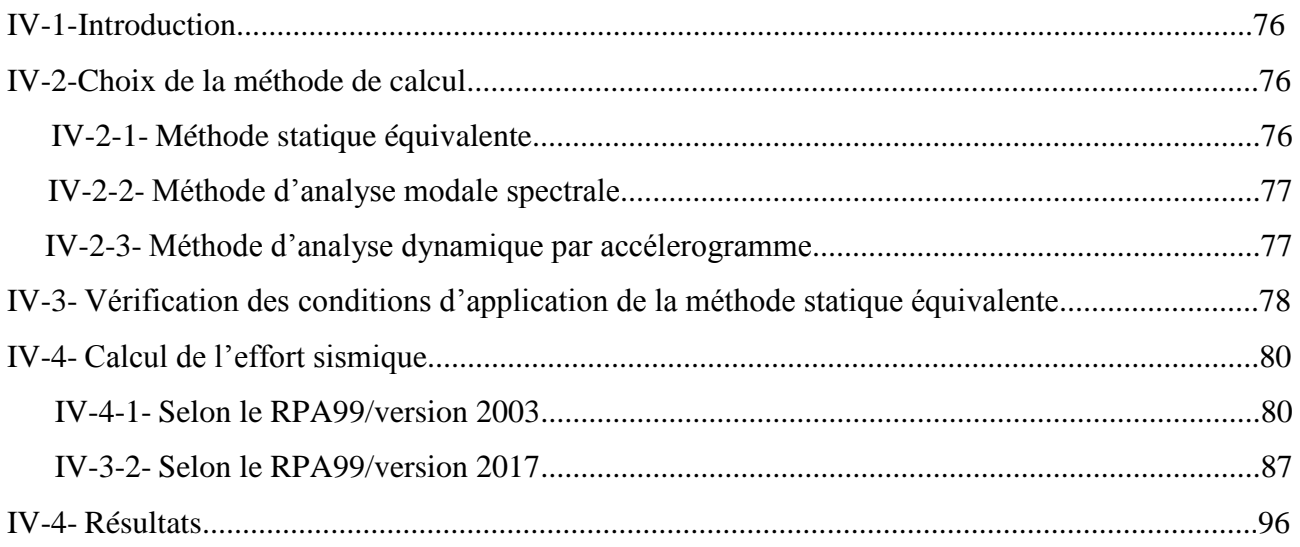

# Chapitre V : Etude des éléments structuraux

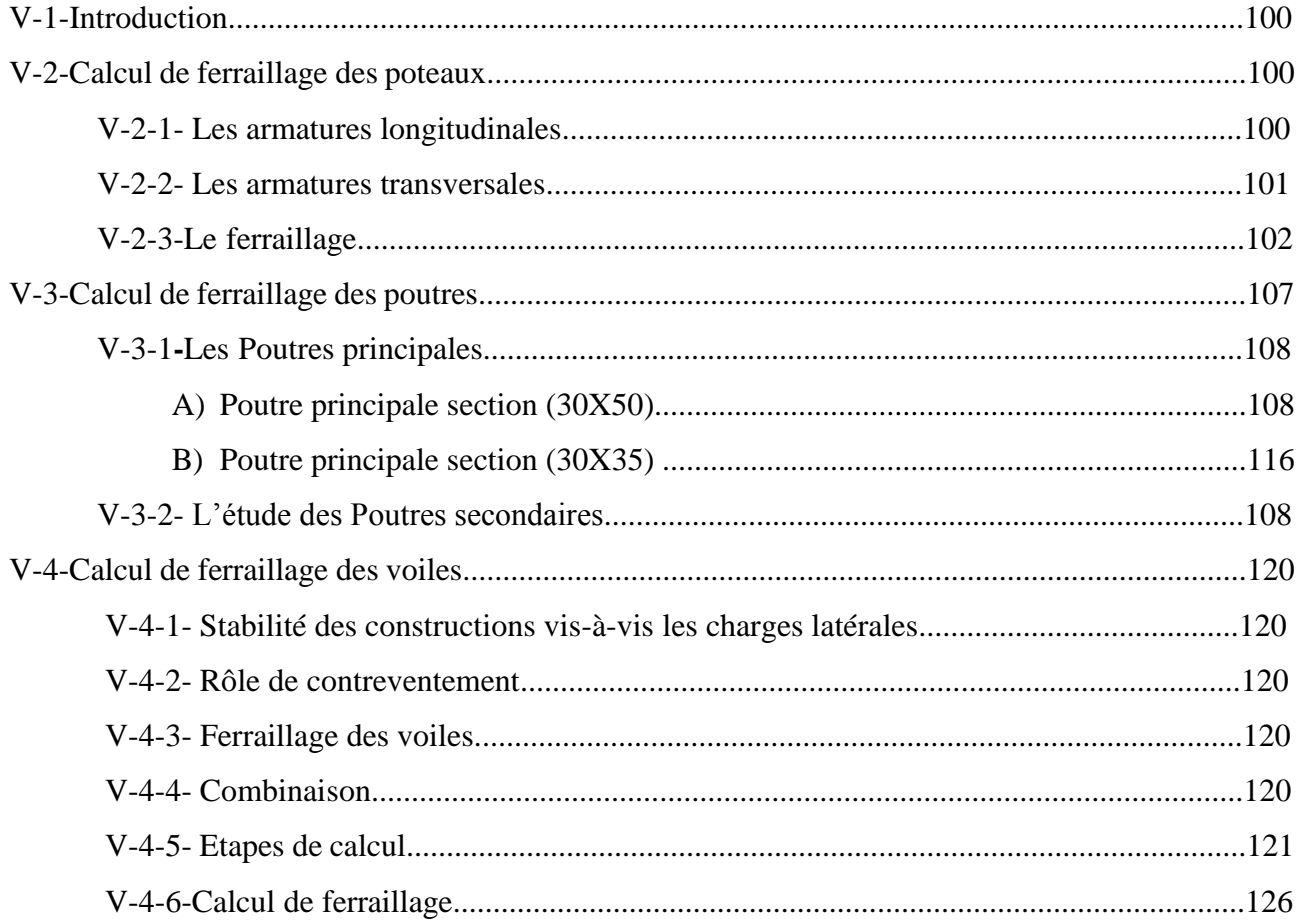

# **Chapitre VI : Etude des fondations**

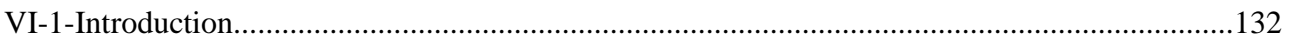

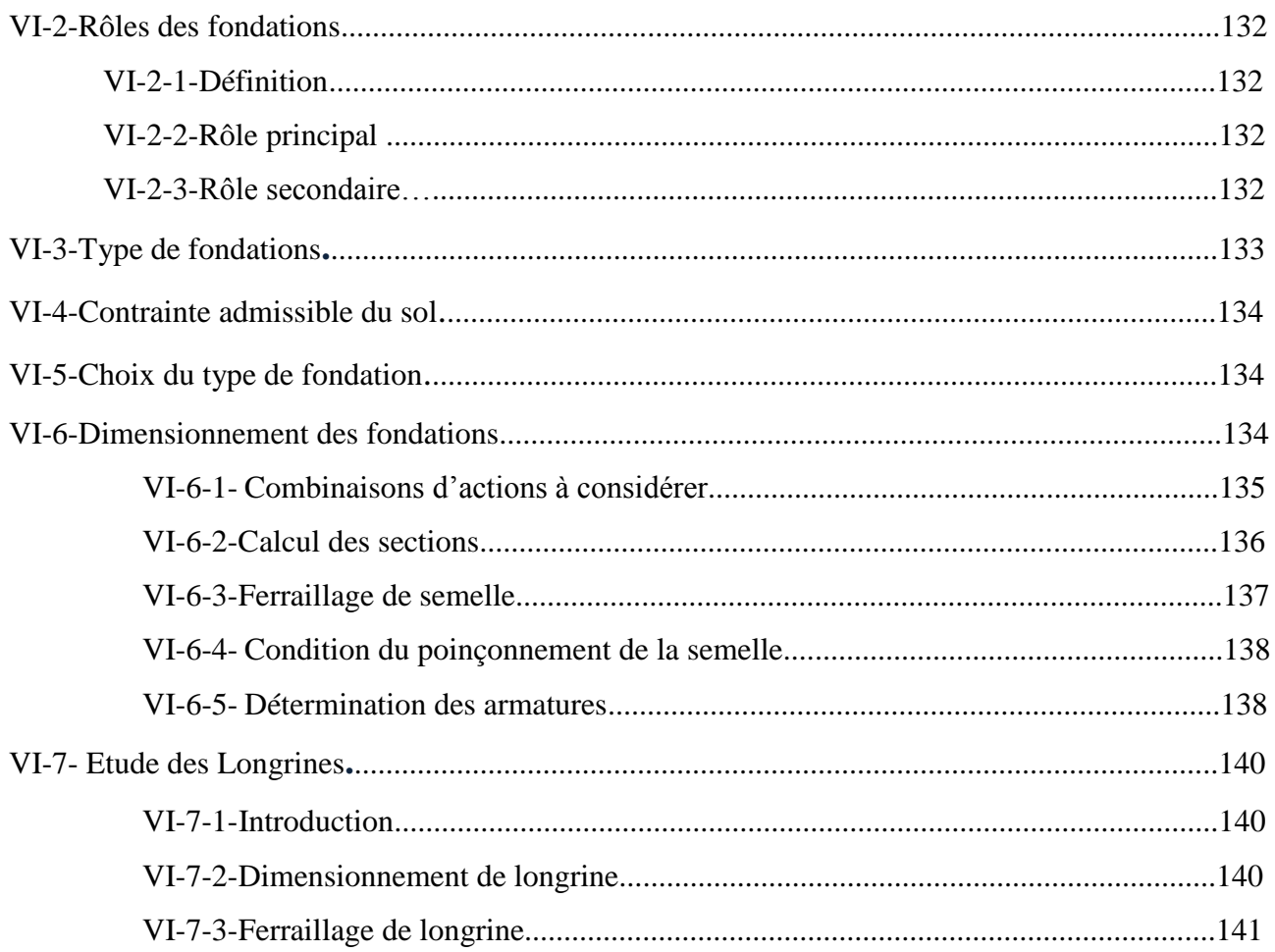

# **Conclusion générale**

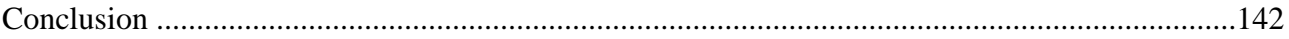

# Bibliographie

**Annexes** 

# **Introduction générale**

Construire a toujours été l'un des premiers soucis de l'homme, et l'une de ses occupations privilégiées. De nos jours également, la construction connaît un grand essor dans la plus part des pays, et très nombreux sont les professionnels qui se livrent à l'activité de bâtir dans le domaine du bâtiment ou des travaux publics.

Cependant, si le métier de construire peut être considéré comme le plus ancien exercé par l'homme, il faut reconnaître qu'il leur a fallu au cours des dernières décennies, s'adapter pour tenir compte de l'évolution des goûts et des mœurs, mais surtout aux nouvelles techniques de constructions qui permettent une fiabilité maximum de la structure vis-à-vis des aléas naturels tel que les séismes.

Une structure doit être calculée et conçue de telle manière à ce :

- $\checkmark$  Qu'elle reste apte à l'utilisation pour laquelle elle a été prévue, compte tenu de sa durée de vie envisagée et de son coût.
- $\checkmark$  Elle ne doit pas être endommagé par des événements, tels que : Explosion, choc ou conséquences d'erreurs humaines.
- $\checkmark$  Elle doit résister à toutes les actions et autres influences susceptibles de s'exercer aussi bien pendant l'exécution que durant son exploitation et qu'elle ait une durabilité convenable au regard des coûts d'entretien.

Pour satisfaire aux exigences énoncées ci-dessus, on doit choisir convenablement les matériaux, définir une conception, un dimensionnement et des détails constructifs appropriés.

Spécifier les procédures de contrôles adaptées au projet considéré, au stade de la production, de la construction et de l'exploitation. Pour ce faire il faut impérativement se munir des règlements propres à chaque pays (**RPA99/version 2003 et CBA 93 pour le cas de l'Algérie**).

# CHAPITRE I: **GENERALITES**

# **Chapitre I : Généralités**

# **I-1-Historique :**

Le Béton est un terme générique qui désigne un matériau de construction composite fabriqué à partir de granulats (sable, gravillons) agglomérés par un liant. On utilise le béton armé par rapport aux autres matériaux, parce qu'il offre une facilité dans la réalisation et une diversité dans la conception.

Le béton est communément utilisé par tous les architectes et les ingénieurs pour la réalisation des bâtiments; ouvrages d'art ….etc. il permet d'avoir des grandes portées autres fois impossible à les construire avec la pierre et le bois.

En 1867, mise au point du Béton Armé, pour donner au ciment plus de résistance, le français **Joseph-Louis Lambot** et **Joseph Monnier** imaginent de rendre plus ferme au moyen de grillage ou de fils barbelés, et déposent des brevets pour rendre la construction de ses petits ponts et grottes plus solides.

Construire a toujours été l'un des premiers soucis de l'homme, et l'une de ses occupations privilégiées. De nos jours également, la construction connaît un grand essor dans la plus part des pays, et très nombreux sont les professionnels qui se livrent à l'activité de bâtir dans le domaine du bâtiment ou des travaux publics.

Cependant, si le métier de construire peut être considérer comme le plus ancien exercé par l'homme, il faut reconnaître qu'il leur a fallu au cours des dernières décades, s'adapter pour tenir compte de l'évolution des goûts et des mœurs, mais surtout aux nouvelles techniques de constructions qui permettent une fiabilité maximum de la structure vis-à-vis des aléas naturels tel que les séismes.

Une structure doit être calculée et conçue de telle manière à ce :

- $\downarrow$  Qu'elle reste apte à l'utilisation pour laquelle elle a été prévue, compte tenu de sa durée de vie envisagée et de son coût.
- Elle ne doit pas être endommagé par des événements, tels que : Explosion, choc ou conséquences d'erreurs humaines.

Elle doit résister à toutes les actions et autres influences susceptibles de s'exercer aussi bien pendent l'exécution que durant son exploitation et qu'elle ait une durabilité convenable au regard des coûts d'entretien.

# **I-2) Introduction générale :**

Toute étude de projet d'un bâtiment dont la structure est en béton armé, a pour but d'assurer la stabilité et la résistance des bâtiments afin d'assurer la sécurité du bâtiment. On sait que le développement économique dans les pays industrialisés privilégie la construction verticale dans un souci d'économie d'espace.

Cependant, il existe un danger représenté par ce choix, à cause des dégâts qui peuvent lui occasionner les séismes et le vent. Pour cela, il y a lieu de respecter les normes et les recommandations parasismiques qui rigidifient convenablement la structure.

Quelque soient les types des bâtiments en béton armé, leurs études rencontrent de nombreuses difficultés dans le choix du modèle de comportement. Les règlements parasismiques Algériens définissent des modèles et des approches spécifiques à chaque type de bâtiment.

La stabilité de l'ouvrage est en fonction de la résistance des différents éléments structuraux (poteaux, poutres, voiles…) aux différentes sollicitations (compression, flexion…) dont la résistance de ces éléments est en fonction du type des matériaux utilisés et de leurs dimensions et caractéristiques.

Le premier code parasismique est né après le séisme d'El Asnam de 1980. Ce code a connu plusieurs versions. La version actuelle utilisé est nommé le règlement parasismique algérien **RPA 99/v2003 « DTR BC 2-48»**, et qui a été approuvé par la commission technique permanente lors de sa réunion du 4 Décembre 1999. Puisque ce règlement est utilisable dans notre pays donc on a décidé de faire une étude comparative entre le **RPA99/version2003** et le **nouveau RPA** pour mieux connaitre et extraire leur points communs et la différence entre les deux.

Pour réponde à cette exigence on a choisi de prendre un projet qui a déjà été fait par le bureau d'étude de la wilaya de Guelma, est on a refait l'étude avec la nouvelle version du RPA.

# **I-3) Présentation et description du projet :**

Le présent projet est consacré à l'étude d'un conçus bloc à usage d'habitation composé d'un **Sous-Sol+RDC+5** étages identiques. L'ouvrage est implanté dans Ouaguenoune à la wilaya de Tizi-Ouzou qui est classée dans la zone de moyenne sismicité **(zone IIa)** d'après le **RPA99/version 2003) et (RPA99/version 2017)**.

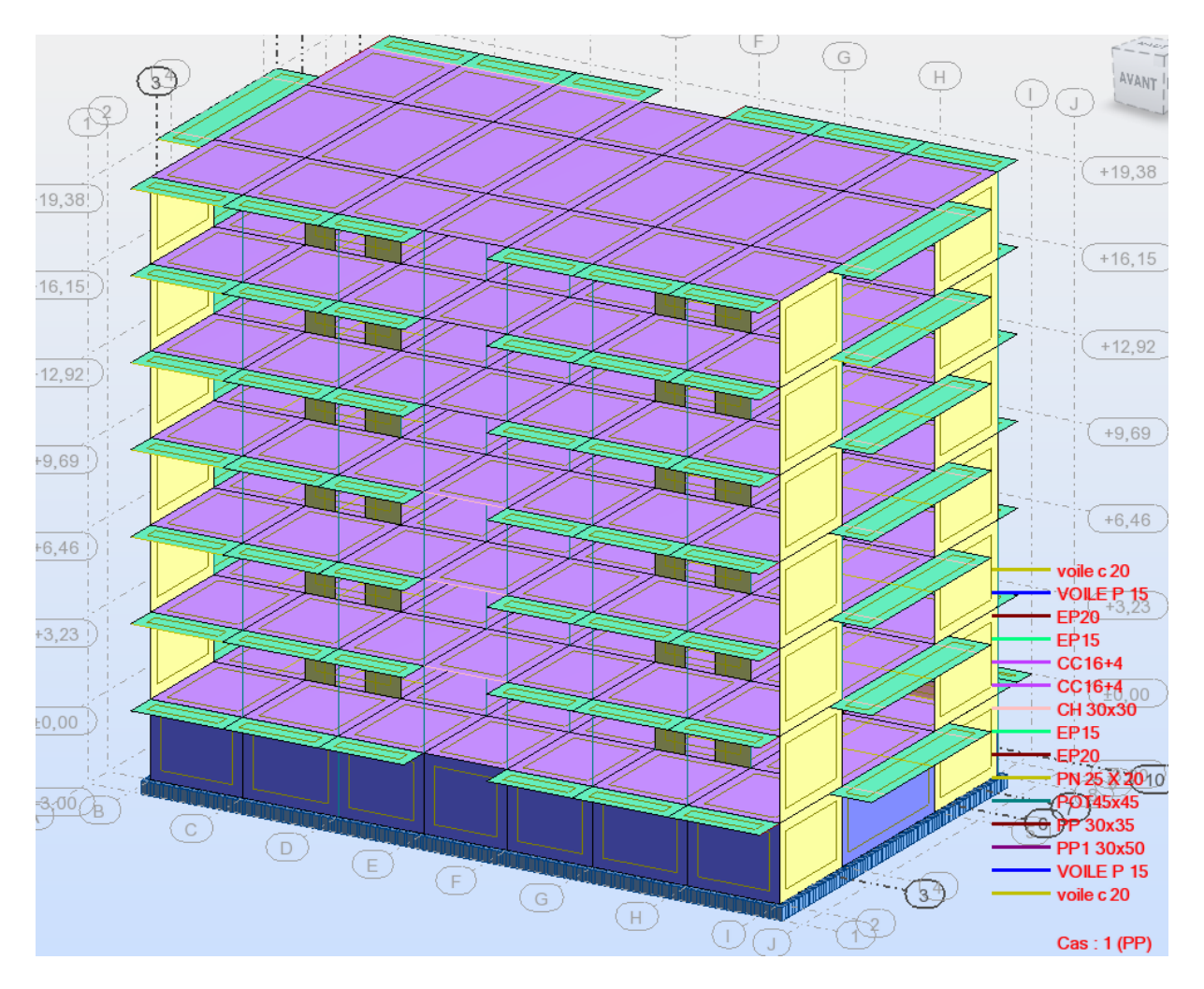

**Figure I-1:**Vue de la structure

## **I. 3.1. Caractéristiques géométrique de l'ouvrage** :

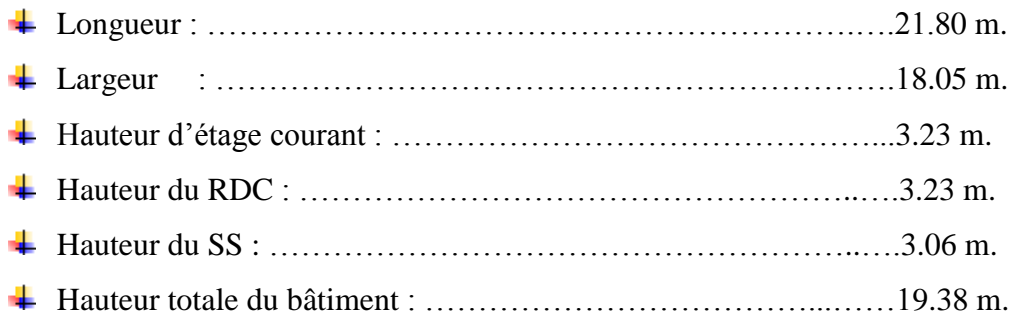

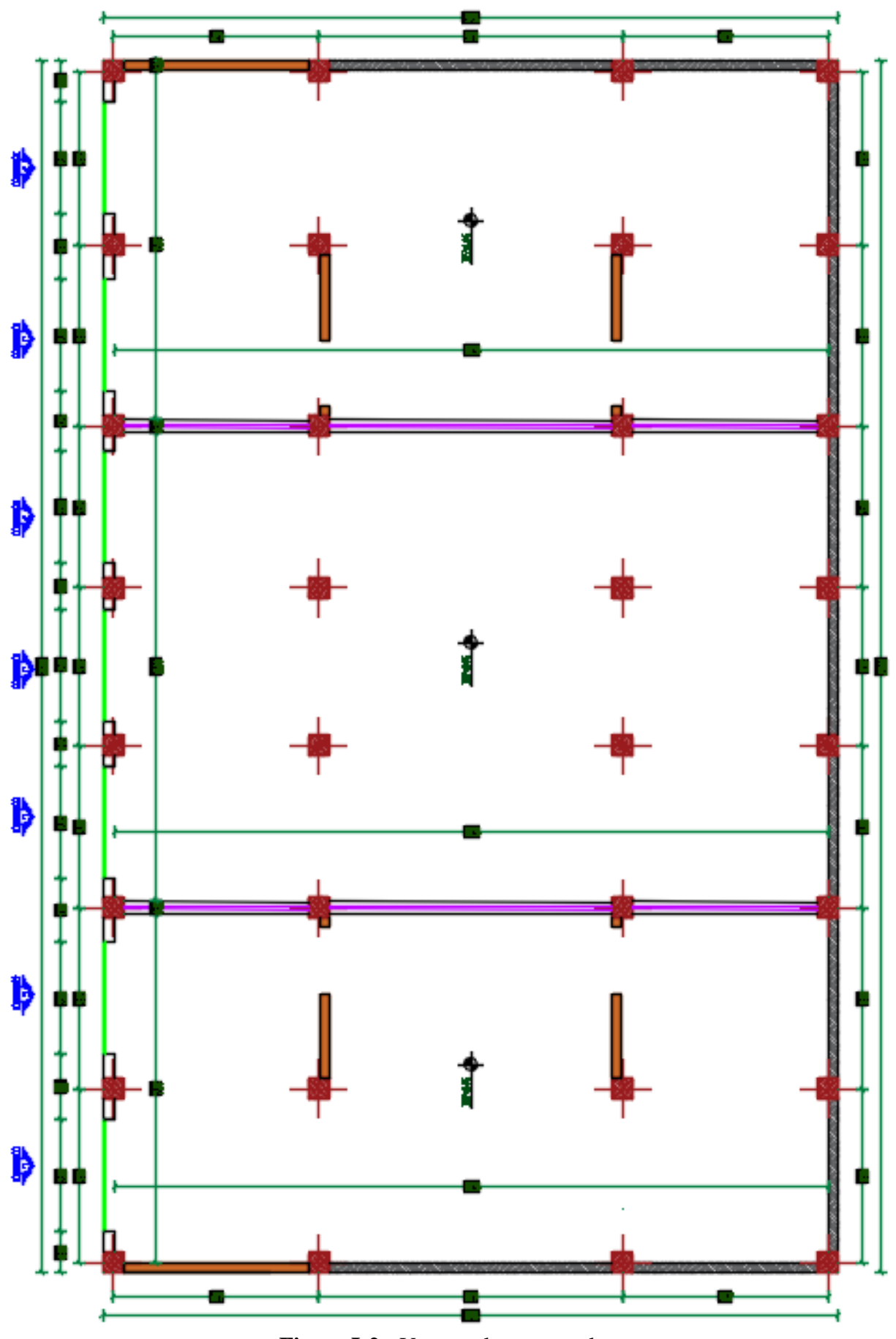

**Figure I-2 :** Vue en plan sous-sol

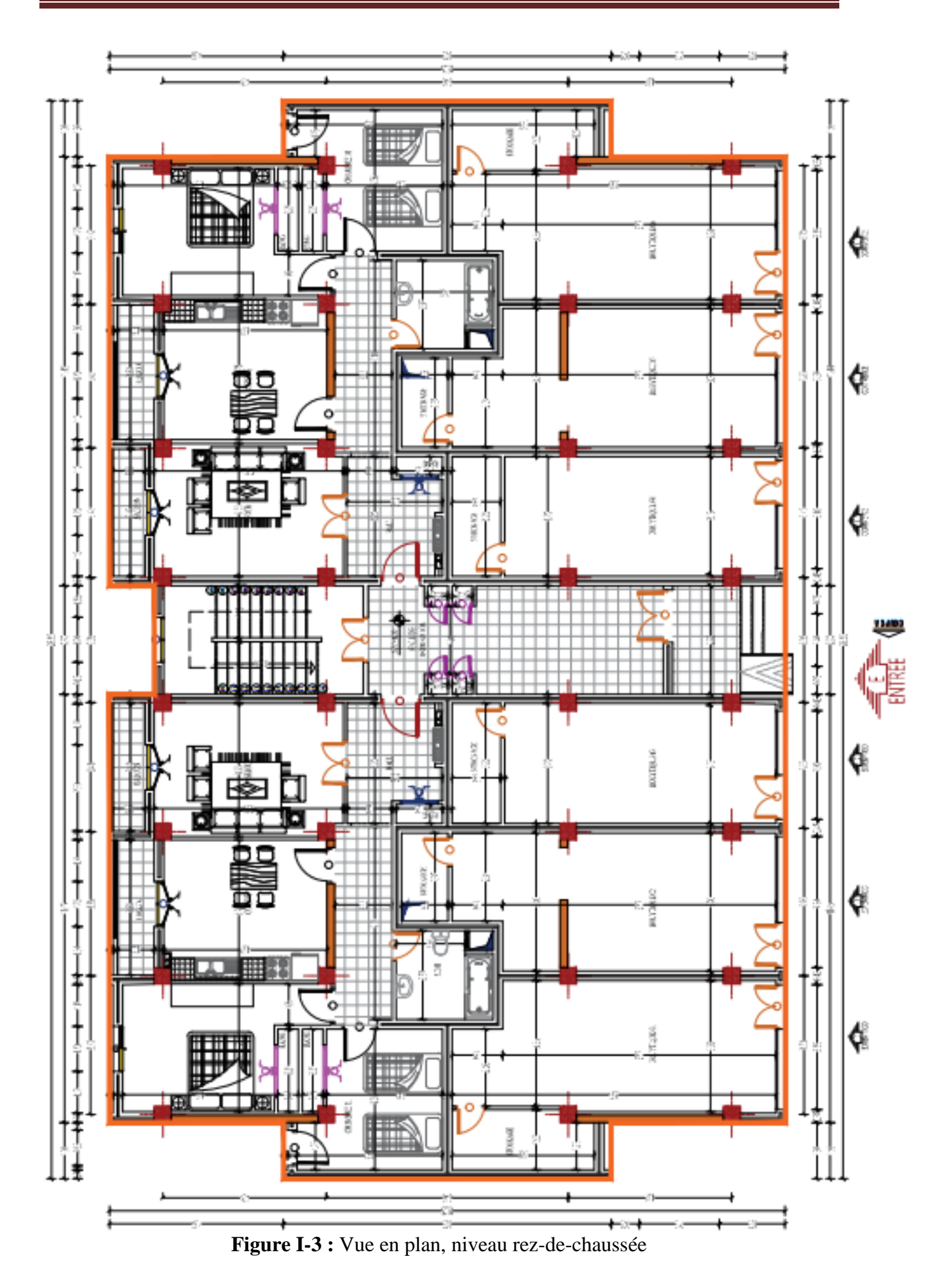

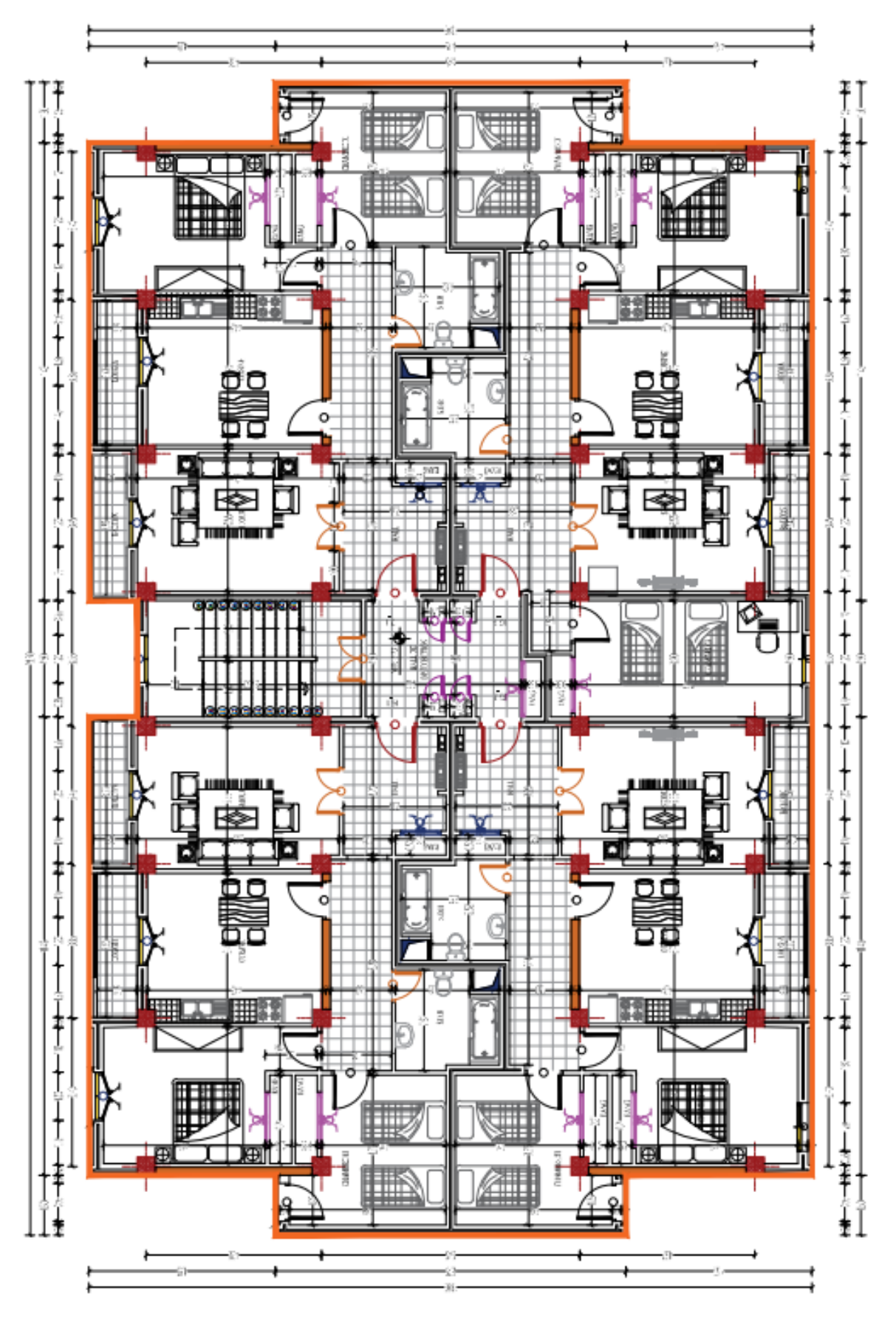

**Figure I-4 :** Vue en plan, niveau étage courant

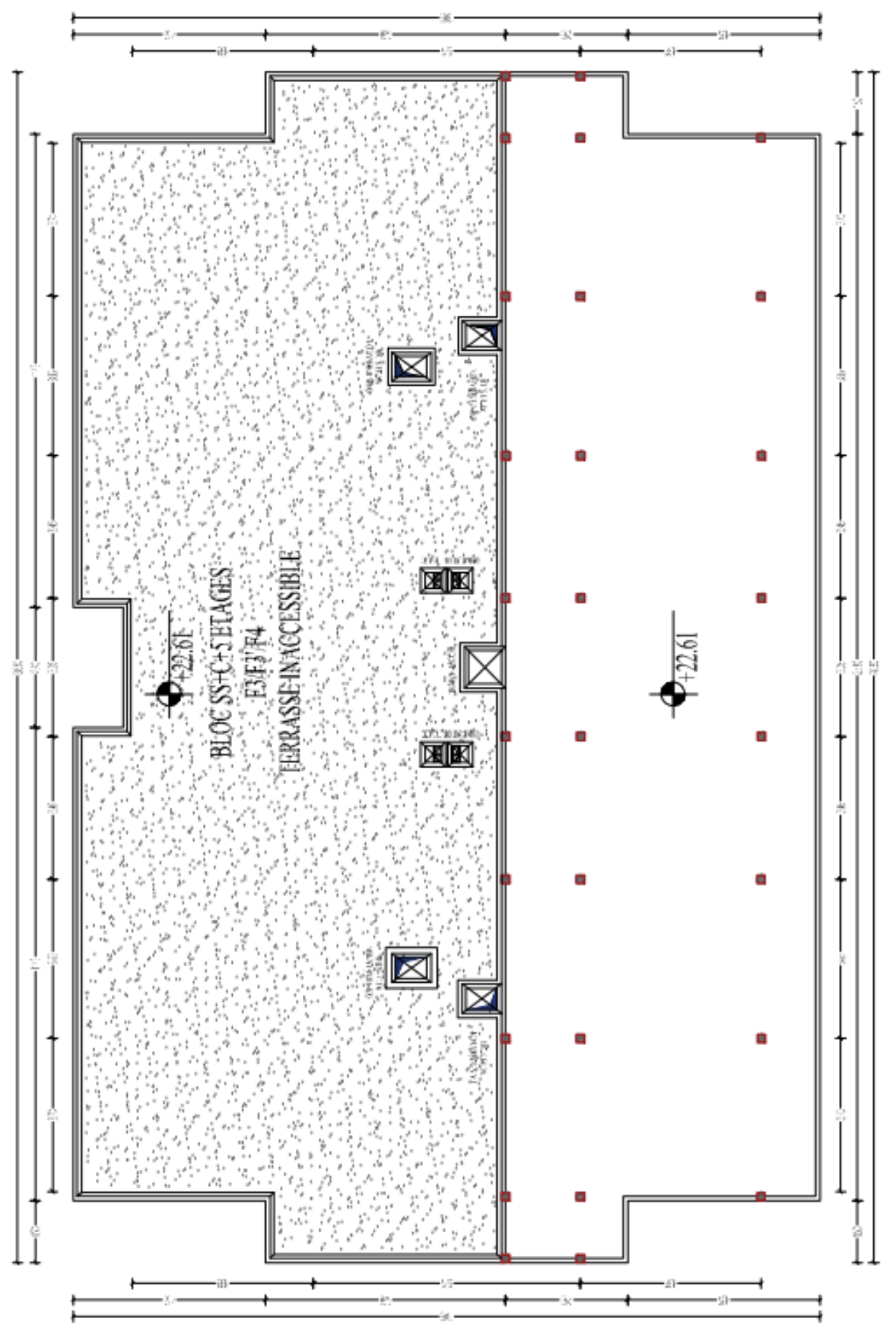

**Figure I-5 :** Vue en plan, niveau terrasse

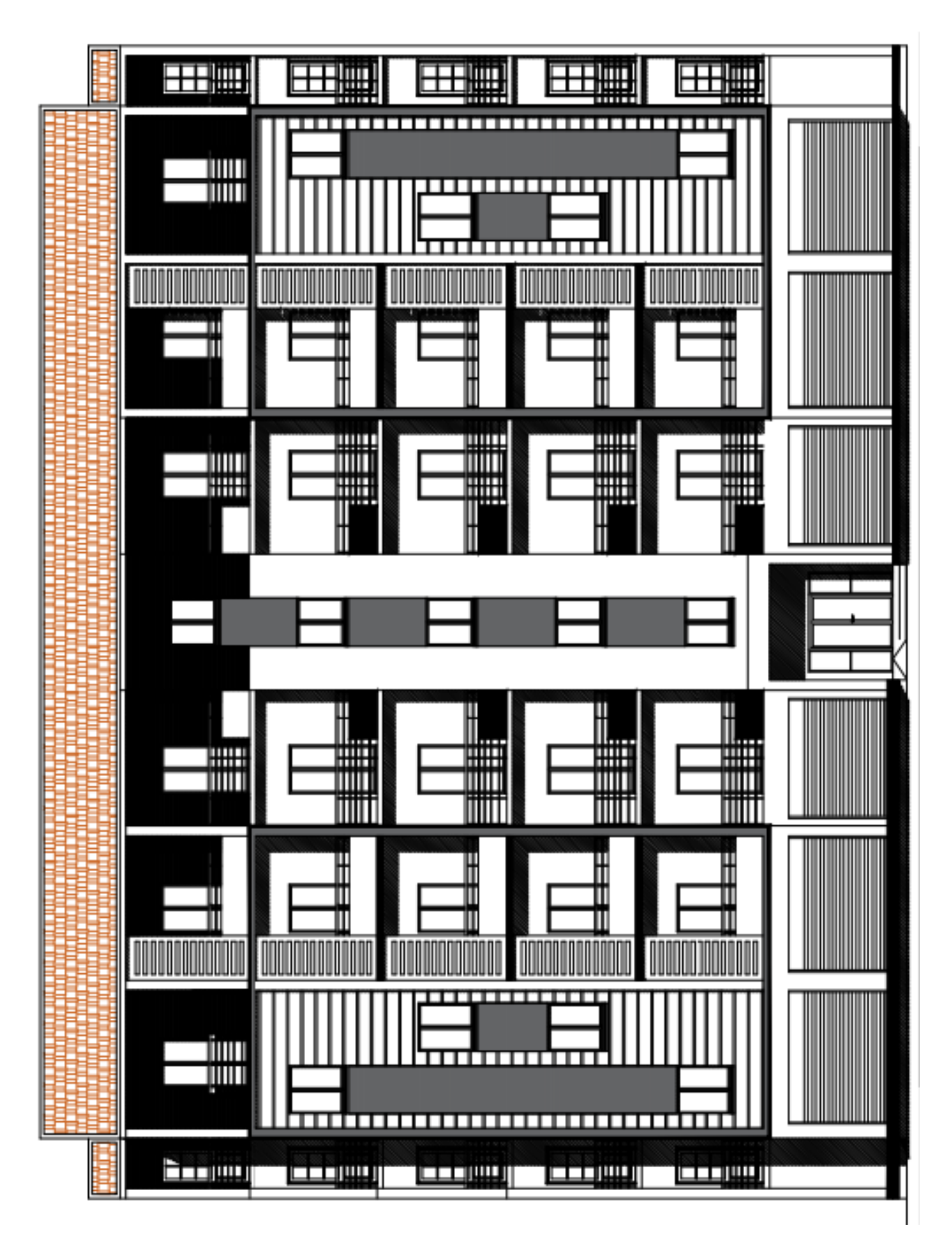

**Figure I-6 :** Façade principale

## **I.3.2. Ossature et système constructif adopté :**

#### **↓** Ossature :

Le contreventement de la structure est assuré par des portiques et renforcé par des voiles exigés par le **RPA 99 / version 2003** et **RPA 99 / version 2017**, pour assurer la stabilité de l'ensemble sous l'effet des actions verticales et des actions horizontales.

#### **Planchers :**

Pour tous les étages les planchers sont réalisés en corps creux et une dalle de compression type (16+4) cm, et pour les balcons les planchers sont des dalles pleines avec plancher terrasse inaccessible.

#### **Escaliers :**

On a un seul type d'escalier constitué d'une paillasse et deux paliers de repos.

#### $\blacksquare$  Maçonnerie :

Les murs de notre structure seront exécutés en brique creuse.

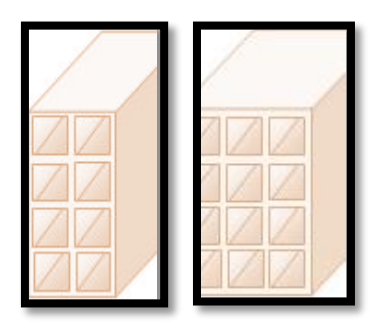

**Figure I.7 :** Brique creuse.

**Murs extérieurs** : Les murs extérieurs sont réalisés en doubles parois en briques creuses de (15 cm ; 10 cm) séparées par un vide de 5 cm.

**Murs intérieurs** : ils seront constitués par des cloisons de 10 cm d'épaisseur qui sert à séparer deux locaux.

## **Revêtement :**

- Enduit en plâtre pour les plafonds.
- Enduit en ciment pour les murs extérieurs et les cloisons.
- Revêtement à carrelage pour les planchers.
- Le plancher terrasse sera recouvert par une étanchéité multicouche imperméable évitant la pénétration des eaux pluviales.

#### **↓** Isolation :

L'isolation acoustique est assurée par le vide de corps creux et la masse du plancher, par contre au niveau de murs extérieurs l'isolation est assurée par le vide d'air entre les deux parois qui compose se dernier, et par la minimisation des ponts thermique en cour de réalisation. A noter que l'isolation thermique est assurée par les couches de liège pour le plancher terrasse.

#### **I.3.3. -Caractéristiques géotechniques du sol :**

Dans notre étude on a considéré que le sol d'assise de la construction est un sol ferme (S2) et par conséquent on a adopté :  $\delta_{sol} = 1,8$  bars

#### **I.3.4. Caractéristiques mécaniques des matériaux :**

Le béton possède une grande résistance à la compression et une résistance moindre à la traction. Dans les structures en béton se développe un ensemble de contraintes générées par les diverses actions auxquelles elles sont soumises. La résistance à la compression du béton lui permet d'équilibrer correctement les contraintes de compression, par contre à la traction, il n'en est pas de même pour les contraintes de traction. C'est pourquoi on dispose dans les parties tendues d'une pièce en béton, des armatures (barres ou treillis soudés) en acier (matériau qui présente une bonne résistance à la traction).Chaque constituant joue ainsi son rôle au mieux de ses performances : le béton travaille en compression et l'acier en traction. Ce matériau est appelé béton armé.

#### **I.3.4.1. Le béton :**

Le béton est un matériau hétérogène comme tous les matériaux ; ce dernier travail très bien à la compression et mal à la traction ; le béton armé utilisé dans la construction de cet ouvrage sera conforme aux règles techniques de conception et de calcul des ouvrages en béton armé ainsi qu'à tous les règlements applicables en Algérie.

#### **Principaux caractéristiques et avantages de béton :**

La réalisation d'un élément d'ouvrage en béton armé, comporte les 4 opérations :

- a) Exécution d'un coffrage (moule) en bois ou en métal.
- b) La mise en place des armatures dans le coffrage.
- c) Mise en place et « serrage » du béton dans le coffrage.

d) Décoffrage « ou démoulage » après durcissement suffisant du béton.

Les principaux avantages du béton armé sont :

• **Economie** : le béton est plus économique que l'acier pour la transmission des efforts de compression, et son association avec les armatures en acier lui permet de résister à des efforts de traction.

• **Souplesse des formes :** elle résulte de la mise en œuvre du béton dans des coffrages auxquels on peut donner toutes sortes de formes.

• **Résistance aux agents atmosphériques :** elle est assurée par un enrobage correct des armatures et une compacité convenable du béton.

• **Résistance au feu :** le béton armé résiste dans les bonnes conditions aux effets des incendies.

• **Fini des parements :** sous réserve de prendre certaines précautions dans la réalisation des coffrages et dans les choix des granulats.

En contrepartie, les risques de fissurations constituent un handicap pour le béton armé, et que le retrait et le fluage sont souvent des inconvénients dont il est difficile de palier tous les effets.

## **composition du béton :**

On utilise dans notre bâtiment un béton dosé à **350 kg/m<sup>3</sup>** de ciment **CPJ 45 R** le dosage des différents constituants du béton dépend du type de matériau recherché, déterminé par ses utilisations. En effet, ses propriétés physiques et mécaniques dépendent de sa composition et de facteurs extérieurs, tels que la température.

**Ciment :**

La teneur en ciment dépend de la résistance souhaitée. Pour les bétons de remplissage, peu sollicités, le dosage est de **150 kg/m<sup>3</sup>** . Pour toutes les pièces constituant la structure des bâtiments, en béton armé ou précontraints, le béton contient généralement **350 kg/m<sup>3</sup>** de ciment. Pour les mortiers, mélanges de sable, de ciment et d'eau, la teneur atteint en moyenne **450 kg/m<sup>3</sup>** . Enfin, les coulis, utilisés en injection dans des forages. ne comprennent que du ciment et de l'eau. Ils servent à boucher les microfailles et les fractures

d ' un terrain, par exemple autour d'un barrage avant son édification.

#### **Granulats :**

Les granulats utilisés sont des graviers issus de carrières, blocs de roche concassés et broyés, ou des granulats roulés, extraits du lit des rivières. La taille des granulats varie en fonction de celle du coffrage, de la densité d'acier pour les éléments en béton armé, et du type de béton recherché. La taille des granulats est indiquée par deux chiffres, dimension des éléments les plus petits et celle des éléments les plus grands. Par exemple, un gravier **5/15** est composé de particules dont le diamètre varie entre **5** et **15 mm**. Pour les bétons employés en bâtiment, les granulats les plus courants sont des graviers **5/15** et **15/25**. Pour des travaux de génie civil, Oit les pièces sont plus massives, les graviers sont plus gros, jusqu' à **150 mm** de diamètre dans le cas des barrages. Il s'agit alors de béton cyclopéen.

#### **Sable :**

Les grains de sable, de même origine que les granulats, ont un diamètre inférieur à **2mm**. Cette roche sédimentaire doit être propre et sans poussières argileuses. Il existe un béton, le mortier de ciment. Contenant uniquement du sable, du ciment et de l'eau. Il sert principalement en maçonnerie pour lier les briques ou les parpaings, et pour dresser les enduits sur les murs.

#### **Eau :**

L'eau doit être propre; c'est généralement de l'eau potable. Si elle contient des chlorures, une réaction chimique a lieu et modifie la prise du ciment. Le béton perd alors ses qualités de résistance. La consistance du béton, et donc sa facilité de mise en œuvre dans les coffrages, dépend de la quantité d'eau. Plus un béton est liquide, plus il est facile à travailler. Mais un tel matériau présente une plus faible résistance une fois sec. Il est donc nécessaire de définir la teneur en eau selon l' usage du béton, et d' obtenir le juste équilibre pour que le matériau soit résistant et néanmoins maniable. En général, le béton mis en œuvre est plutôt sec, mais il est vibré au coulage pour lui permettre de remplir correctement le coffrage, et pour expulser l'air emprisonné lors du malaxage.

#### **Les adjuvants :**

Les adjuvants sont des produits chimiques incorporés en faibles quantités au béton frais afin d'en améliorer certaines propriétés. Ils représentent entre 1 et 3 % du poids du ciment.

 Leur rôle et leur efficacité dépendent de la nature du produit chimique et de l'homogénéité de leur répartition dans la masse du béton frais.

#### **dosage du béton :**

Nous avons utilisé une méthode pratique dite « Méthode de **DREUX** et **GORISSE** »

Pour obtenir un béton normal (D=25mm) ayant une maniabilité plastique et une résistance à la compression =25 MPa, en supposant que les granulats utilisés sont secs, Nous utilisons l'abaque de Dreux énoncés dans la figure ci-dessous.

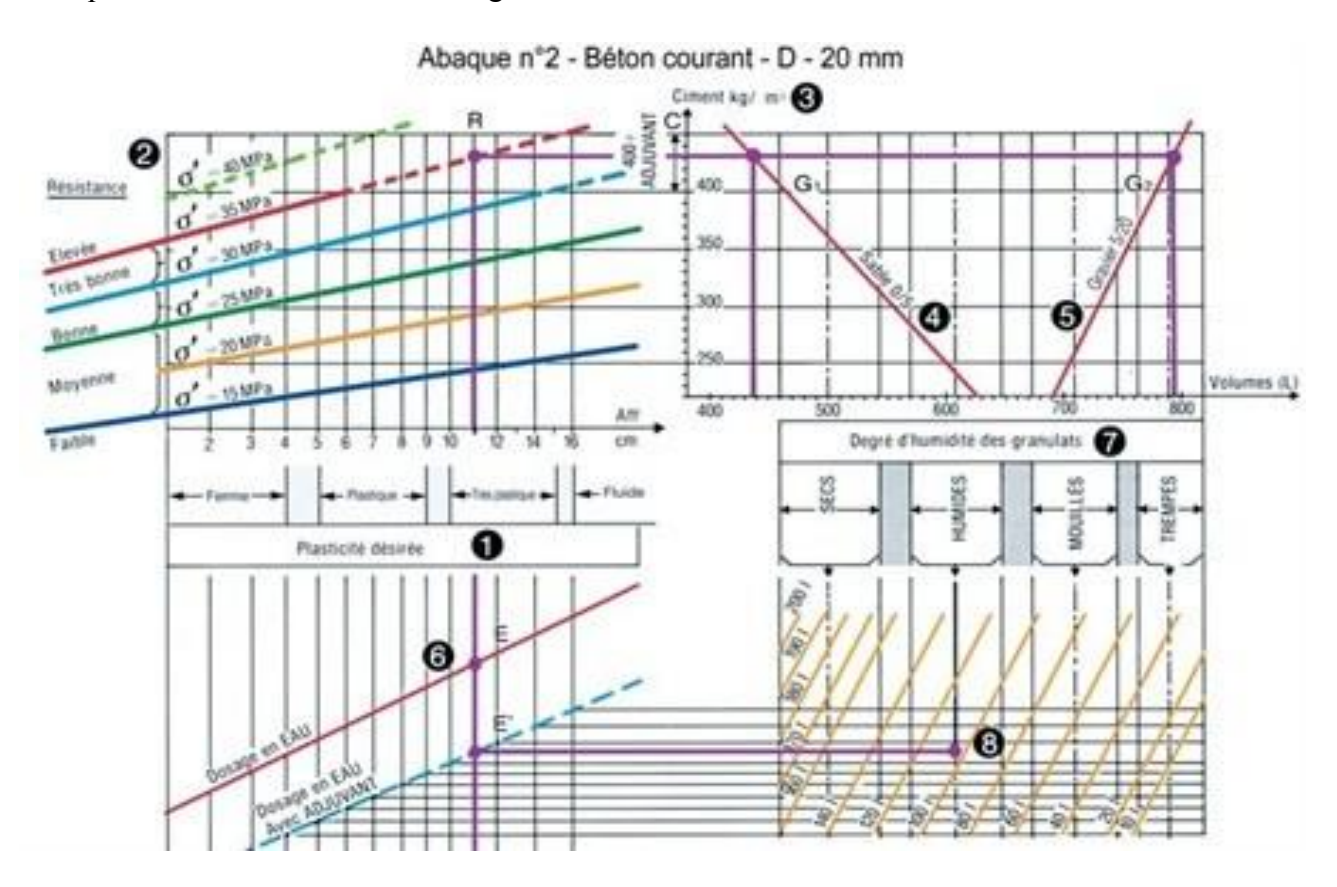

**Figure I.8 :** Abaque de DREUX

La composition d'un mètre cube du béton est la suivante :

- 350 kg de ciment CEM II/ A 42,5.
- 400 L de sable  $Cg \le 5$  mm.
- 800 L de gravillons  $Cg \le 25$  mm.
- 175 L d'eau de gâchage.

#### **Résistance mécanique du béton :**

Au point de vue mécanique le béton est caractérisé par sa résistance à la compression, et sa résistance à la traction, mesurée à " j" jours d'âge.

#### *a)* **Résistance à la compression**

Un béton est défini par la valeur de sa résistance à la compression à l'âge de 28 jours, dite valeur caractéristique spécifique, celle-ci, notée f<sub>c28</sub>, est mesurée sur des éprouvettes cylindriques ayant un diamètre de 16cm et une hauteur de 32cm, écrasée en compression centrée. On peut admettre la résistance à l'âge (j) jours notée f<sub>cj</sub> avec les formules suivantes :

- Pour des résistances  $f_{c28} \leq 40 MPa$ :

$$
\begin{cases}\nf_{\rm cj} = \frac{j}{4.76 + 0.83j} f c 28 & \text{si } j < 60 \text{ jours.} \\
f_{\rm cj} = 1, 1 f_{\rm c28} & \text{si } j > 60 \text{ jours.}\n\end{cases}
$$

- Pour des résistances f<sub>c28</sub> > 40MPa :

$$
\begin{cases}\nf_{cj} = \frac{j}{1.40 + 0.95j} \text{ } fc28 & \text{si } j < 28 \text{ jours.} \\
f_{cj} = f_{c28} & \text{si } j > 28 \text{ jours.}\n\end{cases}
$$

#### **Choix de fc28 :**

En utilisant le tableau des valeurs admises de  $f_{c28}$  en fonction du type et du dosage en ciment (**350 kg/m<sup>3</sup>** de ciment classe **CPJ 42.5R)** et des conditions de fabrication (auto contrôle surveillé), et en considérant aussi le **RPA.**

#### **RPA(99 version 2003) :**

Pour les éléments principaux, le béton doit avoir une résistance fc28 au moins égale à **22 MPa et** au plus égale à **45 MPa**.

#### **RPA(version 2017) :**

Pour les éléments principaux, le béton, au niveau de la conception pour les ouvrages à implanter en zone sismique, doit avoir une résistance f<sub>c28</sub> au moins égale à 22 MPa et au plus égale à **45 MPa**.

Au niveau de l'exécution, le béton effectivement mis en œuvre doit avoir une résistance caractéristique f<sub>c28</sub> au moins égale à 22 MPa et ce, même si une vérification des prescriptions réglementaires de résistance ou d'équilibre des structures concernées était démontrée avec une résistance caractéristique inferieure.

Donc on adopte pour notre structure de bâtiment : f<sub>c28</sub> = 25MPa.

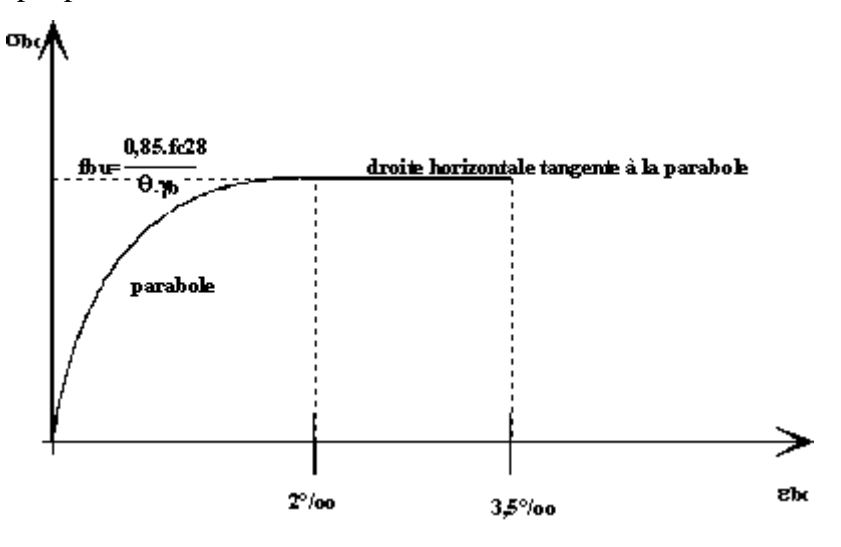

**Figure I-9 :** Diagramme parabole-rectangle des contraintes déformation d'un béton comprimé.

**Tableau I-1 :** comparatif des coefficients  $\gamma_b$  des deux versions

| <b>RPA99</b>           | version 2003 | <b>Version 2017</b> |
|------------------------|--------------|---------------------|
| situation durable      | 1.5          | 1.5                 |
| situation accidentelle | 1.15         | 1.15                |

$$
\Theta = \begin{cases}\n1 & t > 24h. \\
0.9 & 1h < t < 2h. \\
0.8 & t < 1h.\n\end{cases}
$$

#### *b)* **Résistance à la traction :**

Cette résistance est déterminée expérimentalement après trois types d'essais :

- Essai par traction directe sur éprouvette.
- Essai et calcul de contrainte de traction sur éprouvette fléché.
- Essai brésilien par fendage du béton.
La résistance caractéristique à la traction du béton à j jour notée  $f_{tj}$ , est conventionnellement définie par la relation :

$$
\begin{cases} f_{tj} = 0, 6 + 0, 06f_{cj} & \text{si } f_{c28} \le 60 \text{Mpa.} \\ f_{tj} = 0, 275(f_{cj})^{2/3} & \text{si } f_{c28} > 60 \text{Mpa.} \end{cases}
$$

Dans laquelle  $f_{tj}$  et  $f_{cj}$  sont exprimés en MPa (ou N/mm<sup>2</sup>).

Dans notre cas de structure :  $f_{c28} = 25 \text{ MPa}$  donc :  $f_{t28} = 2,1 \text{ MPa}$ 

#### *C)* **Déformation longitudinale du béton :**

Ce module est défini selon l'action des contraintes normales d'une longue durée ou courte durée.

#### Module de déformation instantanée (Eij) [C.B.AA.2.12.1 ,P71:

Sous des contraintes normales d'une durée d'application inférieure à **24** heures, on admet à défaut de mesures, qu'à l'âge de « **j** » jours, le module de déformation longitudinale instantanée du béton Eij est égal à :  $E_{ij} = 11000.3 \sqrt{f_{cj}}$  avec : E<sub>ij</sub> et  $f_{cj}$  en MPa. f<sub>cj</sub> : la résistance caractéristique à la compression à j jours en « MPa ». Pour :  $f_{c28}=25MPa$ , on trouve :  $E_{i28}=32164,20MPa$ 

#### Module de déformation différée (Evj):[C.B.AA.2.1.2.2.P7]

Pour des charges de longue durée d'application, le module de déformation longitudinale différée du béton à « **j** » jours est donné par :  $E_{\rm{vj}} = 3700$  (f<sub>cj</sub>)<sup>1/3</sup> ou  $E_{\rm v i} = E_i / 3$ Pour :  $f_{c28}=25MPa$ , on trouve :  $E_{v28}=10818,87MPa$ 

#### **Remarque :**

La déformation totale vaut environ trois fois la déformation instantanée.

#### *d)* **Module de déformation transversale (coefficient de poisson) :**

Il représente la variation relative de dimension transversale d'une pièce soumise à une variation relative de dimension longitudinale.

 $\rm V\!\!=\!\!\frac{allowgement}{\!\!t}$ du coté de la section $\rm r$ accourcissement relatif longitudinal

Dans les calculs, le coefficient de poisson est pris égale à :

V=0,2 Pour les justifications aux états limites de services.

V=0 Dans le cas des états limites ultimes.

## **I.3.4.2. L'acier :**

Les armatures longitudinales pour béton armé sont des éléments principaux qui doivent être à haute adhérence (HA) avec  $f_e \leq 500 MPa$ , l'allongement relatif sous charge maximale spécifique doit être supérieur ou égal à 5%.

Le module d'élasticité longitudinale de l'acier est pris égal à  $E_s = 2.10^5$  MPa.

On a trois types d'acier que l'on pourrait utiliser dans notre projet :

| Type            | <b>Nuance</b> | Limite élastique $F_e$ | Limite de | Allongement à la |  |
|-----------------|---------------|------------------------|-----------|------------------|--|
|                 |               | (MPa)                  | rupture   | rupture          |  |
| Haute           | Fe E400       | 400                    | 310-490   | 22%              |  |
| adhérence       | Fe E500       | 500                    | 390-490   | 25%              |  |
| (HA)            |               |                        |           |                  |  |
| Rond lisse      | Fe E215       | 215                    | 480       | 14%              |  |
| (RL)            | Fe E235       | 235                    | 550       | 12%              |  |
| Treillis soudés | Fe E500       | 500                    | 550       | 12%              |  |

**TableauI-2 :** Type d'acier

Dans notre ouvrage, nous avons opté pour l'utilisation :

- $\bullet$  Aciers de haute adhérence  $F<sub>e</sub>E400$  pour les armatures longitudinales.
- Aciers ronds lisses (RL) : $F<sub>e</sub>E215$  pour les étriers, cadres, épingles.
- Treillis soudés  $(TS)$ : F<sub>e</sub>E500 pour les tables de compression.

# $\frac{1}{\sqrt{2}}$  Diagramme déformation contrainte de calcul σ<sub>s</sub> = f (ε‰)

Le diagramme (Contrainte - Déformation) est conventionnellement défini ci-après :

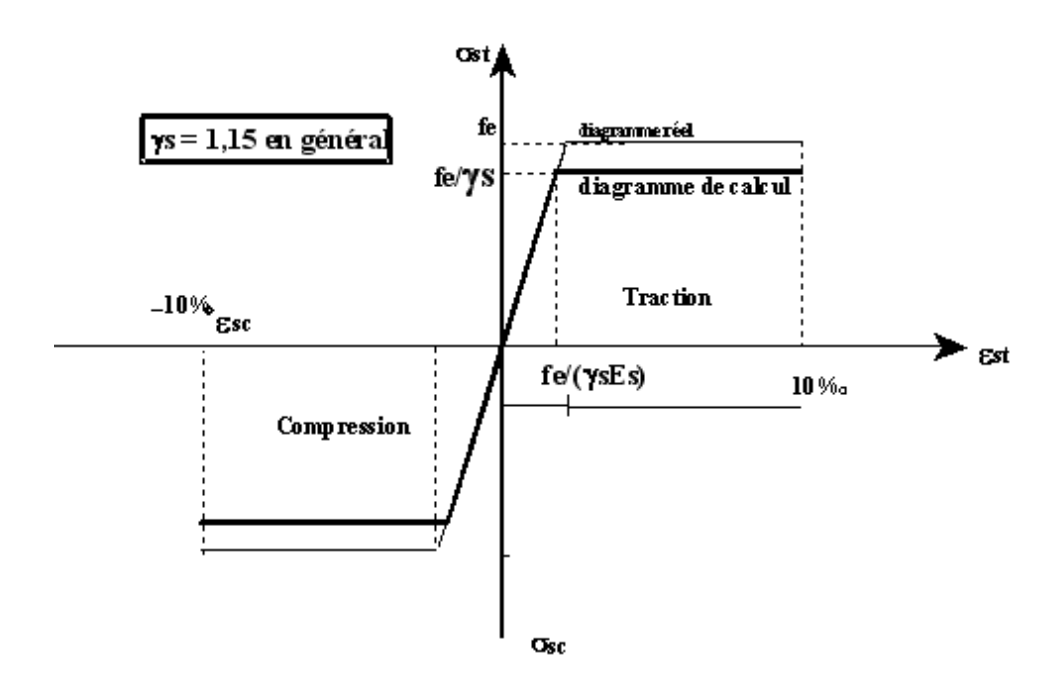

*Figure I-10* **:** Diagramme contrainte-déformation de l'acier

Avec :  $\sigma_s$  : contrainte de l'acier.

La contrainte limite de l'acier adopté est la suivante :  $\sigma_s = \frac{fe}{c}$  $\gamma_{\scriptscriptstyle S}$ 

γs : coefficient de sécurité de l'acier

**Tableau I-3 :** comparatif des coefficients γs des deux versions

| <b>RPA99</b>           |      | version 2003   Version 2017 |
|------------------------|------|-----------------------------|
| situation durable      | 1.15 | 1.15                        |
| situation accidentelle |      |                             |

# **Module d'élasticité longitudinale :**

La valeur du module d'élasticité longitudinale de l'acier est prise égale à Es = 200000 MPa.

# **I.3.4.3. Contrainte de calcul :**

Pour l'étude de ce projet, les calculs seront conduits avec les caractéristiques mécaniques suivantes :

# **Béton :**

 $F_{c28} = 25MPa$  ;  $E_{i28} = 32164,20MPa$ 

#### **ELU : Contrainte ultime de compression :**

$$
f_{bu}{=}\frac{\mathbf{0.85f_{cj}}}{\mathbf{\theta }\gamma _{b}}
$$

Tel que :

 $\gamma_b = 1.5$  cas de situation durable.  $\rightarrow$  f<sub>bu</sub> = 14.2 MPa  $\gamma_b = 1.15$  cas de situation accidentelle  $\rightarrow f_{bu} = 18.2 \text{ MPa}$ 

#### **ELS : Contrainte limite de compression :**

 $\sigma_{bc}$ = 0.6 f<sub>c28</sub> = 15 MPa.

Lorsque les armatures sont d'âmes droites ou lorsqu'elles comportent à la fois des barres relevées et des barres droites, la contrainte limite de cisaillement est limitée selon le mode de fissuration :

 $\tau$  =min (0,13 f<sub>c28</sub>; 4MPa ) =3,25MPa  $\rightarrow$  fissuration peu nuisible.

 $\tau$  =min (0.1f<sub>c28</sub> ;3MPa ) = 5,2MPa  $\rightarrow$  fissuration préjudiciable(ou très préjudiciable)

Acier :

#### **ELU : Contrainte ultime de compression :**

 $f_e = 400$  MPa.

$$
\sigma_s = \frac{f_e}{\gamma_s} = \begin{cases} 348MPa & situation \,durable \\ 400MPa & situation \,accidentelle. \end{cases}
$$

#### **ELS : Contrainte limite de compression :**

Il y'a trois cas à distinguer :

Fissuration peu nuisible (peu préjudiciable) :

La contrainte de traction des aciers n'a pas de limites.

Fissuration nuisible (préjudiciable) :

$$
\sigma_{\rm s} = \xi = \min \left\{ \frac{2}{3} \ f_e \ ; \ 110 \sqrt{\eta f_{tj}} \right\}
$$

Avec : η : Coefficient de fissuration, il a pour valeur :

η=1,0 pour l'acier rond lisse.

η=1,6 pour l'acier à haute adhérence.

Fissuration très nuisible :

$$
\sigma_s = \xi = \min\left\{\frac{1}{2} f_e : 90\sqrt{\eta f_{tj}}\right\}
$$

# **I.3.4.4. Règlementes utilisés :**

Les calculs ont été effectués selon les règles suivantes :

- ₩ [BAEL 99] Règles de conception et calcul aux états limites des structures en béton armé.
- $\downarrow$  [DTR BC2-2] Décrument technique réglementaire.
- [RPA 99 version 2003, DTR-BC.2.48] (règlement parasismique algérien).
- **EXTERT 4.4 [RPA 99 version 2017, DTR-BC.2.48]** (règlement parasismique algérien).

# **I.3.4.5. Définition des états limites :**

C'est un ensemble d'états pour lesquels il convient de justifier la sécurité d'une construction, Au-delà des critères caractérisant ces états limites, la construction ou l'élément de structure considéré est jugé inapte à remplir sa fonction. On distingue les états limites ultimes et les états limites de service :

# - Etats limites ultimes (ELU) :

Leur dépassement entraînerait la ruine de l'ouvrage. Ils correspondent à la limite :

- De l'équilibre statique de la construction (non renversement)
- De la résistance de chacun des matériaux (non rupture)
- De la stabilité de forme (non flambement)

# - Hypothèse de calcul à l'ELU :

- Conservation des sections planes après déformation.
- Pas de déplacement relatif entre l'acier et le béton qui l'enrobe.
- La résistance à la traction du béton est limitée à **3,5‰** en flexion simple et **2 ‰** en compression simple.
- Les diagrammes linéaires de déformation passent par l'un des trois pivots.
- L'allongement ultime de l'acier est limité à **10 ‰.**
- Le dimensionnement à **l'ELU** est conduit en supposant que le diagramme des déformations passe par l'un des trois pivots A, B ou C :
- **Pivot A :** les pièces soumises à la flexion simple ou composée, la traction simple.
- **Pivot B :** les pièces soumises à la flexion simple ou composée.
- **Pivot C** : les pièces soumises à la flexion composée ou à la compression simple

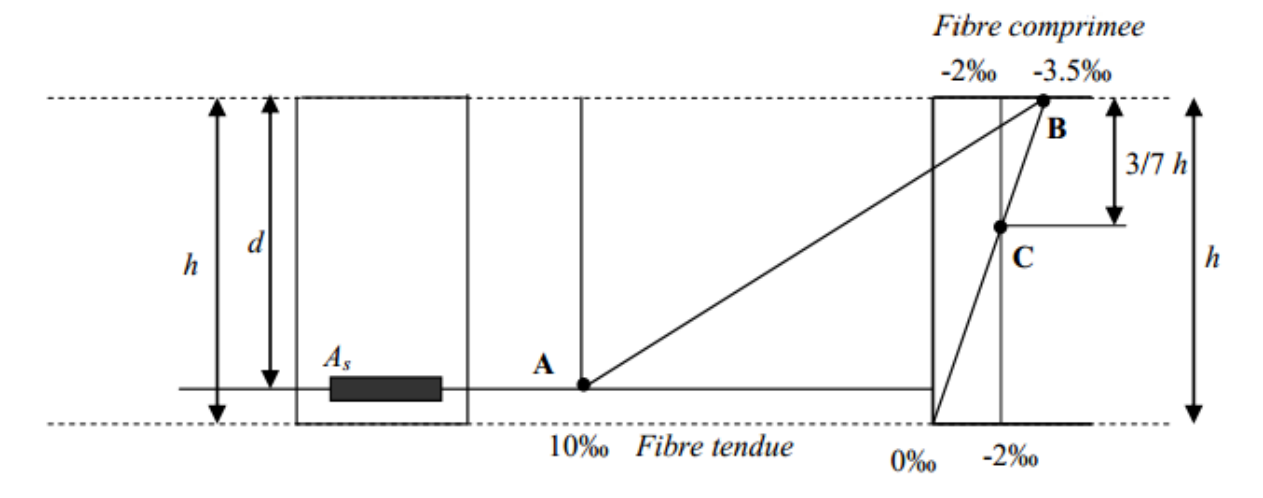

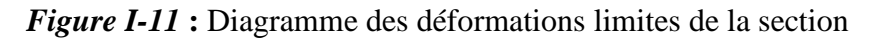

#### - Etats limites ultimes (ELS) :

Ce sont des états dont le dépassement compromettrait le bon fonctionnement en service de la structure, ils correspondent à :

- La valeur limite de la compression du béton.
- La valeur limite de l'ouverture des fissures.
- La valeur limite des déformations acceptables des éléments de la structure.

- Hypothèse de calcul à l'ELS :

- Les sections droites restent planes et il n'y a pas de glissement relatif entre les armatures et le béton en dehors du voisinage immédiat des fissures. Le béton tendu est négligé.
- Le béton et l'acier sont considérés comme des matériaux linéairement élastiques.
- Le rapport **<< n >>** du module d'élasticité longitudinale de l'acier à celui du béton où le coefficient d'équivalence est pris égal à 15.

# **I.3.4.6. Sollicitations de calcul vis-à-vis des états limites :**

-Etat limite ultime :

Les sollicitations de calcul sont déterminées à partir de la combinaison d'action suivante :

 $1,35$  G + 1,5 Q

-Etat limite de service :

Combinaison d'action suivante :  $G + Q$ 

-Accidentelle :

S'il y a intervention des efforts horizontaux dus au séisme, les règles parasismiques algériennes ont prévu les combinaisons d'action suivantes :

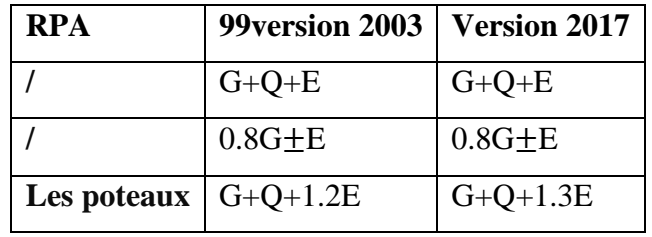

# **Tableau I-4 :** comparatif des combinaisons des deux versions

**G** : charge permanente.

Avec :  $\{ Q : \text{charge d'exploitation.} \}$ 

**E** : effort de séisme

# **CHAPITRE II:** PREDIMENSIONNEMENT ET EVALUATION DES CHARGES

# **Chapitre II : Prédimensionnement et évaluation des charges**

# **II.1)-Introduction :**

Le but du pré-dimensionnement est le pré calcul des sections des différents éléments résistants de la structure .Il sera fait selon les règles techniques Algériennes CBA93, le règlement parasismique algérien et dont le but et d'arriver à déterminer des épaisseurs économiques afin d'éviter un surcoût d'acier et de béton.

Cette étape représente le point de départ et la base de justification à la résistance, la stabilité et la durabilité de l'ouvrage. Pour ce faire, nous commençons le pré dimensionnement des éléments suivants :

- Planchers.
- Poutres.
- Voiles.
- Escaliers.
- Poteaux.

# **II.2)- Pré dimensionnement des éléments :**

# **II.2.1)-Pré dimensionnement des planchers :**

Le plancher est une séparation entre deux niveaux qui transmet les charges et les surcharge qui lui sont directement appliquées aux éléments porteurs tout en assurant des fonctions de confort comme l'isolation phonique, thermique et l'étanchéité des niveaux extrêmes.Dans notre structure il y'a deux types de planchers :

- Dalle en corps creux pour les étages.
- Dalle pleine pour les balcons.
- L'épaisseur des planchers est déduite à partir des conditions suivantes :

# **1)-Plancher à corps creux :**

#### **a)-Condition de sécurité contre l'incendie :**

D'après [BEAL 91] :

• Conditions supplémentaires dues à l'incendie [2], pour résister :

{  $e = 7 cm : pour une (01) heure de coupe - feu$  $e = 11$   $cm : pour deux (2) heures de couple - feu$  $e = 17.5$   $cm : pour quatre (4)$ heures de coupe  $-$  feu.

On admet que :  $e = 18$  cm

#### **b)-Condition d'isolation phonique :**

Selon les règles techniques «CBA93»en vigueur en Algérie l'épaisseur du plancher doit être supérieure ou égale à 13cm pour obtenir une bonne isolation acoustique.

Contre les bruits aériens :

 $M_{\text{planet}} \ge 400 \text{Kg/m}^2 \Rightarrow 2500 \times e \ge 400 \text{ kg/m}^2 \Rightarrow e = 16 \text{cm}.$ 

Contre les bruits d'impacts :

 $M_{\text{planet}} \geq 350$ Kg/m<sup>2</sup>  $\Leftrightarrow$  2500 $\times$  e  $\geq$  350 kg/m<sup>2</sup>  $\Leftrightarrow$  e = 14cm.

On admet que :  $e = 16$  cm

#### **c)-Condition de résistance à la flexion:**

$$
e \geq \frac{L_{max}}{22.5}
$$

Avec : Lmax= 3.85m (longueur maximale entre nu des appuis).

Donc :  $e \ge \frac{385}{22,5}$  Donc :  $e \ge 17.11$ cm

On adopte : e = 20cm (4 cm de la dalle de compression et 16 cm de corps creux)

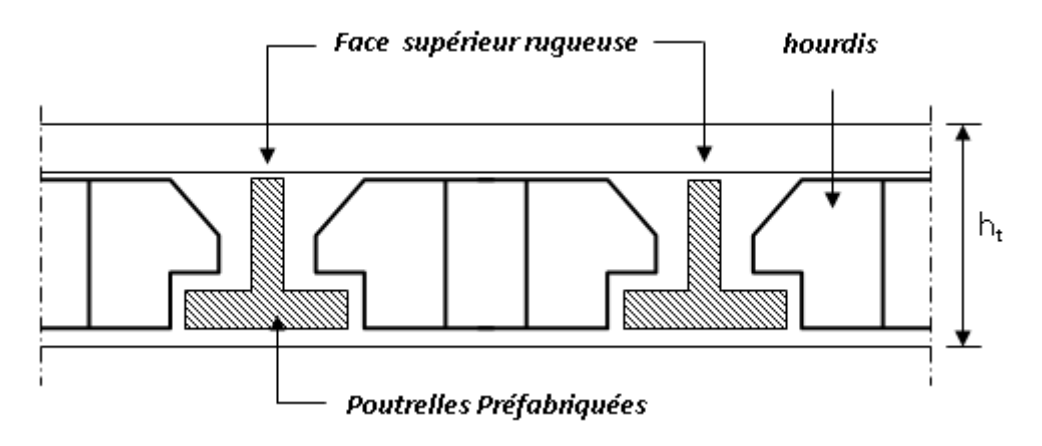

**Figure II-1 :** coupe verticale du plancher à corps creux.

 $h_t = \max \{18, 16, 20\}$  (cm)

Donc:  $h_t = 20$  cm

#### Dimensions des poutrelles :

Les poutrelles sont des sections en T, en béton armé servant à transmettre les charges vers les poutres principales.

La disposition des poutrelles se fait selon deux critères :

- Sont disposées parallèlement à la plus petite portée (sens porteur, le plancher travaillant dans un seul sens).
- Si les poutres dans les deux sens sont égales alors on choisit le sens ou on a plus d'appuis (critère de continuité) car les appuis soulagent les moments en travée et diminuent la flèche

$$
b_1 = (\frac{L_n}{2}; \frac{L_{max}}{10}; 6h_0)
$$

Ln : distance entre axes des nervures est  $h_0 = 4$  cm

50 cm  $\geq$  l<sub>n</sub> $\geq$  80 cm donc l<sub>n</sub>= 65 cm

 $B_1 = min\ (\frac{65}{3})$  $\frac{55}{2}$ ,  $\frac{385}{10}$  $\frac{365}{10}$ ; 24) donc on adopte : b<sub>1</sub>=24 cm

$$
b_0 = b - 2b_1 = 17 \text{cm}
$$

 $b = l_n = 65$  cm

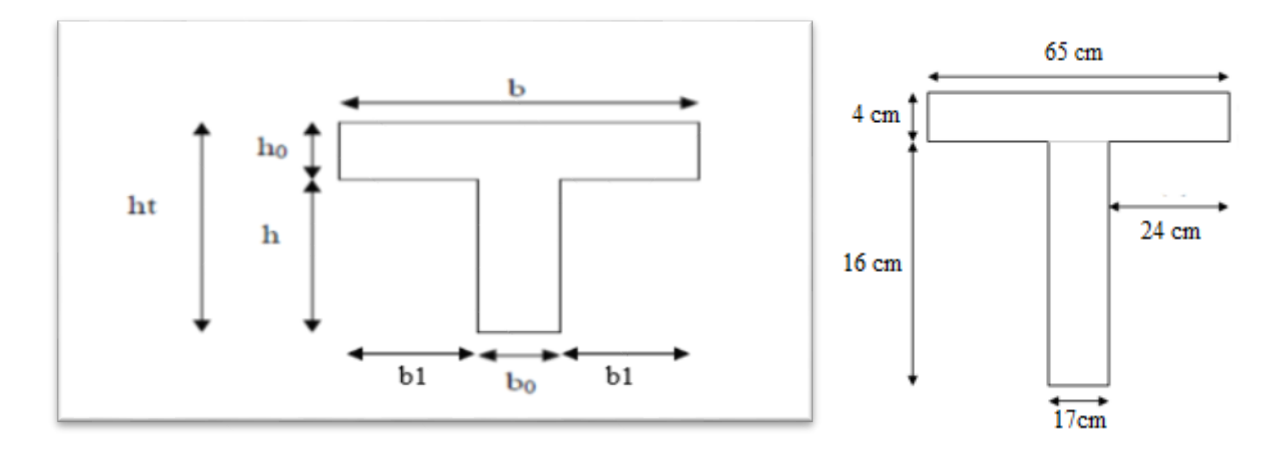

**Figure II-2 :** Section de la poutrelle

# **2)-Plancher à dalle pleine :**

Le dimensionnement de ce type de dalle doit satisfaire aux conditions ci-dessous :

a) Condition d'isolation phonique (les mêmes que pour le plancher à corps creux).

- b) Condition d'isolation thermique (les mêmes que pour le plancher à corps creux).
- c) Condition de résistance à la flexion.

Le calcul se fait en considérant la dalle la plus défavorable selon les formules ci-dessous :

$$
e \geq \frac{l_x}{20} \text{ pour les dalles sur apputs simples avec: } \frac{l_x}{l_y} > 0.4
$$
  

$$
\frac{l_x}{30} \geq e \geq \frac{l_x}{35} \text{ pour les dalles continues avec: } \frac{l_x}{l_y} \leq 0.4
$$
  

$$
\frac{l_x}{40} \geq e \geq \frac{l_x}{45} \text{ pour les dalles continues avec: } 0.4 < \frac{l_x}{l_x} < 1
$$

□ Dalles reposant sur deux ou trois côtés : e  $\geq$  Lx / 20 +7cm

Dans notre projet on a une dalle sur deux côtés, donc :

• 
$$
1^{\text{er}}
$$
 type: L<sub>x</sub>= 150cm

Etage courant :  $e \ge \frac{L_x}{20} + 7 \implies e \ge \frac{150}{20} + 7 \implies e \ge 14.5$  cm

Donc On prend :  $e = 15$ cm

 $L_x$ : est la petite portée du panneau le plus sollicité (cas défavorable)

**II.2.2)-Pré dimensionnement des poutres :**

Les poutres sont des éléments structuraux chargés de la transmission des charges verticales aux poteaux, leur pré dimensionnement s'effectue par des formules données par le [BAEL91] et vérifiée suivent le règlement parasismique algérien.

Selon les règles [BAEL 91] :

La hauteur h de la poutre doit être :  $\frac{l_{max}}{15} \le h_p \le \frac{l_{max}}{10}$ 

La largeur de la poutre : 0.3  $h_p \leq b \leq 0.8$   $h_p$ 

Avec :

- L : portée de la poutre.
- h : hauteur de la poutre.
- b : largeur de la poutre.

Selon le [RPA 99] pour la zone Il-a :

**Tableau II.l** Vérification des poutres suivent les deux règlements parasismiques algériens

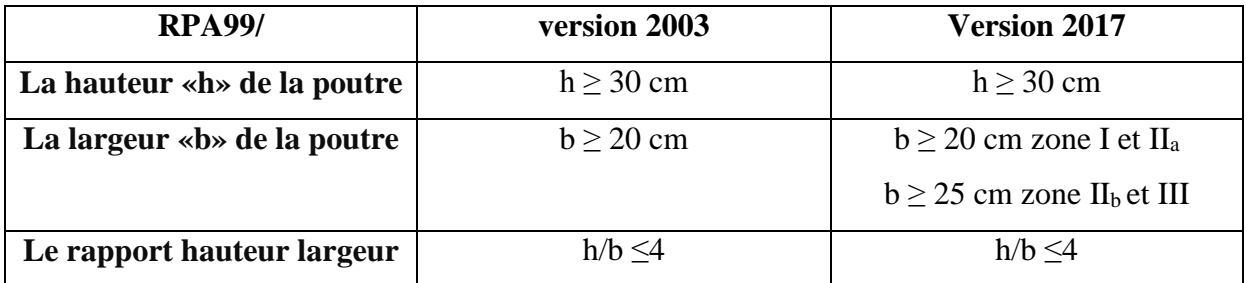

La différence entre les versions **2003** et **2017** est la largeur de la poutre :

- **b ≥ 20 cm** pour toutes les zones sismiques dans la **version 2003**.
- **b**  $\geq 20$  cm en zone **I** et **IIa**, et **b**  $\geq 25$  cm en zone **IIb** et **III** dans la **version 2017**.

**a)-Poutres principales 1 : L=438cm**

La hauteur h de la poutre doit être : b= 30cm

$$
\frac{L_{max}}{15} \le h_p \le \frac{L_{max}}{10} \qquad \blacktriangleright \frac{438}{15} \le h_p \le \frac{438}{10} \qquad \blacktriangleright \ 29.20 \le h_p \le 43.80
$$

On adopte :  $h_p = 35$  cm h=35c

La largeur de la poutre :

$$
0.3\; h_p \leq b \leq 0.7\; h_p\;\blacktriangleright\; 0.3\; (35) \leq b \leq 0.7\; (35) \blacktriangleright\; 10.5 \leq b \leq 24.5
$$

On adopte : b= 30 cm

- Vérifications selon les deux versions de RPA (art7.5.1) :
- h= 35cm ≥ 30 cm . …………………………**Condition vérifiée**
- b= 30 ≥ 20 cm …………………….………… **Condition vérifiée**
- h/b ≤ 4 35/30 = 1.16˂ 4 …….……..……...**Condition vérifiée**

Les poutres principales sont d'une section **(30X35) cm<sup>2</sup>**

**b)-Poutres principales2 : L=645cm**

La hauteur h de la poutre doit être :

 $L_{max}$  $\frac{max}{15} \le h_p \le \frac{L_{max}}{10}$   $\rightarrow$   $\frac{645}{15}$  $\frac{645}{15}$  ≤ h<sub>p</sub> ≤  $\frac{645}{10}$   $\rightarrow$  43 ≤ h<sub>p</sub> ≤ 64.50

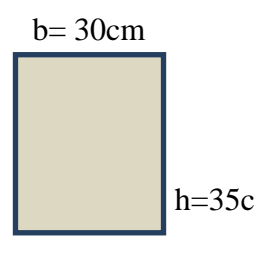

On adopte :  $h_p = 50$  cm b= 30cm

La largeur de la poutre :

0.3  $h_p \le b \le 0.7 h_p \rightarrow 0.3 (50) \le b \le 0.7 (50) \rightarrow 15 \le b \le 35$  h=50cm

On adopte : b= 30 cm

Vérifications selon les deux versions de RPA (art7.5.1) :

h= 50cm ≥ 30 cm . ………………………… **Condition vérifiée**

b= 30 ≥ 20 cm …………………….………… **Condition vérifiée**

h/b ≤ 4 50/30 = 1.66˂ 4 …….……..…….. **Condition vérifiée**

Les poutres principales sont d'une section **(30X50) cm<sup>2</sup>**

**c)-Poutres secondaires (chainages) sens longitudinale :**

La hauteur h de la poutre doit être :

 $L_{max}$  $\frac{max}{15} \le h_p \le \frac{L_{max}}{10}$   $\rightarrow$   $\frac{385}{15}$  $\frac{385}{15} \le h_p \le \frac{385}{10}$   $\rightarrow$  25.66  $\le h_p \le 38.5$ 

On adopte:  $h_p = 30$  cm b= 30 cm

La largeur de la poutre :

0.3  $h_p \le b \le 0.7 h_p$   $\rightarrow$  0.3 (30)  $\le b \le 0.7$  (30)  $\rightarrow$  9  $\le b \le 21$  h=30cm

On adopte: b= 30 cm

Vérifications selon les deux versions de RPA (art7.5.1) :

h= 30cm ≥ 30 cm . ………………………… **Condition vérifiée**

b= 30 ≥ 20 cm ………………………………. **Condition vérifiée**

h/b ≤ 4 30/30 = 1 ˂ 4 ………………….… **Condition vérifiée**

Les poutres principales sont d'une section **(30X30) cm<sup>2</sup>**

**d)-vérification de la flèche :**

Nous devons vérifier que :  $F_{max} \leq F$ 

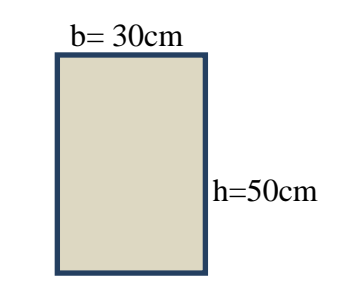

## **Poutres principales type 1:**

 $L_{\text{max}} = 4.38 \text{m} < 5 \text{m}$   $\rightarrow f \leq \frac{L_{\text{max}}}{500}$ <u>'max</u><br>500

$$
f \le \frac{438}{500} = 0.88
$$
 cm

 $E = 321642$  Kg/cm<sup>2</sup>.

$$
I = \frac{bh^3}{12} \qquad \Rightarrow I = \frac{30*35^3}{12} \qquad = 107187.5 \text{ cm}^4
$$

Charge permanente :  $G = 629 \text{ kg/m}^2$ 

Charge d'exploitation :  $Q = 100 \text{ kg/m}^2$ 

$$
q\!=G+Q=(629x4.38\!+\!2500x0.3x0.35)+(100x4.38)\!=\!3455.52kg/ml.
$$

$$
f_{max} = \frac{5ql^4}{384EI} \text{ Donc}: f_{max} = \frac{5*3455.52*10^{2} \times 438^{4}}{384*321642*107187.5} = 0.48 \text{cm}
$$

 $f_{max} = 0.48$ cm  $\leq f = 0.88$  cm; **Donc**: condition vérifiée.

## **Poutres principales type 2:**

 $L_{\text{max}} = 6.45 \text{m} > 5 \text{m}$   $\rightarrow f \leq 0.5 + \frac{L_{\text{max}}}{4.000}$  $\frac{\nu_{max}}{1000}$ 

$$
f \le 0.5 + \frac{645}{1000} = 1.15
$$
 cm

 $E = 321642$  Kg/cm<sup>2</sup>.

$$
I = \frac{bh^3}{12} \qquad \Rightarrow I = \frac{30 * 50^3}{12} \qquad \qquad = 312500 \text{ cm}^4
$$

Charge permanente :  $G = 629$  kg/m<sup>2</sup>

Charge d'exploitation :  $Q = 100 \text{ kg/m}^2$ 

 $q = G + Q = (629x6.45 + 2500x0.3x0.5) + (100x6.45) = 5077.05$ kg/ml.

 $f_{max} = \frac{5ql^4}{334E}$  $rac{5q^{14}}{384EI}$   $\rightarrow$   $f_{max} = \frac{5*5077.05*10^{2}8645^{4}}{384*321642*312500}$  $\frac{3*5077.03*10^{-2*645}}{384*321642*312500} = 0.59cm$ 

 $f_{max} = 1.13$ cm  $\leq f = 1.15$ cm; **Donc**: **condition vérifiée** 

#### **Poutres secondaires :**

 $L_{\text{max}} = 3.85 \text{m} < 5 \text{m} \rightarrow f \leq \frac{L_{\text{max}}}{500}$ <u>'max</u><br>500

$$
f \le \frac{385}{500} = 0.77 \text{ cm}
$$

 $E = 321642$  Kg/cm<sup>2</sup>.

 $I = \frac{bh^3}{43}$  $\frac{\partial h^3}{\partial 2}$  => I =  $\frac{30*30^3}{12}$  = 67500 cm<sup>4</sup>

Charge permanente :  $G = 629 \text{ kg/m}^2$ 

Charge d'exploitation :  $Q = 100 \text{ kg/m}^2$ 

 $q = G + Q = (629x3.85 + 2500x0.3x0.3) + (100x3.85) = 3031.65 \text{kg/ml}.$ 

 $f_{max} = \frac{5ql^4}{334E}$  $rac{5q^{14}}{384EI}$   $\rightarrow$   $f_{max} = \frac{5*3969.35*10^{3}2*385^{4}}{384*321642*67500}$  $\frac{384*321642*67500}{384*321642*67500} = 0.52$ cm

 $f_{max} = 0.52$ cm  $\leq f = 0.77$  cm; **Donc**: **condition vérifiée.** 

## **II.2.3)-Pré dimensionnement des voiles :**

Généralement on peut définir les voiles ou murs de contreventement comme des éléments verticaux à deux dimensions. Ils présentent une grande résistance et une grande rigidité vis-à-vis des forces horizontales. Mais, dans la direction perpendiculaire à leur plan, ils offrent très peu de résistance vis-à-vis des forces horizontales et ils doivent être contreventés par d'autres murs ou par des portiques.

Les voiles sont dimensionnés en respectant les conditions du règlement parasismique algérien :

# **D'après le RPA 99 version 2003 et version 2017 article7.7.1**« les éléments

satisfaisant la condition  $(L \ge 4a)$  sont considérés comme des voiles, contrairement aux éléments linéaires. »

Avec : L : porté du voile et *a* : épaisseur du voile.

**Tableau II.2** Valeur de « L » suivent les deux règlements parasismiques algériens

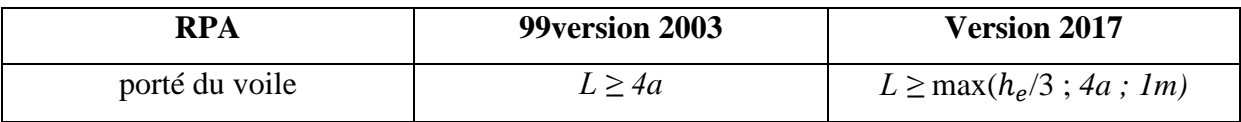

 **L'article (7.7.1 RPA99 /V2003 et /V2017***)* nous dit que **«** l'épaisseur minimale d'un voile est de 15 cm » ; de plus l'épaisseur doit être déterminée en fonction de la hauteur libre d'étage ( $h_e$ ) et des conditions de rigidité aux extrémités comme l'indique la figure ci-dessous ; c'est-à-dire :

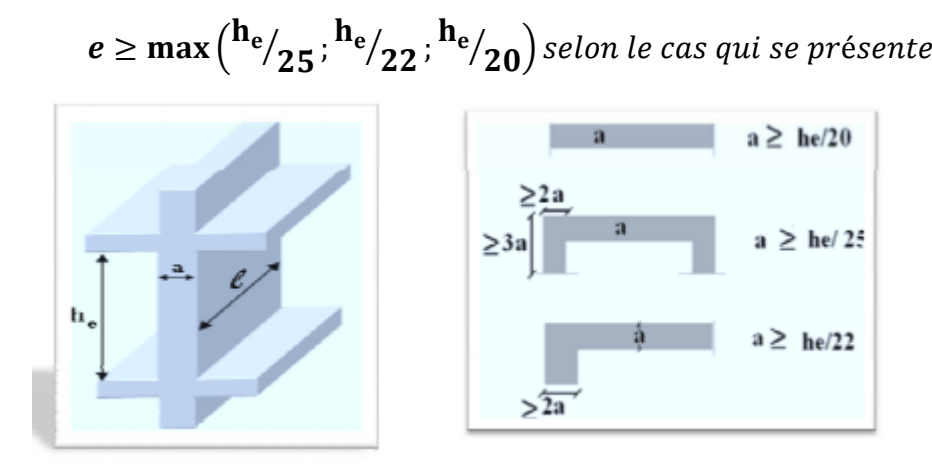

**Figure II-3 :** Section réduite du voile.

A partir de la hauteur d'étage  $h_e = 3.23$  m et de la condition de rigidité aux extrémités suivantes :

 $e \ge h/25$   $\Rightarrow$   $e \ge 12.92$  cm  $e \ge h/22 \implies e \ge 14.68$  cm  $e \ge h/20 \implies e \ge 16.15$ cm e≥ max (e<sub>min</sub>, h<sub>e</sub>/25, h<sub>e</sub>/22, h<sub>e</sub>/20) e≥ max (15**;** 12.92**;** 14.568**;** 16.15)  $e \ge 16$  cm

On adopte : **e =15cm**

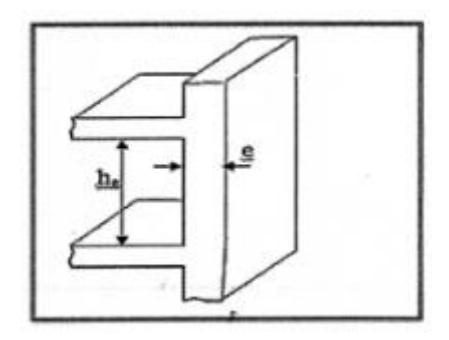

**Figure II-4 :** Coupe du voile en élévation.

#### **Disposition des voiles :**

Dans notre cas, le système de contreventement est assuré conjointement par des voiles et des portiques dans les deux directions en plan. Pour assurer une meilleure résistance au séisme, nous devant de préférence avoir une distribution aussi régulière que possible des masses et des rigidités tant en plan qu'en élévation.

Donc le système de contreventement doit être disposé de façon à :

- Reprendre une charge verticale suffisante pour assurer sa stabilité.
- Assurer une transmission directe des forces aux fondations.
- Minimiser les effets de torsion.

## **II.2.4)-Pré dimensionnement des escaliers :**

Un escalier est un moyen statique permettant le passage d'un niveau horizontal à un autre (les moyens dynamique étant les ascenseurs, escalators...), c'est un élément non structural composé de gradins successifs Sur une dalle inclinée en béton armé.

Le choix de ce type d'escalier a été retenu pour les avantages suivants :

- Rapidité d'exécution.
- Utilisation immèdiate de l'escalier.

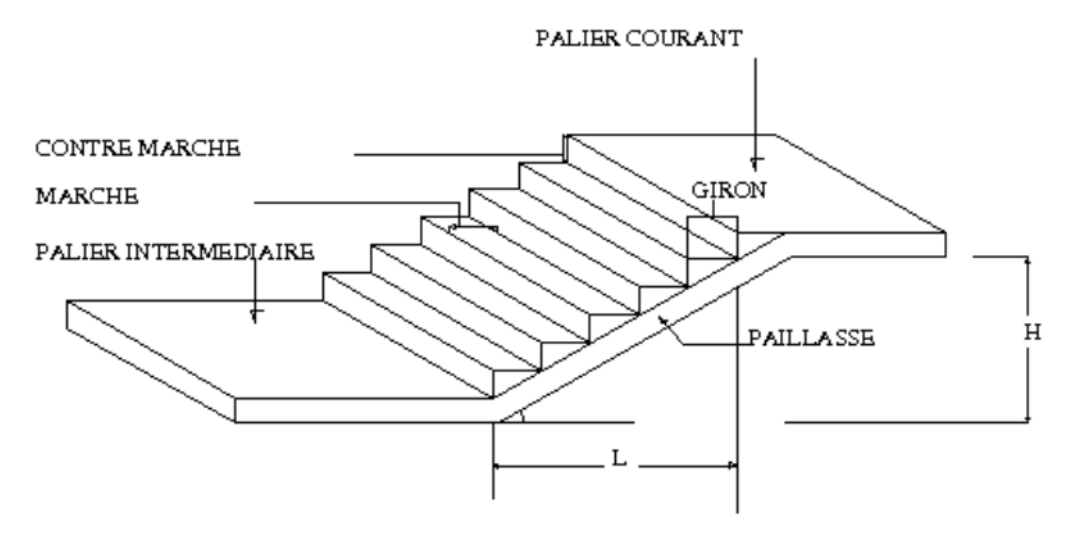

# Représentation d'un escalier

**Figure II.5 :** schéma d'escalier

Un escalier est déterminé par :

- La montée (hauteur à gravir) H.
- L'emmarchement (largeur utile) E.
- Son giron g.
- Sa hauteur de marche h.

**Caractéristiques techniques:**

Hauteur d'étage : H=3.23m

Giron:  $g = 30$  cm

# **Géométrie :**

Un escalier doit être efficace est aussi facile que possible à monter et à descendre. Les proportions des escaliers respectent la relation de Blondel donnée par la double inégalité :

On  $a: 59 < 2h+g < 66$ ; Donc:  $14,5 < h < 18$ .

g : Giron ou largeur de la marche varie de 22 à 33 cm

h : Hauteur ou contremarche varie de14cm à 18cm.

Choix  $h = 16$  cm

Pour:  $h=16$  cm

$$
N_c = \frac{H}{h} = \frac{323}{16} = 20.18
$$

On aura 20 contre marche entre chaque étage 10 contre marche.

 $n = N_C - 1 = 10 - 1 = 9$  marches

n : Nombre de marche.

**Inclinaison de la paillasse :**

$$
Tan \alpha = \frac{H\prime}{h\prime}
$$

$$
H'=N_c x h \Longrightarrow H'=10x 1.6 \Longrightarrow H'=160 \text{ cm}
$$

$$
L = (n-1) * g = > L' = (10-1) x30 \Rightarrow L = 270 cm
$$

$$
Tga = \frac{160}{270} = 0.60 \Rightarrow \alpha = 30.9^{\circ}.
$$

La longueur de volée est : L= $\frac{1.60}{\sin \alpha}$  => L=3.12m

L'épaisseur de la paillasse est :  $\frac{L}{30} < e < \frac{L}{20}$  $\frac{L}{20}$  =  $>\frac{312}{30}$  $\frac{312}{30}$  < e <  $\frac{312}{20}$  $\frac{12}{20}$ 

Donc :  $10.4 < e < 15.6$  =  $>$  Choix e = 15cm.

L'épaisseur du palier est la même que celle de la paillasse. **e =15cm**

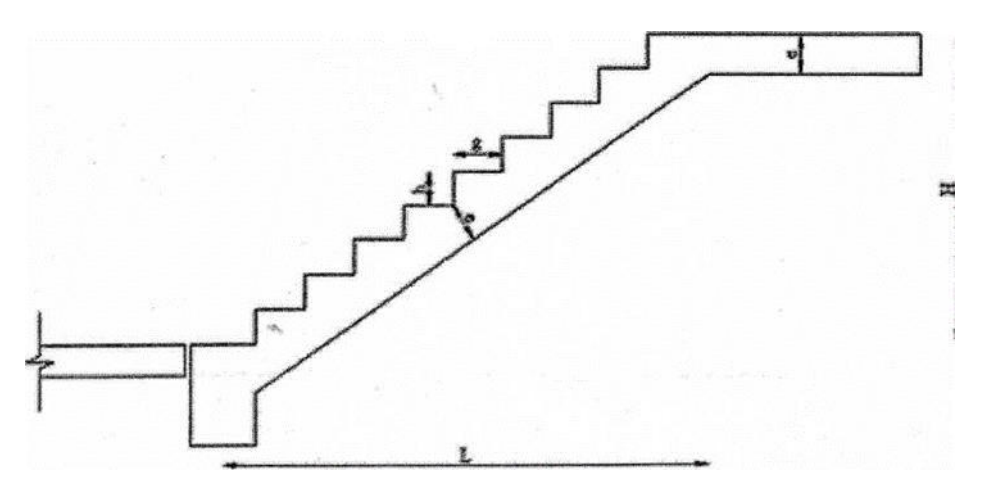

**Figure II.6 :** Coupe verticale d'escalier

#### **II.2.5)- Descente de charges :**

L'évaluation des différentes sections des éléments de notre projet : poutres, poteaux, voiles et autres, passe impérativement par un dimensionnement préliminaire, appelé : pré dimensionnement.

Pour cela nous évaluons une descente des charges et surcharges afin de déterminer ce qui revient à chaque élément porteur, de tous les niveaux et ce jusqu'à la fondation.

#### **a)- Les planchers :**

Les charges réglementaires sont :

- Les charges permanentes qui présentent le poids mort.
- Les charges d'exploitation ou surcharges.

Celles-ci sont présentées dans le [D.T.R] des charges permanentes et charges d'exploitations.

G : charges permanentes ; Q : charges d'exploitations.

# **1)-Plancher terrasse (inaccessible) : Charges permanentes (Partie corps creux)**

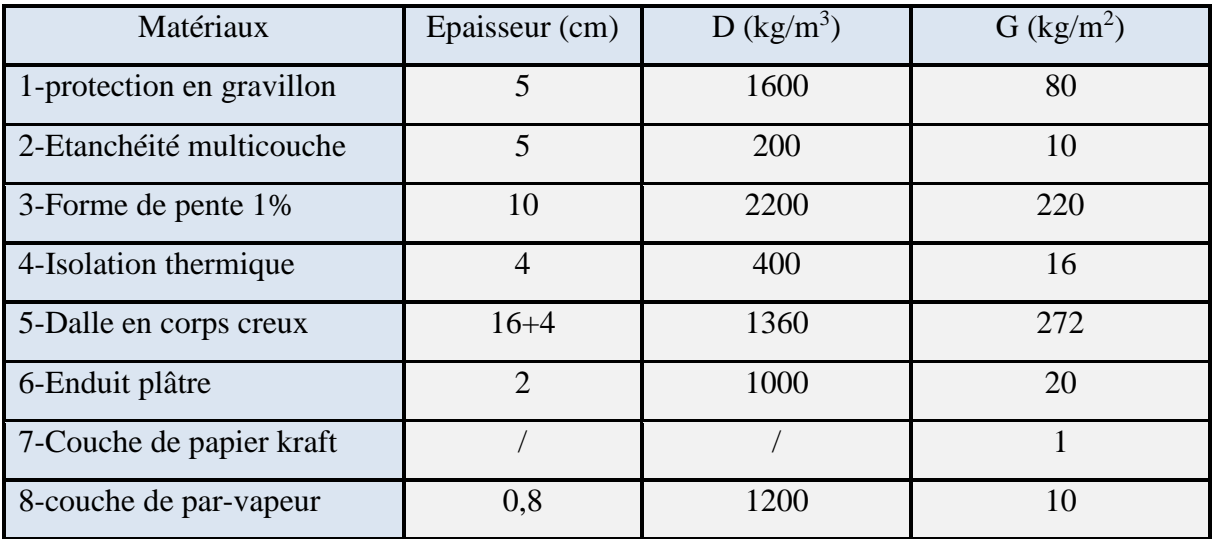

**Tableau II.3** : Charges permanentes du plancher terrasse (corps creux).

 $G = 629$  Kg/m<sup>2</sup>;  $Q = 100$  Kg/m<sup>2</sup>

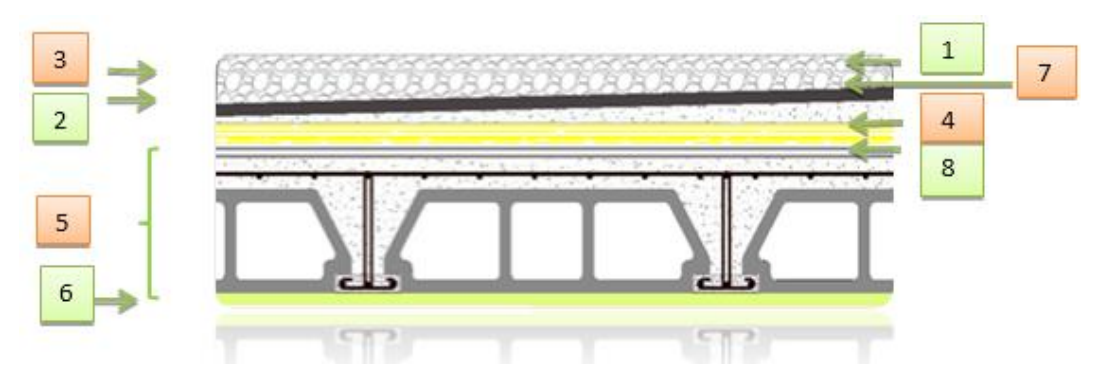

**Figure II.7**: Composants d'un plancher terrasse en corps creux*.*

## **2)-Plancher étage courant +RDC :**

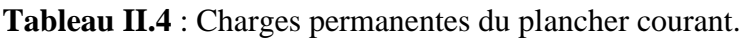

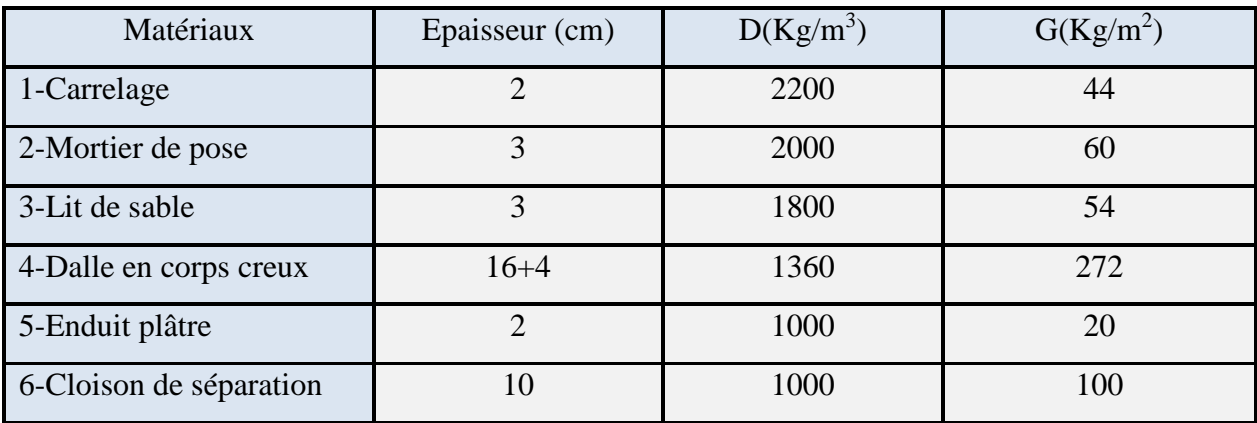

 $G = 550 \text{ kg/m}^2$ ;  $Q_{\text{(chambre)}} = 150 \text{ kg/m}^2$ ;  $Q_{\text{(hall)}} = 250 \text{ kg/m}^2$ 

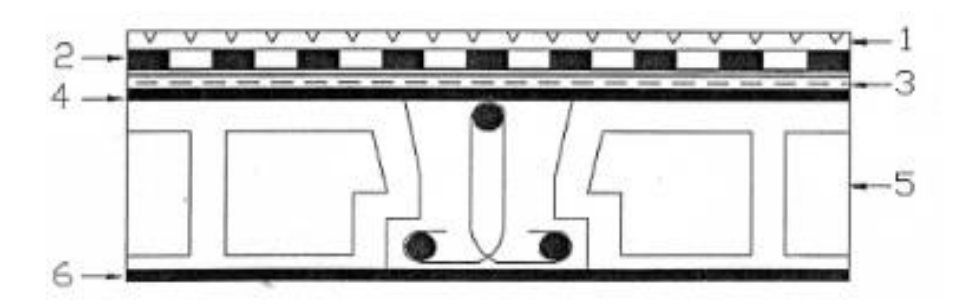

**Figure II.8** : Composants d'un plancher étage courant en corps creux*.*

#### **3) Balcons terrasse épaisseur 15cm : Charges permanents (dalle pleine) :**

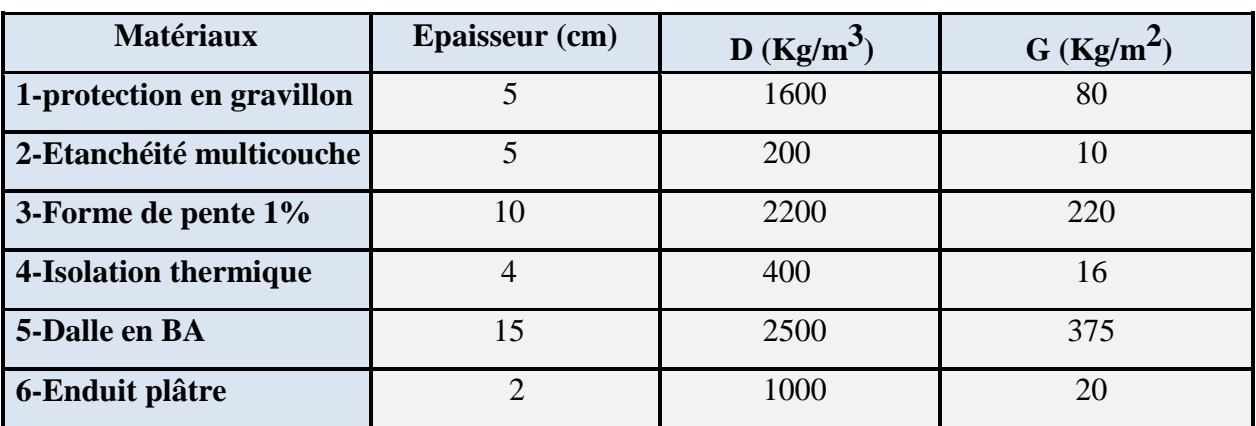

**Tableau II.5** : Charges permanentes des balcons terrasse.

 $G = 721 \text{ kg/m}^2$ ;  $Q = 350 \text{ kg/m}^2$ 

# **4) Balcons étage courant épaisseur 15cm : Charges permanents (dalle pleine) :**

Tableau II-6 : Evaluation des charges permanentes des balcons étage courant.

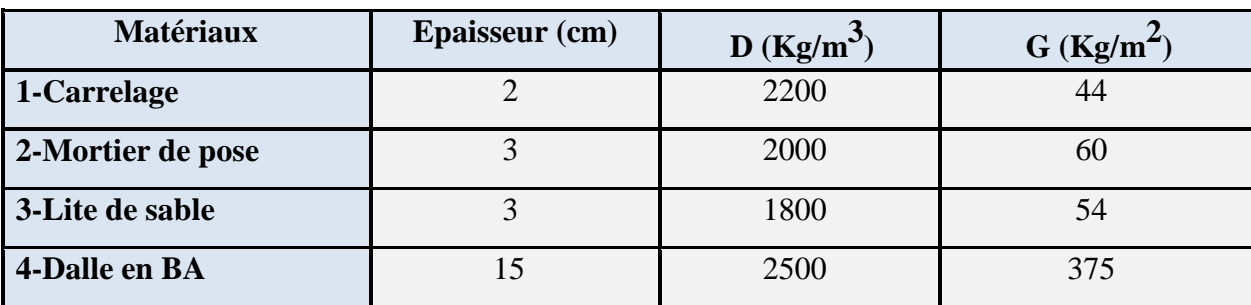

 $G = 533$  kg/m<sup>2</sup>; Q = 350 kg/m<sup>2</sup>

# **b)- Mur extérieur (double cloison) :**

**Tableau II-7** *:* Evaluation des charges permanentes dues au mur extérieur.

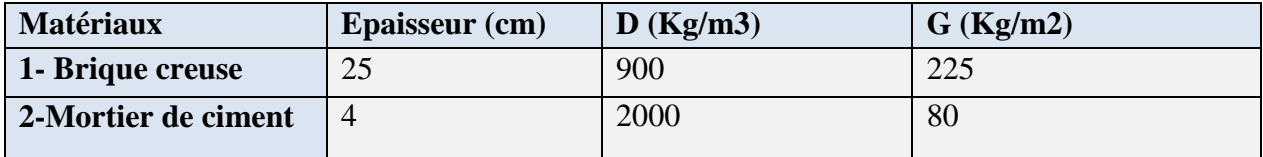

 $G = 305 \text{ kg/m}^2$ 

La charge permanente (niveau RDC et étage courant) :

 $G = 305 \times (3.23 - 0.30) = 893.65$  Kg/m

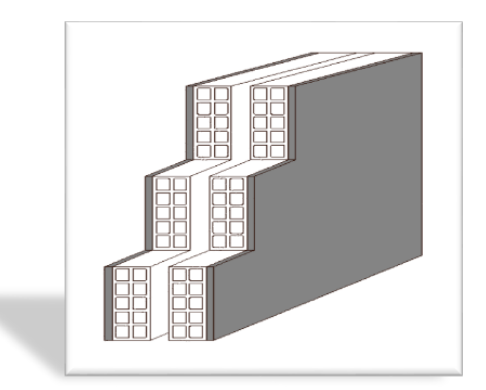

**Figure II-9 :** Mur extérieur.

**c)- Mur intérieur (simple cloison) :**

**Tableau II- 8** *:* Evaluation des charges permanentes dues au mur intérieur.

| <b>Matériaux</b>   | <b>Epaisseur</b> (cm) | $\bf{D}$ (Kg/m) |  |  |
|--------------------|-----------------------|-----------------|--|--|
| 1-Brique creuse.   | 10                    | 900             |  |  |
| 2-Enduit en ciment |                       | 1400            |  |  |
| intérieure         |                       |                 |  |  |
| 3-Enduit en ciment |                       | 2000            |  |  |
| extérieure.        |                       |                 |  |  |

 $G = 158 \text{ kg/m}^2$ 

La charge permanente (niveau RDC et étage courant) :

 $G = 158 \times (3.23 - 0.30) = 462.94$  Kg/m

La charge permanente (niveau étage courant : balcon) :

 $G = 158 \times 1,2 = 189.6$  Kg/m

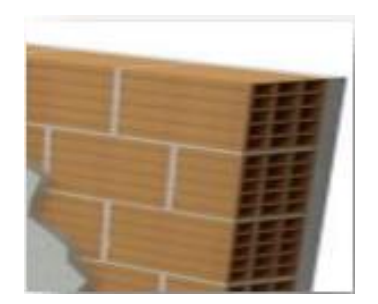

**Figure II-10 :** Mur simple cloison**.**

# **d)- L'escalier (Palier) :**

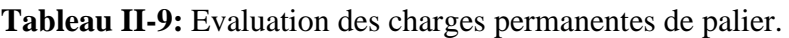

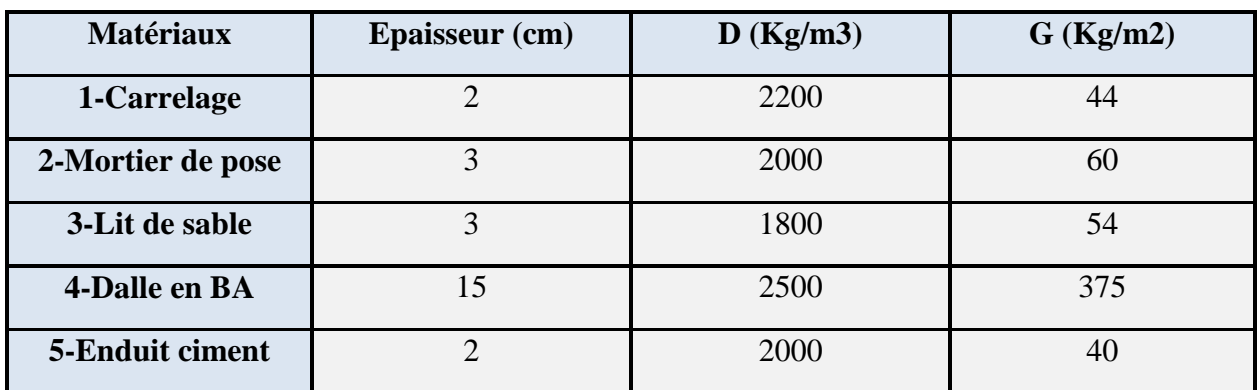

 $G = 573$  kg/m<sup>2</sup>; Q = 250 kg/m<sup>2</sup>

# **e)- L'escalier (Paillasse) :**

**Tableau II-10 :** Evaluation des charges permanentes de Paillasse

| <b>Matériaux</b>       | <b>Epaisseur</b> (cm)       | D (Kg/m3) | $G$ (Kg/m2)                         |
|------------------------|-----------------------------|-----------|-------------------------------------|
| 1-Carrelage            | $\mathcal{D}_{\mathcal{A}}$ | 2200      | 44                                  |
| 2-Mortier de pose      | 3                           | 2000      | 60                                  |
| 3-Lit de sable         | 3                           | 1800      | 54                                  |
| 4-Marche               | 16                          | 2200      | $(0,16/2)\times 2200 = 176$         |
| 5-Paillasse            | 15                          | 2500      | $(2500\times0.15)/\cos 30.9=437.03$ |
| <b>6-Enduit ciment</b> | $\mathfrak{D}$              | 2000      | 40                                  |
| 7-Gardes corps         |                             |           | 20                                  |

 $G = 831.03$  kg/m<sup>2</sup>;  $Q = 250$  kg/m<sup>2</sup>

# **CHAPITRE II : Prédimensionnement et évaluation des charges**

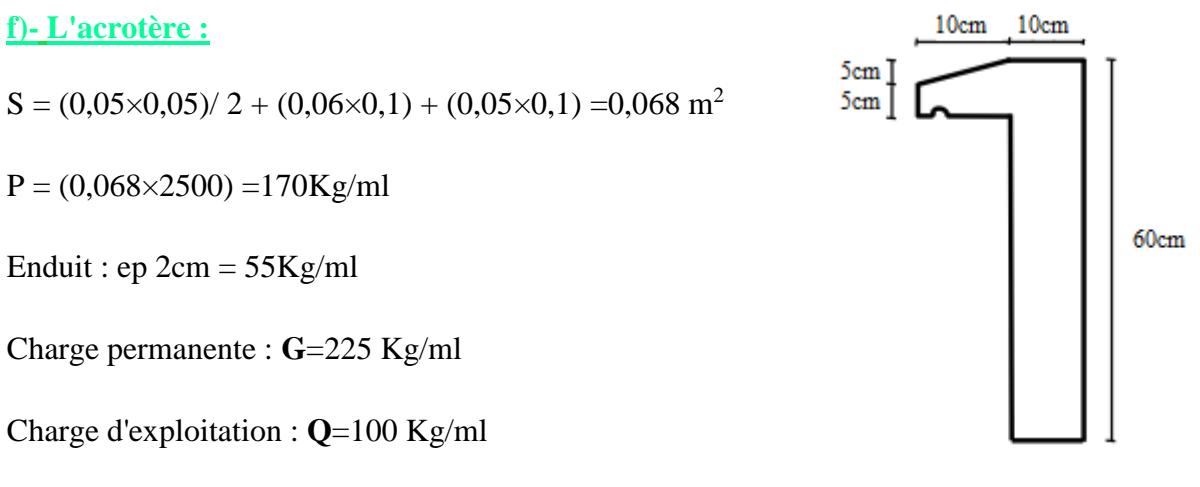

*Figure II-11* **:** Acrotère.

# **II.2.6)-Pré dimensionnement des poteaux :**

Les étapes de pré dimensionnement :

Les poteaux sont pré dimensionnés en compression simple, en choisissant les poteaux les plus sollicités de la structure ; c'est-à-dire un poteau central, un poteau de rive et un poteau d'angle. On a utilisé un calcul basé sur la descente de charge tout en appliquant la loi de dégression des charges d'exploitation.

Pour cela on suit les étapes suivantes :

- calcul de la surface reprise par chaque poteau.
- Détermination des charges et surcharges qui reviennent à chaque type de poteau.
- La section du poteau est calculée aux états limites ultimes vis-à-vis de la compression du béton selon le **[BAEL 91]**.
- La section du poteau obtenu doit vérifier les conditions minimales imposées par le **RPA (Article : 7.4.1)**.

**Tableau II.1l** Vérification des poteaux suivent les deux règlements parasismiques algériens

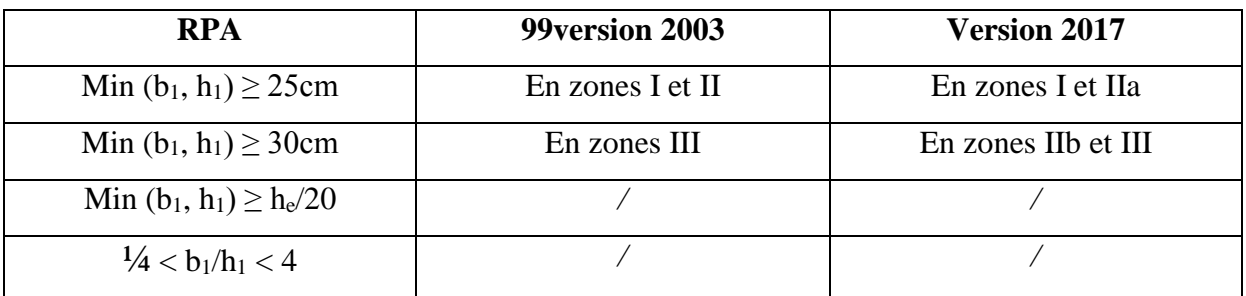

En zone IIa les dimensions doivent satisfaire les conditions suivantes :

- Min  $(b_1, h_1) \geq 25$ cm.
- Min  $(b_1, h_1)$  >  $h_e / 20$
- $1/4 < b_1 / h_1 < 4$

Avec :  $(a, b)$  : dimension de la section ;  $h_e$  : hauteur d'étage.

Nous optons pour des poteaux carrés (a=b)

Les charges permanentes : on fait la descente des charges du plancher terrasse jusqu'au RDC, on majore de **10%** la charge permanente pour tenir compte des poids propres des poteaux et des poutres Les charges d'exploitation : comme il est rare que toutes les charges d'exploitations agissant simultanément, on applique la loi de dégression qui consiste à réduire les charges identiques à chaque étage de **10%** jusqu'a **0,5 Q** (Q : charge d'exploitation).

Le pré dimensionnement est déterminé en supposant que les poteaux sont soumis à la compression simple suivant la formule de **BAEL (article B.8.4.1)** :

$$
N_{u} \leq \alpha \left[ \frac{B_{r}f_{c28}}{0.9\gamma_{b}} + \frac{A_{s}f_{e}}{\gamma_{s}} \right]
$$

Avec : **Br :** section réduite du poteau (en cm²).

**As :** section d'acier comprimée prise en compte dans le calcul.

**fc28 :** résistance à la compression du béton.

**fe :** limite d'élasticité de l'acier utilisé.

**γb =** 1,5 cœfficient de sécurité du béton.

**γs =** 1,15 cœfficient de sécurité de l'acier.

**α :** coefficient dépendant de l'élancement mécanique λ des poteaux qui prend les valeurs : BAEL (article B.8.4.1)

On fixe l'élancement mécanique à  $\lambda$ =35 pour rester toujours dans les compressions centrées suivant **l'article B.8.4.1 de CBA 93** d'oû :

$$
\alpha = \frac{0.85}{(1+0.2*1)} = 0,708.
$$

On suppose que A=0 (cas le plus défavorable)

Donc :  $Nu \leq \alpha$  (Br.fc28/0,9  $\gamma_b$ )

D'où : Br  $\geq 7.63$  Nu

Pour déterminer les dimensions, on présente la méthode de calcul suivante :

-Charge Permanente

 $N_G = 1.1 \times G \times S$ 

G: charge Permanente

S: surface offerte majorée

-Charge d'exploitation

 $N_Q = Q \times S$ 

Q : Charge d'exploitation (avec dégression de charge)

S : surface offerte majorée.

-Calcul de la charge limite ultime Nul

 $N_{ul} = 1.35 \text{ NG} + 1.5 \text{ NQ}$ 

Pour une section carrée Br. =  $(a-0.02)^2$  d'ou :  $a = \sqrt{Br} + 0.02$  (m).

D'après le **RPA99 Version 2003** et **Version 2017**: On prend une majoration dynamique de 20%  $(a'=a\times1.2)$ .

# **Poteau de contre:**

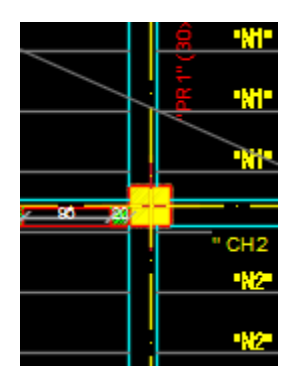

**Figure II-12 :** Poteau centre

Le poteau le plus sollicite est à une surface offerte : **S= 24.43m<sup>2</sup>**

## **Calcul des charges et surcharges revenant au poteau :**

#### **a-Niveau terrasse :**

Surcharges : 0.1\*24.43=2.443t

Plancher : 0. 629\*24.43=15.37t Poutres transversales (6.45/2\*0.30\*0.50\*2.5)=1.20t Poutres transversales (4.38/2\*0.30\*0.35\*2.5)=0.574t Poutres longitudinales (3.85/2\*0.30\*0.30\*2.5)=0.433t Poutres longitudinales (3.45/2\*0.30\*0.3\*2.5)=0.388t

$$
N_G=17.96t
$$

$$
N_Q=2.44t
$$

# **b -Niveau étage courant +RDC :**

Plancher : 0.554\*24.43= 13.53t Poutres transversales (6.45/2\*0.30\*0.50\*2.5)=1.20t Poutres transversales (4.38/2\*0.30\*0.35\*2.5)=0.574t Poutres longitudinales (3.85/2\*0.30\*0.30\*2.5)=0.433t Poutres longitudinales (3.45/2\*0.30\*0.3\*2.5)=0.388t Surcharges : 0.150\*24.43=1.371 t

> *N***G=16.12t NQ=3.66***t*

|            |       |          |      |            |             | $Nu(\beta=1)$ | $N_{u}$ |            | $racineB_r$       |        |           | ₩            |
|------------|-------|----------|------|------------|-------------|---------------|---------|------------|-------------------|--------|-----------|--------------|
| Niveau     | G(t)  | $N_G(t)$ | Q(t) | $N_{O}(t)$ | $N_u(t)(t)$ | ,1)           | (MN)    | $B_r(m^2)$ | (m <sup>2</sup> ) | a(m)   | $B(cm^2)$ |              |
| T          | 17,96 | 17,96    | 2,44 | 2,44       | 27,906      | 30,697        | 30.697  | 234,215    | 15,304            | 15,324 | 45*45     | 0.044        |
| 5          | 16,12 | 16,12    | 3,66 | 3,66       | 27,252      | 29,977        | 60,674  | 462,941    | 21,516            | 21,536 | 45*45     | ■問題文         |
| 4          | 16,12 | 16,12    | 3,66 | 3,66       | 27,252      | 29,977        | 90.651  | 691,667    | 26,3              | 26,32  | 45*45     | <b>BEACH</b> |
| 3          | 16,12 | 16,12    | 3,66 | 3,66       | 27,252      | 29.977        | 120,63  | 920,393    | 30,338            | 30,358 | 45*45     | 認職           |
| 2          | 16,12 | 16,12    | 3,66 | 3,66       | 27,252      | 29,977        | 150,61  | 1149,12    | 33,899            | 33,919 | 45*45     | 胶脂           |
|            | 16,12 | 16,12    | 3.66 | 3,66       | 27,252      | 29.977        | 180,58  | 1377,85    | 37,119            | 37,139 | 45*45     | 35,67        |
| <b>RDC</b> | 16,12 | 16,12    | 3.66 | 3,66       | 27,252      | 29,977        | 210.56  | 1606,57    | 40,082            | 40,102 | 45*45     | ENISCO       |
| S          | 16,12 | 16,12    | 3,66 | 3,66       | 27,252      | 29.977        | 240.54  | 1835,3     | 42,84             | 42,86  | 45*45     | 閣局           |

**Tableau II-12 :** Calcul de NU pré dimensionnement des poteaux de centre

D'après le **RPA99 version 2003 et version 2017** les poteaux de rives et d'angles doivent avoir des sections comparables à celles des poteaux centraux pour des raisons techniques de réalisation et de rapidité d'exécution, et pour leur conférer une meilleure résistance aux sollicitations sismique.

Finalement : **45x45 cm**

#### **Vérification selon le RPA :**

D'après le **RPA**, les clauses suivantes doivent être vérifiées :

## **A) - Coffrage : (Art 7.4.1)**

#### **Tableau II-13** *:* Vérification selon le **RPA** des dimensions des poteaux.

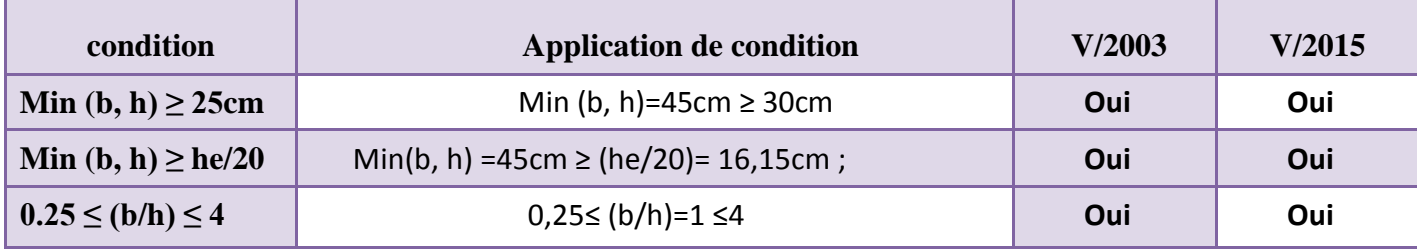

## **Vérification du poteau au flambement :**

#### **Calcul de moment d'inertie**

**Ix** = **Iy** = 
$$
ab^{3}/12 = 45^{4}/12 = 341718,75
$$
 cm<sup>4</sup>  
\n**ix** = **iy** =  $\sqrt{\frac{Ix}{(a \times b)}} = \sqrt{\frac{341718,75}{2025}} = 12.99$  cm

#### **Elancement mécanique λ (x, y) :**

$$
Lf=K{\times}H_o
$$

Avec :

- **Lf**: longueur de flambement.
- **K** = 0,7 ; Pour le poteau d'un bâtiment à étage multiple.

$$
\lambda x = \lambda y = Lf / ix = 0,7 \times 3.23 / 12,99 \times 10^{-2} = 17,40
$$

**λx = λy =** 17,40 < 50 ; Donc : **Condition vérifiée.**

# **Vérification de section pour le poteau :**

#### **Tableau II.14:** tableau de la section

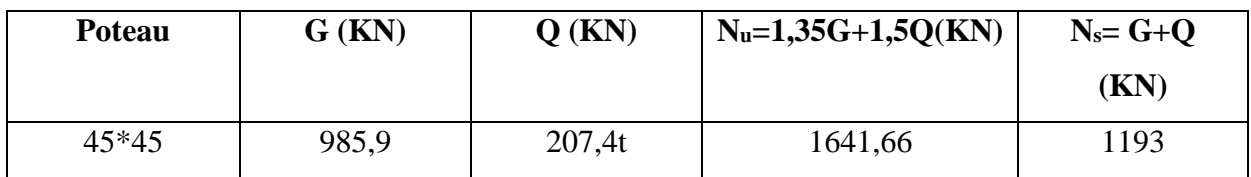

 $S_p \geq \frac{1,1.N_u}{1,1}$  $1,1.\sigma_{bc}$ ; avec :  $\sigma_{bc} = 14,2MPa$ 

$$
S_p \ge \frac{1,1*1641660}{1,1*14,20} = 116032,4 \text{ mm}^2 = 1160,324 \text{ cm}^2
$$

 $\text{S}_p = 2025 \text{ cm}^2 > 1160,324 \text{ cm}^2$ ; **Donc** : condition vérifiée.

# CHAPITRE III : ETUDE DES ELEMENTS SECONDAIRES

# **Chapitre III : Etude des éléments secondaire**

# **III.1)- Introduction :**

On distingue deux types d'éléments dans une structure quelconque :

- Les éléments porteurs principaux qui contribuent directement au contreventement.
- Les éléments secondaires qui ne contribuent pas directement au contreventement.

Dans le présent chapitre, on va aborder le calcul des éléments suivants :

- **⊥** L'acrotère.
- $\perp$  Les escaliers.
- $\overline{\phantom{a}}$  Les balcons.
- Les planchers à corps creux (poutrelle et table de compression).

# **III.2)- L'acrotère :**

#### **III.2.1)- Introduction :**

L'acrotère est un mur périphérique qu'on réalise en béton armé pour contourner le bâtiment au niveau de la terrasse, son rôle est d'éviter l'infiltration des eaux pluviales entre la forme de pente et le plancher terrasse. Ainsi, il sert à la protection des ouvriers de maintenance. Il sera calculé comme une console encastrée au niveau du plancher terrasse.

Il est soumis à un effort G dû à son poids propre et à un effort latéral Q dû à la main courante, engendrant un moment de renversement M dans la section d'encastrement. Le ferraillage sera déterminé en flexion composée pour une bonde de1m de longueur.

L'acrotère est exposé aux intempéries, donc la fissuration est préjudiciable, dans ce cas le calcul se fera è l'ELU et à ELS.

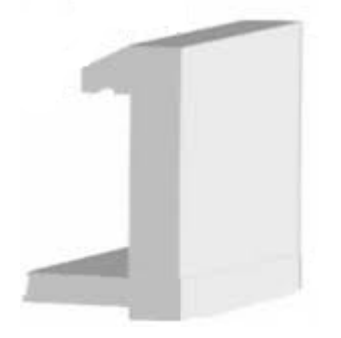

**Figure III-1:** Vu en 3D de l'acrotère.

# **III.2.2)- Détermination des sollicitations :**

La surface de l'acrotère est :  $S = 0.068$ m<sup>2</sup>

 $S=(0.05\times0.10)/(2)+(0.05\times0.10)+(0.10\times0.60)=0.068$  m<sup>2</sup>

P= (0,068×2500)=170 Kg/ml

Enduit : ep 2cm = 55Kg/ml

Charge permanente :  $G = 225$  Kg/ml

Charge d'exploitation : **Q** =100 Kg/ml

Effort tranchant :  $T = Q \times 1$ ml = 100 Kg

Moment fléchissant max dû a la surcharge  $Q : M_Q = T \times H = 100 \times 0.6 = 60$  Kg.m

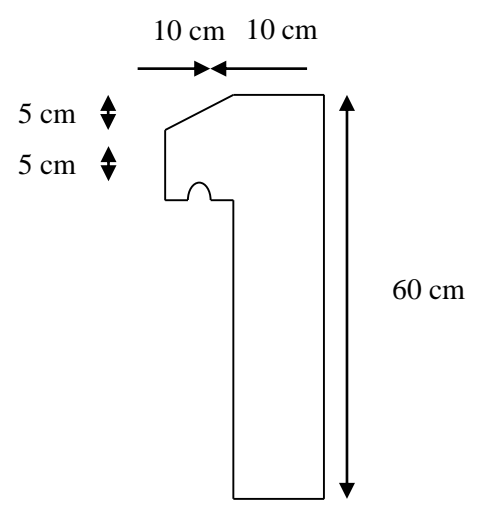

**Figure III-2:** dimension de l'acrotère

# **Calcul à l'ELU :**

 $N_u = 1.35 \times G = 1.35 \times 225 = 303.75$  Kg

 $M_u = 1.5 \times M_O = 1.5 \times 100 \times 0.6 = 90$  Kg.m

# **Calcul à l'ELS :**

 $N_s = G = 225$  Kg

Ms= 100×0.6=60kg./ml

# **Calcul de l'excentricité :**

## **Etat limite ultime (ELU) :**

$$
e_{0u} = \frac{M_u}{N_u} = \frac{90}{303.75} = 0.3m
$$

$$
e_o = 0.3 \text{ m} > \frac{h}{2} = \frac{0.1}{2} = 0.05 \text{ m}
$$

 $e_0 > \frac{h}{2}$  $\frac{\pi}{2}$  donc la section est a priori partiellement comprimée car le centre de pression se trouve en dehors de la section.

## **Etat limite de service (ELS)**

$$
e_{0s} = \frac{M_s}{N_s} = \frac{60}{225} = 0.27 \text{m}
$$

$$
e_0 = 0.27 \text{ m} > \frac{h}{6} = \frac{0.1}{6} = 0.017 \text{ m}
$$

$$
e_o > \frac{h}{6}
$$

L'effort normal est un effort de compression et le centre de pression se trouve à l'extérieur de le section, celle-ci est partiellement comprimée (P.C) . Donc elle va être calculée comme une section soumise à la flexion simple sous l'effet d'un moment fictif (MA) calculé par rapport aux armatures tendues

# **III.2.3)- Calcul de ferraillage :**

Le ferraillage de l'acrotère sera déterminé en flexion composé et sera fait pour une bande d'un mètre linéaire ; pour le calcul, on considère une section **(b×h) cm<sup>2</sup>** soumise a la flexion composée.

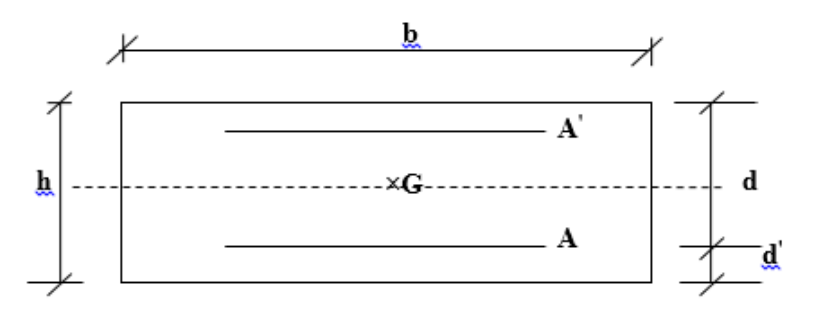

**Figure III-3:** section de calcul d'acrotère

- **h** : Epaisseur de la section : 10 cm
- **b** : Largeur de la section : 100 cm
- **c** et **c '** : Enrobage : 2 cm
- $\mathbf{d} = \mathbf{h} \mathbf{d}'$ : Hauteur utile = 8 cm

#### **a) Calcul des armatures a L'ELU :**

#### **Calcul en flexion simple :**

Le calcul se fait pour une bande de 1m. D'après le [BAEL-91] le moment fictif appliqué au centre de gravité des aciers tendues.

$$
M_{uA} = M_u + N_u(d - \frac{h}{2})
$$

$$
M_{\text{uA}} = 90 + 303.75 (0.08 - \frac{0.10}{2}) = 99.113 \text{ kg.m/ml}
$$

On applique les formules de la flexion simple :

$$
\mu = \frac{M_A}{b.d^2.f_{cb}}; \text{ avec}: \quad f_{cbc} = \frac{0.85 f_{c28}}{1.5} = 14.2 \text{MPa}; \gamma_b = 1.5; \text{ et } f_{c28} = 25 \text{MPa}
$$
\n
$$
\mu = \frac{99,113.10^4}{1000.80^2.14,2} = 0.011 < \mu_1 = 0.392
$$

A'= 0 .Donc pas des armatures comprimées.

$$
\alpha = 1.25 \times (1 - \sqrt{1 - 2\mu}) = 1.25 \times (1 - \sqrt{1 - 2 \times 0.011}) = 0.014
$$

$$
Z_u{=d(1{-}0.4\alpha)=8(1{-}0.4x0.014){=}\ 7.955cm}
$$

Acier FeE400, f<sub>c28</sub>= 25MPa, et  $\sigma_s = \frac{fe}{c}$  $\gamma_{\rm s}$  $=\frac{400}{145}$  $\frac{400}{1.15} = 348 MPa$ 

$$
A_s = \frac{M_A}{Z_u \sigma_s} = \frac{99,113.10^4}{79,55.348} = 0.358 \text{cm}^2
$$

$$
A = A_s - \frac{N_u}{\sigma_s} = 0.358 - \frac{303,75.10^2}{348} = 0.31 \text{cm}^2
$$

## **Condition de non fragilité (Art.A.4.2.1/BAEL 91):**

 $A_{\min} = \frac{0.23 \cdot b \cdot d \cdot ft28}{fe} = \frac{0.23 \cdot 100 \cdot 8 \cdot 2 \cdot 1}{400}$  $\frac{100.82,1}{400} = 0.966 \text{cm}^2$ 

 $As < A_{min}$ 

#### **On adopte 2T8/ml = 1.01cm<sup>2</sup>**

#### **Espacement :**

 $S_t \le \text{min} (3h, 33 \text{cm}) \rightarrow [\text{BAEL-91} \text{ page } 203]$ 

 $S_t \leq min(30, 33cm)$ 

 $S_t \leq 30$ cm Donc on adopte un espacement  $S_t = 15$ cm

#### **Armature de répartition :**

$$
A = \frac{As}{4} = \frac{1.01}{4} = 0.25 \text{cm}^2
$$

**On adopte**  $\varphi$ **6 = 028, cm<sup>2</sup>** avec un espacement de :

 $S_t$  < min (4h, 45cm) selon [BAEL-91 page 203]

 $S_t < min(40, 45cm)$ 

 $S_t \leq 40$ cm donc **On adopte un espacement**  $S_t = 15$ cm

**Vérification au cisaillement : (BAEL 91 art 5.1.1) :**

$$
Nu = 1.5 Q = 150 Kg
$$

$$
\tau = \frac{Nu}{bd} = \frac{1500}{1000 \times 80} = 0.018 \text{ MPa}
$$

$$
\overline{\tau} = 0.07 \frac{f_{c28}}{\gamma_b} = 1,17 \text{ MPA}
$$

 $\tau < \tau$  Donc : les armatures transversales ne sont pas nécessaires.

#### **Longueur de scellement droit (BAEL 91 1.2.2) :**

$$
l_s = 40 \, \text{O} = 40 \times 0.6 = 24 \, \text{cm}
$$
## **b) Calcul a L'ELS :**

## **Vérification des contraintes :**

 $\sigma_{bc} < \overline{\sigma}_{bc}$  Avec :  $\overline{\sigma}_{bc} = 0.6x f_{c28} = 15 \text{ MPa}$ 

 $\sigma_{st} < \overline{\sigma}_{st}$  et  $(\overline{\sigma}_{st}$  est choisie en fonction de la fissuration)

$$
\sigma_{sc} < \overline{\sigma}_{sc}
$$

Avec :

$$
\sigma_{bc} = \frac{N_{ser} \times Z \times Y_{ser}}{I} \; ; \; \sigma_{st} = \frac{N_{ser} \times Z \times (d - Y_{ser})}{I} \; ; \; \sigma_{sc} = \frac{\eta \times N_{ser} \times Z \times (Y_{ser} - d)}{I}
$$

**η** = 15 ; c'est le coefficient d'équivalence acier – béton.

**Yser** : c'est la distance de l'axe neutre à la fibre la plus comprimée à l'état limite de service.

On a :

$$
N_{ser} = 225 \text{ Kg}
$$
  
\n
$$
M_{ser} = 60 \text{ Kg.m}
$$
  
\n
$$
e = \frac{M_{ser}}{N_{ser}} = \frac{60}{225} = 0,27 \text{ m}
$$
  
\n
$$
Y_{ser} = Z + C
$$
  
\n
$$
C = (h / 2) - e
$$
  
\n
$$
C = (0,10 / 2) - 0,27 = -0.22 \text{ m}
$$

Z ; est définie par l'équation du 3<sup>ème</sup> degré suivante :  $\mathbf{Z}^3 + \mathbf{PZ} + \mathbf{q} = \mathbf{0}$ 

$$
P = -3C^{2} - \frac{(C-d)\times6\eta \times Asc}{b} + \frac{(d-C)\times6\eta \times Ast}{b} \quad \text{Avec} : \mathbf{A}_{sc} = 0
$$
\n
$$
P = -3(-0.22)^{2} + \frac{(0.08+0.22)\times6\times15\times1.01\times10^{-4}}{1.00} = -0.1425 \text{ m}^{2}
$$
\n
$$
q = -3C^{2} - \frac{(C-d)^{2}\times6\eta \times Asc}{b} + \frac{(d-C)^{2}\times6\eta \times Ast}{b}
$$
\n
$$
q = -3(-0.22)^{2} + \frac{(0.08+0.22)^{2}\times6\times15\times1.01\times10^{-4}}{1.00} = -0.1444 \text{ m}^{3}
$$

$$
\Delta = \mathbf{q}^2 + \frac{4\mathbf{P}^3}{27}
$$
  
 
$$
\Delta = (-0, 1444)^2 + \frac{4 \times (-0, 1425)^3}{27} = 0,0204 \text{ m}^6; \Delta > 0 \text{ done :}
$$
  
 
$$
t = 0,5(\sqrt{\Delta} - \mathbf{q}) = 011436 \text{ m}^3
$$

## **Calcul de (L) :**

$$
L = t^{1/3} = 0.5237 \text{ m}
$$

**Calcul de Z :**

$$
Z = L - \frac{P}{3L} = 0.6144 \text{ m}
$$

Donc :

$$
Y_{ser} = Z + C = 0,6144 + (-0.22) = 0.3944 \text{ m}
$$

# **Calcul d'inertie (I) :**

$$
I = \frac{b \times (Y_{ser})^3}{3} + 5[A_{st}(d-Y_{ser})^2 + A_{sc} \times (Y_{ser} - d)]
$$
; Avec : A<sub>sc</sub> = 0  
\n
$$
I = \frac{1(0.3944)^3}{3} + 5[1.01 \times 10^{-4} \times (0.08 - 0.3944)^2] = 0.0204 m^4
$$
  
\n
$$
I = 0.0204 m^4
$$

**Calcul des contraintes :**

**● Détermination des contraintes dans le béton comprimé σbc :**  $\sigma_{bc} = \frac{N_{ser} \times Z \times Y_{ser}}{I}$  $\frac{\text{Z} \times \text{Y}_{\text{ser}}}{\text{I}} = \frac{225 \times 10^{-5} \times 0,6144 \times 0,3944}{0,0204}$  $\frac{\lambda_{0,0144} \lambda_{0,03944}}{0,0204} = 0.03 \text{ MPa}$ σbc = 0.03 MPa < σbc = 15 MPa Donc : **condition vérifiée**. **● Détermination des contraintes dans l'acier tendue σst :**  $\sigma_{st} = \frac{N_{ser} \times Z \times (d - Y_{ser})}{I}$  $\frac{X((d-Y_{ser})}{I} = \frac{225 \times 10^{-5} \times 0,6144 \times (0,08-0,3944)}{0,0204}$  $\frac{6144 \times (0,00 - 0,3944)}{0,0204} = -0.0213 \text{ MPa}$ 

Fissuration préjudiciable ce qui veut dire :  $\overline{\sigma}_{st} = \min(\frac{2}{3} \times fe \frac{110\sqrt{\eta \times f_{t28}}}{\eta \times f_{t28}})$ 

Avec :

$$
\eta = 1.6
$$
  
F<sub>t28</sub> = 2.10 MPa  

$$
\overline{\sigma}_{st} = 201.63 MPa
$$
  

$$
\sigma_{st} = -0.0213 MPa < \overline{\sigma}_{st} = 201,63 MPa. \text{ Donc : condition vérifiée.}
$$

La section et le nombre d'armature choisie sont acceptables.

## **● Contrainte de cisaillement :**

$$
\tau_{u} = \frac{T}{b \times d}
$$
  
\n
$$
T = 1.5Q = 1.50 \text{ KN}
$$
  
\n
$$
\tau_{u} = \frac{1.50}{1.00 \times 0.08} = 18.75 \text{ KN/m}^2 = 0.001875 \text{ MPa}
$$
  
\n
$$
\tau_{u} = \min (0.1f_{c28} ; 4 \text{ MPa}) \text{ Fissuration prejudiciable.}
$$

 $\overline{\tau_u}$  = min (2.5MPa ; 4MPa) = 2.5MPa

 $\tau_u = 0.001875MPa < \overline{\tau_u} = 2.5 MPa$ . Donc : condition vérifiée.

# **Vérification de (ELS) :**

$$
e_{SER} = \frac{M_{ser}}{N_{ser}} = \frac{0.60}{2.25} = 0.27 \text{ m} > \frac{h}{6} = 0.016
$$
  
\n
$$
M_{SA} = N_{ser} \times (d - \frac{h}{2}) + M_{SER} = 225 \times (0.08 - \frac{0.10}{2}) + 60 = 66.75 \text{Kg} \cdot \text{m} = 0.6675 \text{KN} \cdot \text{m}
$$
  
\n
$$
\overline{G}_{ST} = 201.63 \text{ MPa}
$$
  
\n
$$
\overline{Z}_1 = d - \frac{Y}{3} \quad \text{avec : } Y = \frac{-\pi \times \overline{\sigma_{bc}}}{n \times \overline{\sigma_{bc}} + \overline{\sigma_{ST}}} \times d = \frac{15 \times 15}{15 \times 15 + 201.63} \times 80 = 42.19 \text{mm}
$$
  
\n
$$
\overline{Z}_1 = 8 - \frac{4.2}{3} = 6.6 \text{ cm}
$$
  
\n
$$
A_{st} = \frac{M_{SA}}{Z_1 \times \sigma_{st}} = \frac{0.6675}{0.04219 \times 15} = 1.05 \text{cm}^2
$$
  
\n
$$
As \ge \max (A_{ST} - \frac{M_S}{\sigma_{st}}; A_{min}) \text{ Donc : } As \ge 0.966 \text{ cm}^2 \text{ On adopte : } 2HAS = 1.01 \text{ cm}^2
$$

# **Vérification du ferraillage vis-à-vis au séisme :**

D'après le **RPA (Art 6.2.3) Version 2003 et 2017** :, les éléments de structure secondaires doivent être vérifiés aux forces horizontales selon la formule suivante :

# **RPA 99 / version 2003 :**

 $Fp = 4 \times C_p \times A \times Wp$ 

**A**: coefficient d'accélération de zone  $A = 0.15$ 

**Cp**: facteur de force horizontal  $C_p = 0.8$ 

**Wp**: poids propre de l'acrotère Wp = 2.25 KN

**Fp**: force horizontale pour les éléments secondaires des structures.

Il faut vérifier que: Fp < 1.5Q

 $Fp = 4 \times 0.8 \times 0.15 \times 2.25 = 1.08$ KN

Fp =  $1.08$  KN <  $1.5Q = 1,5$ KN Donc : condition Vérifiée.

# **RPA 99 / version 2017 :**

 $Fp = A \times I \times S \times C_p \times (1 + 3h_k/H) \times Wp$ 

**A**: coefficient d'accélération de zone  $A = 0.15$ 

**I**: coefficient d'importance  $I = 1$ 

**S**: coefficient de site S= 1.10

**Cp**: facteur de force horizontal  $C_p = 0.8$ 

**Wp**: poids propre de l'acrotère Wp = 2.25 KN

**Fp**: force horizontale pour les éléments secondaires des structures.

Il faut vérifier que: Fp < 1,5Q

 $Fp = 0.15 \times 1 \times 1.10 \times 0.8 \times (1 + 3 \times 0.6 / 19.38) \times 2.25 = 0.03$ KN

Fp =  $0.04$  KN <  $1,5Q = 1,5$ KN Donc : condition Vérifiée.

## **Finalement les résultats :**

**Aprin = 2HA8/ml**

**A<sup>t</sup> =4Ø6/ml** 

On prend des armatures dans la zone comprimée son rôle est constructive :

**Asec = 25HA8/ml**  $A_t = 406$ /ml

## **Commentaire :**

La force horizontale de calcul F<sub>p</sub> obtenue par le RPA99/V2017 est inférieure à celle de la version 2003 parce que la formule a été modifiée dans la nouvelle version, où des nouveaux facteurs ont été utilisés.

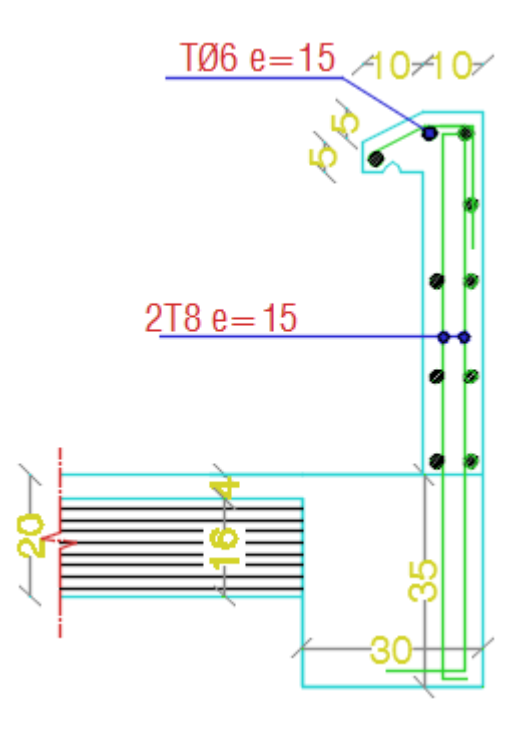

**Figure.III.4 :** Ferraillage de l'acrotère

# **III.3)- Les escaliers :**

# **III.3.1)- Introduction :**

L'escalier est un élément de la structure permettant la communication entre les différents étages. Dans notre structure tous les escaliers sont du même type comportant une paillasse plus un palier.

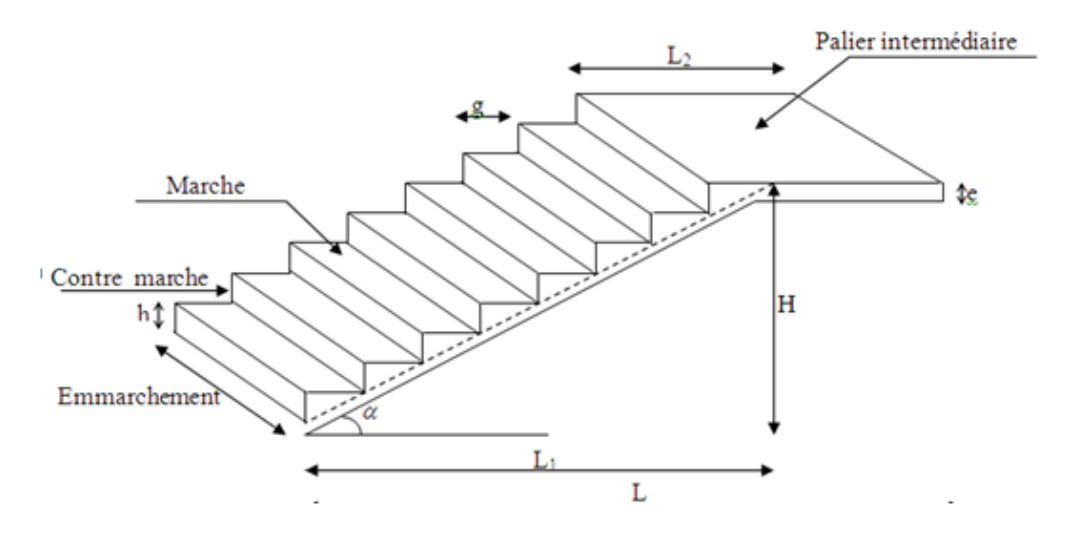

**Figure. III.5:** Schéma Escalier.

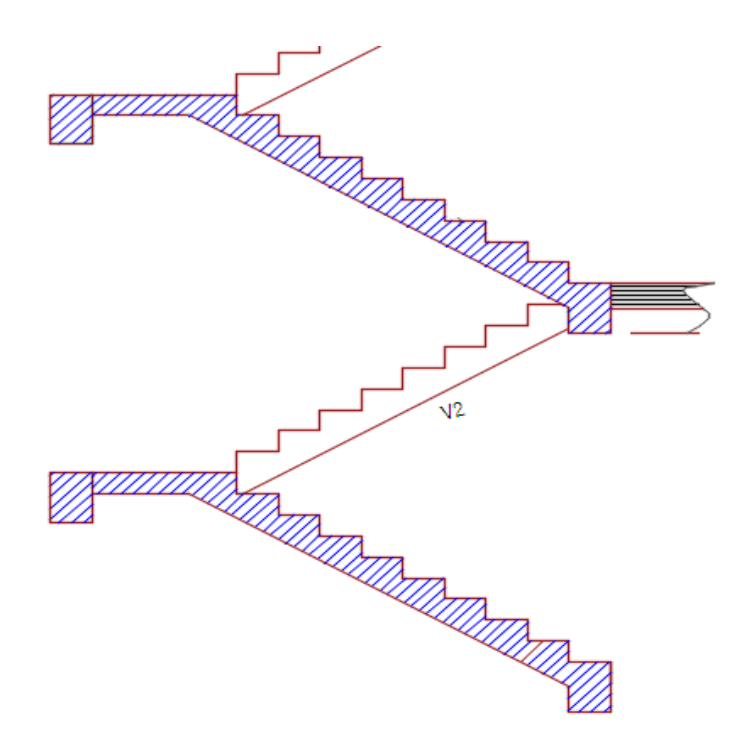

**Figure. III.6:** Coupes vertical d'escalier.

# **III-3-2)-Charges et surcharges :**

## **Combinaison de charges :**

 $ELU: 1.35G + 1,5Q$ 

 $ELS: G + Q$ 

On déterminera le ferraillage pour une bande de 1m de largeur. Le tableau suivant illustre les charges de calcul des escaliers l'état limite ultime et de service (RDC et étage courant).

**Tableau.III.1 :** les charges des escaliers.

|           | G (KN/ml) | $Q$ (KN/ml) | <b>ELU</b> | <b>ELS</b> |
|-----------|-----------|-------------|------------|------------|
| Palier    | 5.73      | 2.50        | 11.48      | 8.23       |
| Paillasse | 8.31      | 2.50        | 14.97      | 10.81      |

Le chargement à l'état limite ultime et l'état limite de service est représenté sur les figures suivantes :

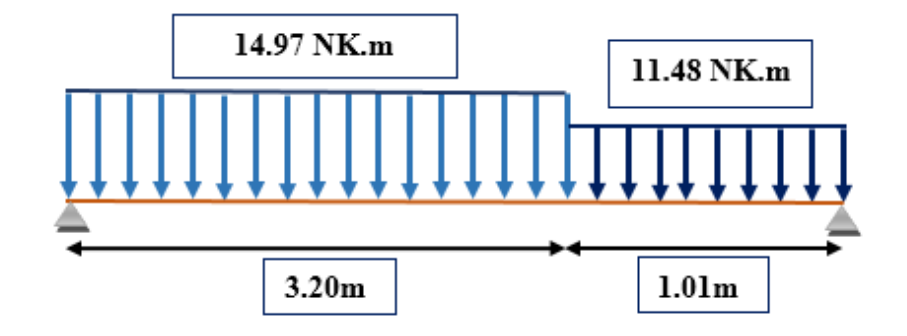

**Figure III-7 :** Schéma statique des escaliers à ELU.

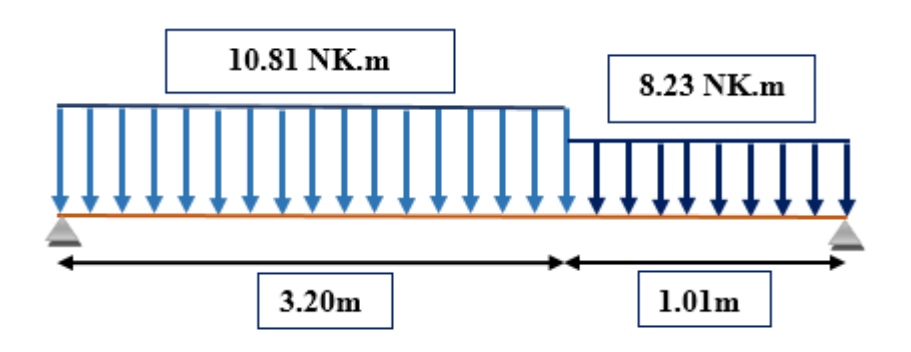

**Figure III-8:** Schéma statique des escaliers à ELS .

**Charge équivalente :**

$$
q_e = \sum q_i \times L_i / \sum L_i
$$

**E.L.U:**

$$
q_{eu} = \frac{(14,97 \times 3,20)(11,48 \times 1,01)}{(3,20+1,01)} = 14.13 \text{KN/ml}
$$

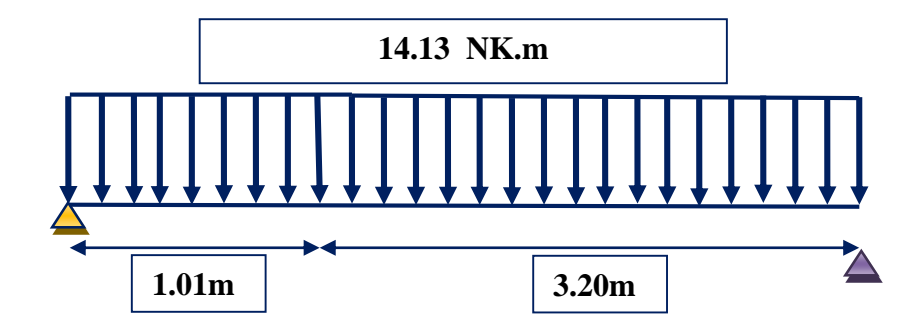

**Figure III.9 :** Schéma des efforts équivalents à ELU aux escaliers.

# **E.L.S:**

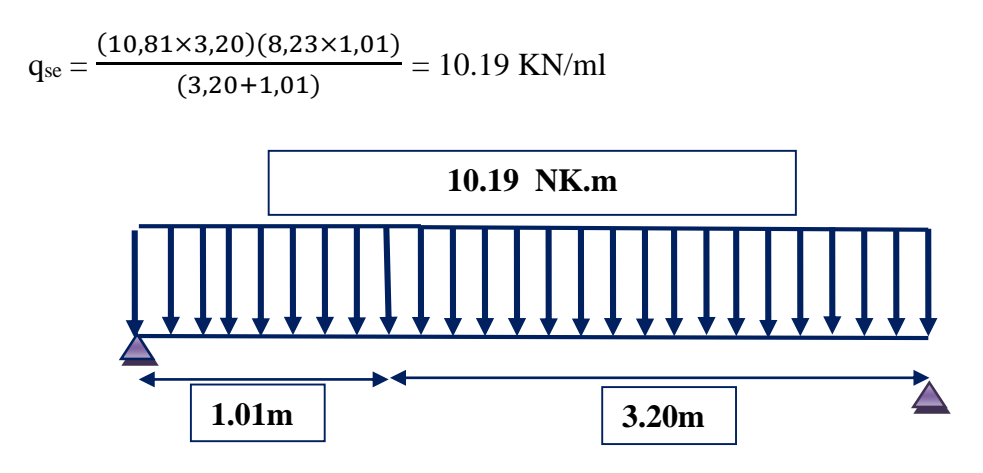

**Figure III.10 :** Schéma des efforts équivalents à ELS aux escaliers.

Calcul des moments et efforts tranchants max :

Moment =  $\frac{q_e l^2}{r}$ 8

#### Effort tranchant :  $\frac{q_e l}{q_e}$ 2

Le calcul se conduit pour la portée projetée. Il se fait en considérant généralement un encastré partiel des escaliers au niveau des poutres. Pour cela on tiendra compte des réductions suivantes :

- Moment en travée :  $M_{\text{travée}} = 0.85 M_{\text{isostatique}}$
- Moment sur appui :  $M_{\text{appui}} = -0.5 \text{ M}_{\text{isostatique}}$

Ce qui donne pour le cas traités les valeurs du tableau suivant :

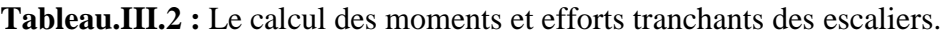

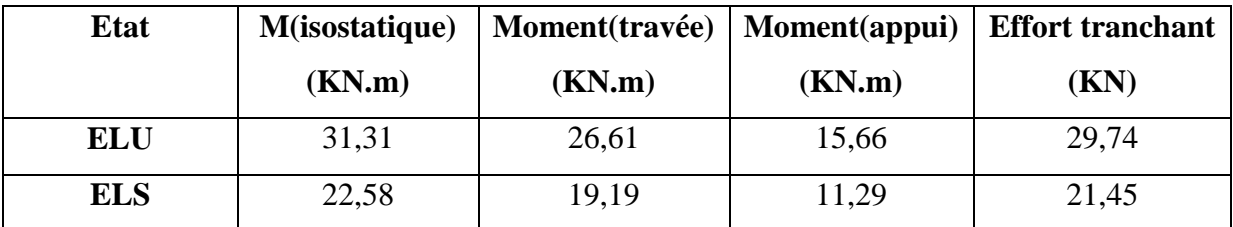

# **III-3-3)-Calcul du ferraillage :**

On considère une bande d'un mètre linéaire de largeur, Le calcul de ferraillage se fait en flexion simple, la fissuration est considérée comme peu préjudiciable, le calcul des armatures se fera uniquement à l'état limite ultime.

Données du ferraillage :

b = 100cm; d = 13cm; c = c' = 2cm;  $\sigma_s$  = 348MPa; f<sub>bu</sub>=14.17MPa.

# **Ferraillage longitudinal :**

# **Sur appuis Ma= 15,66 KN.m :**

$$
\mu = \frac{M_a}{b.d^2.f_{bu}} = \frac{15.66*10^6}{1000*130^2*14,17} = 0.065
$$
  

$$
\alpha = 1,25[1-\sqrt{1-2(0,065)}] = 0.084
$$
  

$$
\beta = 1-0,4\alpha = 0.97
$$

$$
A_{a} = \frac{M_a}{\beta . d. \sigma_s} = \frac{15.66 \times 10^6}{0.97 \times 130 \times 348} = 356.8 \text{mm}^2 = 3.6 \text{cm}^2
$$

On adopte :  $7T14 = > A_s = 10.,78 \text{cm}^2$ 

On doit également vérifier la condition de non fragilité qui donne une section minimale de :

$$
A_{\min} = \frac{0.23 \cdot b \cdot d \cdot f_{t28}}{f_e} = \frac{0.23 \cdot 100 \cdot 13 \cdot 2.1}{400} = 1.57 \text{cm}^2
$$

 $A_s = 10.78 \text{cm}^2 > A_{min} = 1.57 \text{cm}^2$  Donc : condition vérifiée

Les sections adoptées sont supérieurs à A<sub>min</sub> on peut donc les conserver.

#### **En travée M<sub>t</sub>** = 26,61 KN.m :

$$
\mu{=}\frac{\textit{M}_{u}}{\textit{b.d^{2}.f_{bu}}}{=}\frac{26{,}61{*}10^{6}}{1000{*}130^{2}{*}14{,}17} = 0.111<0.392
$$

A'= 0 (les armatures comprimées ne sont pas nécessaires).

$$
\alpha = 1,25[1-\sqrt{1-2\mu}] = 0.148
$$

$$
\beta = 1-0,4\alpha = 0.941
$$

$$
A_{u} = \frac{M_{u}}{\beta.d.\sigma_{s}} = \frac{26,16*10^{6}}{0.941*130*348} = 614.50 \text{mm}^{2}
$$

On adopte **: 7T12 Donc : As= 7.92 cm<sup>2</sup>**

Condition de non fragilité :

$$
A_{\min} = \frac{0.23 \cdot b \cdot d \cdot f_{t28}}{f_e} = \frac{0.23 \cdot 100 \cdot 15 \cdot 2 \cdot 1}{400} = 1.57 \text{cm}^2
$$

 $A_s = 7.92$  cm<sup>2</sup> >  $A_{min} = 1.81$ cm<sup>2</sup> Donc : condition vérifiée

Les sections adoptées sont supérieurs à A<sub>min</sub> on peut donc les conserver.

#### **Ferraillage transversal :**

Effort tranchant maximal :  $V_u = 30.38$  KN

$$
\tau_{\rm u} = \frac{V_u}{b.d} = \frac{30.38 * 1000}{1000 * 130} = 0.23 \text{MPa}
$$

la fissuration est peu nuisible, d'où :

$$
\tau_u=0.23\;MPa<\overline{\tau}_u=\min\left\{\frac{0.2f_{c28}}{\gamma_b}\;;5MPa\right\}=3.33\;MPa
$$

La condition est vérifiée et les armatures transversales ne sont donc pas nécessaires. On placera des armatures de répartition à hauteur de 5 barres de 8mm de diamètre par mètre linéaire. La figure suivante présente le schéma de ferraillage des escaliers

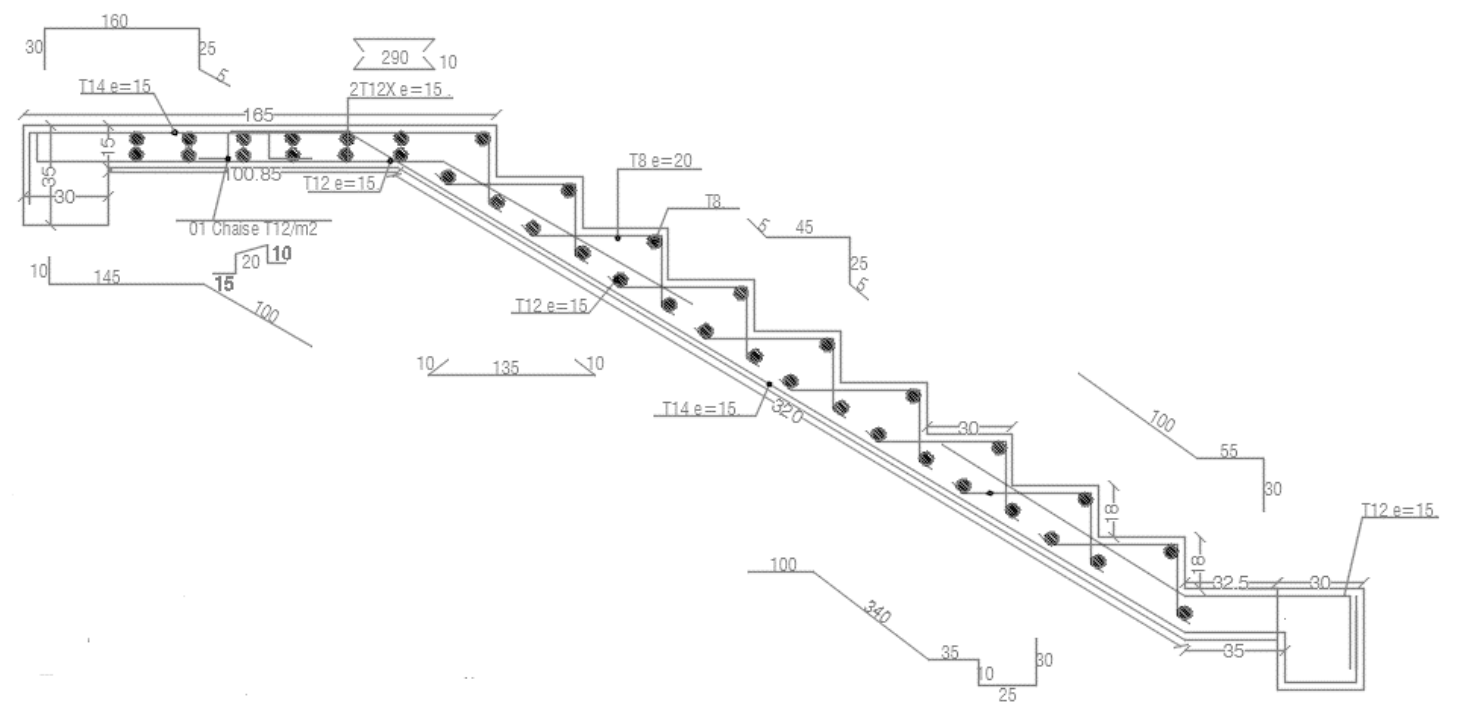

**Figure.III.11 :** Ferraillage des escaliers

# **III-3-4)-La poutre palière :**

La poutre palière est soumise seulement à la flexion simple elle prévient des poids propre de la poutre palière ainsi que la réaction des escaliers.

# **Prédimensionnement :**

$$
\frac{L}{15} \le h \le \frac{L}{10}
$$

L : est prise entre nue d'appuis :

Tel que : L=3.35m

$$
\frac{255}{15} \le h \le \frac{255}{10} \quad Donc: \ \ 22.33 \le h \le 33cm
$$

D'après les deux versions du RPA :

 $h \geq 30$ cm On adopte h= 35cm  $b \ge 20$ *cm* Adopte  $b = 30$ cm Donc la section de la poutre palière est de (30×35) cm²

# **Calcul de la poutre palière :**

Poids propre : **G** = 0.30×0.35×2500=2.63KN/ml Charge palier :  $G = 5.73$  KN/ml Charge de voile : **G=**5.50 KN/ml

#### **13.86 KN.ml**

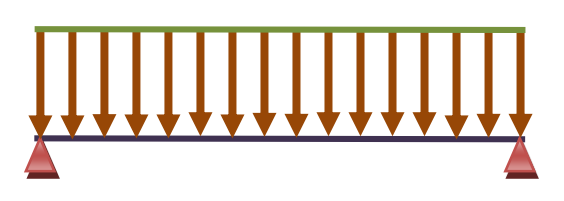

**Figure III-12 :** Schéma des efforts appliqués à la poutre palière.

*h* ≥ 30*cm* On adopte h= 35cm  
\n*b* ≥ 20*cm* Adope b=30cm  
\nDonc la section de la pour palière :  
\n
$$
\frac{4}{\sqrt{6}} \frac{Calcul de la pourte palière :\nPoids proper : G = 0.30×0.35×2500=2.63KN/ml\nCharge de voite : G=5.50 KN/ml\n13.86 KN.ml\n\nFigure III-12 : Schéma des efforts appliqués à la pourte palière.\n
$$
M_{\text{max}}^{\text{max}} = 1.35 \left( \frac{(G_{\text{power}} + G_{\text{other}} + G_{\text{pair}})L^2}{8} \right) = 26.25 KN.m
$$
\n
$$
M_{\text{max}}^{\text{max}} = \frac{(G_{\text{power}} + G_{\text{output}} + G_{\text{pair}})L^2}{8} = 19.44 KN.m
$$
\n
$$
T_{\text{max}}^{\text{max}} = 27.61 \times 1.35 = 37.27 KN
$$
\n
$$
T_{\text{new}}^{\text{max}} = 27.61 KN
$$
\n
$$
T_{\text{new}}^{\text{max}} = 27.61 \times N
$$
\n
$$
T_{\text{new}}^{\text{max}} = 22.31 KN.m
$$
\nELS : 
$$
\begin{cases} M_{\text{r}} = 0.85M_{\text{w}}^{\text{max}} = 16.52 KN.m \\ M_{\text{u}} = 0.20M_{\text{new}}^{\text{max}} = 3.88 KN.m \\ M_{\text{d}} = 0.20M_{\text{new}}^{\text{max}} = 3.88 KN.m \end{cases}
$$
\n
$$
\frac{\text{A - Armatures longitudinales :}}{\text{A - Armatures longitudinales :}}
$$
\n
$$
h = 35 cm : d = 32 ; . \sigma_b = 14.17 MPa
$$
\nEude comparative entre le RPA2003 et le nouveau RPA
$$

# **Ferraillage à l'état limite ultime :**

# **A- Armatures longitudinales :**

$$
h = 35
$$
 cm;  $d = 32$ ;  $\sigma_b = 14.17$  MPa

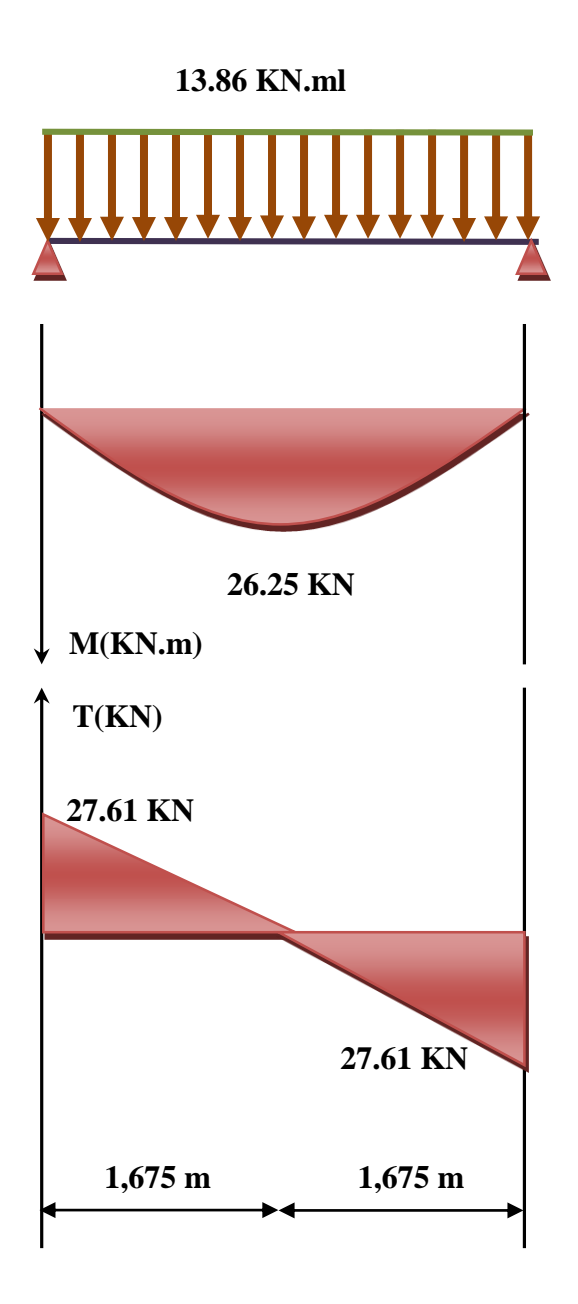

## **1-En travée :**

$$
M_{t} = 14.83 \text{ kN.m}
$$
\n
$$
\mu = \frac{M_{u}}{bd^{2}.F_{bu}} = \frac{22.31 \times 10^{6}}{(300 \times 320^{2} \times 14.2)} = 0.051
$$
\n
$$
\mu = 0.051 < \mu_{R} = 0.392 \text{ Donc} : A_{s} = 0
$$
\n
$$
\alpha = 0.065
$$
\n
$$
\beta = 0.974
$$
\n
$$
A_{st} = \frac{M_{a}}{\beta \times d \times \sigma_{s}} = \frac{22.31 \times 10^{6}}{0.974 \times 320 \times 348} = 2.06 \text{ cm}^{2}
$$

On adopte : **3T12 Donc : Ast= 3.39 cm<sup>2</sup>**

## **2- Sur appuis :**

$$
M_a = 5.25 \text{ kN.m}
$$
  
\n
$$
\mu = \frac{M_a}{bd^2.F_{bu}} = \frac{5.25 \times 10^6}{(300 \times 320^2 \times 14.2)} = 0.012
$$
  
\n
$$
\mu = 0.011 < \mu_R = 0.392 \text{ Donc} : A'_s = 0
$$
  
\n
$$
\alpha = 0.015
$$
  
\n
$$
\beta = 0.994
$$
  
\n
$$
A_{sa} = \frac{M_a}{\beta \times d \times \sigma_s} = \frac{5.25 \times 10^6}{0.994 \times 320 \times 348} = 0.47 \text{ cm}^2
$$

On adopte : **3T12 Donc : Ast= 3.39 cm<sup>2</sup>**

# **B-Armatures transversales :**

$$
\phi_{t} \le \min \begin{cases} h/15 = 23.3 \text{ mm} \\ \phi_{t} = 12 \text{ mm} \\ b/10 = 30 \text{ mm} \end{cases} \phi_{t} = 10 \text{ mm}
$$

Donc on prend : **Ø6 mm.**

# **Calcul des espacements :**

Si la fissuration n'est pas très préjudiciable et il n'y a pas de reprise de bétonnage généralement on utilise la formule suivante :

$$
\frac{A_t}{S_t} \ge \frac{b(\tau_u - 0.3 f_{t28})}{0.8 f_e}
$$

$$
A_t = 0.785 \, \text{cm}^2
$$

La quantité d'armatures transversales minimales selon les deux versions du **RPA(Art.7.5.2.2)** est donnée par :

$$
A_t = 0.003.S.b = 0.003 \times \frac{35}{2} \times 30 = 1.57 \text{ cm}^2
$$

Donc on prend  $\phi = 8$  *mm*  $\Rightarrow A_t = 1.13$  *cm*<sup>2</sup>

Par condition :

$$
S < \min\left(\frac{h}{4}; 12\phi_t; 30 \text{ cm}\right) = 8,75 \text{ cm} \quad \text{(Zone nodale)}
$$

$$
S' < \frac{h}{2} = 17,5 \text{ cm} \text{ (Zone courante)}
$$
  
Donc : 
$$
S = 10 \text{ cm}
$$
  

$$
S' = 17 \text{ cm}
$$

#### **C-Vérification de la condition de non fragilité :**

$$
A_s \ge A_s^{\min} = 0,23 b d \frac{f_{t28}}{f_e}
$$
  
\n
$$
A_s = \min \left\{ A_s^t; A_s^a \right\} = A_s^a = 3.39 cm^2
$$
  
\n
$$
A_s^{\min} = 0,23 \times 300 \times 320 \frac{2,1}{400} = 1.15 cm^2 < A_s = 3.39 cm^2
$$
 Donc condition vérifie.

## **D-Vérification de la flèche :**

On doit vérifier dans les deux sens :

$$
3 < \frac{1}{2} = 11,3 \text{ cm}
$$
  
\n**C-Verification de la condition de non fragilité :**  
\n
$$
A_x \ge A_x^{\text{ min}} = 0.23b \frac{f_{.28}}{f_x}
$$
  
\n
$$
A_x = \min\{A_x^t : A_x^a\} = A_x^a = 3.39 \text{ cm}^2
$$
  
\n
$$
A_y^{\text{ min}} = 0.23 \times 300 \times 320 \frac{2.1}{400} = 1.15 \text{ cm}^2 < A_x = 3.39 \text{ cm}^2
$$
  
\n**D-Verification de la fleche :**  
\n**D-Verification de la fleche :**  
\nOn doit vérifier dans les deux sens :  
\n
$$
\frac{h}{L} \ge \frac{1}{16} \Rightarrow \frac{0.35}{3.35} = 0.10 > \frac{1}{16} = 0.0625
$$
  
\nCondition vérifie.  
\n
$$
\frac{A_x}{b_x d} \le \frac{4.2}{f_x} \Rightarrow \frac{3.39}{35 \times 32} = 0.003 < \frac{4.2}{f_x} = 0.0105
$$
  
\nCondition verifiée.  
\n
$$
\frac{h}{L} \ge \frac{M_x}{10M_0} \Rightarrow \frac{h}{L} = 0.10 < \frac{M_x}{10M_0} = 0.085
$$
  
\nCondition verifiée.  
\n**Donc** la virification de la flèche n'est pas nécessaire.  
\n  
\n**E-Vérification de la contrainte de cisillement (effort tranchant) :**  
\nI I faut verifier que :  
\n
$$
r_u = \frac{T_u}{bd} \le r_u = 3.25 \text{ MPa}
$$
  
\n
$$
T_u = 37.27 \text{ kN}; \quad b = 30 \text{ cm}; \quad d = 32 \text{ cm}
$$
  
\n
$$
r_u = \frac{37.27 \times 10^3}{300 \times 320} = 0.388 \text{ MPa} < 3.25 \text{ MPa}
$$
  
\n**Entde comparative entre le PPA2003 et le nouveau PPA**  
\n

Donc la vérification de la flèche n'est pas nécessaire.

## **E-Vérification de la contrainte de cisaillement (effort tranchant) :**

Il faut vérifier que :

$$
\tau_u = \frac{T_u}{b.d} \le \tau_u = 3,25 \, MPa
$$
\n
$$
T_u = 37.27 \, kN; \quad b = 30 \, cm; \quad d = 32 \, cm
$$
\n
$$
\tau_u = \frac{37.27 \times 10^3}{300 \times 320} = 0.388 \, MPa < 3,25 \, MPa \qquad \text{Condition vérifiée.}
$$

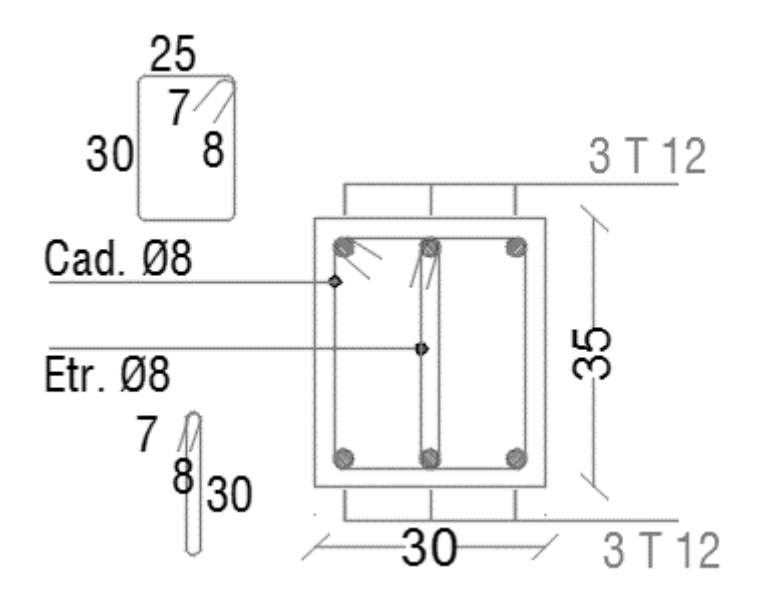

**Figure III-13 :** Schéma de ferraillage de la poutre palière.

# **III.4)- Les balcons :**

# **III.4.1)- Introduction :**

Les balcons sont des parties solidaires de la construction, généralement réalisés en dalles pleines, ils sont encastrés au niveau de poutres horizontales.

**III.4.2)- Etude de balcon :**

# **Type : ep= 15cm ; potée= 1,5m**

# **Evaluation de charge :**

#### **Tableau. III.3 :** Les charges appliquées.

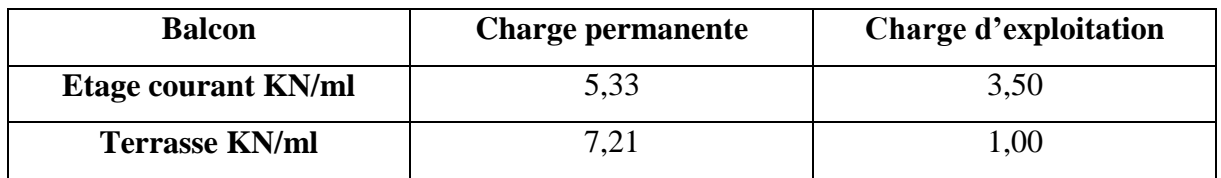

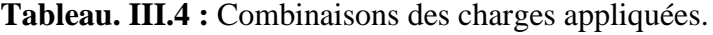

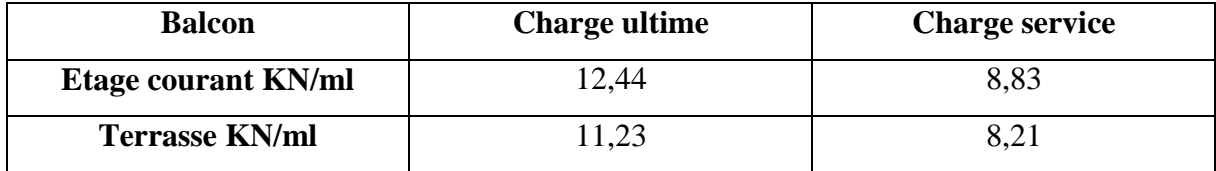

# **Calcul des sollicitations :**

$$
M_{u} = \frac{q_{u} \times l^{2}}{2} + p_{u} \times l = \frac{12.44 \times (1.5)^{2}}{2} + 1.35 \times 1.50 = 16.02KN.m
$$
  

$$
M_{s} = \frac{q_{s} \times l^{2}}{2} + p_{s} \times l = \frac{8.83 \times (1.5)^{2}}{2} + 1.00 \times 1.5 = 11.43KN.m
$$
  

$$
V_{u} = q_{u} \times L + P_{u} = 12.44 \times 1.5 + 1.35 = 20.01KN.
$$

#### **Calcul de la section des armatures :**

Le balcon étant exposé aux différentes intempéries, la fissuration sera considéré comme préjudiciable. Le balcon est un élément travaillant en flexion simple. On déterminera le ferraillage pour une bande de 1m de largeur.

Ferraillage à l'état limite ultime :

$$
\mu = \frac{M_u}{bd^2.F_{bu}} = \frac{16.02 \times 10^6}{(1000 \times 130^2 \times 14.2)} = 0.066
$$
\n
$$
\mu < \mu l = 0.392 \Rightarrow A' = 0.
$$
\n
$$
\alpha = 1.25 \times (1 - \sqrt{(1 - 2\mu)}) \Rightarrow \alpha = (1 - \sqrt{(1 - 2 \times 0.066)}) = 0.068
$$
\n
$$
\beta = 1 - 0.4\alpha_u \Rightarrow \beta = 1 - 0.4 \times 0.079 \Rightarrow \beta = 0.97
$$
\n
$$
A_U = \frac{M_U}{B.d.\sigma_{st}} \Rightarrow A_u = \frac{16.02 \times 10^6}{(0.968 \times 130 \times 348)} = 3.65 \text{cm}^2
$$
\n
$$
A_U = 3.65 \text{cm}^2
$$

Ferraillage à l'état limite de service :

La fissuration est considérée comme préjudiciable, d'où :

$$
\overline{\sigma_s} = \text{Min}\left\{\frac{2f_e}{3} \text{ ; } 110\sqrt{\eta f_{t28}}\right\} = 202\text{MPa}
$$

Détermination de  $\alpha$  :

$$
\mu = \frac{30M_s}{bd^2 \cdot \sigma s} = \frac{30 \times 11.43 \times 10^6}{(1000 \times 130^2 \times 202)} = 0.100
$$

Pour  $\mu$  = 0.100, on détermine à partir d'un abaque la valeur de :  $\alpha$  = 0,280

Et la section d'armature sera de :

$$
As = \frac{b \times d \times \alpha^2}{30(1 - \alpha)} \Rightarrow As = \frac{1000 \times 130 \times 0.280^2}{30(1 - 0.280)} = 471.85 \text{mm}^2
$$
  

$$
A_s = 471.85 \text{cm}^2
$$

Condition de non fragilité :

$$
A_{\min} = 0.23b.d. \frac{ft_{28}}{fe} \Rightarrow A_{\min} = 0.23 \times 13 \times 100 \times \frac{2.1}{400}
$$

$$
A_{\min} = 1.57 cm^2
$$

Aprincipale= Max  $(A_u, A_s, A_{min})$  = 4.72 cm<sup>2</sup>

On adopte : **Aprincipale =6HA12= 6.79cm<sup>2</sup>**

Les armatures de répartition :

$$
A_t = \frac{A_{pr}}{4} = 1,70 \text{cm}^2
$$

On adopte : **12HA10 = 9, 42cm<sup>2</sup>** Vérification de l'effort tranchant :

$$
v_{\text{max}} = 20.01 \text{KN}.
$$

$$
\tau_u = \frac{v_{\text{max}}}{b.d} = \frac{2001.82 \times 10}{1000 \times 130} = 0.154 Mpa
$$

Fissuration préjudiciable

$$
\overline{\tau_u} \le \min\bigg\{0.15\frac{fc28}{\sigma b}, 4Mpa\bigg\} \Rightarrow \overline{\tau_u} \le \min\{2.5, 4Mpa\}
$$

Donc : 0.154 2.5.........*verifiée*

Calcul de l'espacement :

Espacement longitudinal

 $St = min\{0.9d,40cm\} \Rightarrow St = 11.7cm$ 

On prend: St=15cm.

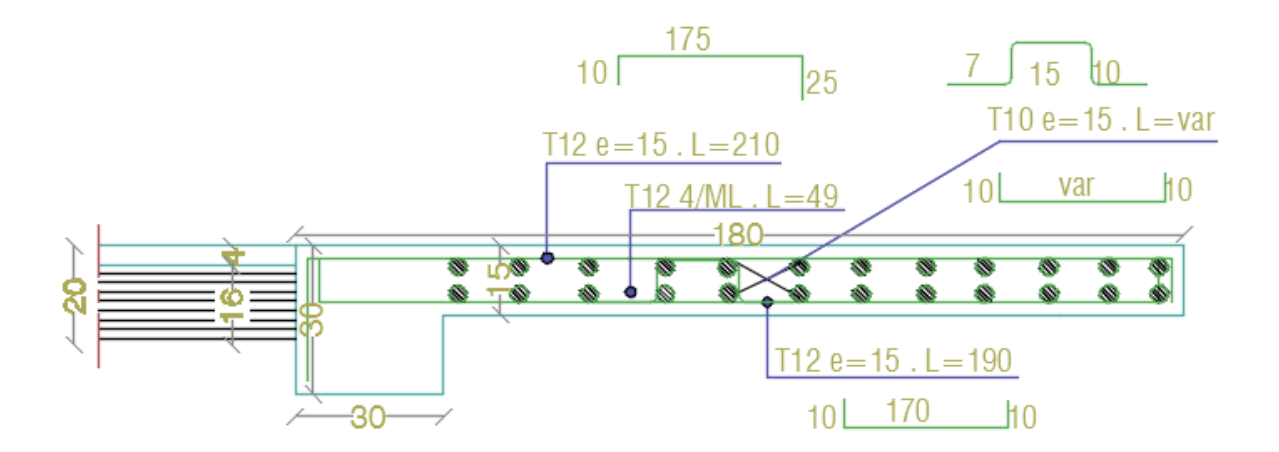

**Figure.III.14 :** Ferraillage du balcon

# **III.5)- Les planchers :**

# **III.5.1)- Introduction :**

Les planchers sont des éléments horizontaux qui assurent la séparation des étages entre eux exécutés en bois acier, en béton armé, en corps creux :

Les types des planchers en corps creux se compose de :

- Un hourdis (une dalle) portant sur les poutrelles et éventuellement sur poutres principales.
- Des poutrelles transmettant aux poutres principales les efforts provenant l'ourdis.
- Des poutres principales recevant les poutrelles et reposant sur des murs en maçonnerie ou les piliers.

# **III.5.2)-Rôle de planchers :**

- Protection contre le feu.
- Isolation thermique et phonique.
- Transmission des forces horizontales du vent et du séisme au système de contreventement.

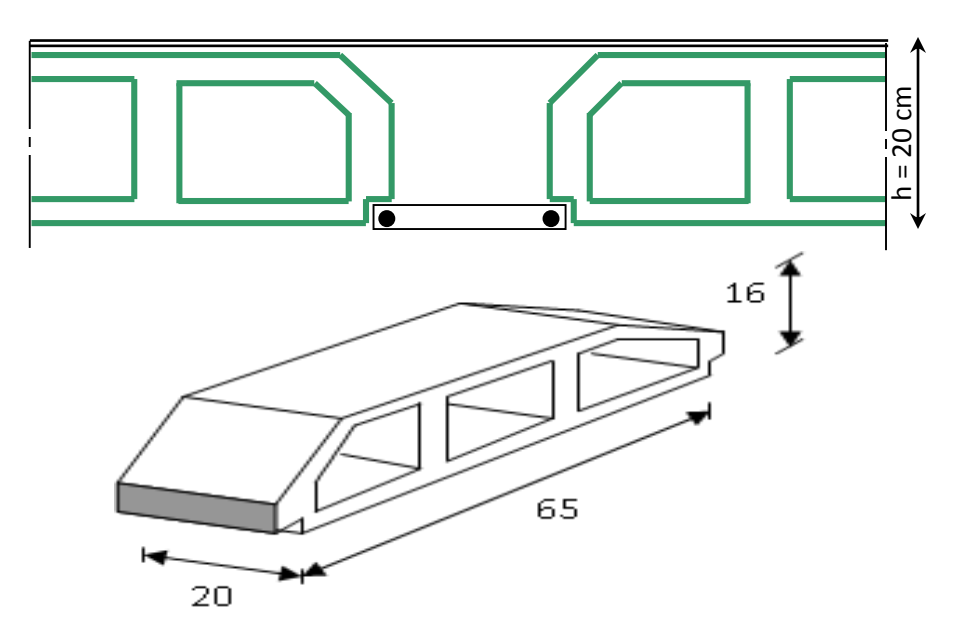

**Figure.III.15 :** Dimensions en plan du corps creux.

# **III.5.3)-Méthode de calcul :**

Après une analyse des liaisons avec la structure, et une modélisation de la poutre (section, portée, et des actions appliquées peut être amené à calculer :

- Soit en poutre isostatique par la RDM.
- Soit en poutre hyperstatique par la méthode de Caquot et la méthode forfaitaire.

# **-Méthode forfaitaire :**

Domaine de validité de la méthode forfaitaire :

-Selon [BAEL 91] chapitre [12 ; 13].

-Selon euro code article [2-5 ; 3-4].

Cette méthode est applicable lorsque :

-Les charge d'exploitation sont modérées, c'est-à-dire : **Q≤ 2G** ou **Q≤ 5KN/m<sup>2</sup>** .

-Les moments d'inertie des sections transversales ou leur coffrage sont les même (b, h, b<sub>0</sub>, h<sub>0</sub>, pour les travées).

-La fissuration est considérée comme non préjudiciable à la tenue du béton armé ainsi qu'à celle de ses revêtements.

-Les portées successives sont comprises entre **0,8** et **1.25**.

Dans le cas où une seule de ces conditions n'est pas satisfaite, on applique la méthode de Caquot.

# **-Méthode de Caquot :**

Cette méthode est appliquée initialement pour les poutrelles non solidaire des poteaux, elle a été étendue par la suite au calcul des poutres solidaire des poteaux.

Elle est basée sur la théorie générale des poutres continues et poutres à moment d'inertie dans les différentes travées non solidaires des poteaux.

• Moment sur appuis :

Appuis de rive :

$$
M_a = \frac{P w(l'w)3 + Pe(l'e)3}{8.5(l'w+l'e)}
$$

l'<sup>e</sup> : pour la travée de droite.

Sont déterminées par :

L'=L pour une travée de rive avec appui simple de rive.

L'=0,8L pour une travée intermédiaire.

P<sup>w</sup> et P<sup>e</sup> :les charges uniformément réparties à gauche et droite de l'appui.

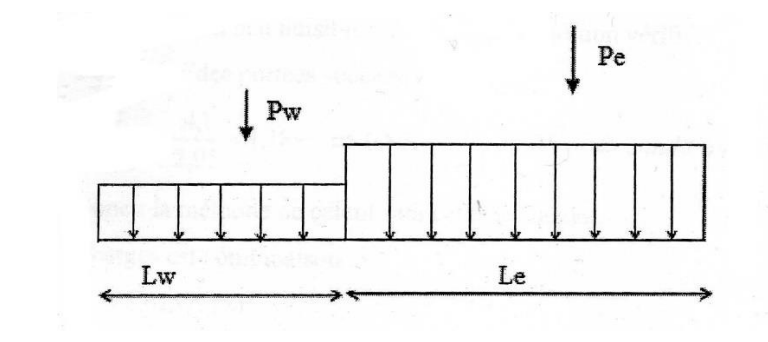

$$
M_{t(x)} = \frac{ql}{2}(l-x) + \left(\frac{Me-Mw}{l}\right)x + M_w
$$
  

$$
M_{t(x)} = \frac{ql}{2} - \frac{qx}{2} = \frac{qx}{2}(l-x)
$$

Le moment est maximum lorsque :

$$
\frac{Mt(x)}{x} = 0 \implies x\frac{l}{2} + \frac{Me-Mw}{ql}
$$
  
\n
$$
T_{(x)} = \frac{d(Mt(x))}{x} = \frac{ql}{2} - qx + \frac{Me-Mw}{l}
$$

## **III.5.4)-Plancher étage courant :**

#### **Choix de la méthode de calcul :**

Dans notre cas pour calculer les valeurs maximales des moments en travée et sur appui on utilise la méthode de Caquot.

#### **Application (étude de cas) :**

Les planchers à corps creux de notre projet comportent en totalité 1 type de nervures à entre-axe ; et vérifiant les conditions d'application de la méthode forfaitaire.

 $\downarrow$  Poutrelle type 1 → 8 appuis soit 7 travées (étage courant seulement).

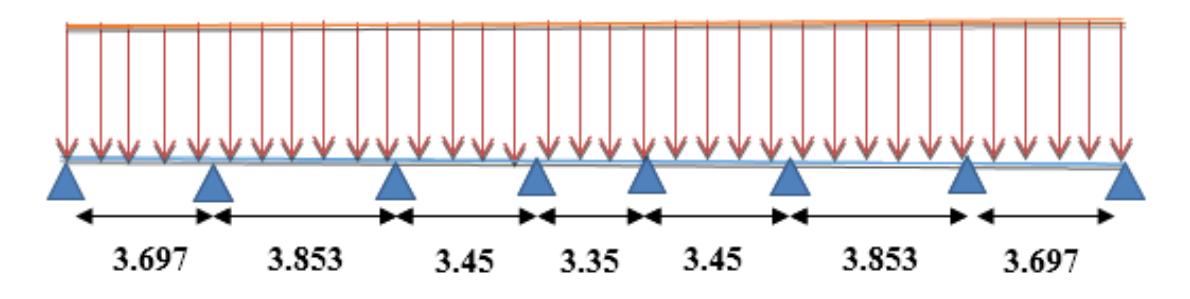

**Figure III-16 :** Schéma des efforts appliqué aux poutrelles.

# **Ferraillage des nervures** :

# **Ferraillage à l'ELU :**

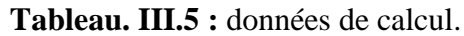

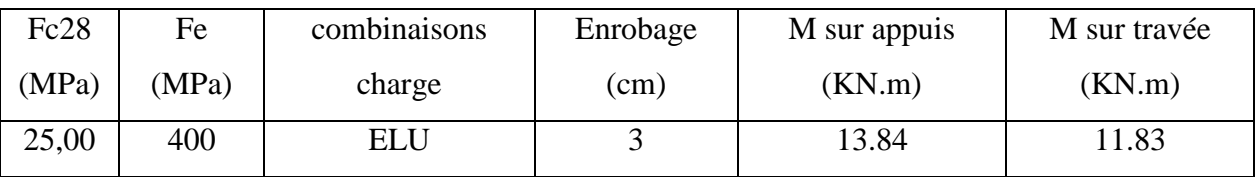

Section en té: b = 65cm; b<sub>1</sub> = 24cm ; b<sub>0</sub> = 17 cm;  $h_t = 20$ cm ; $h_o = 4$ cm

# **Ferraillage en travée :**

$$
M_{u} = 11.83 \text{ KN.m}
$$
  
\n
$$
M_{bu} = f_{bc} \times b \times h_{0} \left( d - \frac{h_{0}}{2} \right) = 12.4 \times 0.65 \times 0.04 \left( 0.17 - \frac{0.04}{2} \right) = 0.048 \text{MN.m}
$$
  
\n
$$
M_{u} = 0.001183 \times M_{bu} = 0.048
$$

C'est-à-dire on conduit le calcul comme si la section était rectangulaire de largeur constante égale à la largeur de la table (b).

$$
M_{u} = 11.83 \text{ KN.m}
$$
\n
$$
\mu = \frac{M_{u}}{bd^{2}.F_{bu}} = \frac{11.83 \times 10^{6}}{(650 \times 170^{2} \times 14.2)} = 0.044
$$
\n
$$
\mu < \mu l = 0.392 \Rightarrow A' = 0.
$$
\n
$$
\alpha = 1.25 \times (1 - \sqrt{(1 - 2\mu)}) \Rightarrow \alpha = 1.25 \times (1 - \sqrt{(1 - 2 \times 0.044)}) = 0.056
$$
\n
$$
\beta = 1 - 0.4 \alpha_{u} \Rightarrow \beta = 1 - 0.4 \times 0.056 \Rightarrow \beta = 0.978
$$
\n
$$
A_{v} = \frac{M_{v}}{B.d.\sigma_{st}} \Rightarrow A_{u} = \frac{11.83 \times 10^{6}}{(0.974 \times 170 \times 348)} = 204.46 \text{mm}^{2}
$$
\n
$$
A_{v} = 2.04 \text{cm}^{2}
$$

Section d'armature minimale :

$$
A_{\min} = 0.23b.d. \frac{ft_{28}}{fe} \Rightarrow A_{\min} = 0.23 \times 65 \times 17 \times \frac{2.1}{400}
$$

$$
A_{\min} = 1.33cm^2 < A_U
$$

On adopte :**2HA12 = 3.39cm<sup>2</sup>**

**Ferraillage sur appui :**

$$
\mu = \frac{M_u}{b_0 d^2 \cdot f_{bu}} = \frac{13.84 \times 10^6}{[170 \times 170^2 \times 14.2]} = 0.198
$$
\n
$$
\mu < \mu l = 0.392 \Rightarrow A' = 0.
$$
\n
$$
\alpha = 1.25 \times (1 - \sqrt{(1 - 2\mu)}) \Rightarrow \alpha = 1.25 \times (1 - \sqrt{(1 - 2 \times 0.198)}) = 0.279
$$
\n
$$
\beta = 1 - 0.4 \alpha_u \Rightarrow \beta = 1 - 0.4 \times 0.279 \Rightarrow \beta = 0.888
$$
\n
$$
A_U = \frac{M_U}{B.d.\sigma_{st}} \Rightarrow A_u = \frac{13.84 \times 10^6}{(0.974 \times 170 \times 348)} = 263.45 \text{mm}^2
$$
\n
$$
A_U = 2.63 \text{cm}^2
$$

Section d'armature minimale :

$$
A_{\min} = 0.23b.d. \frac{ft_{28}}{fe} \Rightarrow A_{\min} = 0.23 \times 65 \times 17 \times \frac{2.1}{400}
$$

$$
A_{\min} = 1.33cm^2 < A_U
$$

On adopte :**3HA12 = 3.39cm<sup>2</sup>**

**Vérification de l'effort tranchant :**

$$
\tau_u = \frac{V_u}{b_0 d} = 0.44 M P_a
$$

 $\tau_u = 0.44 < \overline{\tau_u} = \min(0.1f_{c28}; 4MPa) = 2.5MPa$  Donc les armatures transversales sont des armatures droites ( $\alpha = 90^{\circ}$ ).

Armature transversales :

**Diamètre maximal des armatures d'âmes :**

$$
\Phi_{t} \le \min\left(\frac{h}{35}; \frac{b_0}{10}; \Phi_{\text{lim}}\right) = \min\left(0.57 \, \text{lcm}; 1.7 \, \text{cm}; 1.2 \, \text{cm}\right) = 0.57 \, \text{lcm}
$$

Soit  $\varphi_t$  = 6mm Donc on adopte 1 cadre de  $\varnothing$ 6 avec A<sub>t</sub> = 0.57cm<sup>2</sup>

# **Espacement :**

*D'après le BAEL91 :*(0.9d ; 40cm)= (15.3cm ; 40cm)

 $S_{tmax} \leq min \rightarrow S_t = 15cm$ 

- *Espacement selon RPA*
- $S_t \leq \frac{h}{2}$  $\frac{h}{2} = \frac{20}{2}$  $\frac{20}{2}$  = 10 cm  $l' = 2h = 2 \times 20 = 40$  cm

Les premières armatures transversales doivent être disposées à 5cm au plus nu de l'appui.

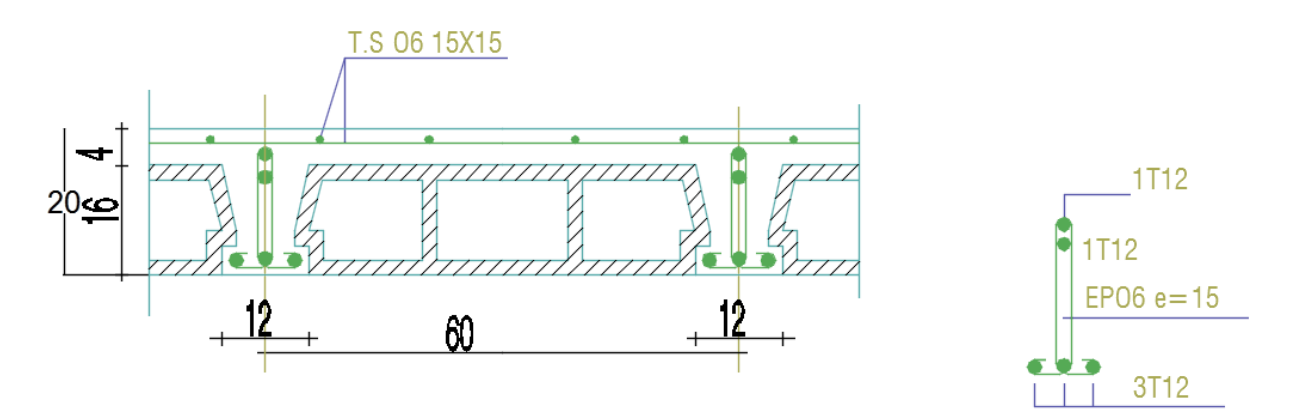

**Figure III-17 :** Schéma de ferraillage des nervures.

#### **Ferraillage de la dalle de compression :**

La dalle de compression d'épaisseur 4 cm doit être armée d'un quadrillage des barres dont les dimensions des mailles ne doivent pas dépassé : 20cm pour les barres perpendiculaires aux poutrelles.

*30cm* pour les barres parallèle aux poutrelles.

#### **Armatures perpendiculaires aux poutrelles** *:*

$$
si \quad 50 \le L_1 \le 80 \, \text{cm} \Rightarrow A_1 = 4. \frac{L_1}{f_e} \quad \text{avec:} (L_1 \text{ en cm}).
$$
\n
$$
si \quad L_1 \le 50 \, \text{cm} \quad \Rightarrow \quad A_1 = \frac{200}{f_e}
$$

Avec :

 $L_1$ : distance entre l'axe des poutrelles ( $L_1$ =65 cm).

A<sup>1</sup> : diamètre perpendiculaire aux poutrelles (A.P).

A<sup>2</sup> : diamètre parallèle aux poutrelles

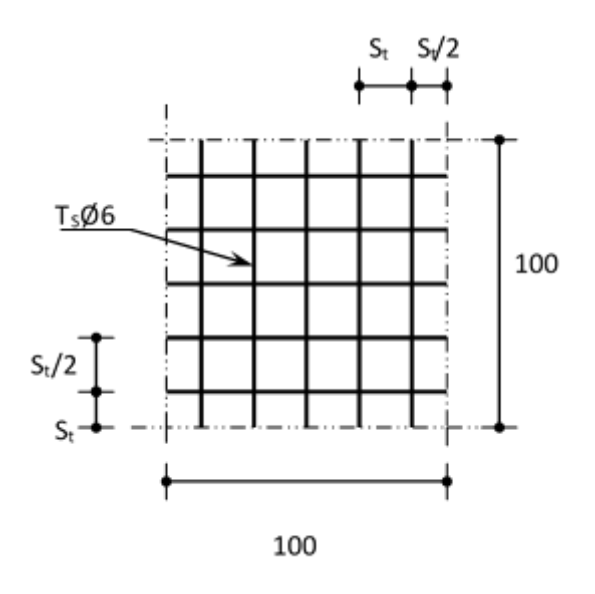

**Figure III-18 :**Disposition constructive des armature de la dalle de compression.

 $A_2 = \frac{A_1}{2}$ 2  $Fe = 400MPa$ 

On  $a: L = 65$ cm

$$
\Rightarrow A_1 = 4.\frac{65}{400} = 0,65cm^2 / m_1
$$
  
5T6 
$$
\Rightarrow A_1 = 1,41 cm^2
$$
  

$$
S_t = \frac{100}{5} = 20 cm
$$

**Armatures de répartition** : ÷

$$
A_2 = \frac{A_1}{4} = 0,35 \, \text{cm}^2
$$

Soit  $5HAG=1.41cm<sup>2</sup>$ 

Pour le ferraillage de la dalle de compression, on adopte un treillis soudés de diamètre  $\phi$ 6 dont la dimension des mailles est égale à 20cm suivant les deux sens.

# **CHAPITRE IV:** ETUDE SISMIQUE

# **Chapitre IV : Etude sismique**

# **IV.1)- Introduction :**

Vu que l'activité sismique peut se produire à tout moment, provoquant d'importants dégâts humains et matériels. Les structures doivent être conçues et construites de manière adéquate afin de résister à ses secousses sismiques, tout en respectant les recommandations des règlements parasismiques en vigueur.

Le but de ce chapitre est de définir un modèle de structure qui vérifie toutes les conditions et critères de sécurités imposées par les règles parasismiques Algériens. Pour cela, plusieurs méthodes approchées ont été proposés à fin d'évaluer les efforts internes engendrés à l'intérieur de la structure sollicitée; le calcul de ces efforts sismiques peut être exécuté de trois manières :

- La méthode de l'analyse modale spectrale.
- La méthode de l'analyse dynamique par accélérogramme
- Méthode statique équivalente.

# **IV.2)- Choix de la méthode de calcul :**

#### **IV.2.1)- Méthode statique équivalente :**

Les forces réelles dynamiques qui se développent dans la construction sont remplacées par un système de forces statiques fictives dont les effets sont considérés équivalents au mouvement du sol dans une direction quelconque dans le plan horizontal.

Les forces sismiques horizontales équivalentes seront considérées appliquées successivement suivant deux directions orthogonales caractéristiques choisies à priori par le projeteur.

#### **Conditions d'application de la méthode statique équivalente RPA99/V 2003 :**

a) Le bâtiment ou bloc étudié, satisfaisait aux conditions de régularité en plan et en élévation avec une hauteur au plus égale à 65m en zones I et II et à 30m en zones III.

b) Le bâtiment ou bloc étudié présente une configuration irrégulière tout en respectant, en outres les conditions de hauteur énoncées en a), les conditions complémentaires suivantes :

Zone I : tous groupes.

- Zone II :- groupe d'usage 3.
	- groupes d'usage 2, si la hauteur est inférieure ou égale à 7 niveaux ou 23 m.
	- groupe d'usage 1B, si la hauteur est inférieure ou égale à 5 niveaux ou 17m.
	- groupe d'usage 1A, si la hauteur est inférieure ou égale à 3 niveaux ou 1 0m.
- $\bullet$  Zone III :
	- groupes d'usage 3 et 2, si hauteur est inférieure ou égale à 5 niveaux ou 17m.
	- groupe d'usage 1B, si la hauteur est inférieure ou égale à 3 niveaux ou 10m.
	- groupe d'usage 1A, si la hauteur est inférieure ou égale à 2 niveaux ou 8m.

#### **Conditions d'application de la méthode statique équivalente RPA99/V 2017 :**

On a un changement dans la condition 1 :

1. Le bâtiment ou bloc étudié, satisfaisait aux conditions de régularité en plan et en élévation avec une hauteur au plus égale à 65m en zones I et IIa et à 32m en zones IIb et III. les autres conditions restent les mêmes..

#### **IV.2.2)- Méthode d'analyse modale spectrale :**

Le principe de cette méthode réside dans la détermination des modes propres de vibrations de la structure et le maximum des effets engendrés par l'action sismique, représentée par un spectre de réponse de calcul. Les modes propres dépendent de la masse de la structure, de l'amortissement et des forces d'inerties.

#### **Conditions d'application de la méthode d'analyse modale spectrale :**

La méthode d'analyse modale spectrale peut être utilisée dans tous les cas, et en particulier, dans le cas où la méthode statique équivalente n'est pas permise.

#### **IV.2.3)- Méthode d'analyse dynamique par accélérogramme.:**

Le même principe que la méthode d'analyse spectrale sauf que pour ce procédé, au lieu d'utiliser un spectre de réponse de forme universellement admise, on utilise des accélérogrammes réels.

# **Conditions d'application de la méthode d'analyse dynamique par accélérogramme :**

La méthode d'analyse dynamique par accélérogramme peut être utilisée au cas par cas par un personnel qualifié, ayant justifié auparavant les choix des séismes de calcul et des lois de comportement utilisées ainsi que la méthode d'interprétation des résultats et les critères de sécurité à satisfaire.

Le choix de la méthode de calcul dépend des conditions d'application de chacune d'elle. Dans notre cas, D'après le **RPA 99 / version 2003** et **version 2017**, notre structure est implantée et classée dans la zone sismique **IIa**, considéré comme groupe d'usage **2.**

# **IV.3)- Vérification des conditions d'application de la méthode statique équivalente :**

La méthode statique équivalente peut être utilisée dans les conditions suivantes :

- 1- Hauteur = 19.38m < 65m → **condition vérifiée**
- 2- Régularité en plan :

**a-1)** Le bâtiment doit présenter une configuration sensiblement symétrique vis à vis de deux directions orthogonales aussi bien pour la distribution des rigidités que pour celle des masses (bloc simple symétrique et rectangulaire) → **condition vérifiée**

**a-2)** A chaque niveau et pour chaque direction de calcul, la distance entre le centre de gravité des masses et le centre des rigidités ne dépasse pas 15% de la dimension du bâtiment mesurée perpendiculairement à la direction de l'action sismique considérée.

 $X_m - X_R = 0.08 \, m \leq 15 \, \% \, Lx = 4.32 \, m$ 

$$
Y_m - Y_R = 0.34 \ m \le 15 \ \% \ Ly = 2.71 \ m
$$

**a-3)** La forme du bâtiment doit être compacte avec un rapport longueur/largeur du Plancher inférieur ou égal 4

Dans notre cas :  $\frac{L_x}{L_y}$ LY  $=\frac{21.80}{10.05}$  $\frac{21.00}{18.05}$  = 1.21 < 4  $\rightarrow$  **Condition vérifiée**  **a-4)** La somme des dimensions des parties rentrantes ou saillantes du bâtiment dans une direction donnée ne doit pas excéder 25% de la dimension totale du bâtiment dans cette direction.

Dans notre cas :

Sens transversal 
$$
\frac{1.2 + 1.2}{18,05} = 0.133 \text{m} < 25\%(18,05) = 2.70 \text{m} \rightarrow \text{Condition vérifiée}
$$
  
Sens longitudinal  $\frac{1.5 + 1.5}{28.80} = 0.104 \text{m} < 25\% \ (28,80) = 4.32 \text{m} \rightarrow \text{Condition vérifiée}$ 

**a-5)** Les planchers doivent présenter une rigidité suffisante vis à vis de celle des contreventements verticaux pour être considérés comme indéformables dans leur plan. Dans ce cadre la surface totale des ouvertures de plancher doit rester inférieure à 15% de celle de ce dernier.

 $S_{\text{ouverture}} = 12.25 \text{ m}^2 < 15\% \text{ S}_{\text{planeter}} = 57.162 \text{ m}^2 \rightarrow \text{Condition}$  vérifiée

## 3- Régularité en élévation :

**b-1)** Le système de contreventement ne doit pas comporter d'élément porteur vertical discontinu, dont la charge ne se transmet pas directement à la fondation. Tous les poteaux et voiles principalement sont continus de la fondation au dernier étage.→ **Condition vérifiée**

**b-2)** Aussi bien la raideur que la masse des différents niveaux restent constants ou diminuent progressivement et sans chargement brusque de la base au sommet du bâtiment : même type de plancher et mêmes dimensions aux différents étages → **Condition vérifiée**

**b-3)** Le rapport de masse sur rigidité de deux niveaux successifs ne doit pas varier de plus de 25% dans chaque direction de calcul. → **Condition vérifiée**

**b-4)** Dans le cas de décrochements en élévation, la variation des dimensions en plan du bâtiment entre deux niveaux successifs ne dépasse pas 20% dans les deux directions de calcul et ne s'effectue que dans le sens d'une diminution avec la hauteur. La plus grande dimension latérale du bâtiment n'excède pas 1,5 fois sa plus petite dimension. (Pas de décrochement) → **Condition vérifiée**

Toutes les conditions de régularité en plan et en élévation sont vérifiées donc le bâtiment étudié sera classé régulier. Notre bâtiment est situé en zone IIa, ne dépassant pas 65m de hauteur, donc d'après les conditions complémentaires du **RPA** donc la méthode statique équivalente est applicable.

# **IV.4)- Calcul de l'effort sismique :**

# **IV.4.1)- Selon le RPA99/version 2003 :**

La force sismique totale **V**, appliquée à la base de la structure, doit être calculée successivement dans deux directions horizontales orthogonales selon la formule :

$$
V = \frac{A.D.Q}{R}W
$$

**Détermination des coefficients A, D, Q et R:**

- **A:** coefficient d'accélération de zone, donné par le tableau 4.1 (RPA 99V2003) en fonction du groupe d'usage et de la zone. Dans notre cas (zone IIa ; groupe 2)  $\rightarrow$  A= 0.15
- **D:** facteur d'amplification dynamique moyen, donné en fonction de la catégorie du site, du facteur de correction d'amortissement  $(\eta)$  et de la période fondamentale de la structure (T).

$$
D = \begin{cases} 2.5\eta & 0 \le T \le T_2 \\ 2.5\eta (T_2/T)_3^2 & T_2 \le T \le 3.0s \\ 2.5\eta (T_2/3.0)_3^2 (3.0/T)_3^5 & T \ge 3.0s \end{cases}
$$

**T2:** période caractéristique, associée à la catégorie du site est donnée par le tableau 4.7 (RPA99V2003), dans notre cas site  $S_2$  (site ferme)  $\Rightarrow T_2 = 0.4$  sec

 $\eta$ : facteur de correction d'amortissement donné par la formule :  $\eta = \sqrt{\frac{7}{2}}$  $\frac{1}{2+\epsilon} \geq 0.7$ 

Où: ξ (%):est le pourcentage d'amortissement critique en fonction du matériau constitutif, du type de structure et de l'importance des remplissages. Tableau 4.2 .

On prend ξ=7 puisqu'on a le remplissage des portique en Béton armé

D'où:  $\eta = \sqrt{7/(2 + 7)} = 0.88 \ge 0.7$  → Vérifié

**T***:* La valeur de la période fondamentale de la structure peut être estimée à partir de formule empirique suivent (article 4.2.4) : T =  $C_T$ .  $h_N^{3/4}$ 

Avec **hN:** hauteur mesurée en mètres à partir de la base de la structure jusqu'au dernier niveau,  $h_N = 19,38$ m.

 $C_T$ : coefficient, fonction du système de contreventement, du type de remplissage est donné par le tableau 4.6 dans notre cas  $C_T = 0.05$ 

Donc T =  $0.05 \times (19,38)^{\frac{3}{4}} = 0.46$  sec et T<sub>2</sub> = 0.4 sec < T = 0.46 sec <3 sec Et D = 2.5  $\times$   $\eta \times (\frac{T_2}{T_1})$  $(\frac{T_2}{T})^{\frac{2}{3}} = 2.5 \times 0.88 \times 0.91 = 2$ 

- **R**: coefficient de comportement global de la structure sa valeur unique est donnée par le tableau 4.3en fonction du système de contreventement. Dans notre cas R= 5.
- **Q**: facteur de qualité de la structure est en fonction de :
- la redondance et de la géométrie des éléments qui la constituent.
- la régularité en plan et en élévation.
- la qualité du contrôle de la construction.

La valeur de Q est déterminée par la formule:  $Q = 1 + \Sigma_1^5 P_q$ 

Pq: est la pénalité à retenir selon le critère de qualité q " est satisfait ou non"(tableau4.4)

| Critère q                                            | $P_q$ sens $x$ | $P_q$ sens $y$ |
|------------------------------------------------------|----------------|----------------|
| Condition minimales sur les files de contreventement | $\Omega$       |                |
| Redondance en plan                                   | $\Omega$       |                |
| Régularité en plan                                   | 0.05           |                |
| Régularité en élévation                              | $\Omega$       | $\Omega$       |
| Contrôle de la qualité des matériaux                 | 0.05           | 0.05           |
| Contrôle de la qualité d'exécution                   | 0.1            | 0.1            |
| Σ.                                                   | 0.2            | 0.15           |

**Tableau IV-1:** Valeurs de pénalités selon le RPA99/version2003

 $Q_X = 1 + 0.2 = 1.2$ 

 $Q_Y = 1 + 0.15 = 1.15$ 

 **W :** poids total de la structure ; est égal à la somme des poids *W<sup>i</sup>* calculé à chaque niveau (i).

$$
W = \sum_{i=1}^{n} W_i \text{ Avec : } W_i = W_{Gi} + \beta W_{qi}
$$

WGi: poids due aux charges permanentes et à celles des équipements fixes éventuels solidaires de la structure.

WQi: charge d'exploitation.

 $\beta$  Coefficient de pondération en fonction de la nature et de la durée de la charge d'exploitation, donné par le tableau 4-5 (Bâtiment d'habitation, bureaux ou assimilés).

 $W = 3343.92 t$ 

#### **Calcul de la force sismique :**

La force sismique :  $V(x,y) = \frac{A.D(Q(x,y))}{R}W$ *R*  $V(x,y) = \frac{A.D.Q(x,y)}{A}$  $\chi \cdot Y$  =  $\frac{1 \text{ mJ} \cdot \mathcal{Q}(X)}{P}$ 

$$
V_x = \frac{0.15 \times 2 \times 1.2}{5} \times 3343.92 = 240.76 \ t
$$

$$
V_y = \frac{0.15 \times 2 \times 1.15}{5} \times 3343.92 = 230.73 \ t
$$

#### **Distribution de la résultante des forces sismiques selon la hauteur :**

La résultante des forces sismiques à la base **V** doit être distribuée sur la hauteur de la Structure selon les formules suivantes :

$$
V = Ft + \sum F_i
$$

La force concentrée **F<sup>t</sup>** au sommet de la structure permet de tenir compte de l'influence des modes supérieurs de vibration. Elle doit être déterminée par la formule  $F_t = 0.07$  TV

Où **T** est la période fondamentale de la structure (en secondes). La valeur de **F<sup>t</sup>** ne dépassera en aucun cas **0.25 V** et sera prise égale à **0** quand T est plus petite ou égale à **0.7** secondes. Dans notre cas  $F_t = 0$  (T = 0.406 < 0.7sec)

La partie restante de V soit (V - F<sub>t</sub>) doit être distribuée sur la hauteur de la structure suivant la formule (art 4-2-5 RPA 99 V 2003) :

$$
F_i = \frac{(V - F_t)W_i h_i}{\sum_{i=1}^m W_i h_i}
$$

$$
T = 0.46 < 0.7s
$$
 **Donc Ft** = **0**, **si**

## **Sens X-X :**

$$
F_1 = \frac{240.76 \times 911.28 \times 3.23}{911.28 \times 3.23 + 491.83 \times (6.46) + 491.83 \times (9.69) + 491.83 \times (12.92) + 491.83 \times (16.15) + 465.34 \times (19.38)}
$$
  

$$
F_1 = 20.72 \ t
$$

$$
F_2 = \frac{240.76 \times 491.83 \times 6.46}{3420228} = 22.37 t
$$

$$
F_3 = \frac{240.76 \times 491.83 \times 9.69}{3420228} = 33.55 \text{ t}
$$

$$
F_4 = \frac{240.76 \times 491.83 \times 12.92}{3420228} = 44.73 t
$$

$$
F_5 = \frac{240,76 \times 491,83 \times 16.15}{3420228} = 55.91 \text{ t}
$$

$$
F_6 = \frac{240.76 \times 465.34 \times 19.38}{3420228} = 63.48 t
$$

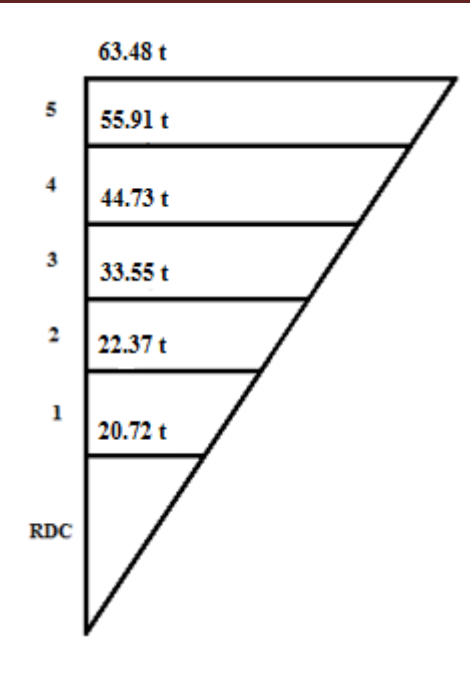

**Figure IV-1 :** Distribution de la force sismique selon le RPA99/version 2003 sens X-X.

**Distribution de l'effort tranchant au niveau de chaque étage :**

 $V = Ft + \sum F_i$ 

T=  $0.49s < 0.7s$  Donc :  $F_t = 0$ 

Dans ce cas :

$$
V_6 = F_6 = 63.48 \ t
$$
  
\n
$$
V_5 = F_6 + F_5 = 119.39 \ t
$$
  
\n
$$
V_4 = F_6 + F_5 + F_4 = 164.12 \ t
$$
  
\n
$$
V_3 = F_6 + F_5 + F_4 + F_3 = 197.67 \ t
$$
  
\n
$$
V_2 = F_6 + F_6 + F_4 + F_3 + F_2 = 220.04 \ t
$$
  
\n
$$
V_1 = \sum F_i = 240.76 \ t
$$
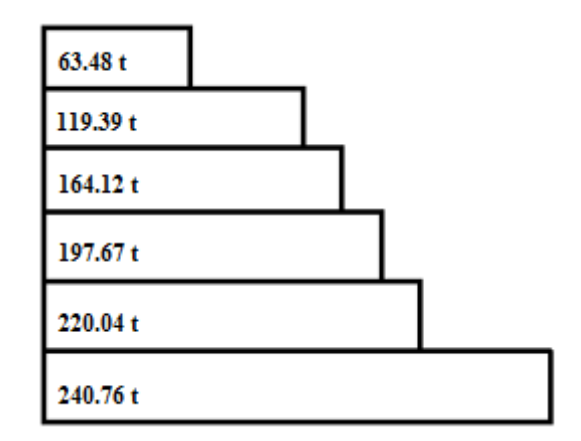

**Figure IV-2 :** Distribution de l'effort tranchant selon le RPA99/version 2003 sens X-X.

#### **Sens Y-Y :**

$$
F_1 = \frac{230.73 \times 911.28 \times 3.23}{911.28 \times 3.23 + 491.83 \times (6.46) + 491.83 \times (9.69) + 491.83 \times (12.92) + 491.83 \times (16.15) + 465.34 \times (19.38)}
$$

 $F_1 = 19.86$  t

$$
F_2 = \frac{230.73 \times 491.83 \times 6.46}{3420228} = 21.43 t
$$

$$
F_3 = \frac{230.73 \times 491.83 \times 9.69}{3420228} = 32.15 t
$$

$$
F_4 = \frac{230.73 \times 491.83 \times 12.92}{3420228} = 42.87 t
$$

$$
F_5 = \frac{230,73 \times 491,83 \times 16.15}{3420228} = 53.58 t
$$

$$
F_6 = \frac{230.73 \times 465.34 \times 19.38}{3420228} = 60.84 \text{ t}
$$

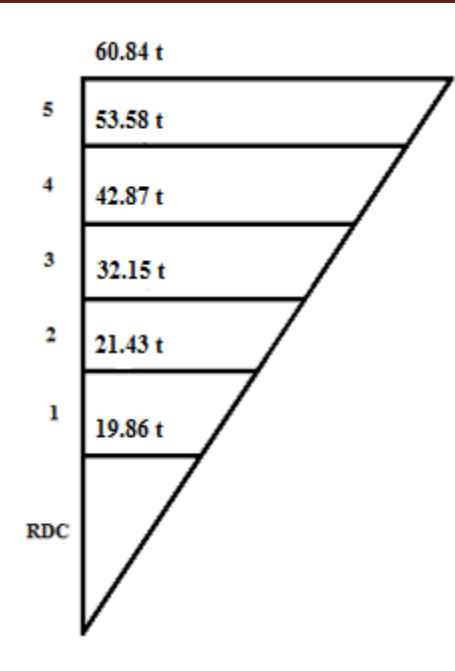

**Figure IV-3 :** Distribution de la force sismique selon le RPA99/version 2003 sens Y-Y.

#### **Distribution de l'effort tranchant au niveau de chaque étage :**

$$
V = Ft + \sum F_i
$$

Avec :  $F_t = 0$  si T= 0.49s < 0.7s

Dans ce cas :

$$
V_6 = F_6 = 60.84 \t t
$$
  
\n
$$
V_5 = F_6 + F_5 = 114.42 \t t
$$
  
\n
$$
V_4 = F_6 + F_5 + F_4 = 157.29 \t t
$$
  
\n
$$
V_3 = F_6 + F_5 + F_4 + F_3 = 189.44 \t t
$$
  
\n
$$
V_2 = F_6 + F_6 + F_4 + F_3 + F_2 = 210.87 \t t
$$
  
\n
$$
V_1 = \sum F_i = 230.72 \t t
$$

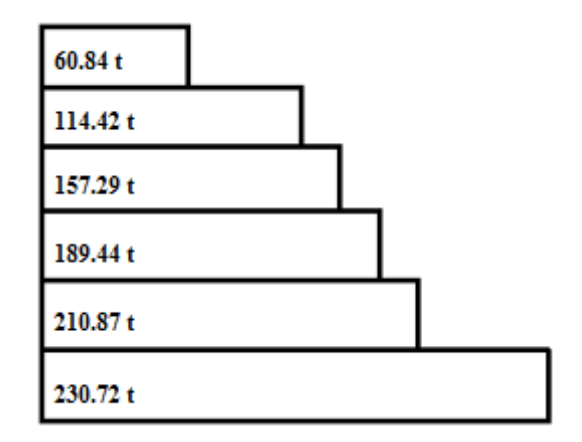

**Figure IV-4 :** Distribution de l'effort tranchant selon le RPA99/version 2003 sens Y-Y.

# **IV.4.2)- Selon le RPA99/version 2017:**

La force sismique totale **V**, appliquée à la base de la structure, doit être calculée successivement dans deux directions horizontales orthogonales selon la formule (article 4.2.3) :

$$
V = 0.7 \frac{A.I.S.D.Q}{R} W
$$
 Avec:  $\frac{R}{Q} \ge 1.5$ 

# **Détermination des coefficients A, D, Q et R:**

 **A:** coefficient d'accélération de zone, donné par le tableau 4.1 en fonction du groupe d'usage et de la zone.

**Tableau IV-2:** Valeurs du coefficient A selon le RPA99/version2017.

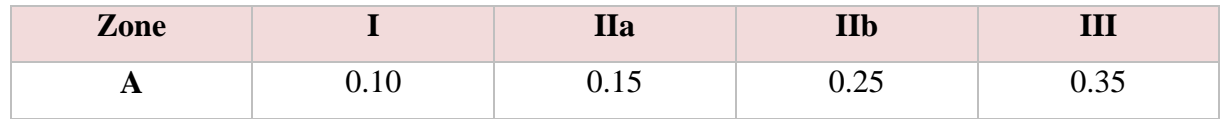

Dans notre cas (zone  $II_a$ ; groupe 2)  $\rightarrow$  A= 0.15

**I:** coefficient d'importance donné par le tableau 4.2 suivant le groupe d'usage.

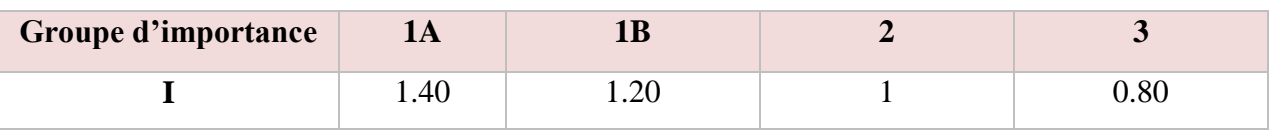

**Tableau IV-3:** Valeurs du coefficient I.

Dans notre cas (groupe 2), **I= 1**

**S:** coefficient de site varie de 1 à 1,3 suivant le catégorie de site (tableau 4.3)

**Tableau IV-4:** Valeurs du coefficient S

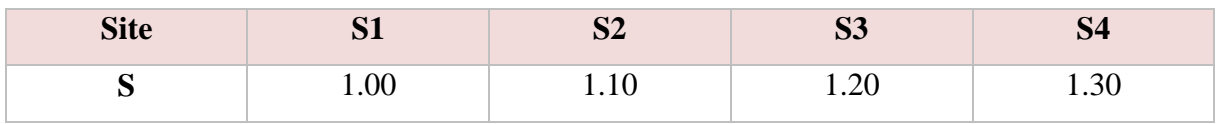

Dans notre cas (site  $2) \rightarrow S = 1.10$ 

 **D:** facteur d'amplification dynamique moyen, donné en fonction de la catégorie de site, du facteur de correction d'amortissement  $(\eta)$  et de la période fondamentale de la structure (T).

$$
D = \begin{cases} 2.5\eta & 0 \le T \le T_2 \\ 2.5\eta(T_2/T) & T_2 \le T \le T_3 \\ 2.5\eta(T_2T_3/T^2) & T \ge T_3 \end{cases}
$$

**T<sup>2</sup>** et **T<sup>3</sup> :** période caractéristique, associée à la catégorie du site et donnée par le tableau 4.9

| <b>Site</b>    | T <sub>1</sub> | T2   | T <sub>3</sub> |
|----------------|----------------|------|----------------|
| S <sub>1</sub> | 0.15           | 0.30 |                |
| S <sub>2</sub> | 0.15           | 0.45 |                |
| S <sub>3</sub> | 0.20           | 0.60 |                |
| <b>S4</b>      | 0.20           | 0.80 |                |

**Tableau IV-5:** Valeurs de T1, T2 et T3 selon le RPA99/version 2017

Dans notre cas site  $S_2$  (site ferme)  $\Rightarrow T_2 = 0.45$  sec;  $T_3 = 2$  sec

**n** : facteur de correction d'amortissement donné par la formule :  $\eta = \sqrt{\frac{7}{2}}$  $\frac{7}{2+\epsilon} \geq 0.7$ 

Où : ξ(%):est le pourcentage d'amortissement critique en fonction du matériau constitutif, du type de structure et de l'importance des remplissages, (Tableau 4.4 ) :

**Tableau IV-6:** Valeurs de ξ(%) selon le RPA99/version 2017

|             | <b>Portique</b> |       | <b>Voiles</b>         |
|-------------|-----------------|-------|-----------------------|
| Remplissage | Béton armé      | Acier | Béton armé/maçonnerie |
| Léger       |                 |       |                       |
| Dense       |                 |       |                       |

On prend ξ=10 puisqu'on a des voiles associés à des portiques.

D'où : η= $\sqrt{7/(2 + 10)}$  = 0.76 ≥ 0.7 Condition vérifiée

**T** *:* La valeur de la période fondamentale de la structure peut être estimée à partir de formule empirique suivante (article 4.2.4) : T =  $C_T$ .  $h_N^{3/4}$ 

**h<sup>N</sup> :** hauteur mesurée en mètres à partir de la base de la structure jusqu'au dernier niveau,  $h_N = 19,38m$ .

 $C_T$ : coefficient, fonction du système de contreventement, du type de remplissage est donné par le tableau 4.6

| Cas            | Système de contreventement                                           | $C_T$ |
|----------------|----------------------------------------------------------------------|-------|
| $n^{\circ}$    |                                                                      |       |
| $\mathbf{1}$   | Portiques autostables en béton armé sans remplissage en maçonnerie   | 0.075 |
| $\overline{2}$ | Portiques autostables en acier sans remplissage en maçonnerie        | 0.085 |
| $\overline{3}$ | Portiques autostables en béton armé ou en acier avec remplissage en  | 0.050 |
|                | maçonnerie                                                           |       |
| $\overline{4}$ | Contreventement assuré partiellement ou totalement par des voiles en | 0.050 |
|                | béton armé, des palées triangulées et des murs en maçonnerie         |       |

**Tableau IV-7:** Valeurs du coefficient C<sub>T</sub> selon le RPA99/version 2017

Dans notre cas CT = 0.050. Donc T =  $0.05 \times (19,38)^{\frac{3}{4}} = 0.46$  sec

 $T_2 = 0.45 \text{ sec} < T = 0.46 \text{ sec} < 2 \text{ sec}$ 

D'où D = 2.5 ×  $\eta \times (\frac{T_2}{T}) = 2.5 \times 0.76 \times 0.98 = 1.86$ 

 **R** : coefficient de comportement global de la structure sa valeur unique est donnée par le tableau 4.3 en fonction du système de contreventement.

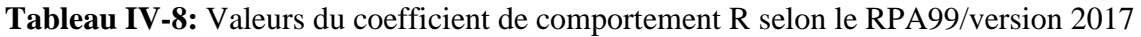

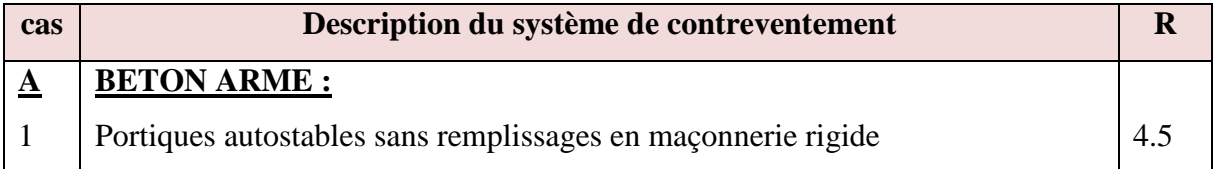

# **CHAPITRE IV : Etude sismique**

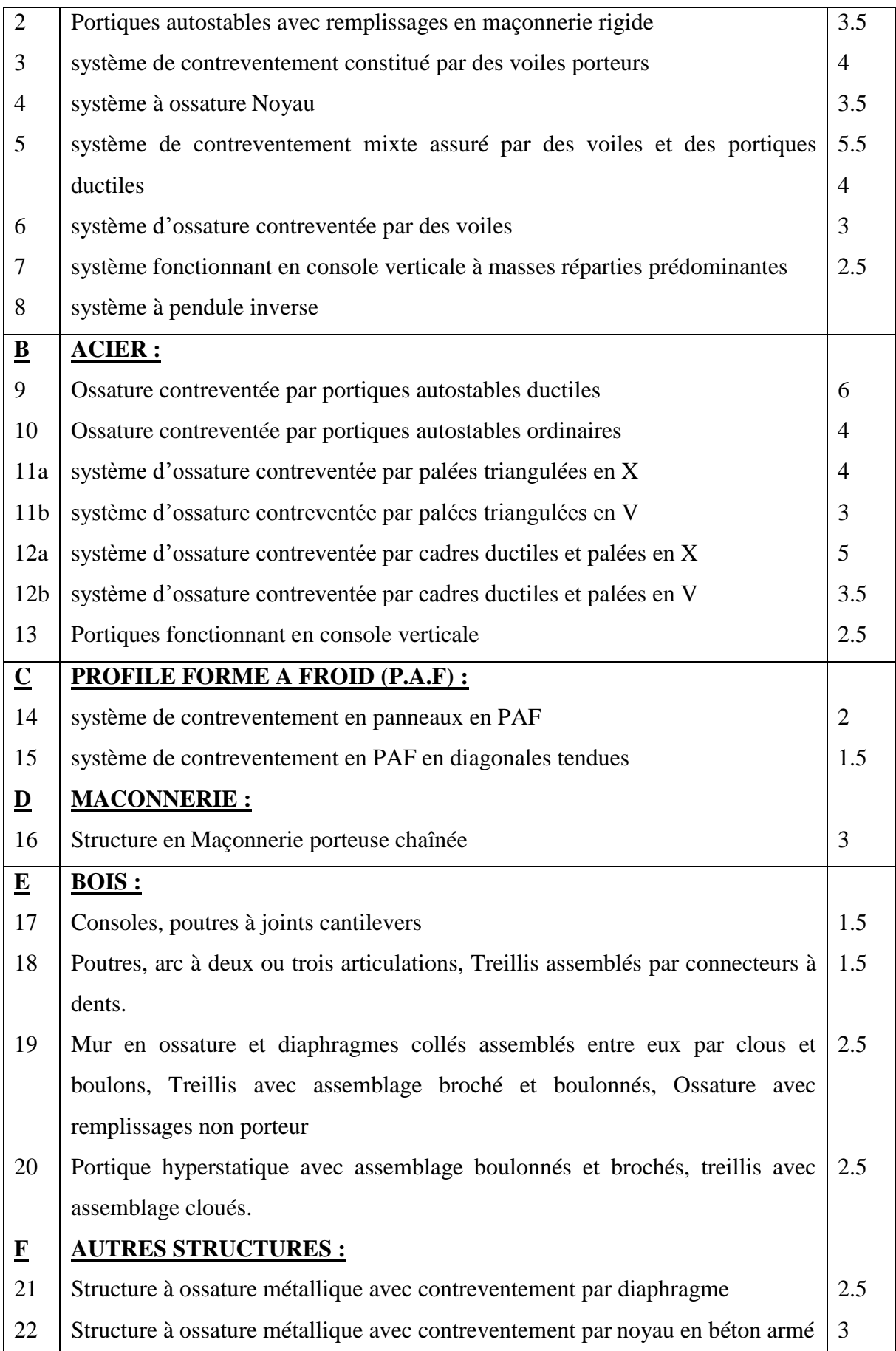

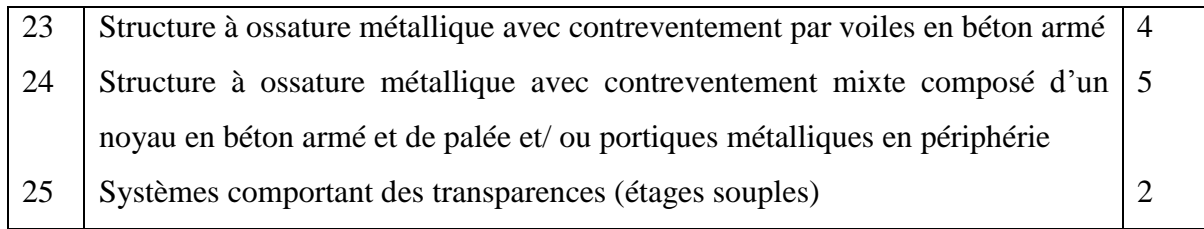

Dans notre cas R = 5.5.

Pour les systèmes de contreventement comportant des murs ou voiles en béton armé ou peu armé, il y a lieu d'utiliser un coefficient de comportement **R'** , avec :

$$
R' = R.K_w \text{ et } \frac{R'}{Q} \ge 1.5
$$

K<sup>w</sup> est un coefficient qui tient compte, en fonction de leur élancement moyen du mode de rupture prédominant des murs associés au contreventement (cisaillement, flexion, mixte).

$$
K_w = (1 + \alpha_0)/3
$$

$$
\alpha_0 = \frac{\sum h_{wi}}{\sum l_{wi}}
$$

 $h_{wi}$ : hauteur de voile i.

lwi: longueur de la section du voile i.

$$
0.5 \le K_w \le 1
$$
  
\n
$$
\alpha_0 = \frac{\sum h_{wi}}{\sum l_{wi}} = \frac{155.04}{175.92} = 0.88
$$
  
\n
$$
K_w = \frac{1 + \alpha_0}{3} = \frac{1 + 0.88}{3} = 0.63
$$
  
\n
$$
R^2 = R.K_w \qquad \text{donc } R^2 = 3.47
$$

**Q** : facteur de qualité de la structure (même conditions que le RPA99/2003)

| Critère q                                           | $P_q$ sens $x$ | $P_q$ sens $y$   |
|-----------------------------------------------------|----------------|------------------|
| minimales<br>Condition<br>files<br>de<br>les<br>sur | $\Omega$       | $\theta$         |
| contreventement                                     |                |                  |
| Redondance en plan                                  | 0              | $\boldsymbol{0}$ |
| Régularité en plan                                  | 0.10           | $\theta$         |
| Régularité en élévation                             | 0              | 0                |
| Σ.                                                  | 0              | 0                |

**Tableau IV-9:** Valeurs de pénalités selon le RPA99/version2017

Donc :  $Q_X = 1.10$ 

 $Q_Y = 1$ 

 $\bullet$  **W** : poids total de la structure soit  $W = 3343.923t$ 

#### **Calcul de la force sismique :**

La force sismique :  $V(x,y) = 0.7 \frac{A(0.5 \cdot J \cdot D \cdot Q(x,y))}{D} W$ *R*  $V(x,y) = 0.7 \frac{A.S.I.D.Q_{(X,Y)}}{A}$  $(x \cdot y) = 0.7 \frac{100 \text{ m/s}}{n}$ 

$$
V_x = 0.7 \frac{0.15 \times 1.10 \times 1 \times 1.86 \times 1.10}{3.47} \times 3343.92 = 227.73 t
$$

$$
V_{Y} = 0.7 \frac{0.15 \times 1.10 \times 1 \times 1.86 \times 1}{3.47} \times 3343.92 = 207.02 \text{ t}
$$

#### **Distribution de la résultante des forces sismiques selon la hauteur :**

La résultante des forces sismiques à la base **V** doit être distribuée sur la hauteur de la

Structure selon les formules suivantes :

$$
V = Ft + \sum F_i
$$

La force concentrée **F<sup>t</sup>** au sommet de la structure permet de tenir compte de l'influence des modes supérieurs de vibration. Elle doit être déterminée par la formule  $F_t = 0.07$  TV

$$
F_i = \frac{(V - F_t)W_i h_i}{\sum_{i=1}^m W_i h_i}
$$

# **Sens X-X :**

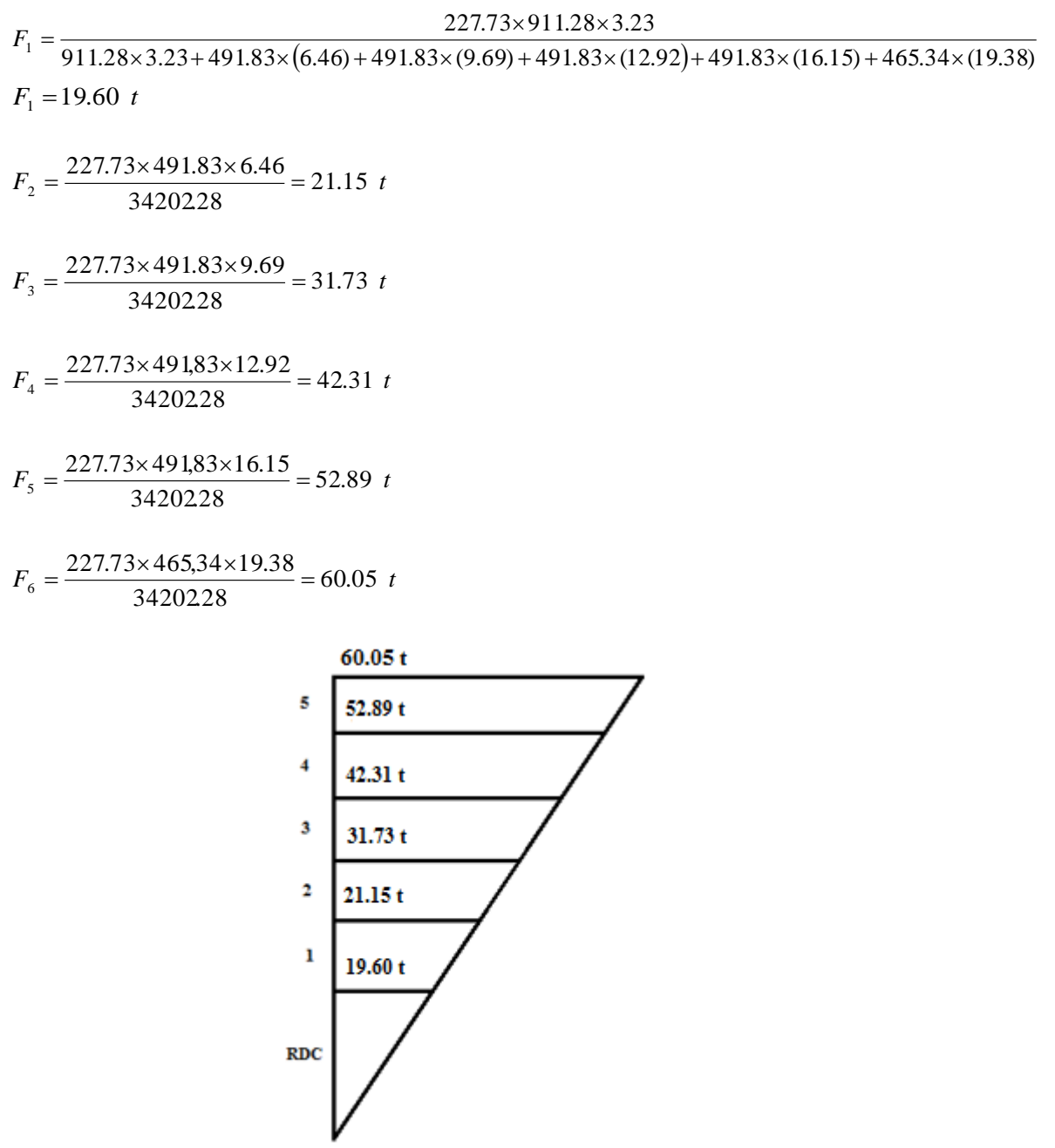

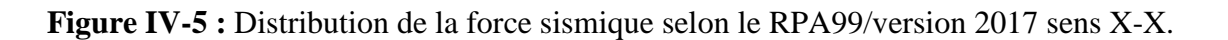

#### **Distribution de l'effort tranchant au niveau de chaque étage :**

$$
V = Ft + \sum F_i
$$

Comme T=  $0,49s < 0,7s$  donc F<sub>t</sub> = 0

D'ou: 
$$
V_6 = F_6 = 60.05
$$
 t

$$
V_5 = F_6 + F_5 = 112.94 \t t
$$
  
\n
$$
V_4 = F_6 + F_5 + F_4 = 155.25 \t t
$$
  
\n
$$
V_3 = F_6 + F_5 + F_4 + F_3 = 186.98 \t t
$$
  
\n
$$
V_2 = F_6 + F_6 + F_4 + F_3 + F_2 = 208.13 \t t
$$
  
\n
$$
V_1 = \sum F_{i_1} = 227.73 \t t
$$

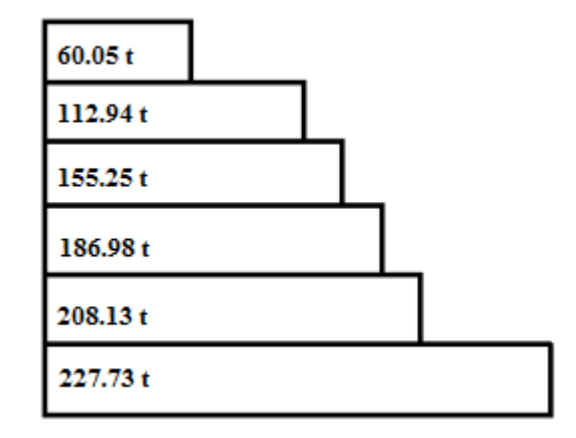

**Figure IV-6 :** Distribution de l'effort tranchant selon le RPA99/version 2017 sens X-X**.**

#### **Sens Y-Y :**

$$
V_{3} = F_{6} + F_{5} + F_{3} = 112.94 \ t
$$
\n
$$
V_{4} = F_{6} + F_{5} + F_{4} = 155.25 \ t
$$
\n
$$
V_{2} = F_{6} + F_{5} + F_{4} + F_{7} = 186.98 \ t
$$
\n
$$
V_{2} = F_{6} + F_{6} + F_{4} + F_{3} + F_{2} = 208.13 \ t
$$
\n
$$
V_{1} = \sum F_{i_{1}} = 227.73 \ t
$$
\n
$$
\begin{array}{|l|}\n\hline\n60.05 \ t\n\hline\n112.94 \ t\n\end{array}
$$
\n**112.94 t**\n**155.25 t**\n**166.98 t**\n**208.13 t**\n**227.73 t**\n**Figure IV-6 :** Distribution de l'effort tranchant selon le RPA99/version 2017 sens X-X.  
\n**Sens Y-Y :**\n
$$
F_{1} = \frac{207.02 \times 491.83 \times 6.46}{34202.8} = 19.23 \ t
$$
\n
$$
F_{2} = \frac{207.02 \times 491.83 \times 6.46}{34202.28} = 28.85 \ t
$$
\n
$$
F_{3} = \frac{207.02 \times 491.83 \times 6.46}{34202.28} = 28.85 \ t
$$
\n
$$
F_{4} = \frac{207.02 \times 491.83 \times 9.69}{34202.28} = 38.46 \ t
$$
\n
$$
F_{5} = \frac{207.02 \times 491.83 \times 12.92}{34202.28} = 38.46 \ t
$$
\n
$$
F_{6} = \frac{207.02 \times 491.83 \times 12.92}{34202.28} = 38.46 \ t
$$
\n**251.15**\n
$$
F_{6} = \frac{207.02 \times 491.83 \times 16
$$

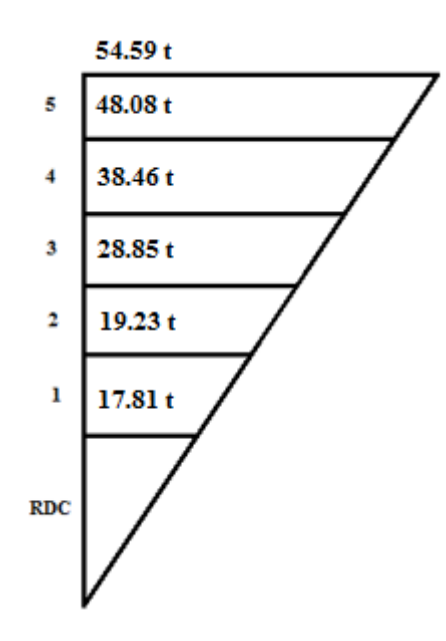

**Figure IV-7 :** Distribution de la force sismique selon le RPA99/version 2017 sens Y-Y.

#### **Distribution de l'effort tranchant au niveau de chaque étage :**

$$
V = Ft + \sum F_i
$$

Comme T=  $0,49s < 0,7s$  donc F<sub>t</sub> = 0

D'ou:  $V_6 = F_6 = 54.59$  *t*  $V_5 = F_6 + F_5 = 102.67$  t  $V_4 = F_6 + F_5 + F_4 = 141.13$  *t*  $V_3 = F_6 + F_5 + F_4 + F_3 = 169.98$  *t*  $V_2 = F_6 + F_6 + F_4 + F_3 + F_2 = 189.21$  *t*  $V_1 = \sum F_i = 207.02$  t

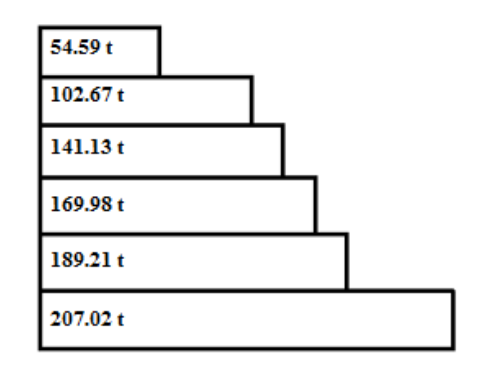

**Figure IV-8 :** Distribution de l'effort tranchant selon le RPA99/version 2017 sens Y-Y.

# **IV.4)- Résultats :**

Dans ce chapitre, on a effectué une analyse comparative de chaque paramètres considérés, à savoir, le zonage, la classification des ouvrage, le coefficient de comportement, l'effort tranchant à la base, la ductilité etc…

L'effort tranchant à la base obtenu par le RPA99/V2017 est inférieur à celui de la version 2003 (5.4. % dans le sens X-X et 10.3% dans le sens Y-Y) ainsi que la distribution de la force sismique selon la hauteur, et la distribution de l'effort tranchant au niveau de chaque étage. Ceci s'explique par la différence entre les combinaisons d'action sismique.

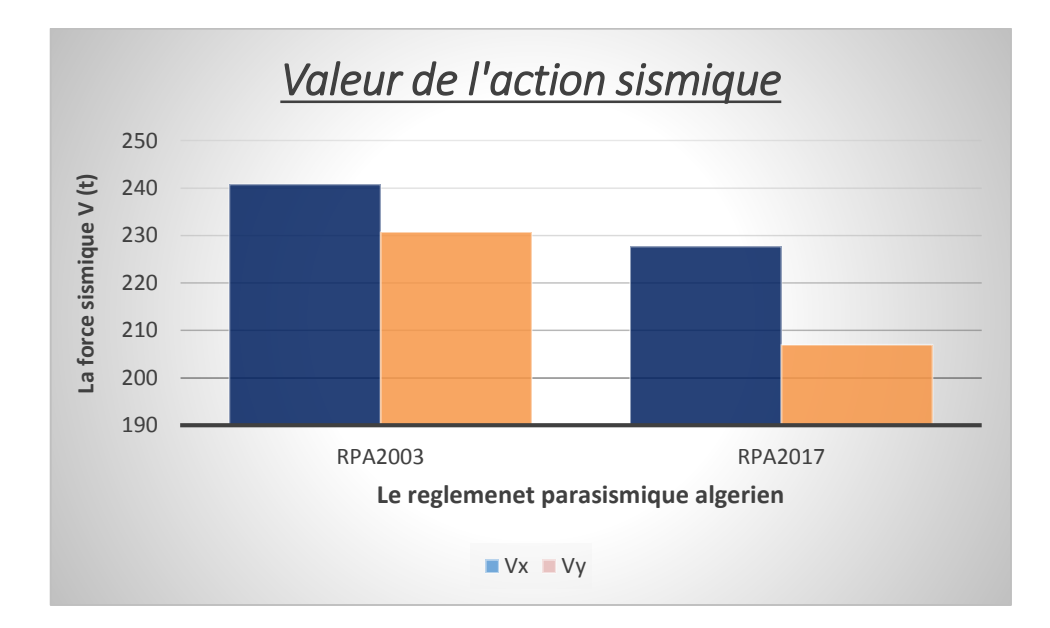

**Figure IV-9 :** Comparaison entre la valeur de l'action sismique selon les deux sens

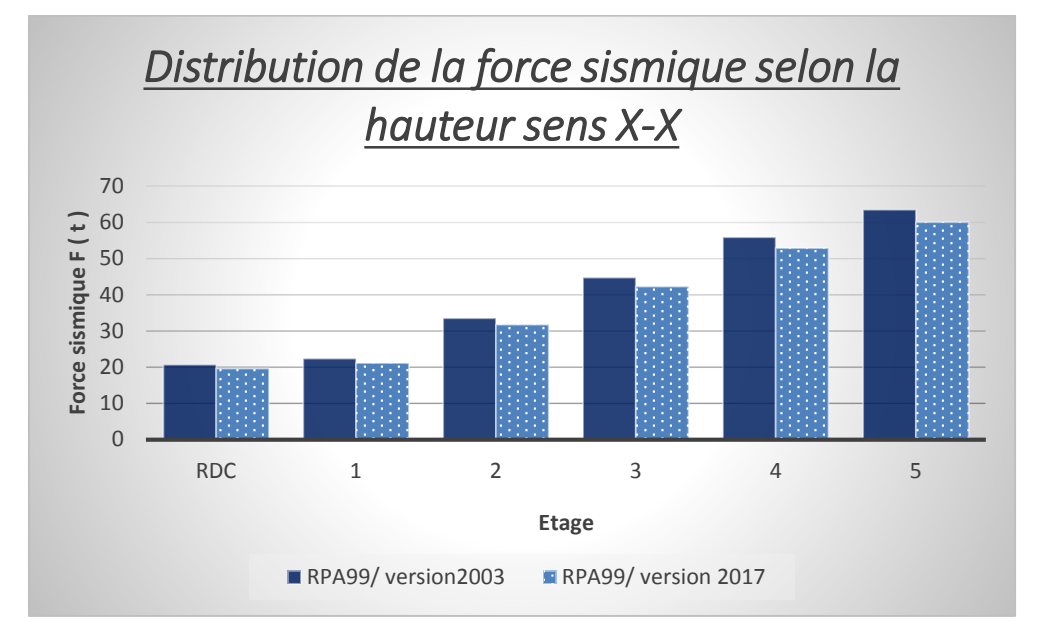

**Figure IV-10 :** Comparaison entre la distribution de la force sismique selon la hauteur sens X-X selon les deux versions du RPA

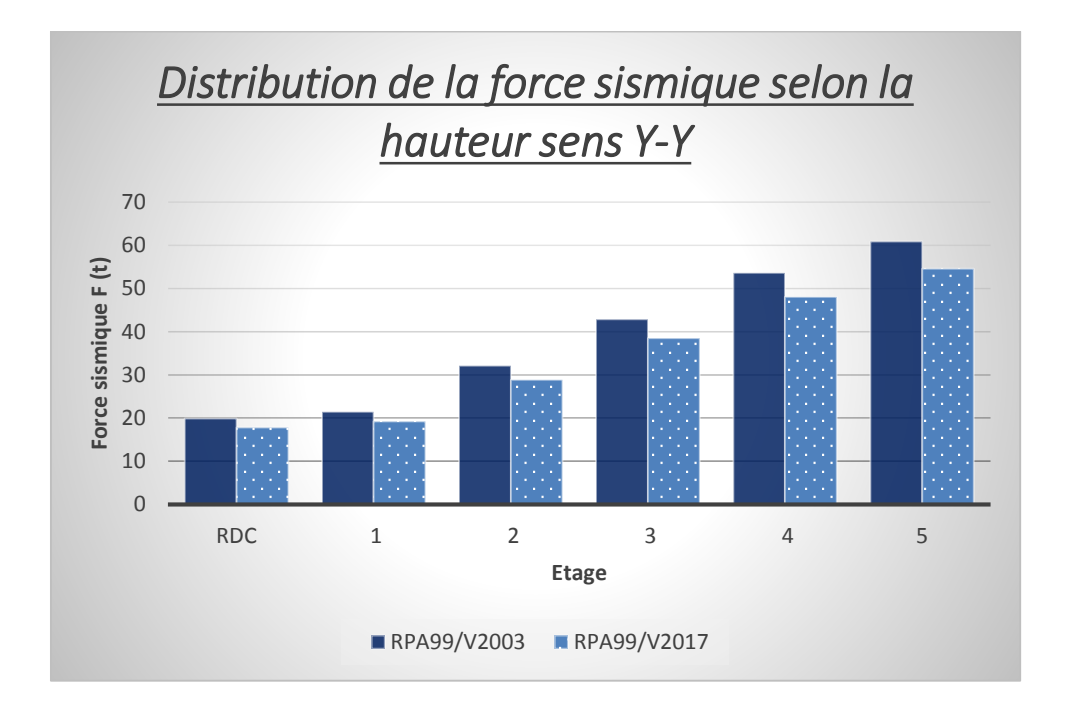

**Figure IV-11 :** Comparaison entre la distribution de la force sismique selon la hauteur sens Y-Y selon les deux versions du RPA

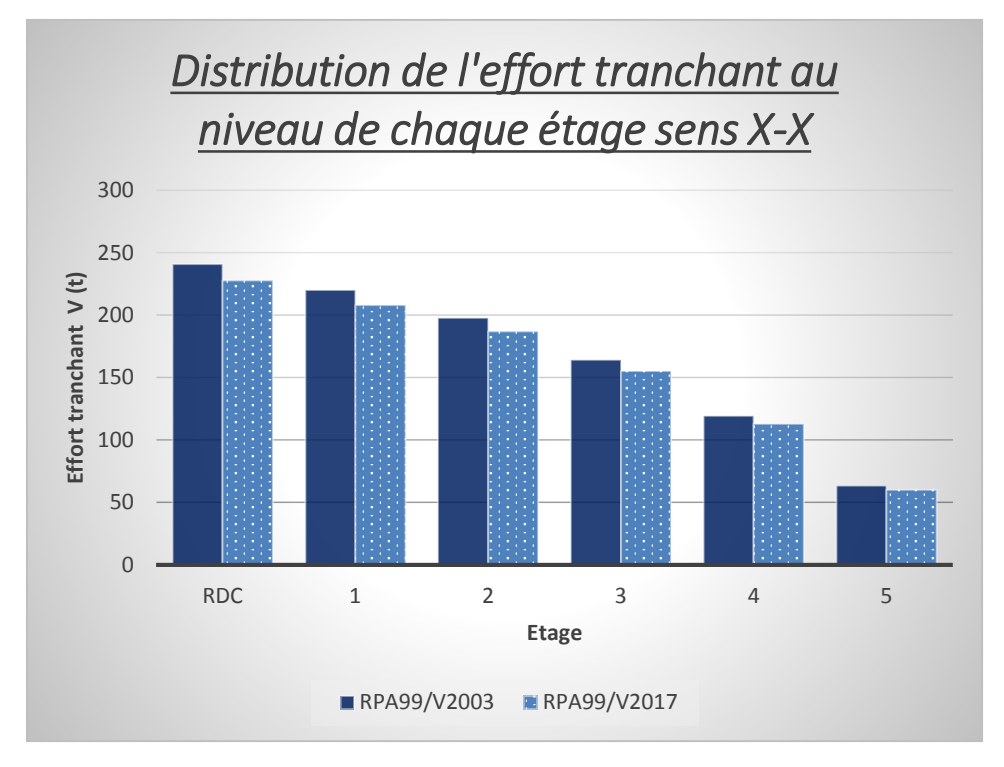

**Figure IV-12 :** Comparaison entre la distribution de l'effort tranchant au niveau de chaque étage sens X-X selon les deux versions du RPA

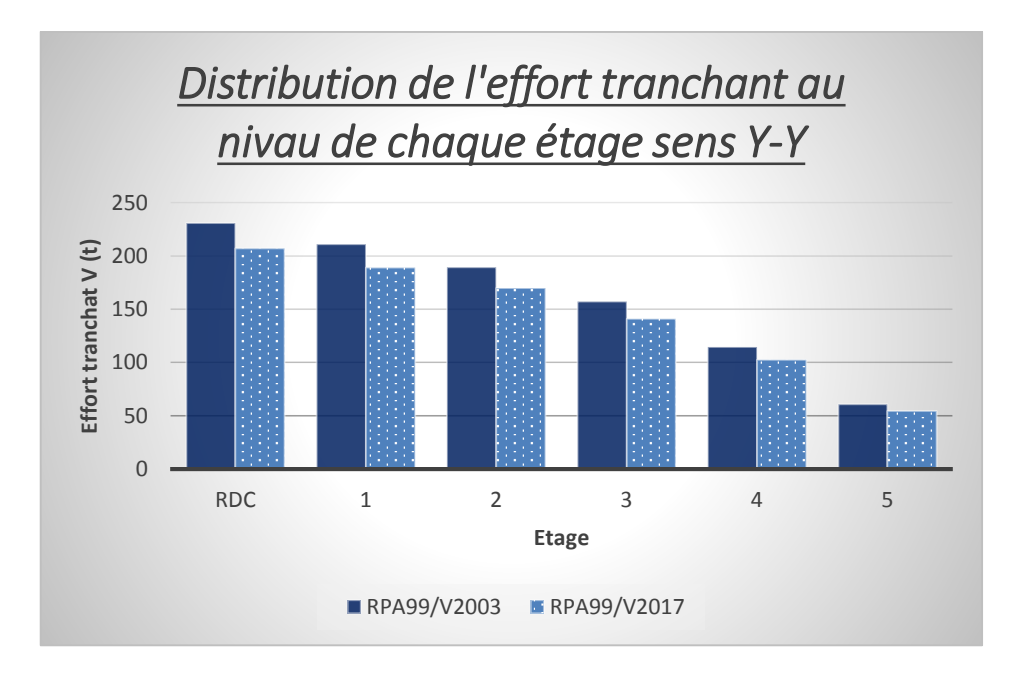

**Figure IV-13 :** Comparaison entre la distribution de l'effort tranchant au niveau de chaque étage sens Y-Y selon les deux versions du RPA

# **Remarque :**

Dans ces histogrammes, on remarque qu'il y a une légère différence des valeurs des 2 versions du RPA de 5.4. % dans le sens X-X et 10.3% dans le sens Y-Y.

# **CHAPITRE V:** ETUDE DES ELEMENTS STRUCTURAUX

# **Chapitre V : Etude des éléments structuraux**

# **V.1)- Introduction :**

Nous allons présenter dans ce chapitre les cas d'études qu'on a faites, à savoir la comparaison des deux versions du RPA en termes de ferraillage des poteaux, poutres et voiles. Dans ce qui suit, sont désignés sous le nom d'éléments principaux les éléments qui interviennent dans la résistance aux actions sismiques d'ensemble ou dans la distribution de ces actions au sein de l'ouvrage.

Les éléments structuraux n'apportant pas de contribution significative à la résistance aux actions sismiques d'ensemble ou à leur distribution peuvent être considérés comme éléments secondaires, à condition que leur résistance à ces actions soit effectivement négligée et qu'ils ne soient soumis du fait des déformations imposées qu'à des sollicitations négligeables vis -à vis des sollicitations d'autres origines. Notre structure est un ensemble tridimensionnel de poteaux, poutres et voiles, liés rigidement et capables de reprendre la totalité des forces verticales et horizontales (ossature auto stable).

# **V.2)- Calcul de ferraillage des poteaux :**

Les poteaux sont des éléments structuraux assurant la transmission des efforts des poutres vers les fondations, sont soumis à un effort normal « N » et à un moment de flexion « M » dans les deux sens longitudinal et transversal. Donc ils sont calculés en flexion composée sous la combinaison accidentelle suivante : G+Q+E

#### **V.2.1)- Les armatures longitudinales :**

Selon l**'RPA (Art 7.4.2.1)** : Les armatures longitudinales doivent être à haute adhérence droites et sans crochets :

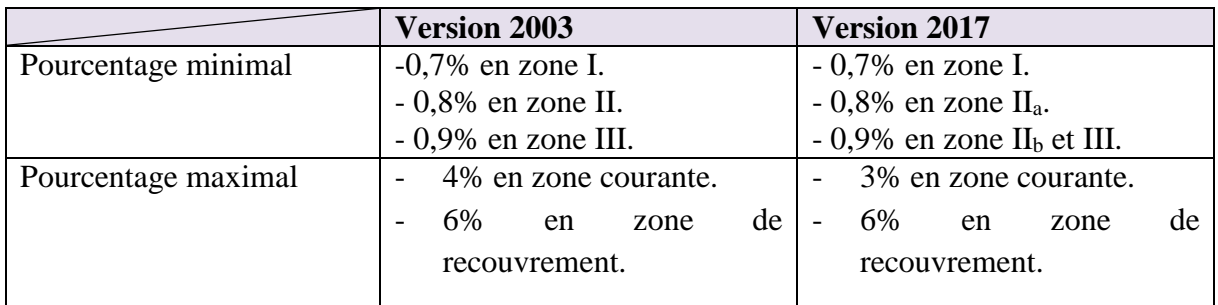

**Tableau V.1 :** comparaison des armatures longitudinales selon les deux versions du RPA

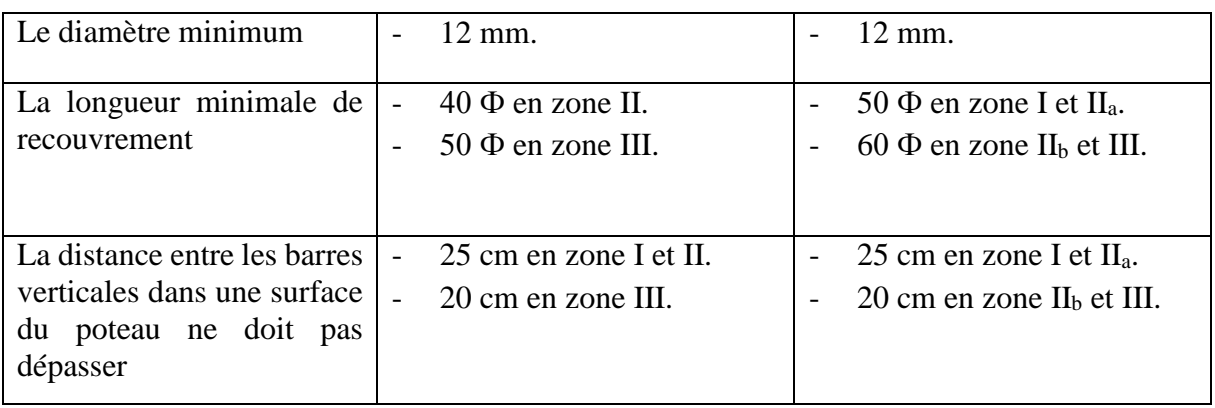

# **CHAPITRE V : Etude des éléments structuraux**

# **V.2.2)- Les armatures transversales :**

Selon l**'RPA (Art 7.4.2.2) Version 2003 et 2017** : Les armatures transversales des poteaux sont calculées à l'aide de la formule :

$$
\frac{A_t}{t} = \frac{\rho_{a \times v_u}}{h_1 \times f_e}
$$

**-V<sup>u</sup> :** est l'effort tranchant de calcul.

-**h<sup>1</sup> :** hauteur totale de la section brute.

-**f<sup>e</sup> :** contrainte limite élastique de l'acier d'armature transversale.

- **ρ<sup>a</sup> :** est un coefficient correcteur qui tient compte du mode fragile de la rupture par effort

tranchant ; il est pris égal à 2,50 si l'élancement géométrique  $\lambda_{g}$  dans la direction considérée

est supérieur ou égal à 5 et à 3,75 dans le cas contraire.

- **t :** est l'espacement des armatures transversales dont la valeur est déterminée par la formule (**7.1**); Par ailleurs la valeur maximale de cet espacement est fixée comme suit:

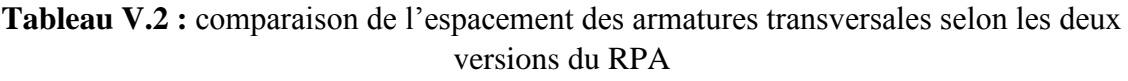

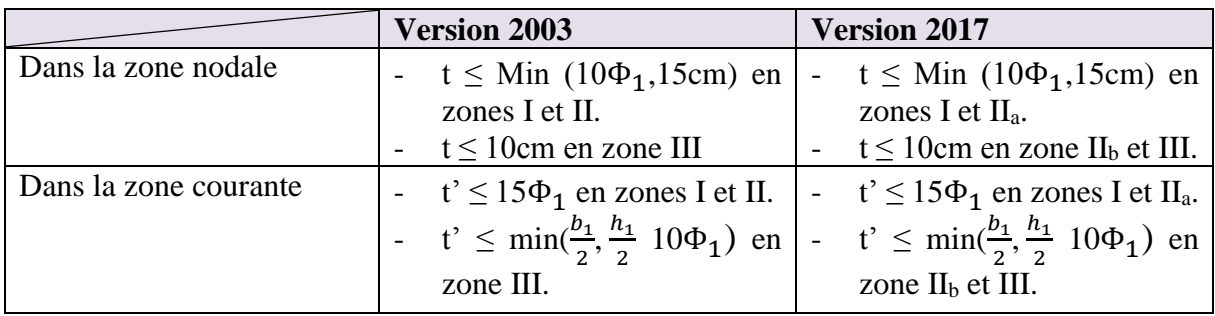

où Φ1est le diamètre minimal des armatures longitudinales du poteau.

#### **V.2.3)- Le ferraillage :**

Notre exemple de calcul sera un poteau **45×45 cm<sup>2</sup>** qui se trouve en zone IIa**.**

**Armatures longitudinales :**

Le calcul du ferraillage est en **flexion composée dans les deux sens X ey Y**, car le poteau est sollicité par un effort normal **N** et deux moment fléchissant **My** et **Mz**.

#### **1) Selon la combinaison du RPA99/ version 2003 :**

**Tableau VI-3:** donnés de calcul pour les poteaux selon le RPA99/version 2003

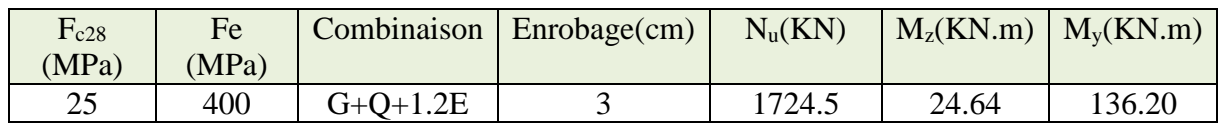

#### **La section est entièrement ou partiellement comprimée :**

$$
N_{u}(d-c)-M_{1} < (0.337h-0.81\frac{c}{h}) b. h. f_{bu}
$$
  
\n
$$
M_{1} = M_{u} + N_{u}(d - \frac{h}{2}) = 136.2 + 1724.5(0.42 - \frac{0.45}{2}) = 472.48 \text{ KN.m}
$$
  
\n
$$
Nu(d-c)-M_{1} = 1724.5(0.42 - 0.03) - 472.48 = 200.075 \text{ KN.m}
$$

$$
(0,337h-0,81\frac{c}{h}) \text{ b. h. } f_{bu} = (0.337 \times 0.45 - 0.81 \times \frac{0.03}{0.45}) \cdot 0.45 \times 0.45 \times 18.48 \times 10^3 = 365.42 \text{ KN.m}
$$

200.075KN.m < 365.42KN.m Donc condition vérifiée

La section est partiellement comprimée.

#### **Calcul de section rectangulaire en flexion simple :**

$$
\mu = \frac{M_u}{h \times (d)^2 \times f_{bc}} = \frac{136.20 \times 10^6}{450 \times 420^2 \times 18,48} = 0.093 \le 0.392
$$

Les armatures comprimées ne sont pas nécessaires  $(A<sup>2</sup> = 0)$ 

$$
\alpha = 1.25 \left(1 - \sqrt{1 - 2\mu}\right) = 1.25(1 - \sqrt{1 - 2 \times 0.093}) = 0.122
$$
  

$$
Z = d \times (1 - 0.4\alpha) = 420 \times (1 - 0.4 \times 0.122) = 399.504
$$

$$
A_{st} = \frac{M_u}{Z * \sigma_{st}} = 852.31 \text{ mm}^2 = 8.52 \text{ cm}^2
$$

Selon le **BAEL 91 révisée 99 (Art A.8.1, 21)** :

 $A_u(min) = max (0.2%B; 4%P)$ 

Avec :**B** : section de béton; **P** : périmètre de la section = 4×45 = 180 cm

$$
A_{u}(\min) = \max (0.2\%45x45 \; ; \; 4\%P)
$$

$$
A_{u}(\min) = \max (4.05 \; ; \; 7.2)\text{cm}^2
$$

$$
A_{u}(\max) = 5\%B = 101.25 \text{cm}^2
$$

Selon l'**RPA 99 / version 2003 (Art 7.4.2)** :

 $A_u(min) = 0,8\% B = 16.2$  cm<sup>2</sup>

 $A_u(max) = 4\% B = 81 \text{cm}^2$  en zone courante.

 $A_u(max) = 6\% B = 121.5 cm^2$  en zone de recouvrement.

-La distance entre les barres verticales dans une face de poteau ne doit pas dépasser : **25cm** en zone II.

 $\text{-Le } \text{diameter } \text{minimum } \text{et} : \mathbf{\emptyset}_{\text{min}} = 12 \text{mm}.$ 

Donc :  $A_u$  (min) = max (8.52 ; 7.2 ; 16.2) = 16.2 cm2

On adopte : **A<sup>u</sup> (totale) = 12T16 = 24.13 cm<sup>2</sup>**

#### **2) Selon la combinaison du RPA99/ version 2017 :**

**Tableau VI-4:** Données de calcul pour les poteaux selon le RPA99/version 2017

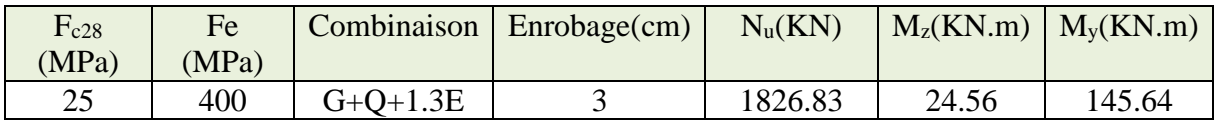

**+-9La section est entièrement ou partiellement comprimée:**

N<sub>u</sub>. (d-c) -M<sub>1</sub> < (0.337h - 0.81
$$
\frac{c}{h}
$$
) b. h. f<sub>bu</sub>  
\nM<sub>1</sub>= M<sub>u</sub> + N<sub>u</sub>(d -  $\frac{h}{2}$ ) = 145.64+1826.83(0.42 -  $\frac{0.45}{2}$ ) = 501.87 KN.m  
\nNu(d-c)-M<sub>1</sub> = 1826.83(0.42 -0.03) - 501.87 = 210.59 KN.m  
\n(0.337h-0.81 $\frac{c}{h}$ ) b. h. f<sub>bu</sub> = (0.337 × 0.45 - 0.81 x  $\frac{0.03}{0.45}$ ) 0.45× 0.45× 18.48× 10<sup>3</sup> = 365.42 KN.m  
\n210.59 KN.m < 365.42 KN.m Donc : condition vérifiée

La section est partiellement comprimée.

#### **Calcul de section rectangulaire en flexion simple :**

$$
\mu = \frac{M_u}{h \times (d)^2 \times f_{bc}} = \frac{145.64 \times 10^6}{450 \times 420^2 \times 18,48} = 0.099 \le 0.392
$$

Les armatures comprimées ne sont pas nécessaires  $(A^{\prime} = 0)$ 

$$
\alpha = 1.25(1 - \sqrt{1 - 2\mu}) = 1.25(1 - \sqrt{1 - 2 \times 0.099}) = 0.130
$$

$$
Z = d \times (1-0.4\alpha) = 420 \times (1-0.4*0.130) = 398.16
$$

$$
A_{st} = \frac{M_u}{Z * \sigma_{st}} = 914.45 \text{ mm}^2 = 9.14 \text{ cm}^2
$$

Selon le **BAEL 91 révisée 99 (Art A.8.1, 21)** :

 $Au(\text{min}) = \max(0.2\%B; 4\%P)$ 

Avec :**B** : section de béton; **P** : périmètre de la section = 4×45 = 180 cm

 $A_u(min) = max(0.2\%45x45; 4\%P)$ 

 $A_u(min) = max (4.05 : 7.2)$ cm<sup>2</sup>

 $A_u(max) = 5\%B = 101.25 \text{ cm}^2$ 

Selon l'**RPA 99 / version 2017 (Art 7.4.2)** :

 $A_u(min) = 0.8\% B = 16.2 \text{ cm}^2$ 

 $A_u(max) = 3\% B = 60.75 cm^2$  en zone courante.

 $A_u(max) = 6\% B = 121.5 cm^2$  en zone de recouvrement.

-La distance entre les barres verticales dans une face de poteau ne doit pas dépasser : **25cm** en zone II<sup>a</sup>

 $-L$ e diamètre minimum et :  $\mathcal{D}_{min} = 12$ mm.

Donc:  $A_u$  (min) = max (9.14; 7.2; 16.2) = 16.2 cm<sup>2</sup>

On adopte : **A<sup>u</sup> (totale) = 12T16 = 24.13 cm<sup>2</sup>**

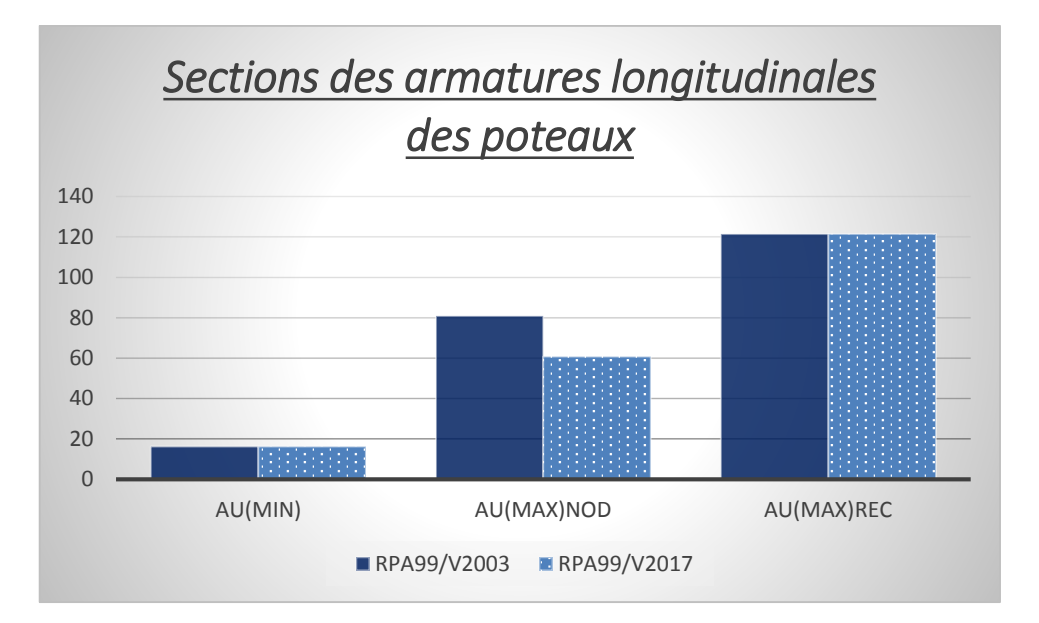

**Figure V-1 :** Comparaison entre les sections des armatures longitudinales des poteaux selon les 2 versions

On observe qu'il y a une différence entre les deux versions du RPA au niveau de la section maximale en zone nodale de 25% .Alors qu'en raison du changement du pourcentage maximal du ferraillage avec 4% pour le RPA99/version 2003 et 3% pour le RPA99/version2017.

La section adoptée respecte les conditions des deux versions du RPA.

- **Armatures transversales :**
- Selon le **BAEL 91 révisé 99** :

$$
- \Phi_t \le \min\left(\frac{h}{35}; \frac{b}{10}; \Phi_1\right) = \min\left(\frac{45}{35}; \frac{45}{10}; \Phi_1\right) = (1.29; 4.5; 1.6) \text{ Donc : } \Phi \text{ t} \le 1.29 \text{ cm}
$$

On adopte Φt **= 8mm**

# **L'espacement :**

- Selon le **RPA 99 / version 2003 (Art 7.4.2.2)** :

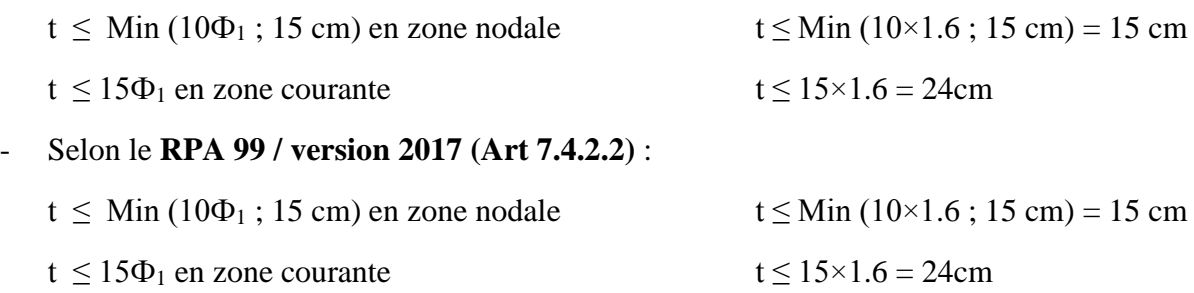

On adopte un espacement pour ce poteau de :

- $t = 10$  cm dans la zone nodale.
- $t = 15$  cm dans la zone courante.
- Selon le **RPA 99 / version 2003 et RPA 99 / version 2017 (Art 7.4.2.2)** :

Les cardes et les étriers doivent être fermés par des crochets à 135<sup>°</sup> ayant une longueur droite de 10Øt minimum (voir Figure V-1).

 $10\% = 10 \times 0.8 = 8$  cm; alors on adopte une longueur de 8 cm.

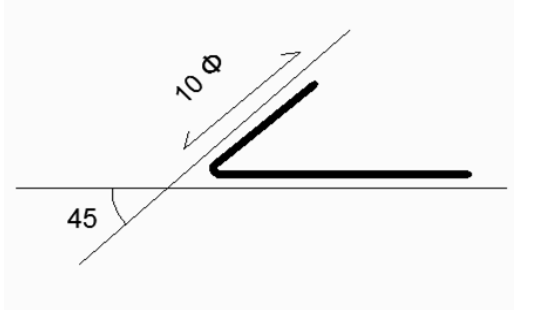

**Figure V-2 :** Crochet des barres horizontales.

#### **Recouvrement :**

- Selon le **RPA 99 / version 2003 (Art 7.4.2.1)** :

La longueur de recouvrement minimale est de 40 Ф en zone II.

 $\Phi = 16$ mm Donc : L<sub>r</sub> = 1.6 × 40 = 64 cm

Alors on adopte :  $L_r = 70$ cm.

#### - Selon le **RPA 99 / version 2017 (Art 7.4.2.1)** :

La longueur de recouvrement minimale est de 50  $\Phi$  en zone II<sub>a</sub>.

 $\Phi = 16$ mm Donc : L<sub>r</sub> = 1.6 × 40 = 80 cm

Alors on adopte :  $L_r = 80$ cm.

**Longueur de la zone nodale :**

- Selon le **RPA 99 / version 2003 et RPA 99 / version 2017 (Art 7.4.2.1)** :

h' = Max 
$$
(\frac{h_e}{6}
$$
; b<sub>1</sub>; h<sub>1</sub>; 60) cm Donc : h' = 60 cm

**Vérification de la contrainte tangentielle :**

 $T_u = 191.24$  KN

$$
\overline{\tau}_{u}
$$
 =min  $\frac{0.2f_{c28}}{\gamma_b}$ , 5 MPa) = 3.33 MPa  
\n $\tau_{u} = \frac{T_u}{b.d} = \frac{191.24 \times 10^3}{450 \times 420} = 1.01 MPa$ 

 $\tau_u < \overline{\tau}_u$  Donc : condition vérifiée

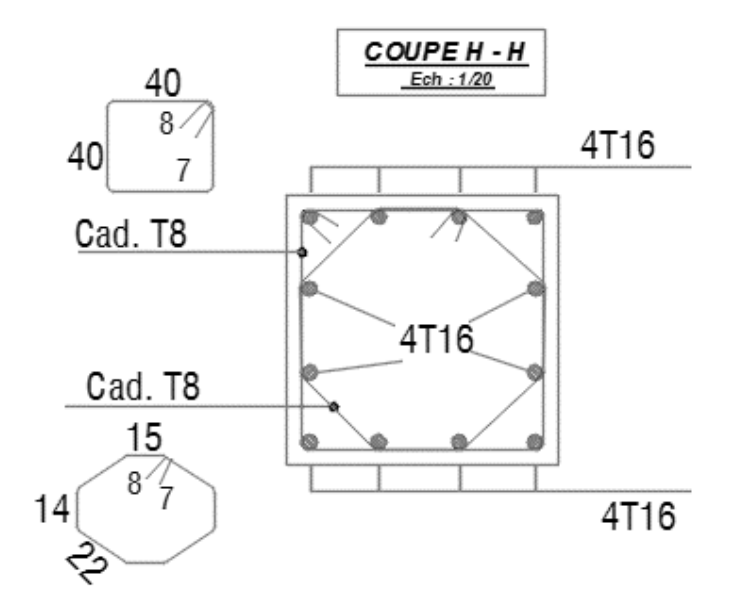

**Figure V-3 :** Schéma de ferraillage des poteaux

# **V.3)- Calcul de ferraillage des poutres :**

Les poutres sont les éléments horizontaux qui ont le rôle de transmettre les charges apportées par les dalles aux poteaux.

Les poutres seront calculées en **flexion simple** d'après les règlements du **BAEL 91 modifie. 99**, on se rapportera aussi au **RPA** pour la vérification. Les combinaisons d'action sont les suivantes :

# **La combinaison fondamentale BAEL 91 révisée 99 :**

- 1,35G +1,50Q (**ELU)**
- 1,35G+1,5T+Q (**ELU)**
- 1,35G +1,50Q +0,8T (**ELU)**
- $\bullet$  G + Q  $\qquad$  **.(ELS)**
- $\bullet$  G + T + 0,77 Q **(ELS)**

 $\bullet$  G + Q + 0,6 T **(ELS)** 

# **Les combinaisons accidentelles RPA version 2003 et version 2017 :**

Pour les poutres dans l'axe X :

- $\bullet$  G + Q  $\pm$  Ex
- $\bullet$  0,8G  $\pm$  Ex

Pour les poutres dans l'axe Y :

- $\bullet$  G + Q  $\pm$  Ey
- $\bullet$  0,8G  $\pm$  Ey

**V.3.1)- Les poutres principales :**

On a deux cas :

**A) Poutre principale section (30X50) :**

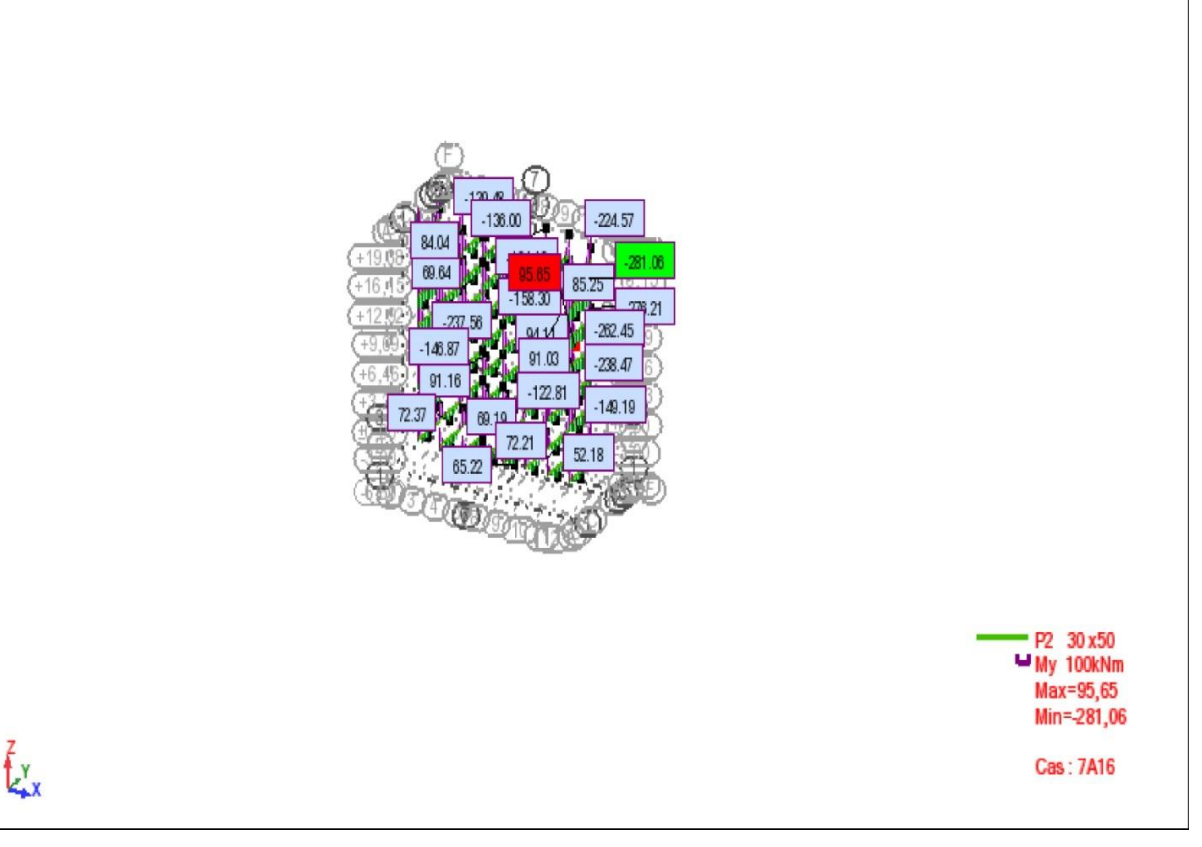

**Figure V-4 :** Diagramme des Moments pour les poutres principales  $30x50cm^2$ 

| $F_{c28}$ (MPa) | Fe (MPa) | Combinaison | Enrobage(cm) | $M_a(KN.m)$ | $M_t(KN.m)$ |
|-----------------|----------|-------------|--------------|-------------|-------------|
| つく              | 400      | $G+O+E$     |              | 281.06      | 95.65       |

**Tableau VI-5:** données de calcul pour les poutres 30x50 cm<sup>2</sup>

#### **Armatures longitudinales :**

**En travée**

 $\mu_u = 0.078 < \mu_r = 0.392$ 

$$
\mu_{\rm u} = \frac{M_{\rm ut}}{b \times f_{\rm bc} \times d^2} = \frac{95,65 \times 10^6}{300 \times 18,48 \times 470^2} = 0.078
$$

La section est de simple armature, les armatures de compression ne sont pas nécessaires.

$$
\alpha = 1.25 \times (1 - \sqrt{1 - 2\mu}) = 1.25 \times (1 - \sqrt{1 - 2 \times 0.078}) = 0.102
$$
  

$$
A_{st} = \frac{M_{Ut}}{Z \times \sigma_{St}} = \frac{95,65 \times 10^6}{450,824 \times 400} = 530.42 \text{ mm}^2
$$

 $A_{st} = 5.30$   $cm<sup>2</sup>$ 

**Sur appui**

$$
\mu_u = \frac{M_{ut}}{b \times f_{bc} \times d^2} = \frac{281,06*10^6}{300 \times 18,48 \times 470^2} = 0.229
$$
  

$$
\mu_u = 0.229 < \mu_r = 0.392
$$

La section est de simple armature, les armatures de compression ne sont pas nécessaires.

$$
\alpha = 1,25 \times (1 - \sqrt{1 - 2\mu}) = 1,25 \times (1 - \sqrt{1 - 2 \times 0.229}) = 0.329
$$
  
\n
$$
Z = d \times (1 - 0.4\alpha) = 470 \times (1 - 0.4 \times 0.329) = 408.148 \text{mm}
$$
  
\n
$$
A_{st} = \frac{M_{Ua}}{Z \times \sigma_{St}} = \frac{281,06 * 10^6}{408,148 \times 400} = 1721.6 \text{mm}^2
$$
  
\n
$$
A_{sa} = 17.22 \text{ cm}^2
$$

#### **-Condition de non fragilité**

La section minimale :

$$
A_{\min} = 0.23 \times b \times d \times \frac{f_{t28}}{f_e} = 0.23 \times 30 \times 47 \times \frac{2.1}{400} = 1.7 \text{cm}^2
$$

 $A_{st} \geq A_{min}$  cm<sup>2</sup> Donc : condition vérifiée.

On adopte en travée : **3T16 = 6.03cm<sup>2</sup>**

On adopte sur appui : **3T16+6T16 = 18.09cm<sup>2</sup>**

#### **Vérification selon le RPA 99/ version 2003 :**

Pourcentage minimal :

 $A_{\text{min}} = 0.5\% \times b \times h = 5 \times 10^{-3} \times 30 \times 50 = 7.5 \text{cm}^2$  Donc : condition vérifiée.

Pourcentage maximal :

Zone courante :  $A_{\text{max}} = 4\% B = 0.04 \times 30 \times 50 = 60 \text{cm}^2$  Donc : condition vérifiée.

Zone nodale :  $A_{max} = 6\% B = 0.06 \times 30 \times 50 = 90 \text{cm}^2 \text{ Donc}$  : condition vérifiée

#### **Vérification selon le RPA 99/ version 2017 :**

Pourcentage minimal :

 $A_{\text{min}} = 0.5\% \times b \times h = 5 \times 10^{-3} \times 30 \times 50 = 7.5 \text{cm}^2$  Donc : Condition vérifiée.

Pourcentage maximal :

Zone courante :  $A_{max} = 4\% B = 0.04 \times 30 \times 50 = 60 \text{cm}^2$  Donc : condition vérifiée.

Zone nodale :  $A_{max} = 6\% B = 0.06 \times 30 \times 50 = 90 \text{cm}^2$  Donc : condition vérifiée.

#### **Vérification selon le CBA/93 :**

Section minimale :

 $A_{\text{min}} \geq 0.001 \times b \times h = 0.001 \times 30 \times 50 = 1.5 \text{ cm}^2$  Donc : Condition vérifiée

#### **Vérification au cisaillement :**

$$
T_u = 144.85 \text{ KN}
$$
  
\n $\overline{\tau}_u = \min \left( \frac{0.2 f_{c28}}{\gamma_b} \right), 5 \text{ MPa} = 3.33 \text{ MPa}$   
\n $\tau_u = \frac{T_u}{b.d} = \frac{144.85 * 10^3}{300 * 470} = 1,03 \text{ MPa}$   
\n $\tau_u < \overline{\tau}_u \text{ condition verify the}$ 

# **Armatures transversales :**

Le diamètre des barres transversales est directement lié au diamètre des barres longitudinales selon l'expression :  $\phi_l$  $\frac{\phi_l}{3} = \frac{16}{3}$  $\frac{18}{3}$  = 5.33mm.

 $\phi_t = 8$ mm.

Par ailleurs ce même diamètre doit en outre respecter les conditions suivantes :

$$
\phi_t \le \min\left(\frac{h}{35}\,;\,\phi_l;\frac{b}{10}\,\right)
$$

 $\phi_t$  = 8mm  $\leq$  min (14.3; 16; 30) Donc: condition vérifiée

# Donc on prend :  $\phi_t = \Phi 8$  mm.

#### **L'espacement :**

- D'après le **CBA 93 :**

 $S_t \leq min$  ( 0.9 d; 30cm) = min (42.3; 30) cm Donc:  $S_t \leq 40$  cm

-D'après le **RPA 99 / version 2003 et version 2017 (Art 7.5.2.2)** on a :

**Zone nodale** : St  $\leq$  min ( $\frac{h}{4}$ )  $\frac{\pi}{4}$ ; 12  $\phi_l$ ; 30cm) = min (12.5; 19.2; 30cm)

On prend :  $St = 10cm$ 

**Zone courante :** St  $\leq \frac{h}{2}$  $\frac{h}{2} = \frac{50}{2}$  $\frac{28}{2}$  = 25cm

On prend :  $St = 15cm$ 

**Longueur de la zone nodale :**

**l'** = 2×h = 100 cm (**RPA 99 / version 2003 et version2017 (FIG.7.5))**

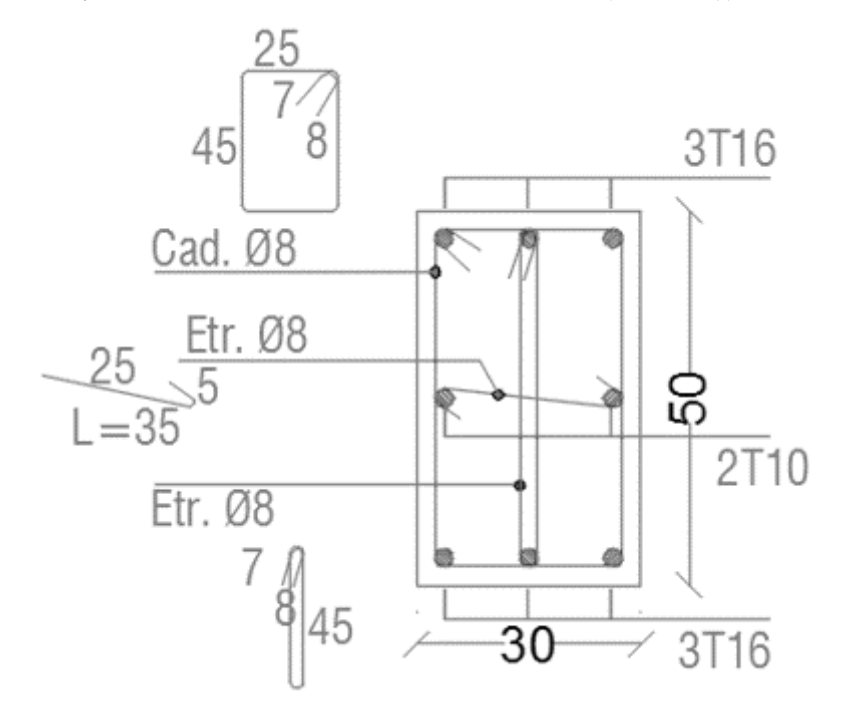

**Figure V-5 :** Schéma de ferraillage des poutres principales  $30x50cm^2$  en travée

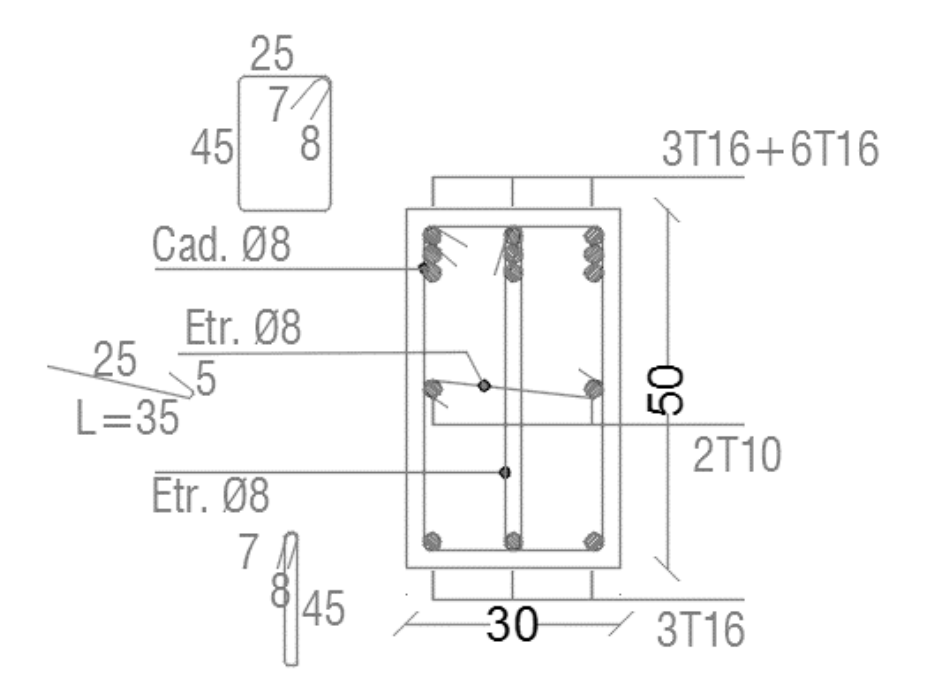

**Figure V-6 :** Schéma de ferraillage des poutres principales  $30x50cm^2$  sur appui

#### **B) Poutre principale section (30X35) :**

Le calcul du ferraillage est en flexion simple :

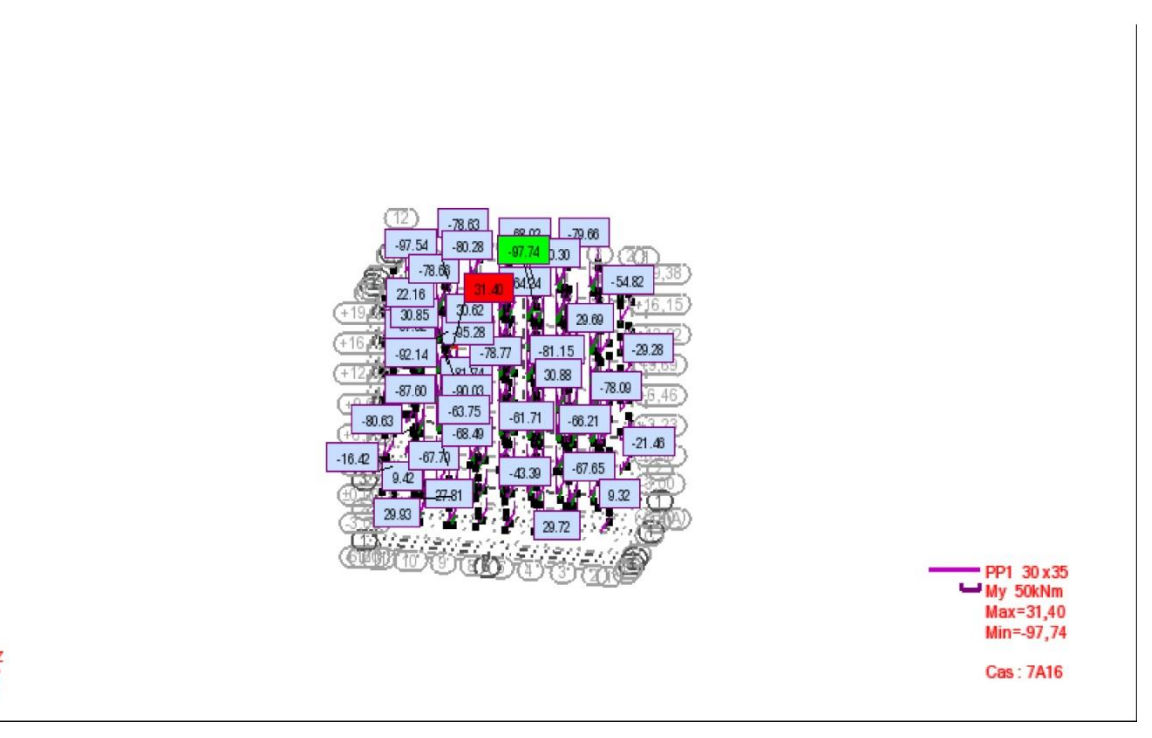

**Figure V-7 :** Diagramme des Moments pour les poutres principales  $30x35cm<sup>2</sup>$ 

أحقا

# **CHAPITRE V : Etude des éléments structuraux**

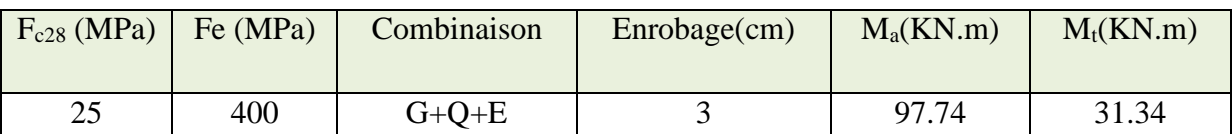

**Tableau VI-6 :** données de calcul pour les poutres 30x35 cm<sup>2</sup>

#### **Armatures longitudinales :**

**En travée**

 $\mu_{\rm u} = \frac{M_{\rm ut}}{1 + \mu_{\rm u}^2}$  $\frac{F(t)}{b \times f_{bc} \times d^2} =$ 31,34∗10<sup>6</sup>  $\frac{31,3112}{300 \times 18,48 \times 320^2} = 0.055$ 

 $\mu_u = 0.056 < \mu_r = 0.392$ 

La section est de simple armature, les armatures de compression ne sont pas nécessaires.

$$
\alpha = 1.25 \times (1 - \sqrt{1 - 2\mu}) = 1.25 \times (1 - \sqrt{1 - 2 \cdot 0.055}) = 0.071
$$
  
\n
$$
Z = d \times (1 - 0.4\alpha) = 320 \times (1 - 0.4 \times 0.071) = 310.912
$$
  
\n
$$
A_{st} = \frac{M_{Ut}}{Z \times \sigma_{St}} = \frac{31,34 \times 10^6}{310,912 \times 400} = 252 \text{mm}^2
$$
  
\n
$$
A_{st} = 2.52 \text{ cm}^2
$$

#### **Sur appui**

$$
\mu_u = \frac{M_{uapp}}{b \times f_{bc} \times d^2} = \frac{97,74*10^6}{300 \times 18,48 \times 320^2} = 0.172
$$
\n
$$
\mu_u = 0.172 < \mu_r = 0.392
$$

La section est de simple armature, les armatures de compression ne sont pas nécessaires.

$$
\alpha = 1.25 \times (1 - \sqrt{1 - 2\mu}) = 1.25 \times (1 - \sqrt{1 - 2 \times 0.172}) = 0.237
$$
  
\n
$$
Z = d \times (1 - 0.4\alpha) = 320 \times (1 - 0.4 \times 0.237) = 289.66 \text{mm}
$$
  
\n
$$
A_{st} = \frac{M_{Ua}}{Z \times \sigma_{st}} = \frac{97.74 \times 10^6}{289.66 \times 400} = 843.57 \text{mm}^2
$$
  
\n
$$
A_{sa} = 8.44 \text{ cm}^2
$$

#### **-Condition de non fragilité**

La section minimale : A<sub>min</sub> =  $0.23 \times b \times d \times \frac{f_{t28}}{f_e} = 0.23 \times 30 \times 32 \times \frac{2.1}{400}$  $\frac{2.1}{400}$  = 1.16cm<sup>2</sup>

 $A_{st} \geq A_{min}$  cm<sup>2</sup> Donc : condition vérifiée.

On adopte en travée : **3T12 = 3.39 cm<sup>2</sup>**

On adopte sur appui : **3T16+2T14 = 9.11 cm<sup>2</sup>**

#### **Vérification selon le RPA 99/ version 2003 :**

Pourcentage minimal :

 $A_{\text{min}} = 0.5\% \times b \times h = 5 \times 10^{-3} \times 30 \times 35 = 5.25 \text{cm}^2$  Donc : condition vérifiée.

Pourcentage maximal :

Zone courante :  $A_{\text{max}} = 4\% B = 0.04 \times 30 \times 35 = 42 \text{cm}^2 \text{ Donc}$  : condition vérifiée.

Zone nodale :  $A_{max} = 6\% B = 0.06 \times 30 \times 35 = 63 \text{cm}^2 \text{ Donc}$  : condition vérifiée

#### **Vérification selon le RPA 99/ version 2017 :**

Pourcentage minimal :

 $A_{\text{min}} = 0.5\% \times b \times h = 5 \times 10^{-3} \times 30 \times 35 = 5.25 \text{ cm}^2 \text{ Donc}$ : condition vérifiée.

Pourcentage maximal :

Zone courante :  $A_{max} = 4\% B = 0.04 \times 30 \times 35 = 42 \text{cm}^2 \text{ Donc}$  : condition vérifiée.

Zone nodale :  $A_{\text{max}} = 6\%$  B=  $0.06 \times 30 \times 35 = 63 \text{cm}^2$  Donc : condition vérifiée.

#### **Vérification selon le CBA/93 :**

Section minimale :

 $A_{\text{min}} \geq 0.001 \times b \times h = 0.001 \times 30 \times 35 = 1.05 \text{cm}^2$  Donc : condition vérifiée

#### **Vérification au cisaillement :**

$$
T_{u} = 91.22 \text{ KN}
$$
  
\n
$$
\overline{\tau}_{u} = \min \left( \frac{0.2 f_{c28}}{\gamma_{b}} \right), 5 \text{ MPa} = 3.33 \text{ MPa}
$$
  
\n
$$
\tau_{u} = \frac{T_{u}}{b.d} = \frac{91.22 * 10^{3}}{300 * 320} = 0.95 \text{ MPa}
$$

 $\tau_u < \overline{\tau}_u$  donc condition vérifiée

# **Armatures transversales :**

Le diamètre des barres transversales est directement lié au diamètre des barres longitudinales selon l'expression :  $\phi t \geq \frac{\phi_l}{g}$  $\frac{\phi_l}{3} = \frac{16}{3}$  $\frac{16}{3}$  = 5.33mm.

#### $\phi_t = 8$ mm.

Par ailleurs ce même diamètre doit en outre respecter les conditions suivantes :

$$
\phi_t \le \min\big(\frac{h}{35}\,;\,\phi_l;\frac{b}{10}\,\big)
$$

 $\phi_t = 8$ mm  $\leq$  min (1 ; 1.6 ; 3) Donc : condition vérifiée

On prend :  $\phi_t = \Phi 8$  mm.

# **L'espacement :**

#### - D'après le **CBA 93 :**

 $S_t \leq min$  ( 0.9 d; 30cm) = min (28.8; 30) cm Donc :  $S_t \leq 25$  cm

-D'après le **RPA 99 / version 2003 et version 2017 (Art 7.5.2.2)** on a :

**Zone nodale** : St  $\leq$  min ( $\frac{h}{4}$ )  $\frac{\pi}{4}$ ; 12  $\phi_l$ ; 30cm) = min (8.75; 19.2; 30)

On prend :  $St = 10cm$ 

**Zone courante :** St  $\leq \frac{h}{2}$  $\frac{h}{2} = \frac{35}{2}$  $\frac{28}{2}$  = 17.5cm

On prend :  $St = 15cm$ 

**Longueur de la zone nodale :**

**l'** = 2×h = 70 cm (.**RPA 99 / version 2003 et version2017 (FIG.7.5))**

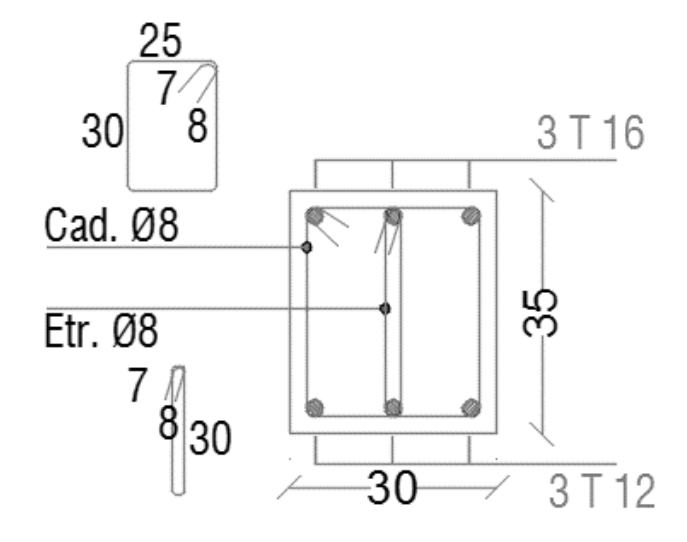

**Figure V-8 :** Schéma de ferraillage des poutres principales 30x35cm<sup>2</sup> en travée

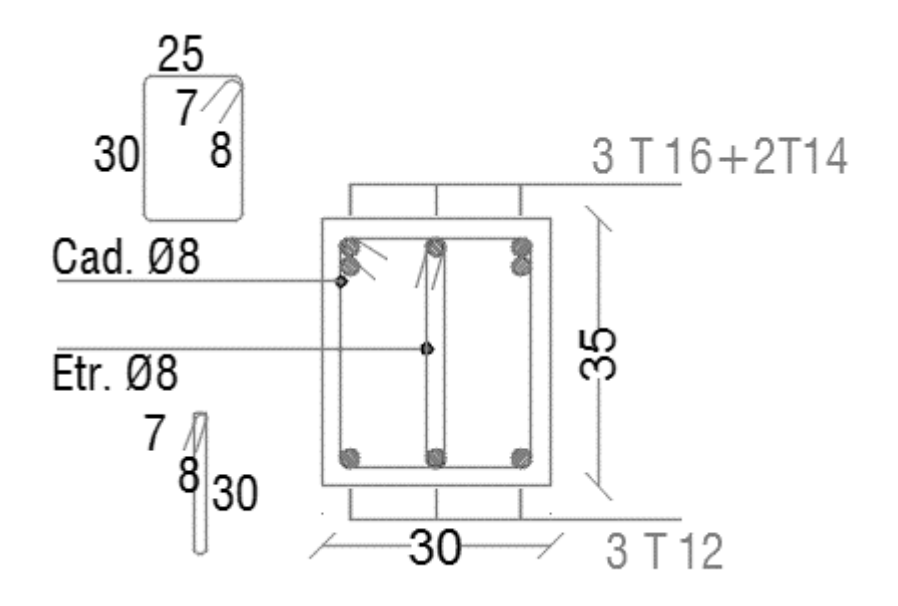

**Figure V-9 :** Schéma de ferraillage des poutres principales  $30x35cm^2$  sur appui

**V.3.1)- Les poutres secondaires (30X30) :**

Le calcul du ferraillage est en flexion simple :

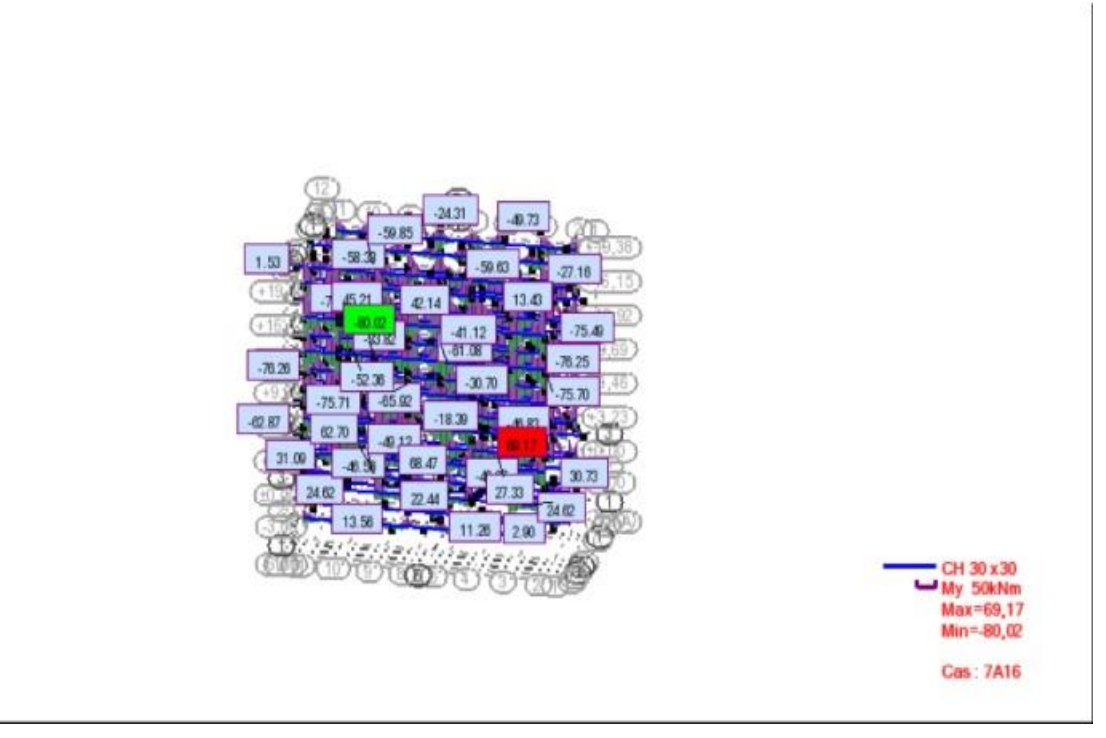

**Figure V-10 :** Diagramme des Moments pour les poutres secondaires 30x30cm<sup>2</sup>

| F <sub>c28</sub> (MPa) | Fe (MPa) | Combinaison | Enrobage(cm) | $M_a(KN.m)$ | $M_t(KN.m)$ |
|------------------------|----------|-------------|--------------|-------------|-------------|
| 25                     | 400      | $G + Q + E$ |              | 80.02       | 69.16       |

**Tableau VI-7 :** données de calcul pour les poutres secondaires 30x35 cm<sup>2</sup>

#### **Armatures longitudinales :**

**En travée**

$$
\mu_u = \frac{M_{ut}}{b \times f_{bc} \times d^2} = \frac{69.16 \times 10^6}{300 \times 18,48 \times 270^2} = 0.171
$$
  

$$
\mu_u = 0.171 < \mu_r = 0.392
$$

La section est de simple armature, les armatures de compression ne sont pas nécessaires.

$$
\alpha = 1,25 \times (1 - \sqrt{1 - 2\mu}) = 1,25 \times (1 - \sqrt{1 - 2 \times 0.171}) = 0.236
$$
  
\n
$$
Z = d \times (1 - 0.4\alpha) = 270 \times (1 - 0.4 \times 0.236) = 244.51
$$
  
\n
$$
A_{st} = \frac{M_{Ut}}{Z \times \sigma_{St}} = \frac{69.16 \times 10^6}{244.51 \times 400} = 707.13 \text{mm}^2
$$

$$
A_{sa}=7.07\ cm^2
$$

**Sur appui**

$$
\mu_u = \frac{M_{uapp}}{b \times f_{bc} \times d^2} = \frac{80.02 \times 10^6}{300 \times 18,48 \times 270^2} = 0.198
$$
\n
$$
\mu_u = 0.198 < \mu_r = 0.392
$$

La section est de simple armature, les armatures de compression ne sont pas nécessaires.

$$
\alpha = 1.25 \times (1 - \sqrt{1 - 2\mu}) = 1.25 \times (1 - \sqrt{1 - 2 \times 0,198}) = 0.279
$$
  
\n
$$
Z = d \times (1 - 0.4\alpha) = 270 \times (1 - 0.4 \times 0.279) = 239.97 \text{mm}
$$
  
\n
$$
A_{sa} = \frac{M_{Ua}}{Z \times \sigma_{st}} = \frac{80.04 \times 10^6}{239.97 \times 400} = 833.85 \text{mm}^2
$$
  
\n
$$
A_{sa} = 8.34 \text{ cm}^2
$$

#### **-Condition de non fragilité**

La section minimale : A<sub>min</sub> =  $0.23 \times b \times d \times \frac{f_{t28}}{f_e} = 0.23 \times 30 \times 27 \times \frac{2.1}{400}$  $\frac{2.1}{400}$  = 0.97cm<sup>2</sup>

On adopte en travée : **3T16+3T12 = 9.42 cm<sup>2</sup>**

On adopte sur appui : **3T16+3T12 = 9.42 cm<sup>2</sup>**

#### **Vérification selon le RPA 99/ version 2003 :**

Etude comparative entre le RPA2003 et le nouveau RPA Page 117

Pourcentage minimal :

 $A_{\text{min}} = 0.5\% \times b \times h = 5 \times 10^{-3} \times 30 \times 30 = 4.5 \text{cm}^2$  Donc : condition vérifiée.

Pourcentage maximal :

Zone courante :  $A_{max} = 4\% B = 0.04 \times 30 \times 30 = 36 \text{cm}^2 \text{ Donc}$  : condition vérifiée.

Zone nodale :  $A_{\text{max}} = 6\% B = 0.06 \times 30 \times 30 = 54 \text{cm}^2$  Donc : condition vérifiée

#### **Vérification selon le RPA 99/ version 2017 :**

Pourcentage minimal :

 $A_{\text{min}} = 0.5\% \times b \times h = 5 \times 10^{-3} \times 30 \times 30 = 4.5 \text{cm}^2$  Donc : condition vérifiée.

Pourcentage maximal :

Zone courante :  $A_{max} = 4\% B = 0.04 \times 30 \times 30 = 36 \text{cm}^2 \text{ Donc}$  : condition vérifiée.

Zone nodale :  $A_{max} = 6\% B = 0.06 \times 30 \times 30 = 54 \text{cm}^2 \text{ Donc}$  : condition vérifiée.

#### **Vérification selon le CBA/93 :**

Section minimale :

 $A_{\text{min}} \geq 0.001 \times b \times h = 0.001 \times 30 \times 30 = 0.9 \text{cm}^2$  Donc : condition vérifiée

#### **Vérification au cisaillement:**

$$
T_{u} = 105,82 \text{ KN}
$$
  
\n
$$
\overline{\tau}_{u} = \min \left( \frac{0.2 f_{c28}}{\gamma_b} \right), 5 \text{ MPa} = 3.33 \text{ MPa}
$$
  
\n
$$
\tau_{u} = \frac{T_{u}}{b.d} = \frac{105,82 * 10^{3}}{300 * 270} = 1.31 \text{ MPa}
$$

 $\tau_u < \overline{\tau}_u$  Donc : condition vérifiée

#### **Armatures transversales :**

Le diamètre des barres transversales est directement lié au diamètre des barres longitudinales selon l'expression :  $\phi_t \geq \frac{\phi_l}{2}$  $\frac{\phi_l}{3} = \frac{16}{3}$  $\frac{16}{3}$  = 5.33mm.

 $\phi_t = 8$ mm.

Par ailleurs ce même diamètre doit en outre respecter les conditions suivantes :

$$
\phi_t \le \min\big(\frac{h}{35}\,;\, \phi_l;\frac{b}{10}\,\big)
$$

 $\phi_t = 8$ mm  $\leq$  min (0.85 ; 1.6 ; 3cm) Donc : condition vérifiée

On prend :  $\phi_t = \Phi 8$  mm.

#### **L'espacement :**

- D'après le **CBA 93 :**

 $S_t \leq min$  ( 0.9 d; 30cm) = min (24.3; 30) Donc :  $S_t \leq 20$  cm

-D'après le **RPA 99 / version 2003 et version 2017 (Art 7.5.2.2)** on a :

**Zone nodale :** St  $\leq$  min  $(\frac{h}{4}; 12 \phi_l) = \min(7.5 ; 19.2)$ 

On prend :  $St = 10cm$ 

**None counter**: 
$$
\text{St} \le \frac{h}{2} = \frac{30}{2} = 15 \text{cm}
$$

On prend :  $St = 15cm$ 

**Longueur de la zone nodale :**

**l'** = 2×h = 60 cm (**RPA 99 / version 2003 et version2017 (FIG.7.5))**

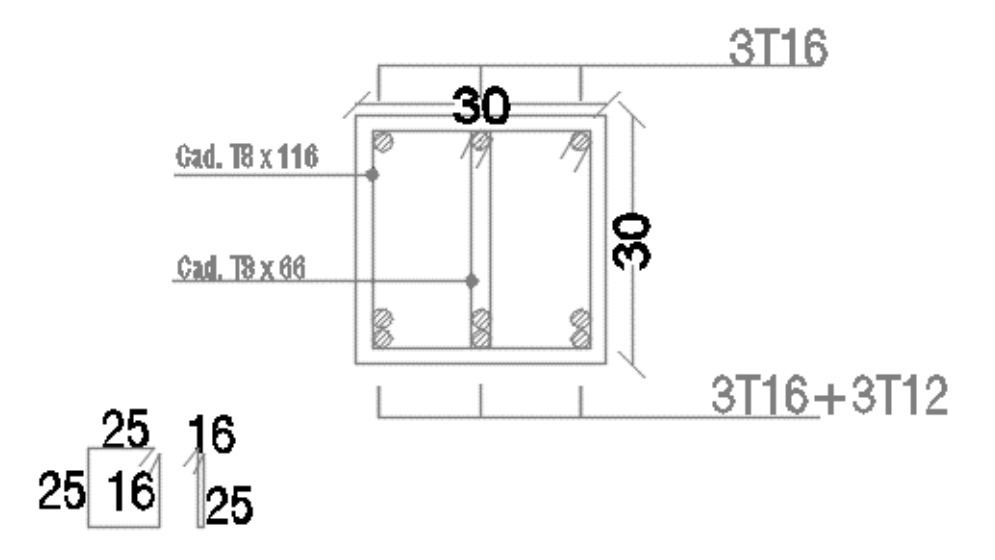

**Figure V-11 :** Schéma de ferraillage des poutres secondaires  $30x30 \text{cm}^2$  en travée
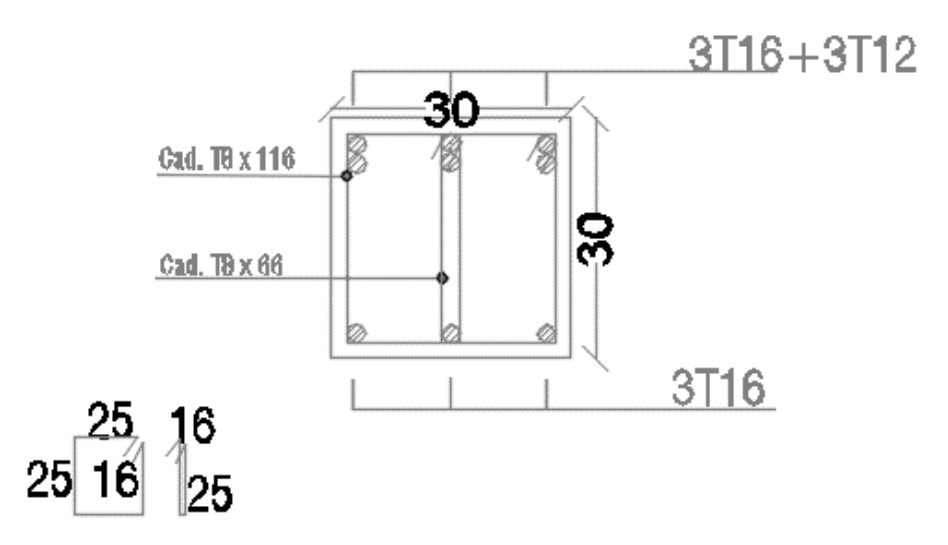

**Figure V-12 :** Schéma de ferraillage des poutres secondaires  $30x30 \text{cm}^2$  sur appui

## **V.4)- Calcul de ferraillage des voiles :**

## **V.4.1)- Stabilité des constructions vis-à-vis des charges latérales :**

Du point de vue de la stabilité sous charges horizontales (vent, séisme), on distingue différents types de structures en béton armé :

- Structures auto stables.
- Structures contreventées par voiles.

Dans notre projet, la structure est contreventée par des voiles et portiques, dont le but est d'assurer la stabilité (et la rigidité) de l'ouvrage vis à vis des charges horizontales.

## **V.4.2)- Rôle du contreventement :**

Le contreventement a donc principalement pour objet :

- Assurer la stabilité des constructions non auto-stables vis à vis des charges horizontales et de les transmettre jusqu'au sol.
- Raidir les constructions, car les déformations excessives de la structure sont source de dommages aux éléments non structuraux et à l'équipement.

## **V.4.3)- Ferraillage des voiles :**

Les voiles seront calculés en flexion composée sous l'effet des sollicitations qui les engendrent, le moment fléchissant et l'effort normal sont déterminés selon les combinaisons comprenant la charge permanente, d'exploitation ainsi que les charges sismiques.

## **V.4.4)- Combinaison :**

Selon les règlements parasismiques algériens (**RPA 99 / version 2003 et version 2017**) les combinaisons à considérer sont les suivantes :

- **\* ELU** : 1,35G +1,50Q
- **\* ELS** : G + Q
- \*  $ACC: G + Q + 1,2E (RPA/V2003)$
- \*  $ACC: G + Q \pm 1,3E (RPA/V2017)$

**V.4.5)- Etapes de calcul :**

- La détermination des sollicitations **N** et **M** par rapport au centre de gravité du béton seul, se fait en 2 cas : (N<sub>min</sub> ; M<sub>coresspond</sub>) et (M<sub>max</sub> ; N<sub>coresspond</sub>).
- La détermination de la nature de la section peut être soit:

-Entièrement comprimée (EC).

-Partiellement comprimée (PC).

-Entièrement tendue (ET).

## **►Section partiellement comprimée (PC) :**

Une section rectangulaire soumise à la flexion composée est partiellement comprimée si :

 $\bullet$  N<sub>u</sub> est un effort de compression et la condition suivante est vérifiée :

$$
N_u \times (d - d) - M_{ua} \leq \left(0.337 - 0.81 \times \frac{d}{h}\right) \times b \times h^2 \times f_{bu}
$$

Avec : h étant la longueur du voile et Mua le moment par rapport aux aciers tendus.

- $\bullet$  N<sub>u</sub> est un effort de traction et que le centre de pression 'C' se trouve en dehors de la zone comprise entre les armatures.
- **Etat limite ultime de stabilité de forme :**

Pour toute section sollicitée en compression simple, il faut faire la vérification de la stabilité de forme. La vérification de l'état limite ultime de stabilité de forme peut être évitée si l'encastrement mécanique **λ = l<sup>f</sup> /i** est inférieur à la plus grande des deux valeurs suivantes : (Le voile est considéré comme une pièce de faible élancement).

$$
\lambda_{xy} \le \max \left\{ \begin{array}{c} 50 \\ \\ \\ 67 \times e_o/h \end{array} \right.
$$

avec : **e<sup>o</sup>** : excentricité du premier ordre avant application de **e<sup>a</sup>** , *u uG N*  $e_0 = \frac{M}{\lambda}$ 

$$
\lambda_x = L_f \sqrt{\frac{12}{b}} \text{ avec : } \mathbf{L_f} : \text{Longueur de flambement } (l_f = 0, 7 \times L_o)
$$

**b** : Longueur du refend

 $L_0 = h_e = 3,23$  m

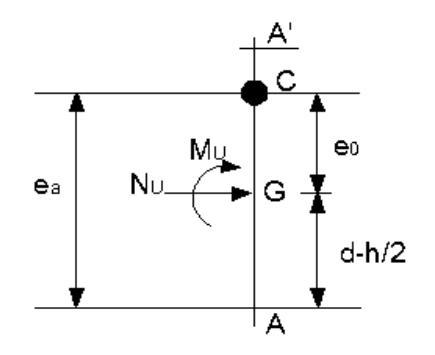

**Coefficient de majoration χ :**

$$
x = 1 + 0.2 \times \left(\frac{\lambda}{35}\right)^2 \text{ si } \frac{e_0}{h} \le 0.75
$$
  

$$
x = \max \left[1 + 0.15 \times \left(\frac{\lambda}{35}\right)^2 \times \frac{h}{e_0}; 1.4\right] \text{ si } \frac{e_0}{h} \succ 0.75
$$

Si l'écartement mécanique est inférieur à la plus grande des deux valeurs citées ci-dessus, alors les effets du second ordre seront pris en compte d'une manière forfaitaire en multipliant les sollicitations de calcul par le coefficient  $\chi$ , ainsi, les sections seront soumises aux nouvelles sollicitations suivantes :

**N<sup>u</sup> \*** et **M<sup>u</sup> \*** (sollicitations appliquées par rapport au centre de gravité du béton seul majorées pour tenir compte des effets du second ordre), on aura alors :

$$
N_u^* = \gamma \times N_u \quad et \quad M_{uG} = N_u^* \times (e_0 + e_a)
$$

Avec :

 $e_a = 0.005 \times h_e$  (valable pour un bâtiment à plusieurs étages contreventé par voiles)  $h_e = 3,23$  m (hauteur d'étage)

$$
e_a = 0.005 \times 3.23 = 0.01615
$$
 m

$$
tg \ \alpha = \alpha = \frac{e_a}{h_e} \quad d \text{ ou } \ e_a = \alpha \times h_e = 0.005 \times h_e
$$

e<sup>a</sup> = excentricité accidentelle

Les sollicitations par rapport aux aciers tendus :

$$
M_{ua}^* = M_{uG}^* + N^* \times \left(d - \frac{h}{2}\right) = N^* \times \left(e_0 + e_a\right) + N_u^* \times \left(d - \frac{h}{2}\right)
$$
  

$$
\mu_{bu} = \frac{M_{ua}^*}{\left(b \times d \times f_{bu}\right)} \quad \text{avec:} \quad f_{bu} = 0.85 \times \frac{f_{c28}}{\left(\theta \times \gamma_b\right)}
$$

 $\gamma_b = 1,15$ ;  $\theta = 0,85$ ;  $\gamma_s = 1$  (situation accidentelle);  $f_{bu} = 21,74 \text{ MPa}$ ;  $\alpha_u = 1,25(1-\sqrt{(1-2\times\mu_{bu}))}$ 

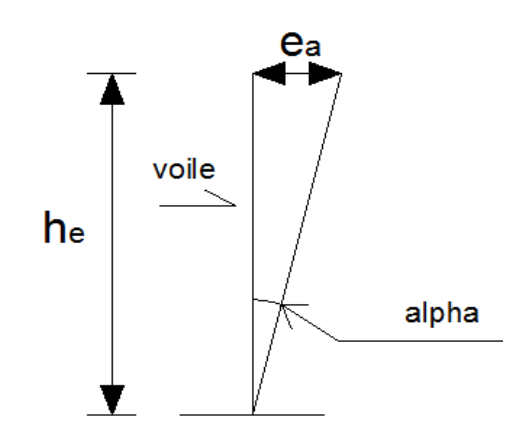

**Détermination des armatures de flexion A<sup>u</sup> :**

$$
A_{u} = \left(\frac{M_{ua}^{*}}{\left(Z_{u} \times \frac{f_{e}}{\gamma_{s}}\right)}\right) - \left(\frac{N_{u}}{\left(\frac{f_{e}}{\gamma_{s}}\right)}\right) \quad avec: \quad Z_{u} = d \times (1 - 0.4 \times \alpha_{u})
$$

Dans le cas ou  $\mu_{bu} > \mu_l$ 

Donc  $A_u \neq 0$ , il faut que  $A_u$  soit supérieur à  $A_u$ ', sinon on change les dimensions de la section et notamment l'épaisseur.

o **RPA 99 / version 2003** et **version 2017**:

$$
A_{\min} \ge 0.2\% \times b \times a \; ; \; a = b - y_u = b - a_u \times d
$$

Avec :  $a =$ Longueur de la zone du béton tendu et  $b =$ longueur du voile

o **CBA 93** : *e t f*  $A_{\min} = 0.23 \times b \times d \times \frac{f_{t28}}{c}$ o **DTR B-C 242** :  $A_{\min} = 0.001 \times b \times h$ Avec : **b** = épaisseur du voile et **h** = longueur du voile

#### **►Section entièrement tendue (ET) :**

Une section est entièrement tendue si l'effort normal est un effort de traction  $(N < 0)$  et le centre de pression 'C' se trouve entre les armatures :

$$
e_0 = \frac{M_u}{N_u} \prec \frac{(d - d^{\cdot})}{2}
$$

Pour une disposition des armatures dissymétriques, nous avons :

$$
A_u \ge \left(\frac{N_u}{\left(\frac{f_e}{\gamma_s}\right)}\right) \times \left(1 - \left(\frac{e_{a2}}{(d-d)}\right)\right) \quad \text{avec:} \quad e_{a2} = \left(d - \frac{d}{2}\right) - e_0
$$
\n
$$
A_u \ge \left(\frac{N_u \times e_{a2}}{\left(\frac{f_e}{\gamma_s}\right)}\right) \times \left(d - d\right)
$$

Dans notre cas, on adoptera la disposition des armatures symétriques.

Donc:

\n
$$
A_{u} = A_{u} = \max \left[ \frac{N_{u}}{\left( 2 \times \frac{f_{e}}{Y_{s}} \right)} \right]; \left( B \times \frac{f_{t28}}{f_{e}} \right)
$$

 $Avec : B = b \times h$ 

b : longueur du voile

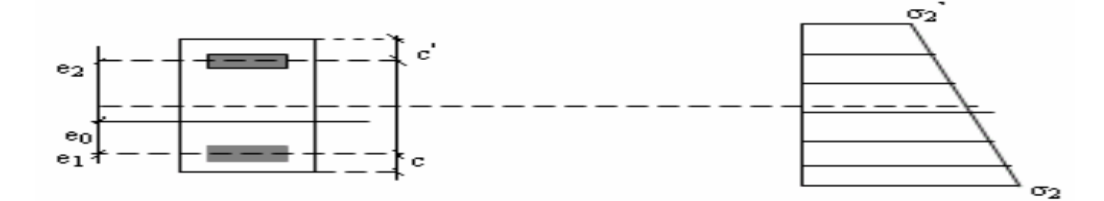

#### **►Section entièrement comprimée (EC) :**

A priori, nous dirons qu'une section rectangulaire est entièrement comprimée si  $M_{ua} \ge M_{Bc}$ (pivot C).

 Une section rectangulaire est entièrement comprimée si elle n'est pas partiellement comprimée : c'est-à-dire si l'effort normal est un effort de compression et le point 'C' se trouve à l'intérieur de la section, e<sup>o</sup> < h/2

avec :

$$
N_u \times (d - d) - M_{ua} \ge \left(0.337 - 0.81 \times \frac{d'}{h}\right) \times b \times h^2 \times f_{bu}
$$

Pour le calcul des armatures comprimées il existe deux situations :

On vérifie si :

$$
N_u \times (d - d) - M_{ua} \ge (0.5 \times h - d) \times b \times h^2 \times f_{bu}
$$

Si oui alors :

$$
A_u = \frac{[M_{ua} - (d - 0.5 \times h) \times b \times h \times f_{bu}]}{[(d - d') \times \sigma_2]} \quad et \quad A_u = 0
$$

Si non :

$$
(0.337 \times h - 0.81 \times d^{\cdot}) \times b \times h \times f_{bu} \le N_u \times (d - d^{\cdot}) - M_{ua}
$$
  

$$
(0.337 \times h - 0.81 \times d^{\cdot}) \times b \times h \times f_{bu} \le (0.5 \times h - d^{\cdot}) \times b \times h \times f_{bu}
$$

Alors :

$$
A_u = \frac{N_u - \psi \times b \times h \times f_{bu}}{\sigma_{sc}} \quad et \quad A_u = 0
$$

Avec :

$$
\psi = \frac{\left[\frac{0.357 + \left(N_u \times \left(d - d\right) - M_{ua}\right)}{b \times h^2 \times f_{bu}}\right]}{\left[0.857 - \left(\frac{d\right)}{h}\right]} \quad et \quad \sigma_{sc} = \frac{f_e}{\gamma_s}
$$

Les murs en béton armé comportent trois catégories d'armatures :

- Armatures verticales.
- Armatures horizontales.
- Armatures transversales.

## Selon le **RPA 99 / version 2003et version 2017 (Art 7.7.1.3.3) :**

- Le pourcentage minimum d'armatures verticales et horizontales :

- Globalement dans la section du voile **0,15%**.
- En zone courante **0,10%**.
- L'espacement des barres horizontales et verticales : **S** ≤ **Min (1,5 a ; 30 cm)** .
- Les longueurs des recouvrements doivent être égales :
	- **40 Ø** : pour les barres situées dans les zones où le recouvrement du signe des efforts est possible.
	- **20 Ø** : pour les barres situées dans les zones comprimées sous l'action de toutes les combinaisons d'actions.

## **V.4.6)- Calcul de ferraillage :**

**Voile EP15cm :** 

## - **Calcul des armatures verticales :**

## D'après le **RPA 99 / version 2003 et version 2017 (Art 7.7.3.3)** on a :

 $A_{min} = 0.15\% \times a \times L$ On calcule le ferraillage pour une bande de 1 mètre  $(L = 1 m)$  $A_{\text{min}} = 0.15\% \times 0, 15 \times 1,00 = 2.25 \text{ cm}^2/\text{ml}$ 

## Le diamètre :

 $D < 1/10 x a$ 

On adopte :  $D = 12$  mm

#### - **L'espacement :**

Selon le **BAEL 91 révisée 99**, on â:  $St \leq min \{2a ; 33 cm\}$ 

 $St \leq min \{30; 33 \text{ cm}\}$ 

## Donc:  $St \leq 30$ cm

- Selon le **RPA 99 / version 2003** on a:  $St \leq min \{1.5a ; 30 cm\}$  $St \leq min \{22.5 \text{ cm}; 30 \text{ cm}\}$  $St \leq 22,5$ 

## Selon le **RPA 99 / version 2017 :**

 $St \leq min \{1.5a ; 25 cm\}$  $St \leq min \{22.5 \text{ cm}; 25 \text{ cm}\}$  $St \leq 22,5$ 

St≤ min {St **BAEL 91 révisé 99** ;S<sup>t</sup> **RPA 99/version 2003 ;**S<sup>t</sup> **RPA 99/version 2015**}

Donc :  $St \leq 15$ cm On adopte un espacement de **15 cm**.

## - **Calcul des armatures longitudinales :**

## Voiles V1 :

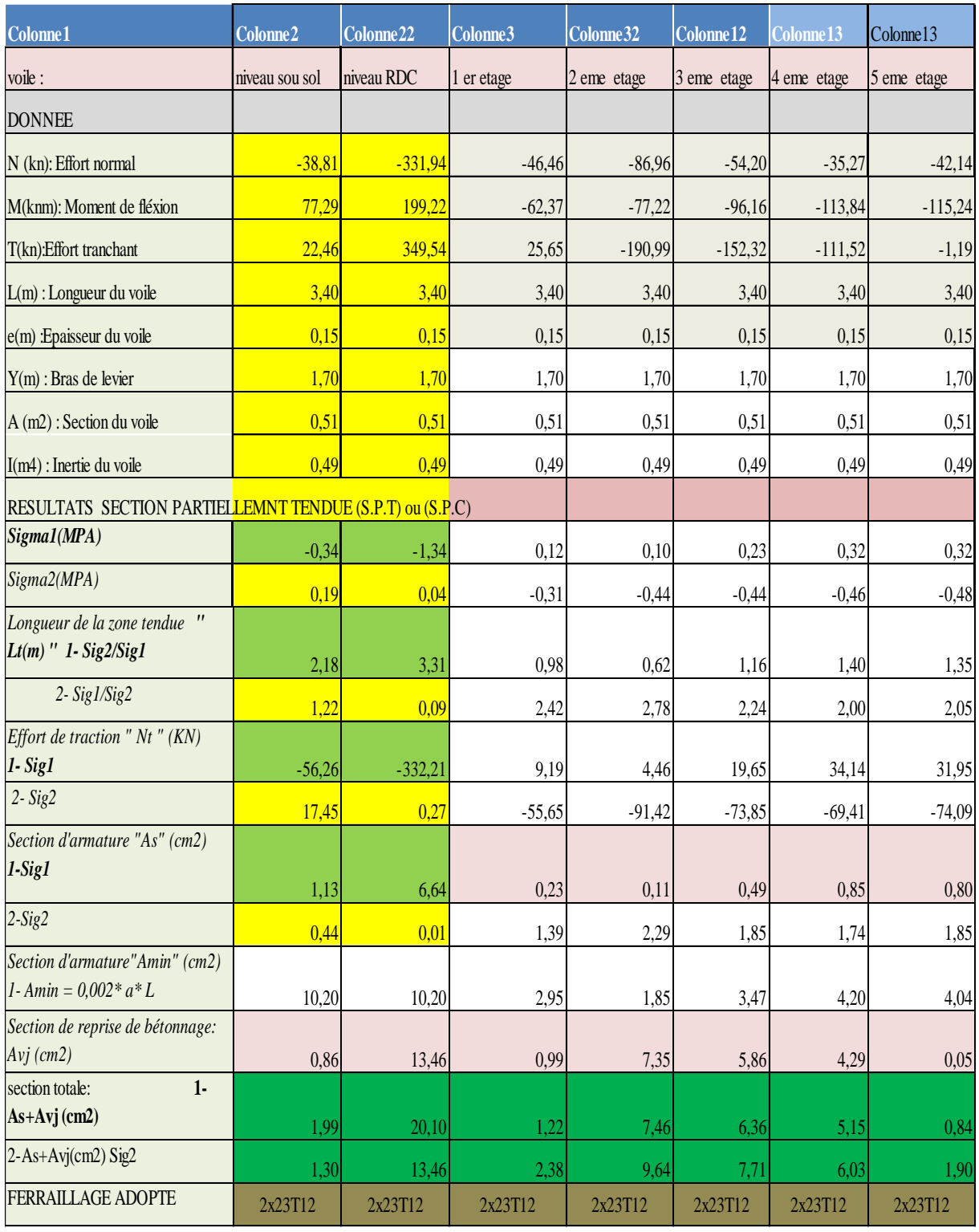

## **Tableau VI-8:** Calcul des armatures longitudinale du voile 1

## Voiles V2 :

| Colonne1                                                                  | Colonne <sub>2</sub> | Colonne <sub>22</sub> | Colonne <sub>3</sub> | Colonne <sup>32</sup> | Colonne <sup>12</sup> | Colonne <sup>13</sup> | Colonne13   |
|---------------------------------------------------------------------------|----------------------|-----------------------|----------------------|-----------------------|-----------------------|-----------------------|-------------|
| voile :                                                                   | niveau sou sol       | niveau RDC            | 1 er etage           | 2 eme etage           | 3 eme etage           | 4 eme etage           | 5 eme etage |
| <b>DONNEE</b>                                                             |                      |                       |                      |                       |                       |                       |             |
| N (kn): Effort normal                                                     | $-244,08$            | $-220,99$             | $-68,90$             | $-56,86$              | $-47,87$              | $-50,27$              | $-97,86$    |
| M(knm): Moment de fléxion                                                 | $-85,35$             | $-403,03$             | $-412,17$            | $-438,06$             | $-452,57$             | $-456,64$             | $-465,93$   |
| T(kn):Effort tranchant                                                    | $-180,60$            | $-387,57$             | $-412,82$            | $-403,58$             | $-381,19$             | $-346,30$             | $-332,45$   |
| $L(m)$ : Longueur du voile                                                | 3,93                 | 3,93                  | 3,93                 | 3,93                  | 3,93                  | 3,93                  | 3,93        |
| e(m) : Epaisseur du voile                                                 | 0,15                 | 0,15                  | 0,15                 | 0,15                  | 0,15                  | 0,15                  | 0,15        |
| $Y(m)$ : Bras de levier                                                   | 1,97                 | 1,97                  | 1,97                 | 1,97                  | 1,97                  | 1,97                  | 1,97        |
| A (m2): Section du voile                                                  | 0,59                 | 0,59                  | 0,59                 | 0,59                  | 0,59                  | 0,59                  | 0,59        |
| I(m4) : Inertie du voile                                                  | 0,76                 | 0,76                  | 0,76                 | 0,76                  | 0,76                  | 0,76                  | 0,76        |
| RESULTATS SECTION PARTIELLEMNT TENDUE (S.P.T) ou (S.P.C)                  |                      |                       |                      |                       |                       |                       |             |
| Sigma1(MPA)                                                               | $-0,19$              | 0,67                  | 0,95                 | 1,04                  | 1,09                  | 1,10                  | 1,04        |
| Sigma2(MPA)                                                               | $-0,64$              | $-1,42$               | $-1,18$              | $-1,23$               | $-1,25$               | $-1,27$               | $-1,37$     |
| Longueur de la zone tendue<br>$^{\prime\prime}$<br>$Lt(m)$ " 1- Sig2/Sig1 | 0,92                 | 1,26                  | 1,75                 | 1,80                  | 1,83                  | 1,82                  | 1,69        |
| $2 - Sigl/Sig2$                                                           | 3,01                 | 2,67                  | 2,18                 | 2,13                  | 2,10                  | 2,11                  | 2,24        |
| Effort de traction " Nt " $(KN)$<br>$1$ - Sig1                            | $-13,26$             | 63,18                 | 124,75               | 139,98                | 149,63                | 150,06                | 132,27      |
| $2-Sig2$                                                                  | $-143,56$            | $-284,17$             | $-193,65$            | $-196,84$             | $-197,50$             | $-200,33$             | $-230,13$   |
| Section d'armature "As" (cm2)<br>$1-Sig1$                                 | 0,27                 | 1,26                  | 3,12                 | 3,50                  | 3,74                  | 3,75                  | 3,31        |
| $2-Sig2$                                                                  | 3,59                 | 7,10                  | 4,84                 | 4,92                  | 4,94                  | 5,01                  | 5,75        |
| Section d'armature"Amin" (cm2)<br>1- Amin = $0,002$ * $a$ * L             | 11,79                | 11,79                 | 5,25                 | 5,39                  | 5,49                  | 5,47                  | 5,08        |
| Section de reprise de bétonnage:<br>$Avj$ (cm2)                           | 6,95                 | 14,92                 | 15,89                | 15,54                 | 14,68                 | 13,33                 | 12,80       |
| section totale:<br>$1 -$<br>$As+Ayj$ (cm2)                                | 7,22                 | 16,18                 | 19,01                | 19,04                 | 18,42                 | 17,08                 | 16,11       |
| $2-As+Avj(cm2) Sig2$                                                      | 10,54                | 22,03                 | 20,73                | 20,46                 | 19,61                 | 18,34                 | 18,55       |
| FERRAILLAGE ADOPTE                                                        | 2x26T12              | 2x26T12               | 2x26T12              | 2x26T12               | 2x26T12               | 2x26T12               | 2x26T12     |

**Tableau VI-9:** Calcul des armatures longitudinale du voile 2

## - **Calcul des armatures transversales :**

D'après le **D.T.R-B.C-2,42** et le **BAEL 91 révisé 99**, dans le cas où le diamètre des aciers verticaux est inférieur ou égal à **12 mm**, les armatures transversales sont à prévoir à raison d'une densité de **4/m²** au moins ; on prend donc **Φ10/m²**.

## - **Disposition des armatures :**

## - **Armatures verticales :**

La distance entre axes des armatures verticales d'une même face ne doit pas dépasser deux fois l'épaisseur du mur ni **33 cm** Selon le **BAEL 91**.

A chaque extrémité du voile l'espacement des barres doit être réduit de moitié sur **L/10** de la largeur du voile. Cet espacement d'extrémité doit être au plus égal à **15 cm**.

On  $a : St = 15$  cm

 $St/2 = 7.5$  cm  $< 15$  cm Donc : condition vérifiée.

 $L = 15$  cm Donc :  $L/10 = 1,5$  cm

## **-Armatures horizontales :**

Les barres horizontales doivent être munies de crochets à **135°** ayant une longueur de **10Φ**. Elles doivent être retournées aux extrémités du mur et aux bords libres qui limitent les ouvertures sur l'épaisseur du mur.

Le diamètre des barres verticales et horizontales des voiles ne doit pas dépasser **L/10** de l'épaisseur du voile.

## **-Armatures transversales :**

Les deux nappes d'armatures doivent être reliées avec au moins 4 cadres au mètre carré. Dans chaque nappe, les barres horizontales doivent être disposées vers l'extérieur.

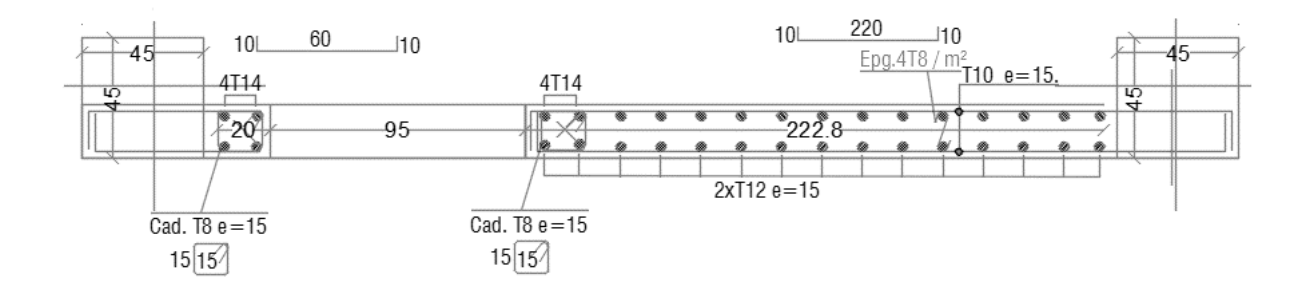

**Figure VI-13 :** Schéma de ferraillage des voiles V1

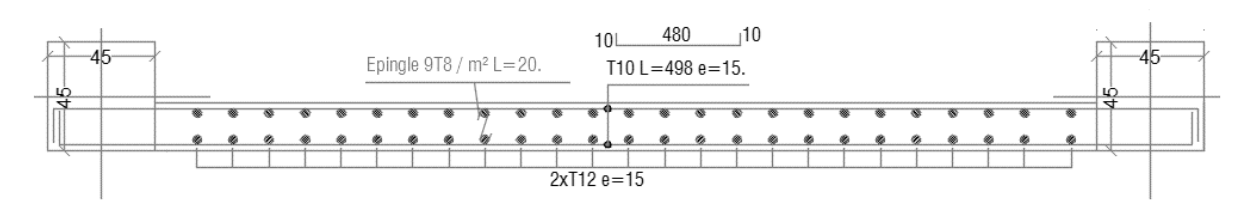

**Figure VI-14 :** Schéma de ferraillage des voiles V2

# CHAPITRE VI: ETUDE DES FONDATIONS

## **Chapitre VI :Etude des fondations**

## **VI.1)- Introduction :**

Les éléments de fondations ont pour objet de transmettre au sol les efforts apportés par les éléments de la structure (poteau, voiles, mur ….). Cette transmission peut être directement (cas des semelles reposant sur le sol comme le cas des radiers) ou être assurée par l'intermédiaire d'autres organes (par exemple, cas des semelles sur pieux).

## **VI. 2)- Rôles des fondations :**

## **VI.2.1)- Définition :**

Un ouvrage quelle que soient sa forme et sa destination, prend toujours appui sur un sol d'assise. Les éléments qui jouent le rôle d'interface entre l'ouvrage et le sol s'appellent fondations. Ainsi, quelque soit le matériau utilisé, sous chaque porteur vertical, mur, voile ou poteau, il existe une fondation.

## **VI.2.2)- Rôle principal :**

La structure porteuse d'un ouvrage supporte différentes charges telles que :

- Des charges verticales :

• comme les charges permanentes telles que le poids des éléments porteurs, le poids des -

Eléments non porteurs.

 • comme les charges variables telles que le poids des meubles, le poids des personnes…, le -Poids de la neige.

- Des charges horizontales (ou obliques) :

- comme des charges permanentes telles que la poussée des terres.
- comme les charges variables telles que la poussée de l'eau ou du vent.

## **VI.2.3)- Rôles secondaires :**

- 1) La fondation doit résister elle-même aux charges et doit être calculée en conséquence.
- 2) L'ensemble ouvrage fondation sol doit être en équilibre stable. Il ne doit pas y avoir possibilité de mouvement :

- pas de glissement horizontal : L'adhérence sol – fondation doit empêcher les forces horizontales (poussées du vent, des terres…) de pousser l'ouvrage horizontalement. - pas de basculement : Les charges horizontales ont tendance à faire basculer l'ouvrage car elles créent un moment. Les forces verticales (poids) doivent les contrebalancer. - pas de déplacement vertical : Le sol doit être suffisamment résistant pour éviter l'enfoncement du bâtiment de manière uniforme ou dissymétrique (tassements différentiels entre deux parties solidaires de l'ouvrage) et le bâtiment doit être suffisamment lourd pour éviter les soulèvements dus à l'action de l'eau contenue dans le sol (poussée d'Archimède).

3) Une fondation doit être durable. Toutes les précautions devront être prises dans les dispositions constructives, le choix et l'emplacement des matériaux, ainsi que dans la mise en œuvre.

4) Une fondation doit être économique. Le type de fondation, les matériaux employés et la mise en œuvre doivent être le moins coûteux possible.

## **VI. 3)- Type de fondations :**

Les deux types de fondations sont :

- les fondations superficielles.

- Les semelles isolées.
- Les semelles filantes.
- Radier générale.

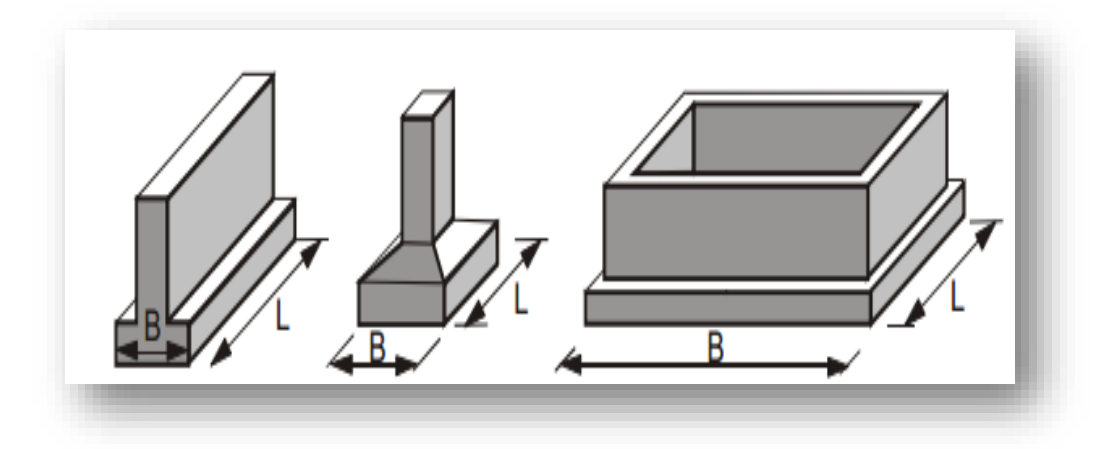

**Figure VI-1 :** Les différents types de fondations superficielles

- les fondations profondes et spéciales.

Les fondations sont dites superficielles si une des deux conditions suivantes est respectée :

## $H/L < 6$  ou  $H < 3$  m

Avec H : profondeur de la fondation et L : largeur de la fondation.

## **VI. 4)- Contrainte admissible du sol :**

La contrainte admissible du sol est déterminée en fonction des caractéristiques suivantes :

- Poids spécifique du sol sec **γd**.
- Poids spécifique des grains **γs**.
- Cohésion non drainée **Cu**.
- Angle de frottement effectif **φ**.

Pour notre projet  $\overline{\sigma} = 1.80$  bars.

## **VI. 5)- Choix du type de fondation :**

Un certain nombre de problèmes se pose lorsqu'il s'agit de choisir un type de fondation, qui dépend essentiellement de la contrainte du sol.

- Le choix du type de fondation se fait suivant trois paramètres :

La nature et le poids de la superstructure.

- La qualité et la quantité des charges appliquées sur la construction
- La qualité du sol de fondation.

Donc son calcul ne peut être effectue que lorsqu'on connaît :

-La superstructure et ces charges.

## **VI. 6)- Dimensionnement des fondations**

Pour le dimensionnement des fondations, on choisit une semelle qui se trouve sous le poteau (A), les autres poteaux doivent être calculés de la même manière

## **Exemple de calcul :**

-Dimensionnement de la semelle Axe A :

On doit vérifier la condition suivante :

$$
\frac{N}{S} \leq \sigma_{sol} \Rightarrow S \geq \frac{N}{\sigma_{sol}}
$$

Avec :

 $N$  :  $\sum$  *F* 3 a l' ELS *S Surface de la fondation* : ;  $\sigma_{\scriptscriptstyle{Sol}}$  : Contraint e du sol;<br>N : Effort normal appliqué sur la fondation  $\sigma_{sol}$ : Contraint e du sol

**VI.6.1)- Combinaisons d'actions à considérer :**

*ELU* **: 1.35G**+1.5Q (B.A.E.L91)

## *Combinaison accidentelle* **:**

 $G + Q \pm E$ .

 $0.8G \pm E$ . (R.P.A.17.Art.11.1.4.1).

*ELS***:** G+Q.

## **Forces de réaction de la structure (KN); Cas : 7 (ELS)**

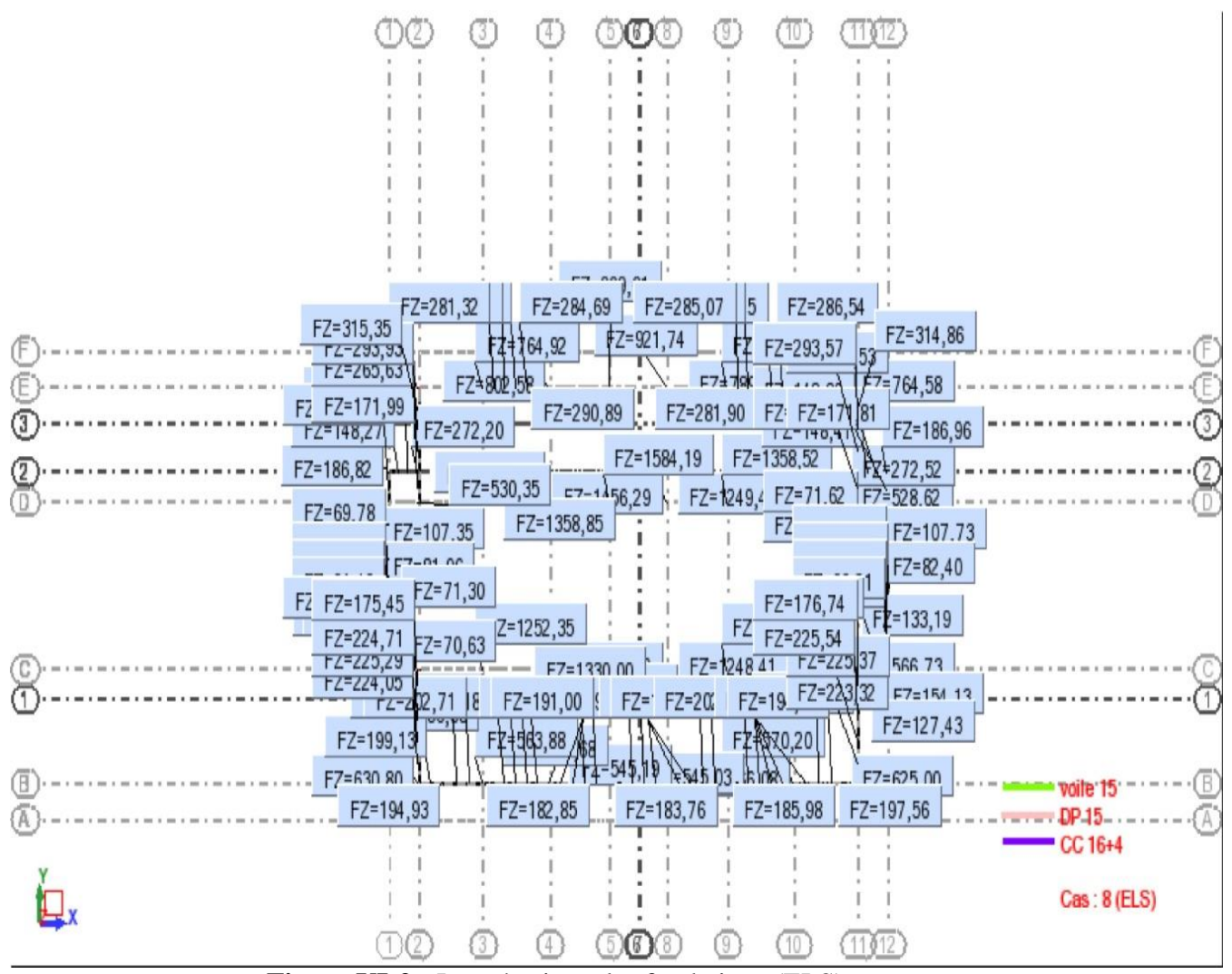

**Figure VI-2** *:* Les réactions des fondations (ELS).

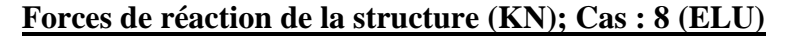

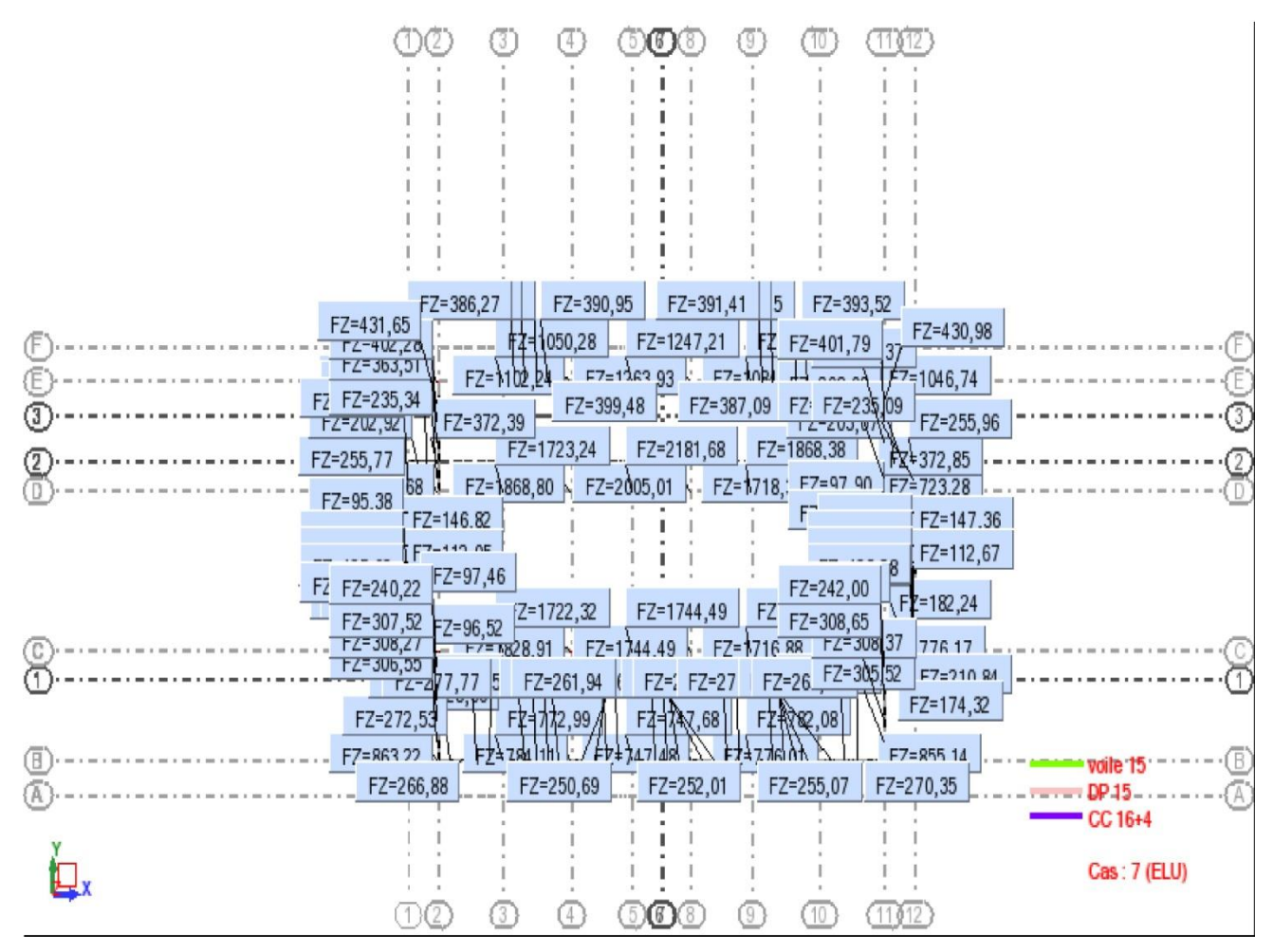

**Figure VI-3 :** Les réactions des fondations (ELU).

## **VI.6.2)- Calcul des sections Semelle filante1**

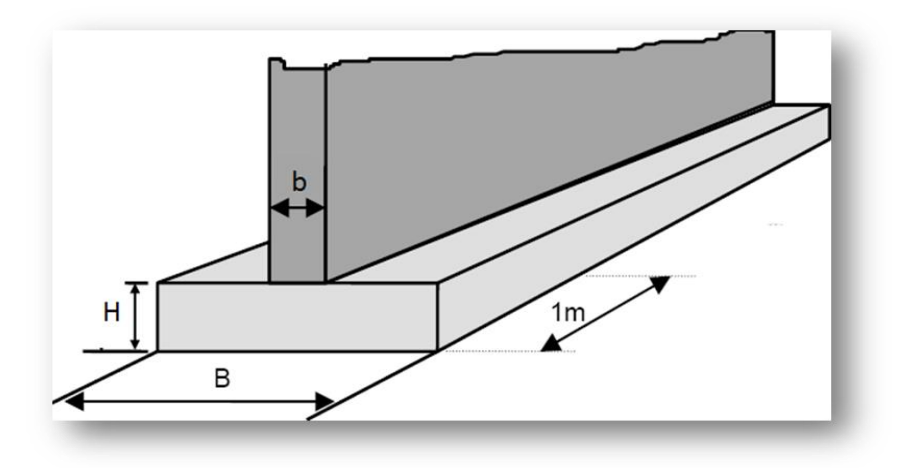

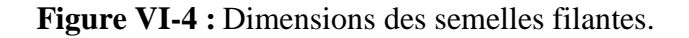

Pour des Q superficielles ancrées a une profondeur D=3.50 m

La contrainte admissible du sol est estimée a Qadm=1.80 bar

On suppose que les efforts normaux de la superstructure vers les semelles sont appliqués au niveau du centre de gravité de la semelle filante.

Donc elle doit vérifier la condition suivante :

$$
S > \frac{N_{ser}}{\sigma_{sol}}
$$

Avec : N : charge qui revient à la semelle.

 $S:$  section de la semelle ( $B \times L$ ).

 $\sigma_{sol}$ : contrainte admissible du sol  $\sigma_{sol}$  =1.80bar.

 $N=\Sigma Ni = 3749.58$  kN.

$$
S = B \times L \ge \frac{N_{ser}}{\sigma_{sol}}
$$
  

$$
B \ge \frac{N_{ser}}{\sigma_{sol} \times L} \Rightarrow \frac{3749.58}{0.18 \times 17.60} = 1.18 \text{ m.}
$$

On prend  $B = 1.80$  m.

Les semelles filantes ou continues sous poteaux sont soumises à des contraintes linéaires réparties, pour cela elle doit être suffisamment rigide pour ne pas se compter comme une poutre sur un sol élastique, donc on doit vérifier la longueur élastique (Le).

*b.* Dimensionnement et ferraillage des semelles filantes : (Semelle continue sous poteau)

- Détermination de l'excentricité (e) :
- $\bullet$  P<sub>ts</sub>: poids de terre + semelle
- P<sub>s</sub>: 25.B.L.htot =  $25x1.8x17.60x0.75 = 594kN$
- $P_t = \gamma.B.L.(D-H) = 17.00 \times 1.8 \times 17.60 \times (3.50-0.70) = 1507.96 \text{kN}$

• 
$$
\sigma_{sol} \leq \frac{N_{ser}}{B \times L} \Rightarrow \frac{3949.58}{1.8 \times 17.60} = 124.67 \text{kN}
$$

**VI.6.3)- Ferraillage de semelle**

Détermination de l'excentricité :

$$
\sum N_i = 3749.58 \text{ KN}
$$
\n
$$
\sum N_i x_i = xR \times \sum N_i \implies xR = \frac{\sum N_i \times x_i}{\sum N_i}
$$
\n
$$
xR = 8.75 \text{m}
$$

$$
= > e = \frac{L}{2} - 8.75 = 7.60 - 8.75 = -1.15m
$$
  
R=3749.58KN  

$$
M = R \times e = 3749.58 \times 1.15 = 431202KN
$$
  

$$
\sigma_{max} = \frac{R}{L \times B} + \frac{M}{B \times L^2} \times \sigma_{sol} = 180KN/m^2
$$
  

$$
\sigma_{max} = \frac{3749.58}{17.6 \times 1.8} + \frac{431202}{1.8 \times 17.6^2} = 126.09KN.m^2 \times \sigma_{sol} = 180KN/m^2
$$
  

$$
\sigma_{min} = \frac{R}{L \times B} - \frac{M}{B \times L^2} \times \sigma_{sol} = 180KN/m^2
$$
  

$$
\sigma_{max} = \frac{3749.58}{17.6 \times 1.8} - \frac{431202}{1.8 \times 17.6^2} = 110.624KN.m^2 \times \sigma_{sol} = 180KN/m^2
$$

On fixe le débord à 1.2m => L=17.60 m

## **Vérification de la stabilité de la semelle : ELU (**situation durable) : Il faut que :

$$
\frac{M}{R} \le \frac{L}{6}
$$
  

$$
\frac{431202}{3749.58} = 1.15 \times 2.93
$$
 Condition vérifiée

**VI.6.4)- Condition du poinçonnement de la semelle**

$$
h_{\min} \ge \frac{(B-b)}{4} + 0.05
$$
  

$$
h_{\min} \ge \frac{(1.8 - 0.45)}{4} + 0.05
$$
  

$$
h_{\min} \ge 0.38 \Rightarrow h_t = 75 \text{ cm}
$$

**VI.6.5)- Détermination des armatures :**

$$
\sigma_{\text{mov}} = \frac{(3\sigma_{\text{max}} + \sigma_{\text{min}})}{4}
$$

$$
\sigma_{\text{max}} = \frac{R}{L \times B} + \frac{M}{B \times L^2} = 126.09 \, \text{KN} / m^2
$$

$$
\sigma_{\min} = \frac{R}{L \times B} - \frac{M}{B \times L^2} = 110.624 \, \text{KN} / m^2
$$

$$
\sigma_{\textit{mov}} = \frac{(3126.09 + 110.624)}{4} = 122.22 \textit{KN} / \textit{m}^2
$$

$$
q_{ult} = \sigma_{mov} \times B = 122.22 \times 1.8 = 220KN/ml
$$
  

$$
q_{u2} = \frac{1.35 \times P_{t.s}}{L_{tot}}
$$

- $\bullet$  P<sub>t.s</sub>: poids des terres + semelle
- $P_s$ : 25.B.L. $h_{tot}$  = 25.1,8.17,6.0,75 = 594 KN
- $\bullet$   $P_t = \gamma.B.L.(D-H) = 17.00x1.8x17.60x(3.50-0.70) = 1507.96KN$

 $q_{u2} = 161.22 KN / m l$ 

$$
q_u = q_{ult} + q_{u2} = 381.23 \text{KN} / \text{ml}
$$

#### **Les armatures principales :**

D'après le BAEL :

$$
As = q_u \frac{(B-b)}{8 \times d \times \sigma_s}
$$
  
As = 381230 $\times$   $\frac{(1800-450)}{8 \times (3500-70) \times 348}$   
As = 21.15 cm<sup>2</sup>/ml

On adopte : **5T16+5T16+5T14+3T12** = **31.19cm**

Avec un espacement de 15cm

## **Calcul l'espacement de cadres :**

 $S_t \le \text{min} (20 \text{cm}; 15 \Phi) = \text{min} (20 \text{cm}; 24 \text{cm})$ 

Donc on prend:  $St = 15$  cm

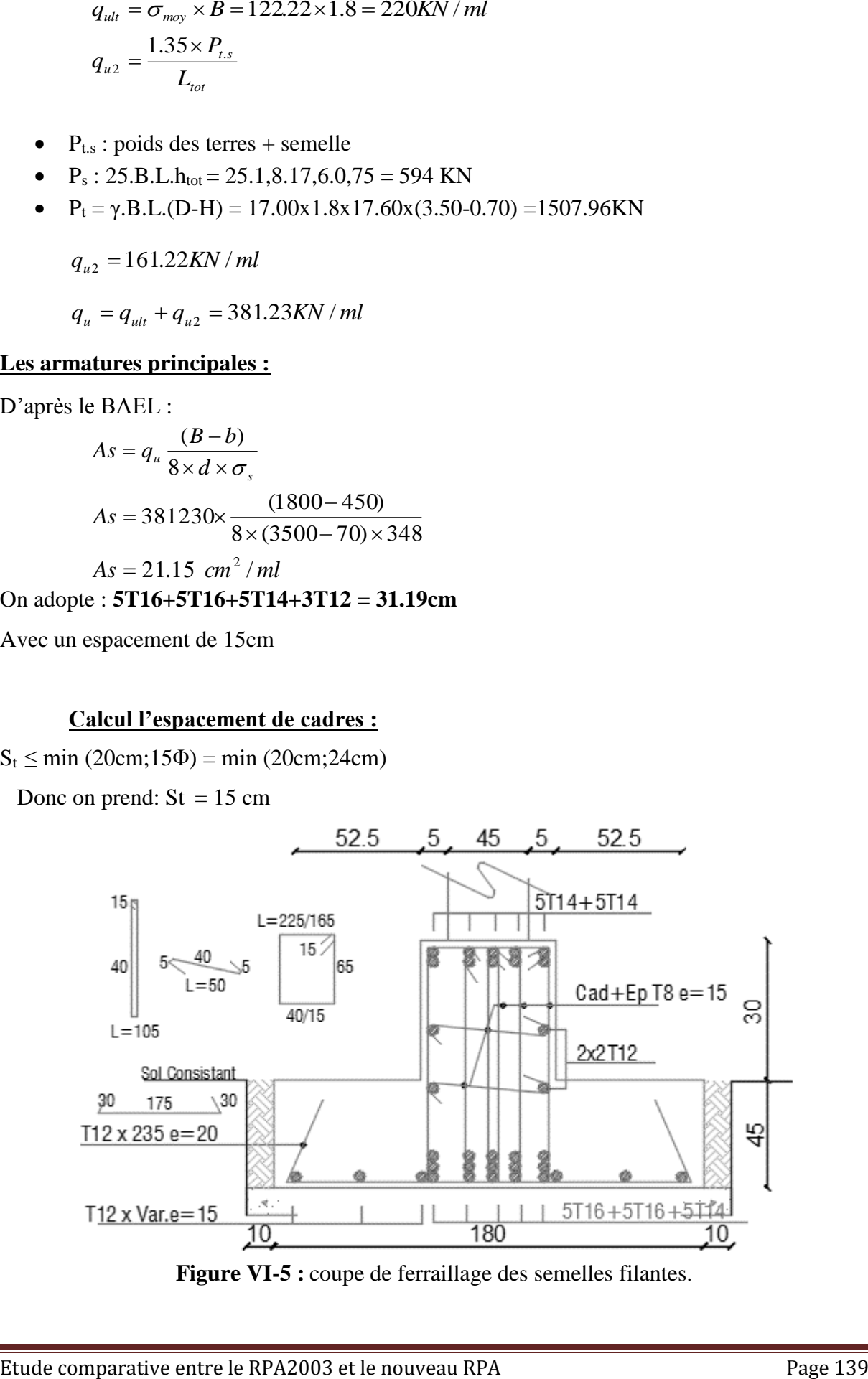

**Figure VI-5 :** coupe de ferraillage des semelles filantes.

## **VI. 7)- Etude des Longrines :**

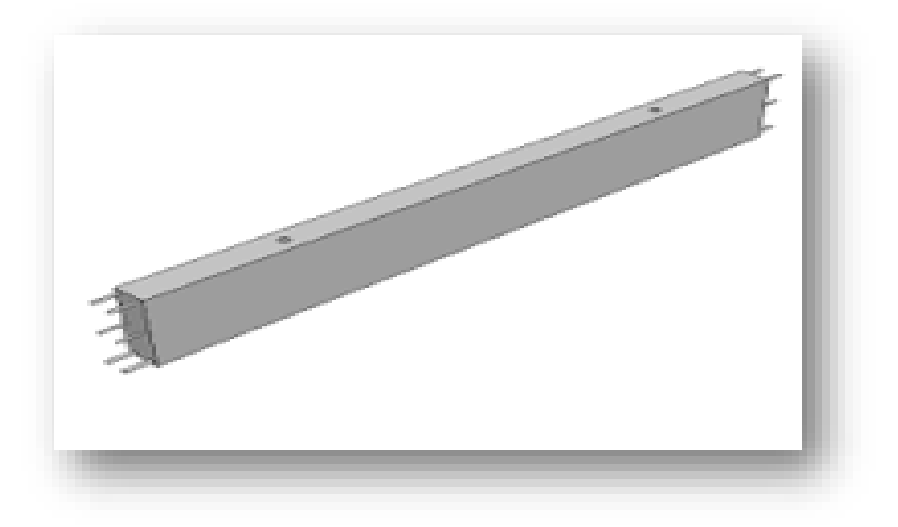

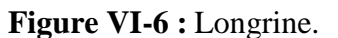

## **VI.7.1)- Introduction :**

Les longrines sont des éléments apportant à l'infrastructure et qui servent à rigidifier l'ensemble des semelles.

Les longrines sont soumises à des forces axiales de traction.

## **VI.7.2)- Dimensionnement de longrine :**

D'après la règlement RPA99/ **version 2003 (Art.10.1.1)** et **version 2017 (Art.11.1.1)** les longrines auront des dimensions minimales selon la qualité du sol pour des raisons constructives :

- **(25\*30)** cm<sup>2</sup> : Pour les sols des fondations de consistance moyenne intermédiaire.
- $\sim$  **(30\*30)** cm<sup>2</sup>: Pour les sols meubles ou ayant une forte teneur en eau.

Les longrines doivent calculées pour résister à la traction sous l'action d'une forces est égale à :

## $F = (N/\alpha) > 20$  KN

Avec : N égale à la valeur maximale des charges verticales de gravité apportées par les points d'appui solidarisés.

**α :** C'est le coefficient fonction de la zone sismique et de la catégorie site considérée.

 $\checkmark$  Pour notre cas on prend une section de (30x35) cm<sup>2</sup>.

 $\checkmark$   $\alpha$  = 15 (d'après **RPA 99** / version 2003 et le **RPA 99** / version 2017).

## **VI.7.3)- Ferraillage de la longrine :**

Le ferraillage minimum doit être de **0,6%** de la section avec des cadres d'ou l'espacement est inférieur à la **min (20 cm, 15Ø)** d'après **RPA 99 / version 2003** et le **RPA 99 / version 2017**.

## **\*ELU :**

Nu =312.47 KN  $Fu = Nu / 12$  $Fu = 312.47 / 12$ Fu = 171,02 KN  $\geq$  20 KN Donc : Condition vérifiée.  $As = 0, 6\% B = (0, 6 / 100) (35 x 30) = 6,3 \text{cm}^2$ 

On adopte : **6T14 = 9.24 cm<sup>2</sup>**

## **\*Condition de non fragilité :**

 $As \geq 0$ ,  $23 \times (f_t / f_e) \times b \times d$  $As \ge 0$ ,  $23 \times (1, 8 / 400) 30x32 = 1.16$  cm<sup>2</sup>  $As \geq 1,16$  Donc : Condition vérifiée.

## **\*L'espacement des cadres :**

St ≤ min (20cm, 15Ø) St ≤ min (20cm, 15x1, 4)

 $St \leq min$  (20cm, 21cm)

On adopte :  $St = 15cm$ 

## **\*Les armatures transversales :**

On choisit fortaitairement :  $\varnothing t = 8$  mm.

 $As = 1,5cm$ 

## **\*Condition des armatures transversales :**

## $\mathbf{Øt}$  ≥ 1/3  $\mathbf{Øl}$  ≥ 1/3 x 14

8 mm ≥ 4.67 mm Donc : Condition vérifiée.

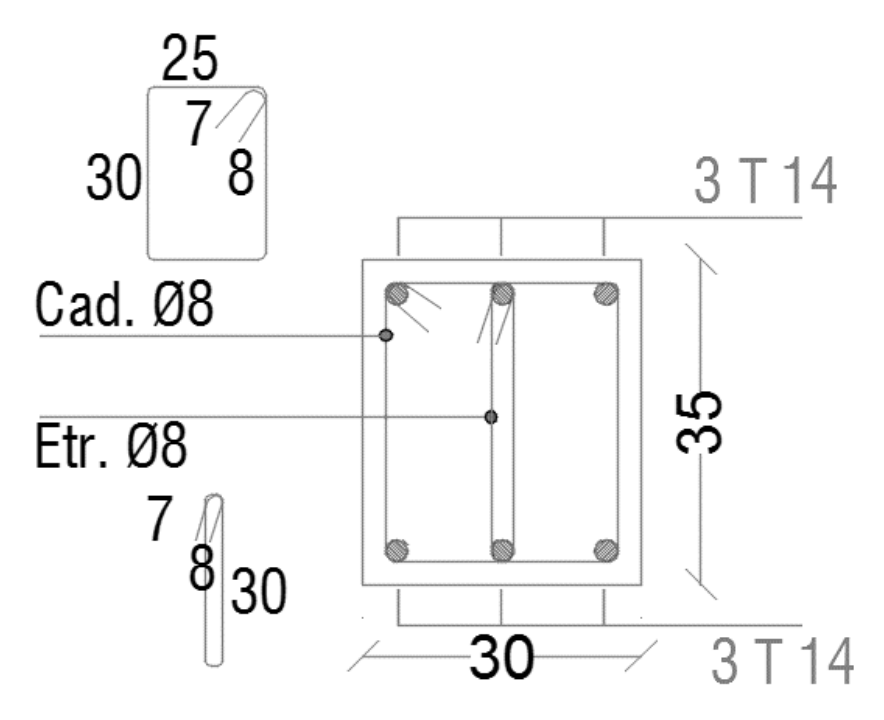

**Figure VI-7 :** coupe de ferraillage des longrines aux niveaux d'appuis et travée.

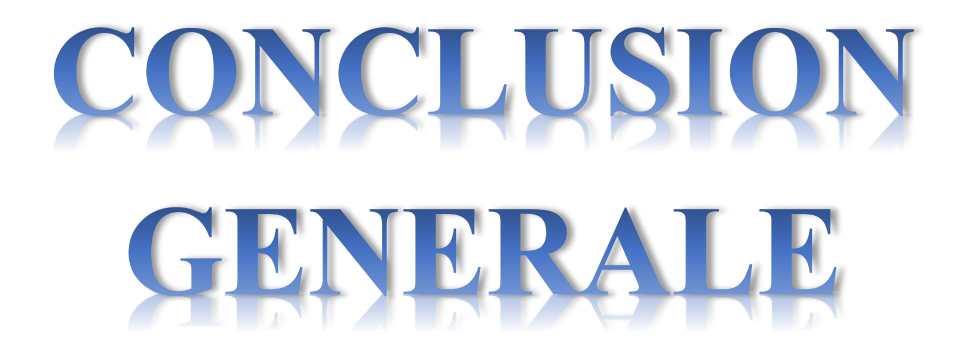

## **Conclusion générale**

Le séisme est un évènement naturel qui provoque plusieurs dégâts humains et matériels, c'est pour cela que l'on trouve dans le monde plusieurs règlements concernant le calcul parasismique. L'Algérie utilise un code parasismique qui s'appelle **RPA99V2003**.

Ce projet nous a permis de faire une étude comparative d'un bâtiment à usage d'habitation Sous-sol, R+5, en utilisant les deux règlements parasismiques algériens RPA 99/2003 et le nouveau règlement en cours de préparation. Cette étude s'est articulée autour de plusieurs parties, dont une description générale du projet avec présentation de l'aspect architectural des éléments du bâtiment, ensuite le pré dimensionnement de la structure et enfin la descente des charges. Vient ensuite une partie consacrée aux éléments secondaires calculés la main et avec le logiciel (Robot 2010) afin de comparer les résultats.

Une étude dynamique de la structure a été faite afin de déterminer les différentes sollicitations dues aux chargements. Le ferraillage des différents éléments résistants de la structure (fondation, poteaux, poutres), ainsi qu'une comparaison des résultats ont été réalisés. Ce projet nous a permis d'effectuer une analyse sismique pour notre bâtiment en béton armé situé en zone de sismicité moyenne (à Tizi-Ouzou), en utilisant le logiciel **Autodesk Robot Structural Analysis Professional 2010.** Nous avons modélisé notre bâtiment en 3D pour simuler le comportement de la structure, soumis aux différentes sollicitations statiques et dynamiques. A lumière de nos résultats, on peut dire qu'il n'y a pas beaucoup de différence entre le nouveau règlement parasismique Algérien par rapport celui de la version 2003.

D'un point de vue personnel, ce projet nous a permis de mettre en application les outils que nous avons appris tout au long de notre formation. En effet, nous avons pu être confrontés aux problématiques que peut rencontrer un ingénieur et les échanges que nous avons pu avoir avec l'équipe de structures du BEWIG, ce qui peut être considérée comme une expérience très enrichissante et nous motive pour continuer dans cette voie.

# **BIBLIOGRAPHIE**

- 1. Béton armé B.A.E.L 91 modifié 99 DTU associés (JEAN-PIERRE MOUGIN édition EYROLLES, 2000).
- 2. Document technique règlementaire DTR BC 2 48 règles parasismique algériennes RPA99 / version 2003 (Centre national de recherche parasismique appliquée en génie parasismique, C.G.S 2002 Hussein dey Alger).
- 3. Projet de DTR BC 2.48 : « Règles parasismiques algériennes » RPA2017 (Octobre 2017).
- 4. Règles de conception et de calcul des structures en béton armé (C.B.A.93), «Document technique règlementaire B.C.2.41», Centre National de Recherche Appliquée en Génie Parasismique, Alger, (1994).
- 5. Charges permanentes et charges d'exploitation DTR-BC 2.2, Alger, Centre National de Recherche Appliquée en Génie Parasismique, (2003).
- 6. Jean-Marie Paillé : (calcul des structures en béton).
- 7. cours de béton armé 3eme année (Dr. Madi).
- 8. cours de béton armé 4eme année (Dr.Cherait)
- 9. Mémoires de projets de fin d'étude, archives du département de génie civil et d'hydraulique université 08 mai 1945 de Guelma. (ETUDE D'UNE TOUR A USAGE D'HABITATION ET COMMERCIAL « RDC+16 étages » EN BETON ARME).
- 10. Mémoires de projets de fin d'étude, archives du département de génie civil université de Tlemcen. (ÉTUDE COMPARATIVE ENTRE LE REGLEMENT PARASISMIQUE ALGERIEN RPA99/2003 ET LE CODE EUROPIENNE D'UN BÂTIMENT EN BÉTON ARMÉ « 2 Sous-sols R+15ÉTAGES » A USAGE MULTIPLE).

**Logiciel** :

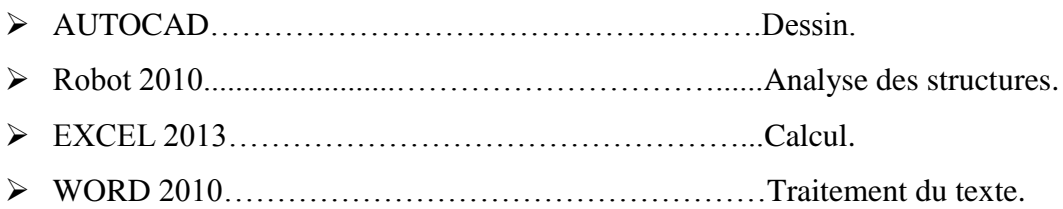

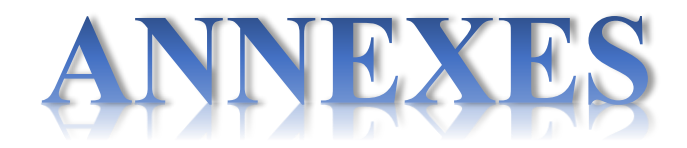

## **Annexes I : Coffrage de différents niveaux**

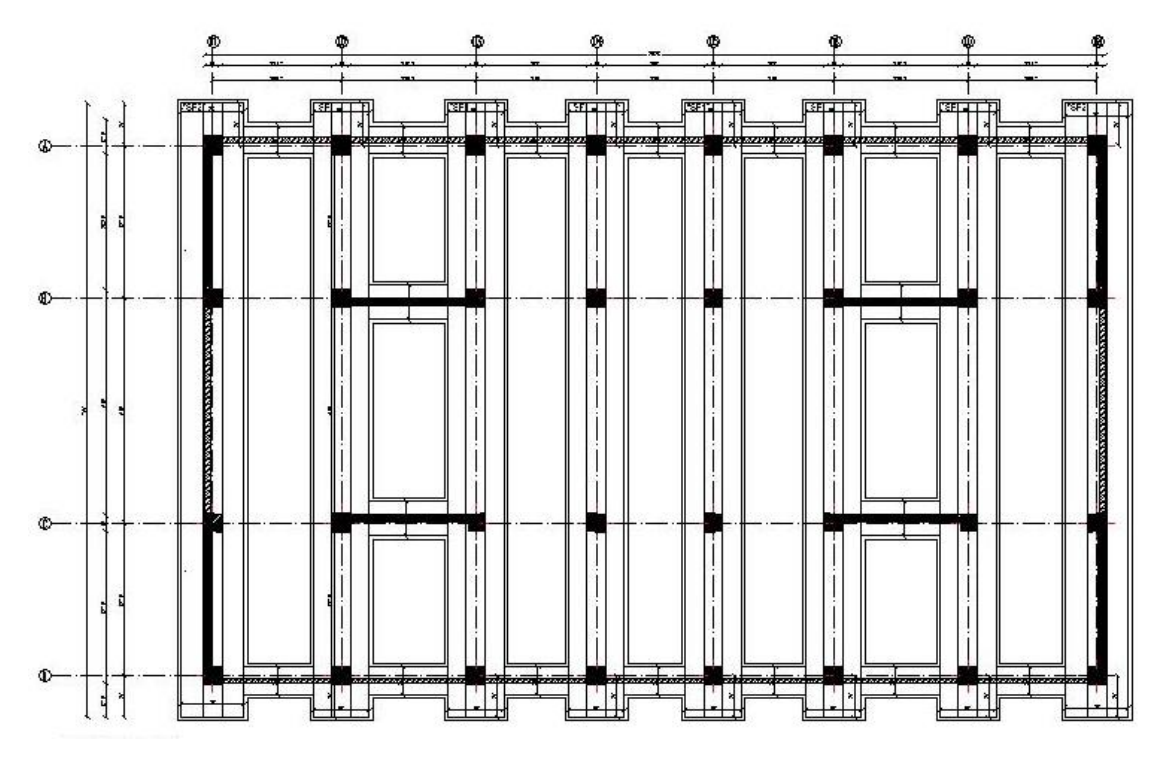

**Figure I.1** : Coffrage des fondations

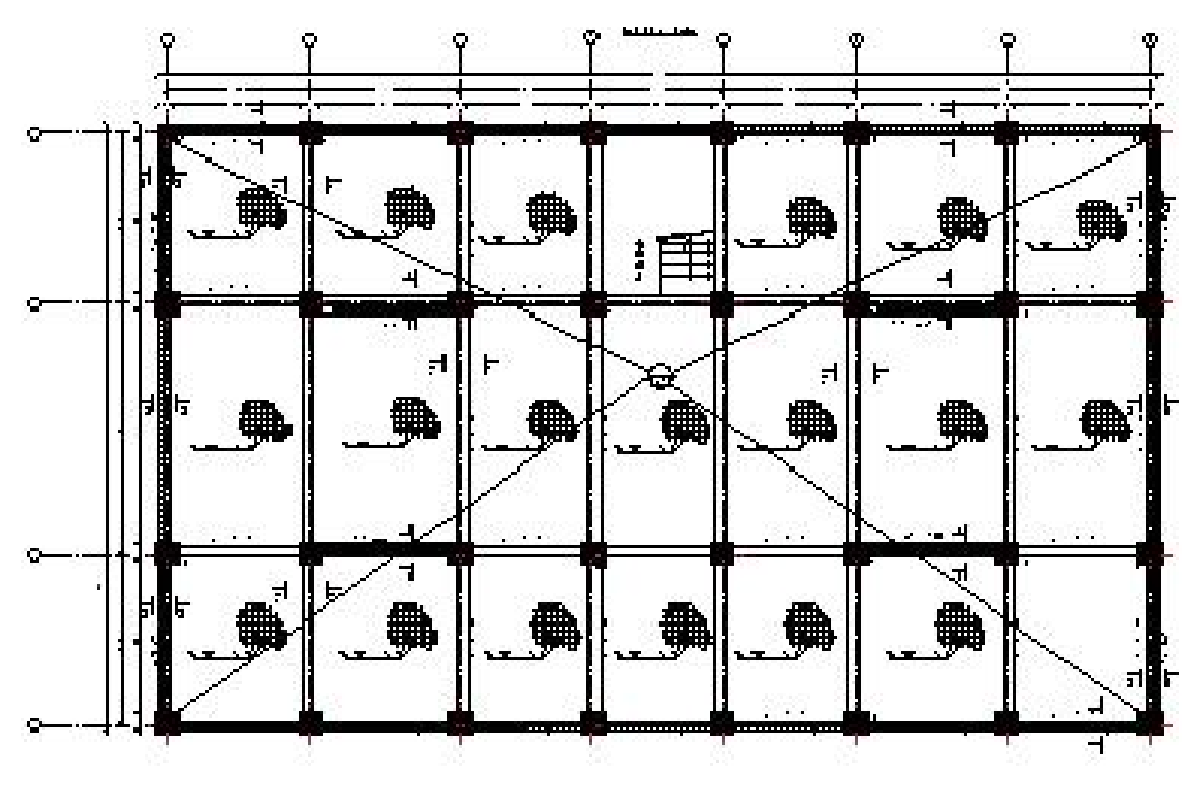

**Figure I.2** : Coffrage niveau Sous-Sol

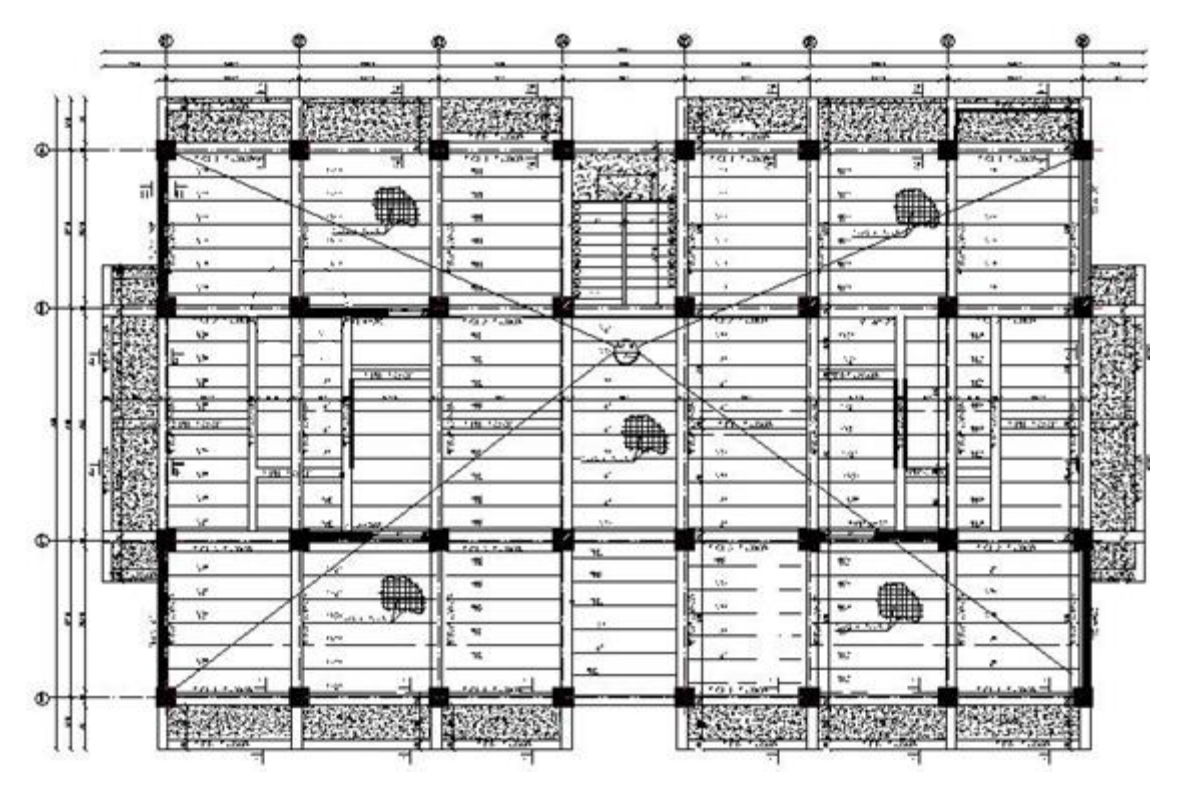

**Figure I.3** : Coffrage niveau RDC

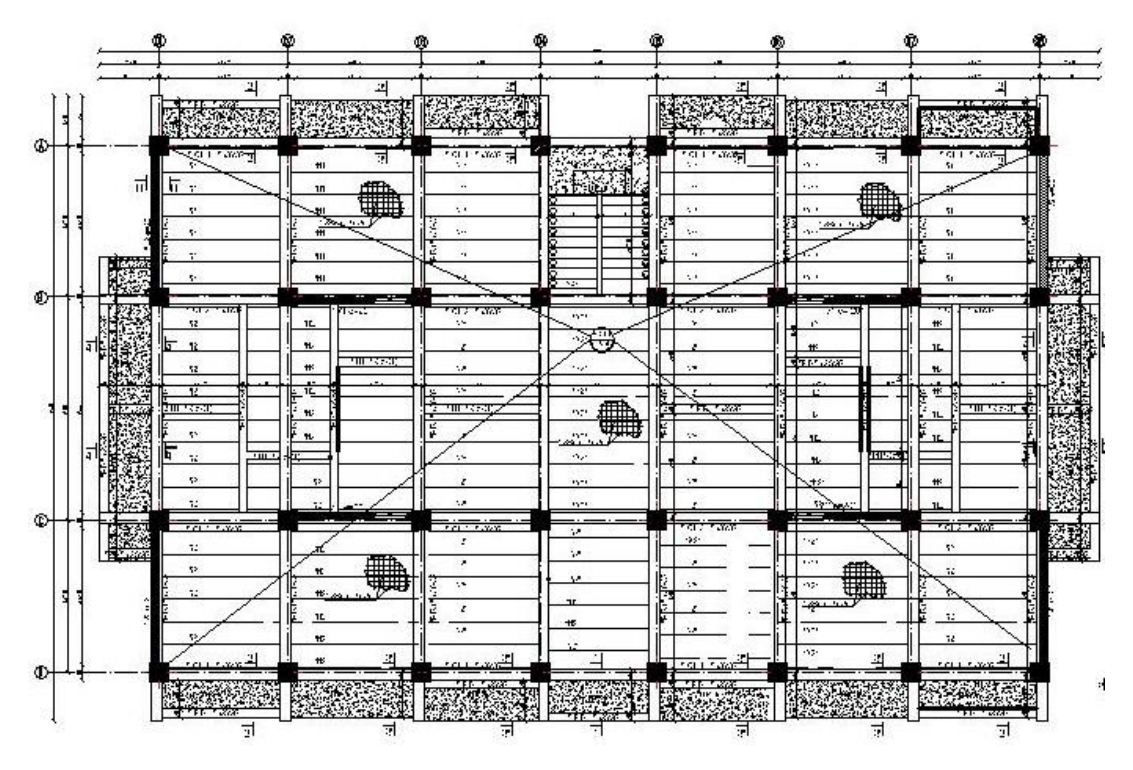

**Figure I.4** : Coffrage niveau Etage courant

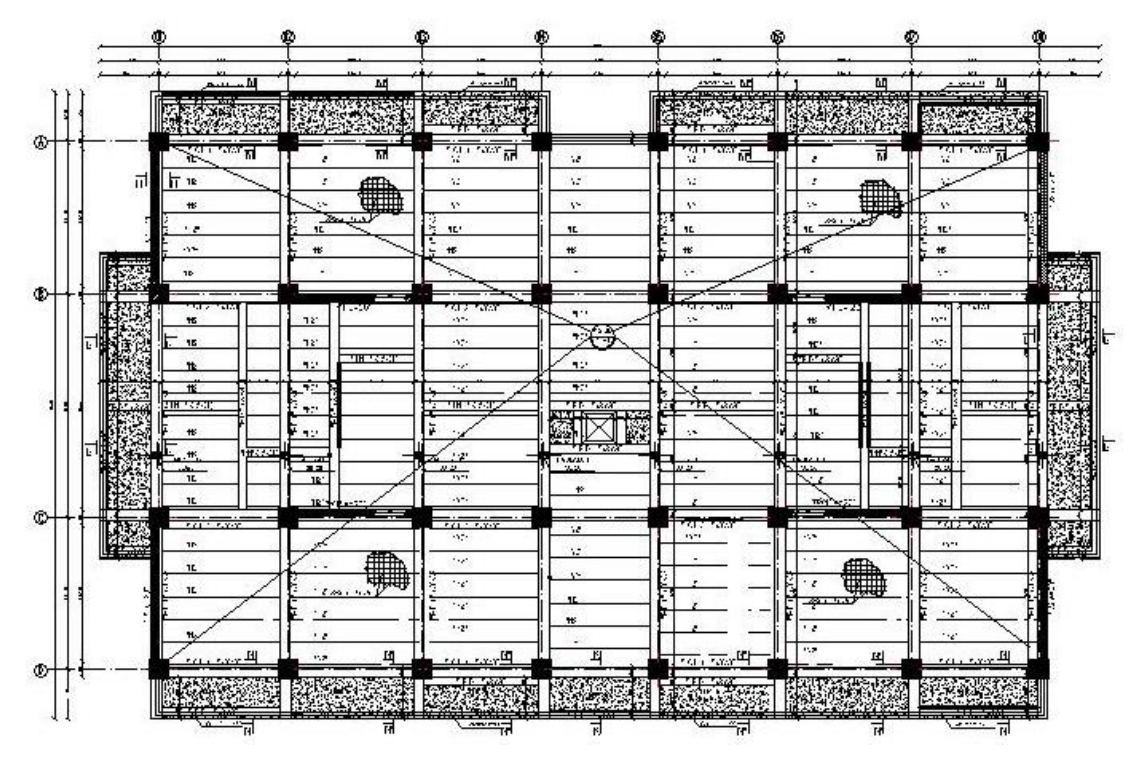

**Figure I.5** : Coffrage niveau Terrasse

# **Annexes II :**

# **Ferraillage des différents éléments structuraux**

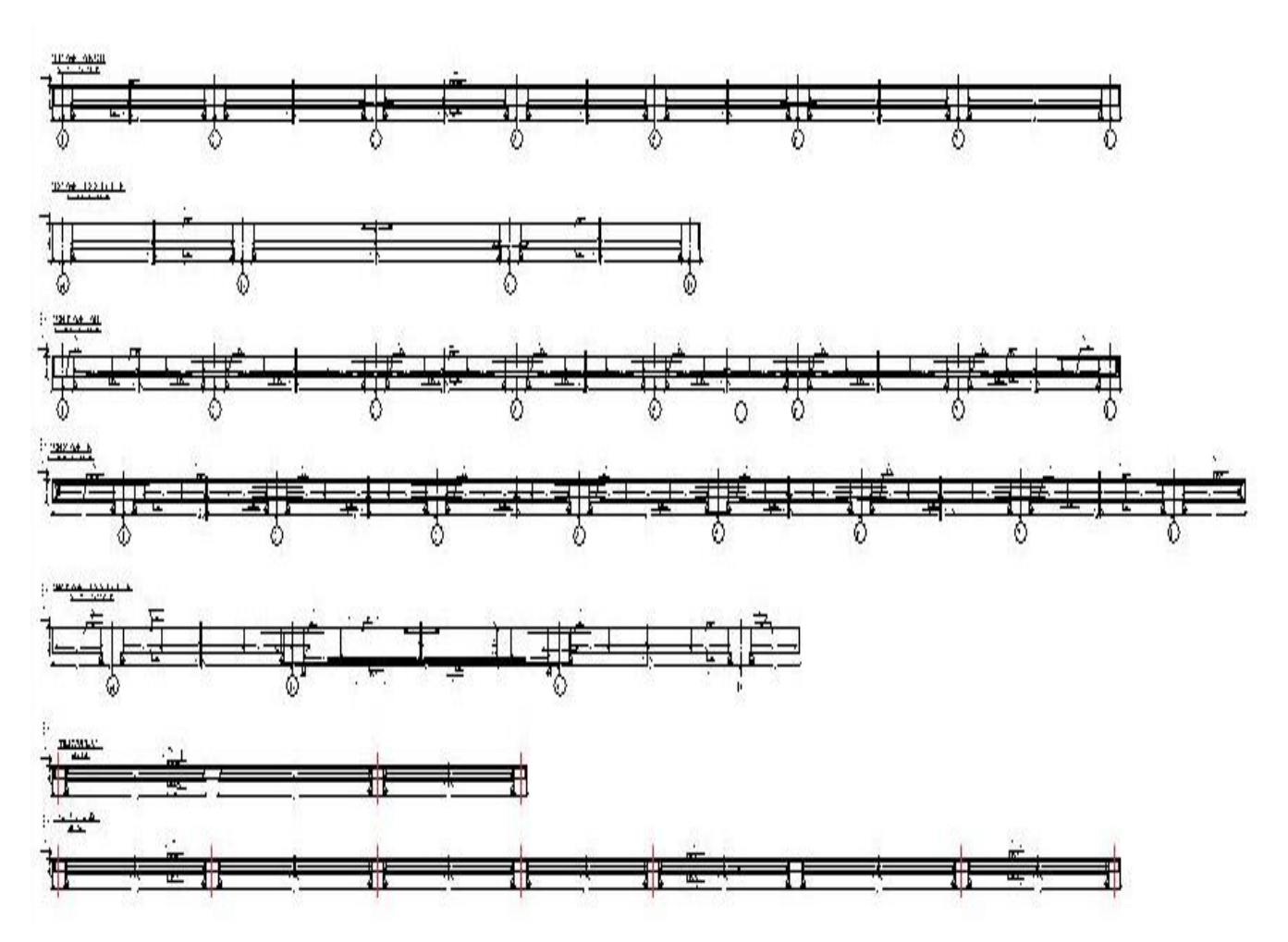

**Figure II.1** : Ferraillage des longrines L1 et L2 ; Chainages 1 et 2 ; poutre principale 1 et les nervures

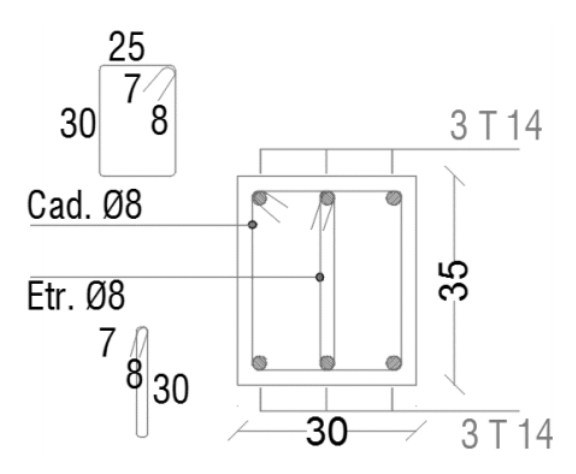

**Figure II.2** : La section de la longrine  $(30X35)$  cm<sup>2</sup>.

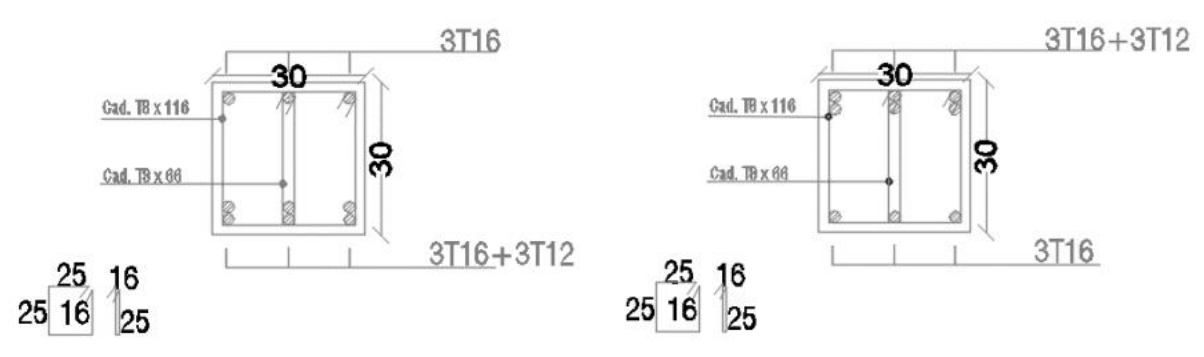

**Figure II.3** : Les sections de la poutre secondaire  $(30X50)$  cm<sup>2</sup>.

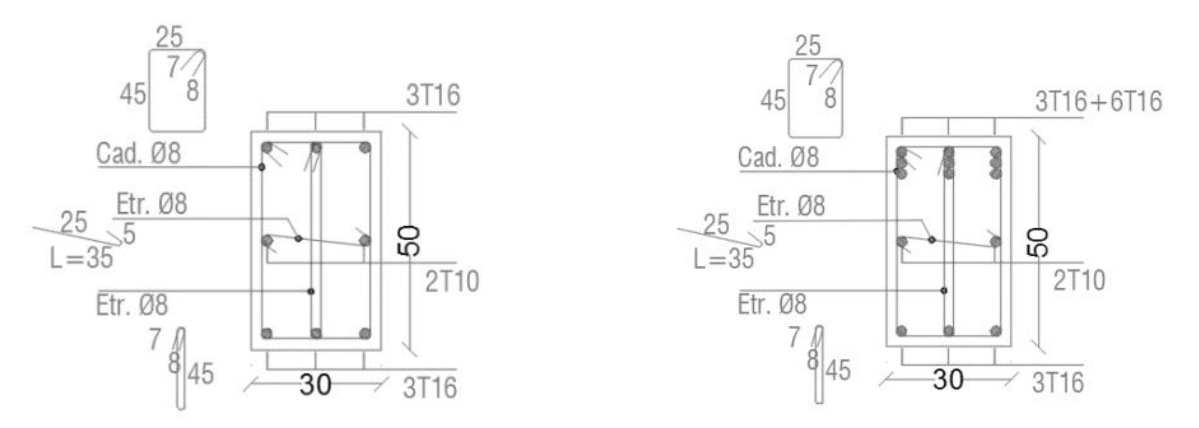

Figure II.3 : Les sections de la poutre principale (30X50) cm<sup>2</sup>.

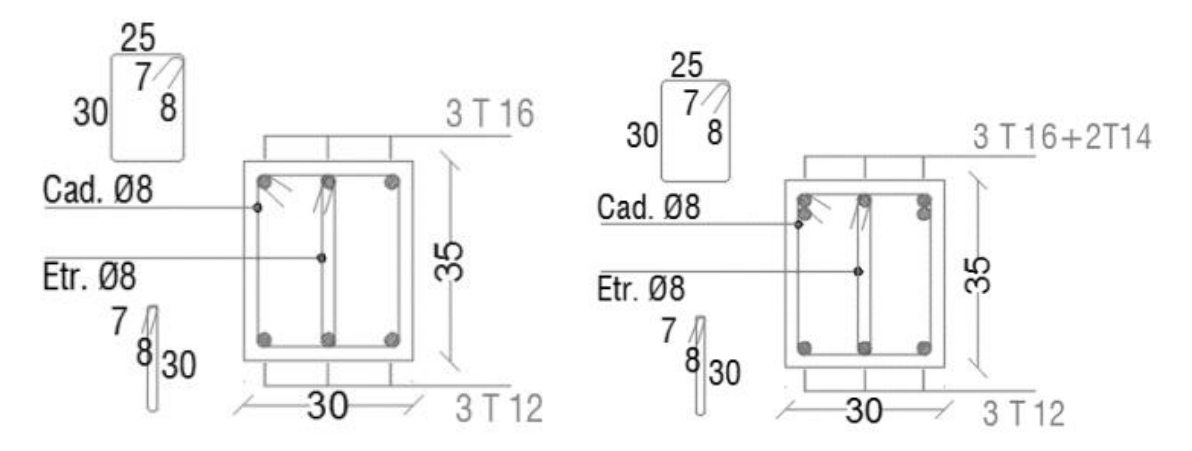

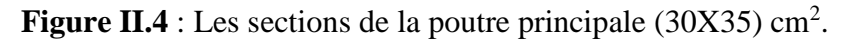

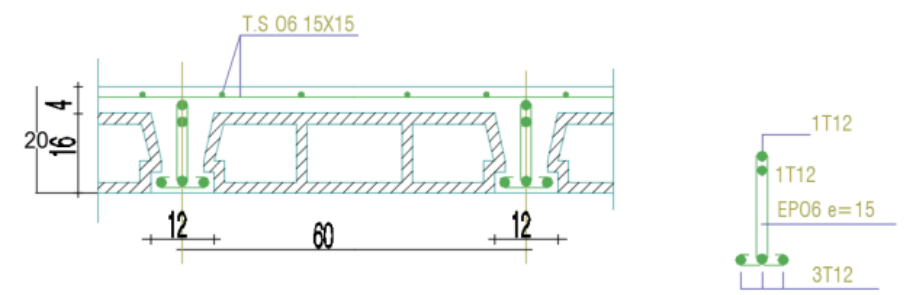

**Figure II.5** : Ferraillage des nervures

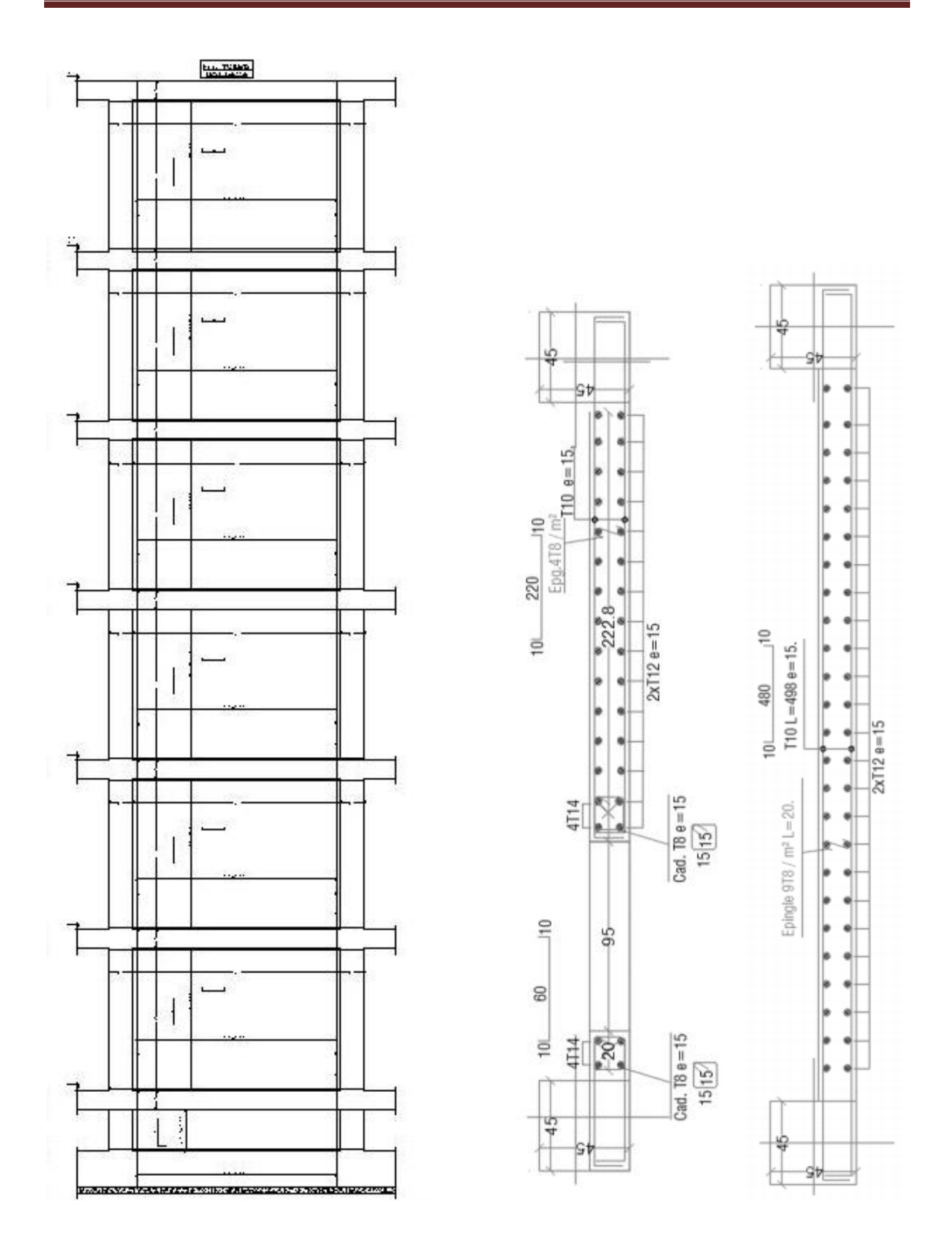

**Figure II.6** : Ferraillage des voiles

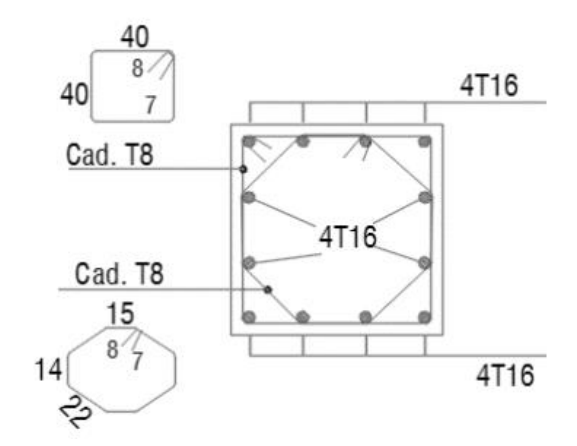

**Figure II.7** : Ferraillage des poteaux (45X45) cm<sup>2</sup>

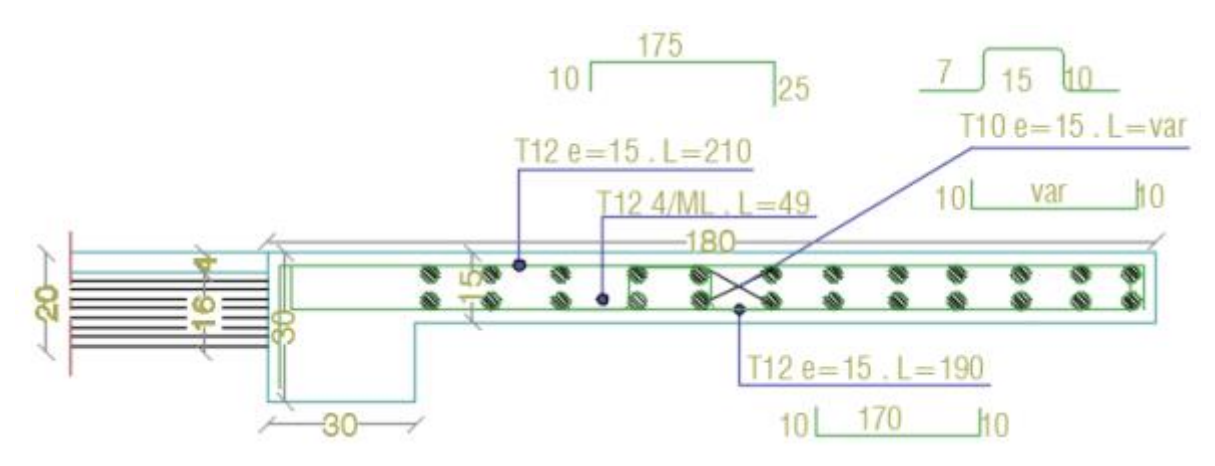

**Figure II.8** : Ferraillage des Balcons

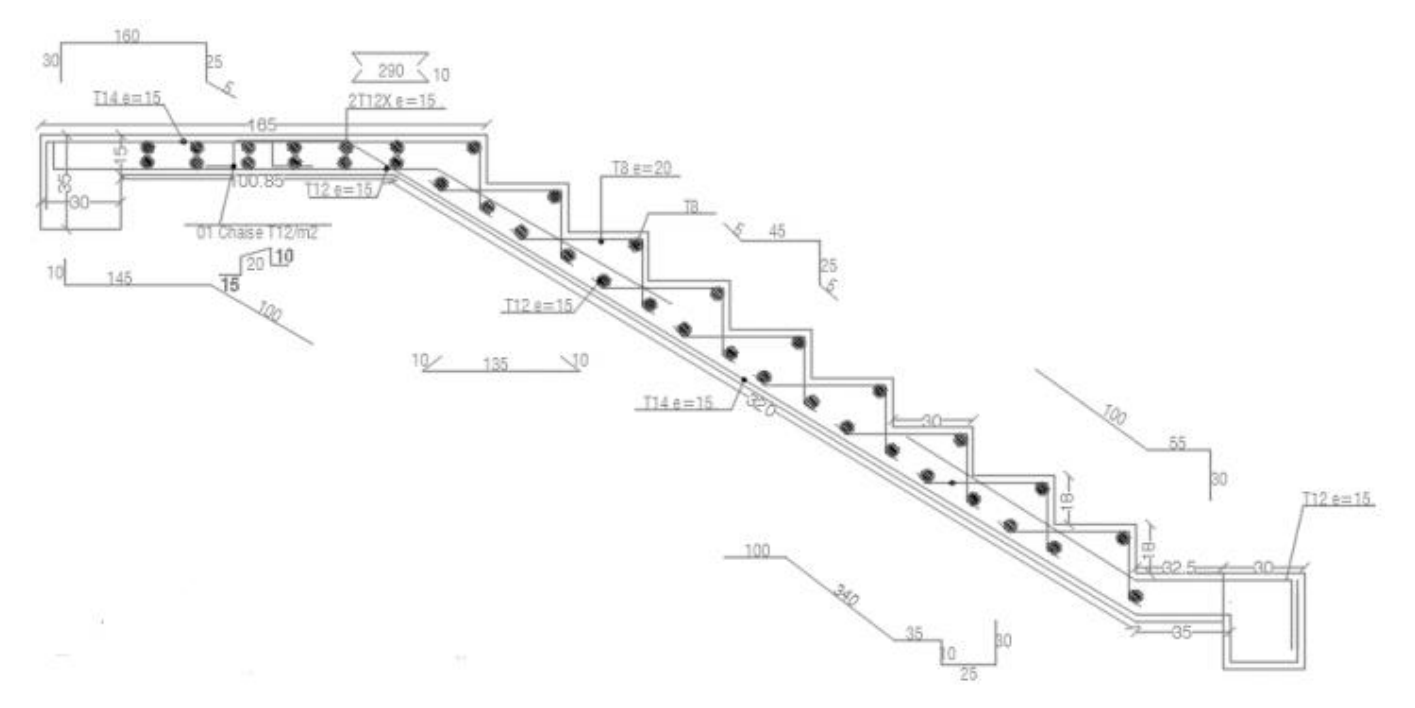

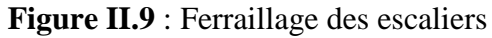

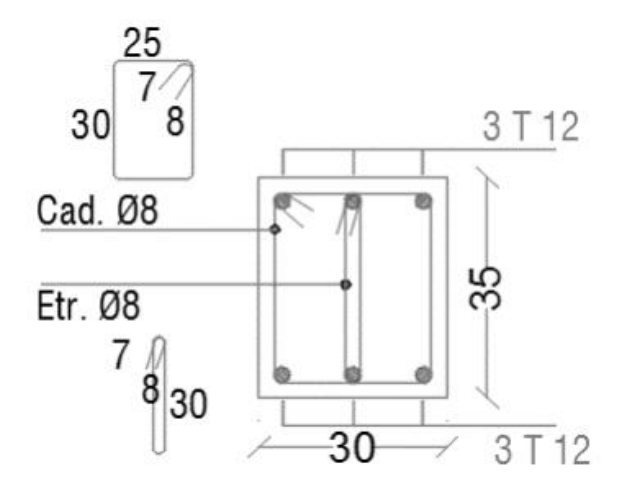

**Figure II.10** : Ferraillage de la poutre palière.

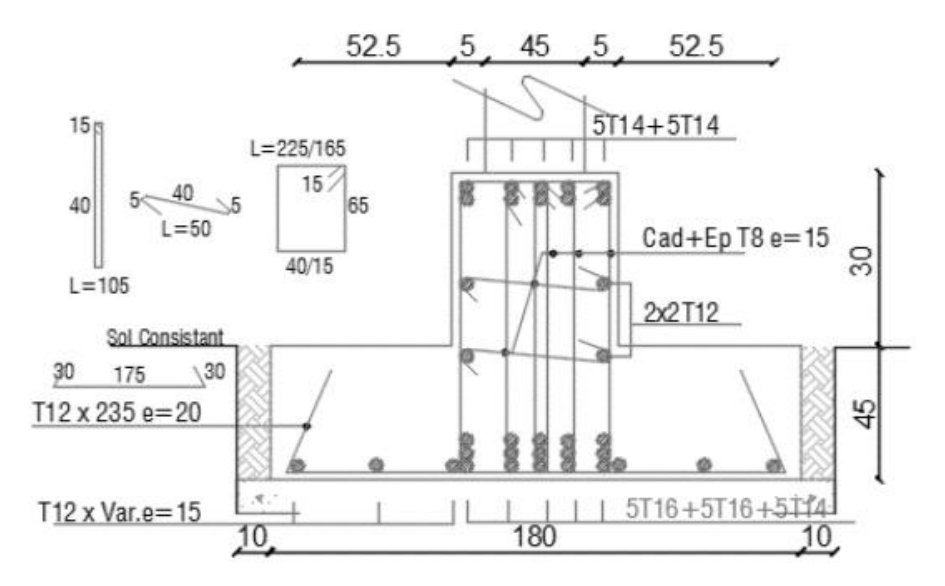

**Figure II.11** : Ferraillage des semelles filantes.